Pooja Rani PhD Defense

Supervisors: Prof. Dr. Oscar Nierstrasz Dr. Sebastiano Panichella

31 January 2022

# Assessing Comment Quality in Object-Oriented Languages

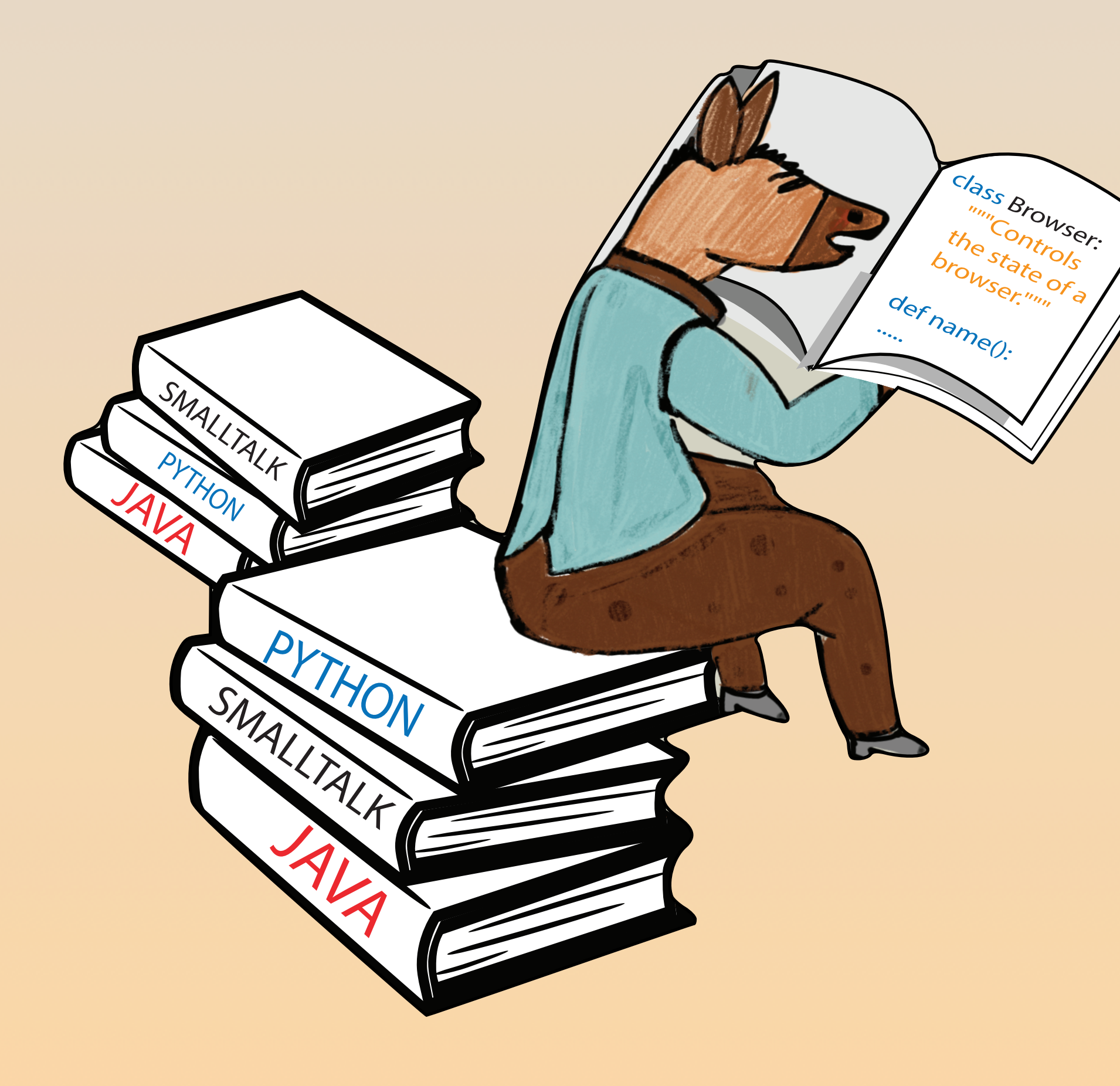

# Roadmap

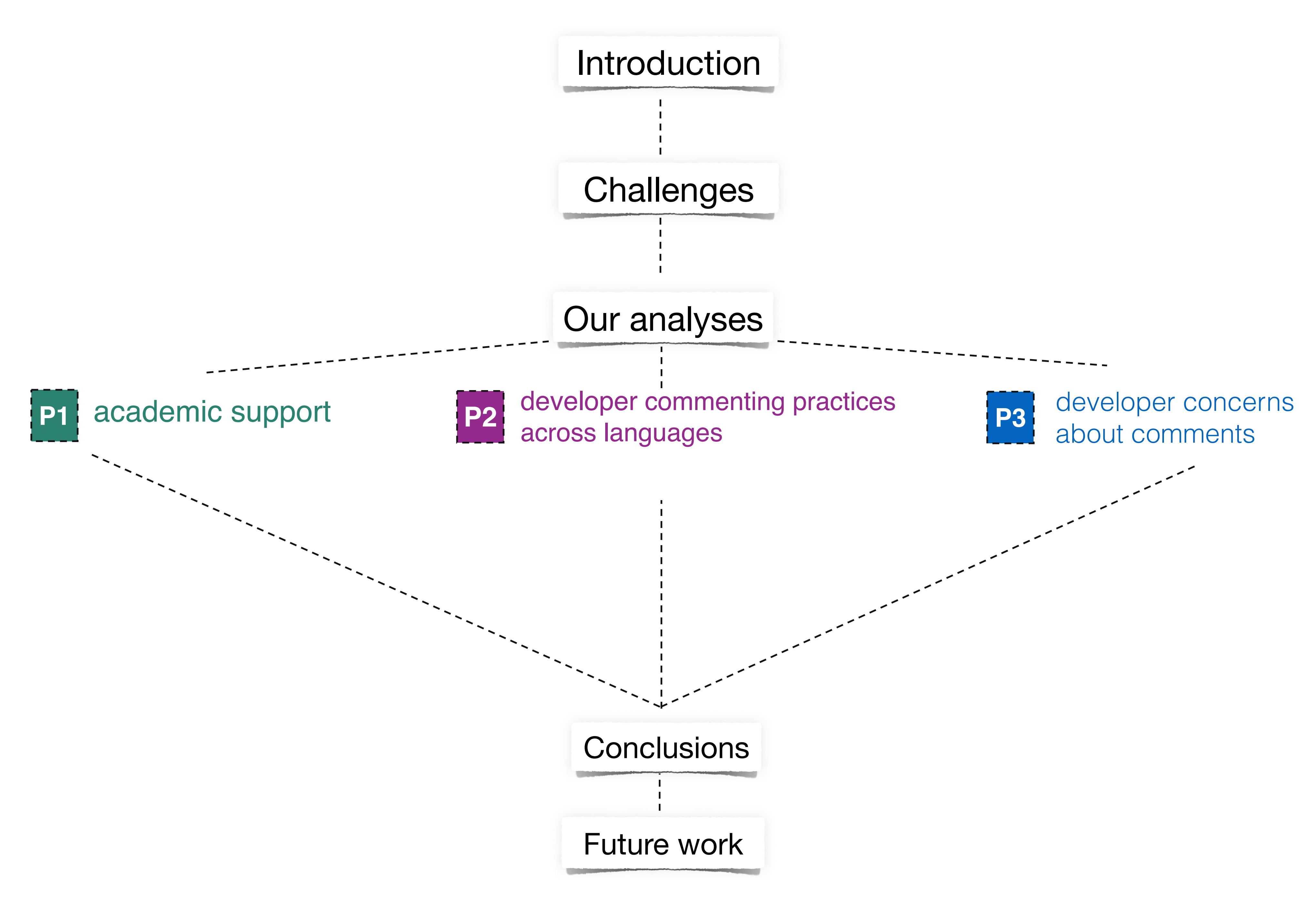

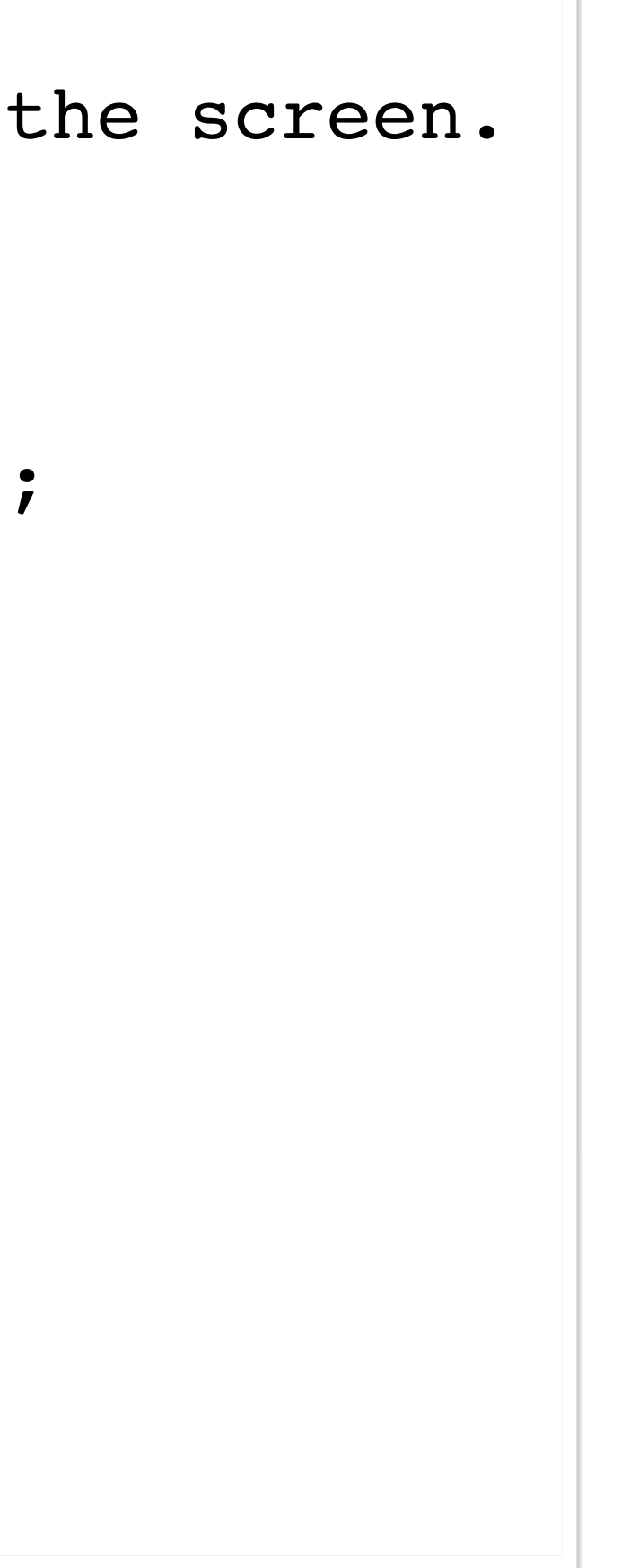

```
/**
 * A class representing a window on
  * 
  * For example:
  * <pre>
  * Window win = new Window(parent);
  * win.show();
  * </pre>
  * 
  * @author Sami Shaio
  * @version 1.13, 06/08/06
  * @see java.awt.BaseWindow
  * @see java.awt.Button
  */ 
class Window extends BaseWindow {
     \begin{array}{ccccc} \bullet & \bullet & \bullet \end{array}}
```
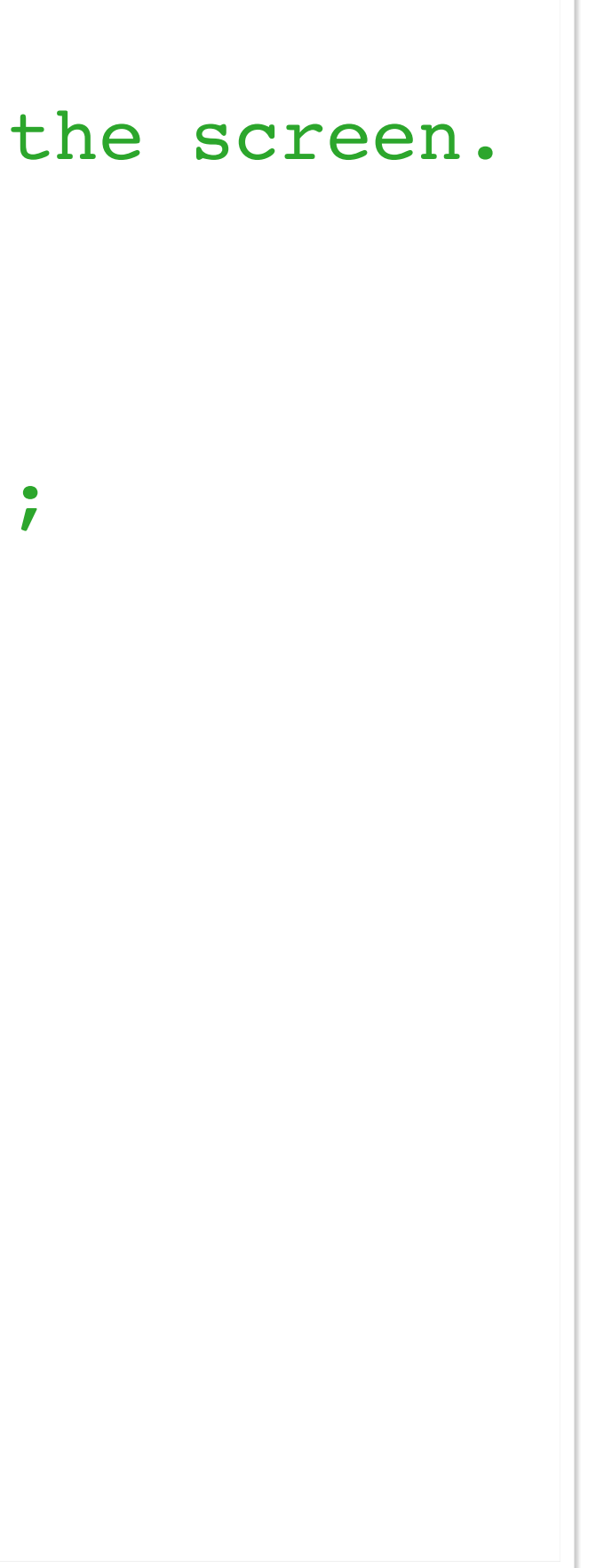

```
/**
  * A class representing a window on the screen.
  * 
  * For example:
  * <pre>
  * Window win = new Window(parent);
  * win.show();
  * </pre>
  * 
  * @author Sami Shaio
  * @version 1.13, 06/08/06
  * @see java.awt.BaseWindow
  * @see java.awt.Button
  */ 
class Window extends BaseWindow {
     \begin{array}{ccccc} \bullet & \bullet & \bullet \end{array}}
```
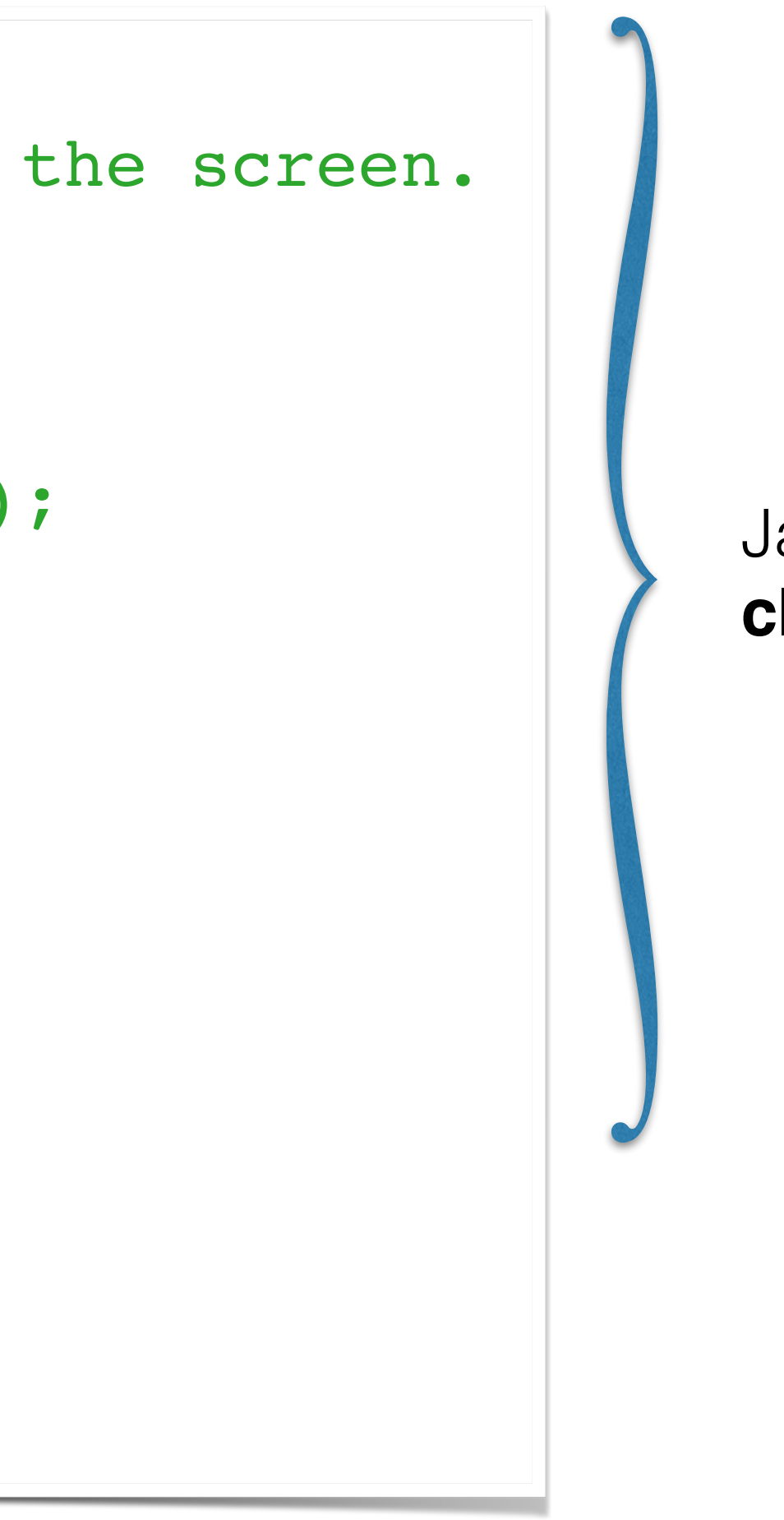

Java **class** comment

```
/**
  * A class representing a window on the screen.
  * 
  * For example:
  * <pre>
  * Window win = new Window(parent);
  * win.show();
  * </pre>
  * 
  * @author Sami Shaio
  * @version 1.13, 06/08/06
  * @see java.awt.BaseWindow
  * @see java.awt.Button
  */ 
class Window extends BaseWindow {
     \begin{array}{ccccc} \bullet & \bullet & \bullet \end{array}}
```
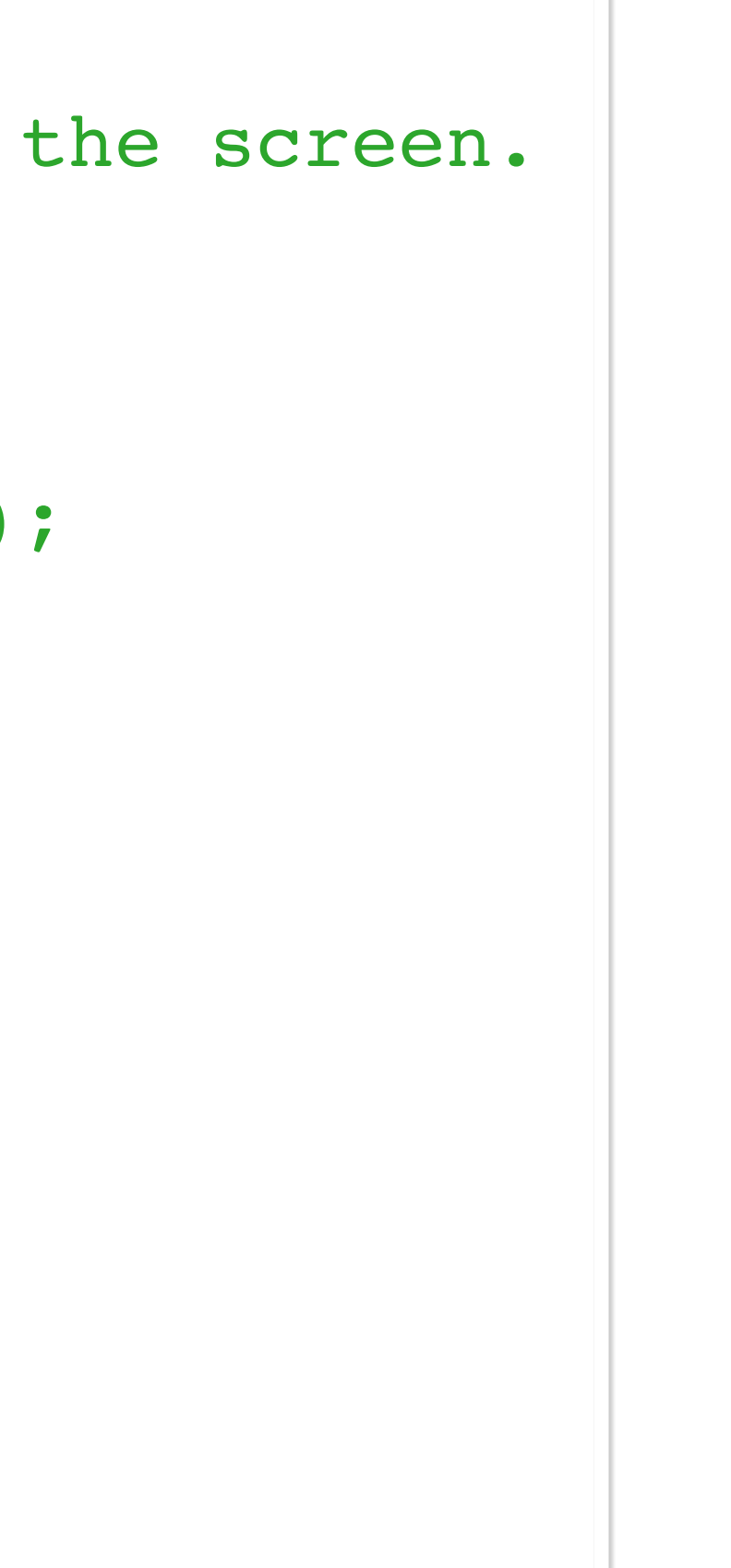

```
/**
  * A class representing a window on the screen.
  * 
  * For example:
  * <pre>
  * Window win = new Window(parent);
  * win.show();
  * </pre>
  * 
  * @author Sami Shaio
  * @version 1.13, 06/08/06
  * @see java.awt.BaseWindow
  * @see java.awt.Button
  */ 
class Window extends BaseWindow {
     \begin{array}{ccccc} \bullet & \bullet & \bullet \end{array}}
```
### **Trustworthy** form of documentation

- McMillan et al. 2010

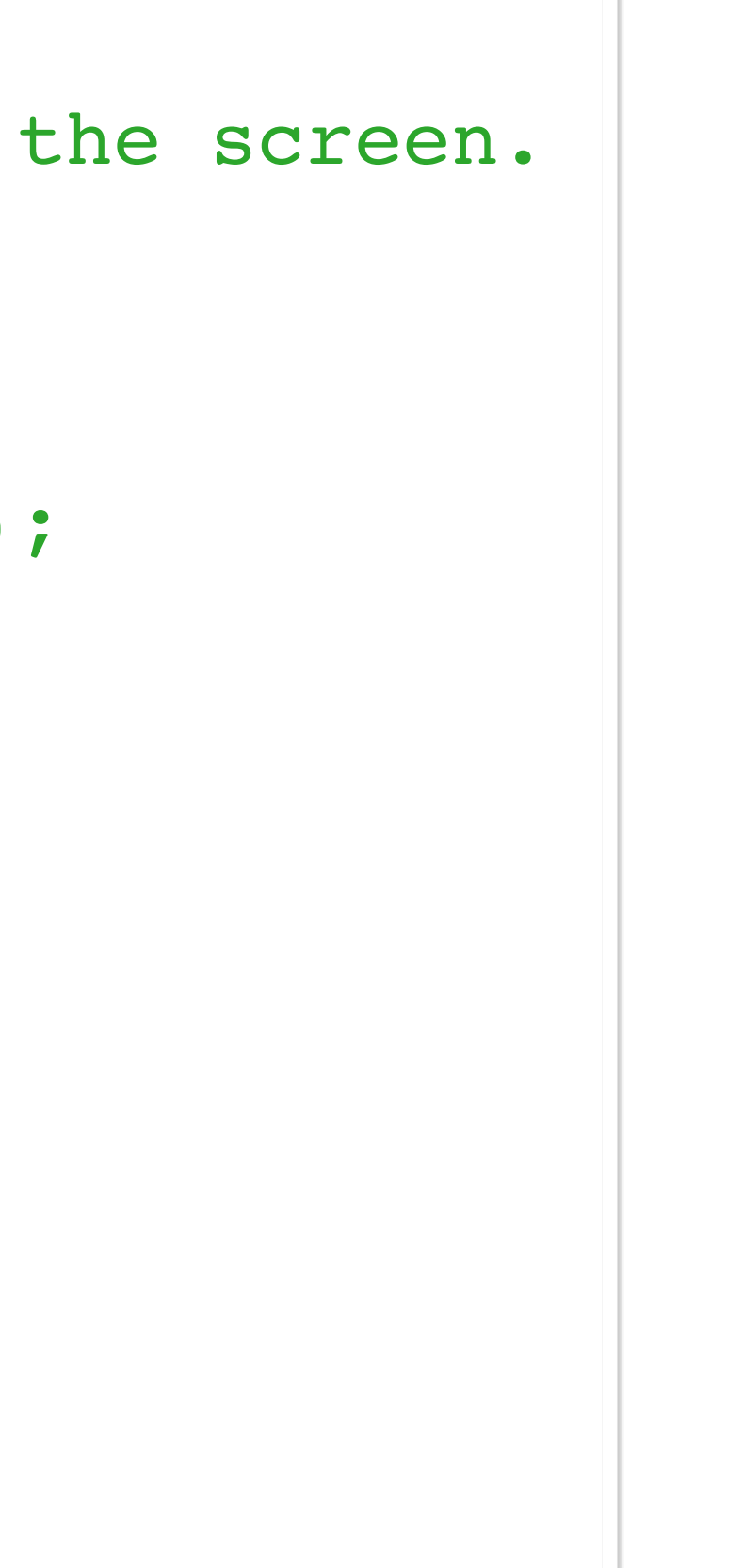

```
/**
  * A class representing a window on the screen.
  * 
  * For example:
  * <pre>
  * Window win = new Window(parent);
  * win.show();
  * </pre>
  * 
  * @author Sami Shaio
  * @version 1.13, 06/08/06
  * @see java.awt.BaseWindow
  * @see java.awt.Button
  */ 
class Window extends BaseWindow {
     \begin{array}{ccccc} \bullet & \bullet & \bullet \end{array}}
```
### **Trustworthy** form of documentation

- McMillan et al. 2010

**High-quality** comments support developers in various activities

- Dekel et al. 2009

```
/**
  * A class representing a window on the screen.
  * 
  * For example:
  * <pre>
  * Window win = new Window(parent);
  * win.show();
  * </pre>
  * 
  * @author Sami Shaio
  * @version 1.13, 06/08/06
  * @see java.awt.BaseWindow
  * @see java.awt.Button
  */ 
class Window extends BaseWindow {
     \begin{array}{ccccc} \bullet & \bullet & \bullet \end{array}}
```
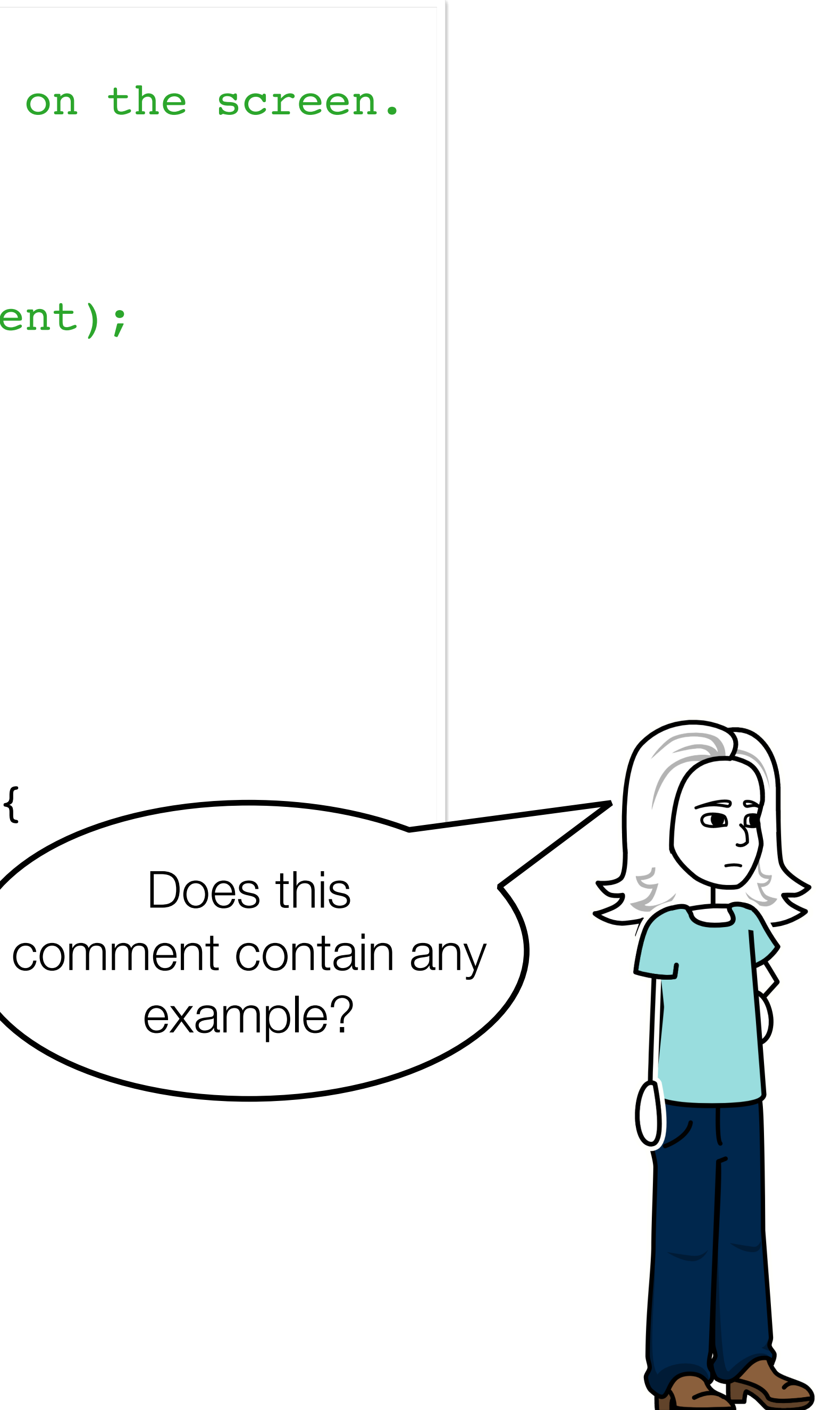

```
/**
  * A class representing a window on the screen.
  *
  * For example:
  * <pre>
  * Window win = new Window(parent);
  * win.show();
  * </pre>
  * 
  * @author Sami Shaio
  * @version 1.13, 06/08/06
  * @see java.awt.BaseWindow
  * @see java.awt.Button
  */ 
class Window extends BaseWindow {
    \bullet\bullet\bullet}
```
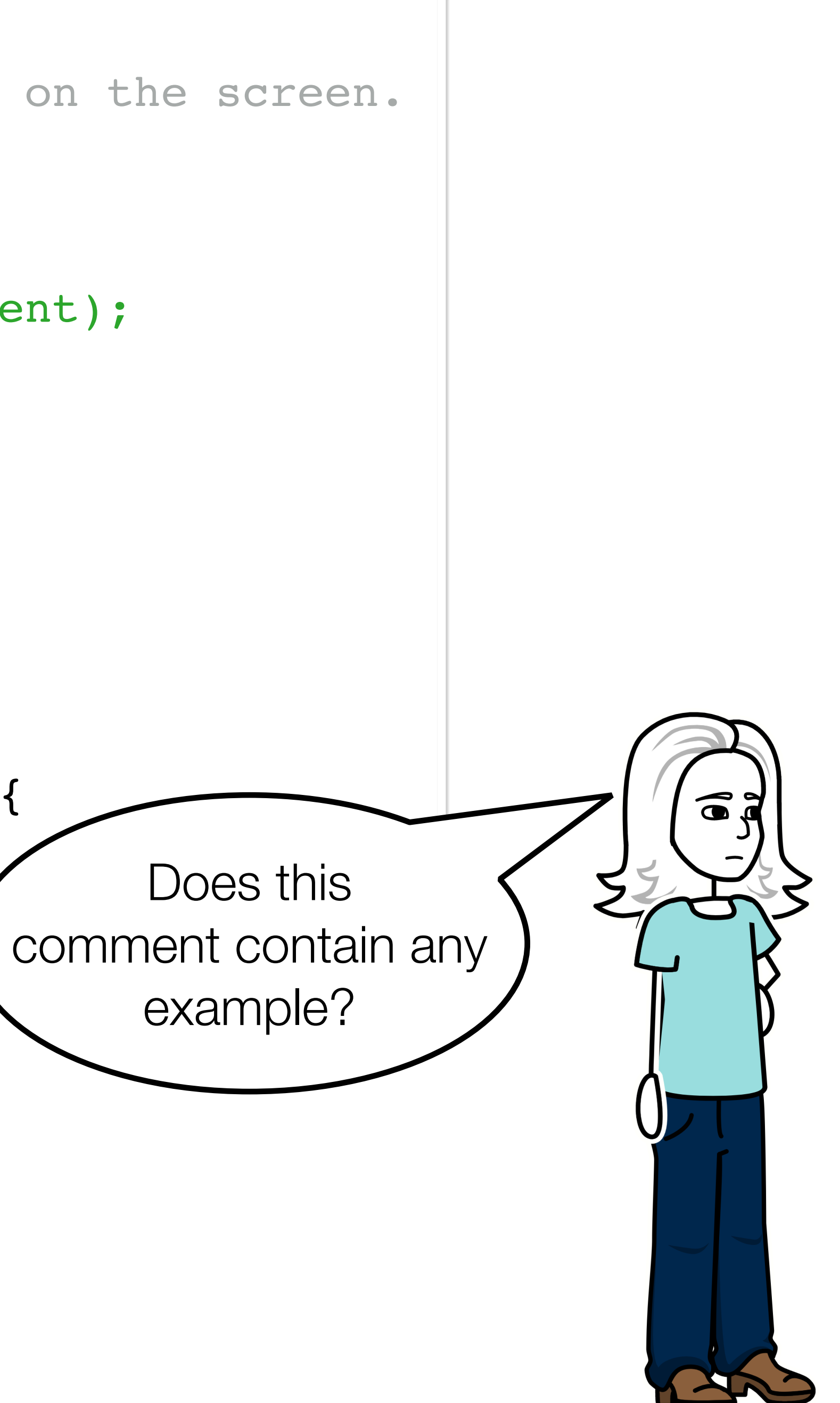

```
/**
  * A class representing a window on the screen.
  * 
  * For example:
  * <pre>
  * Window win = new Window(parent);
  * win.show();
  * </pre>
  * 
  * @author Sami Shaio
  * @version 1.13, 06/08/06
  * @see java.awt.BaseWindow
  * @see java.awt.Button
  */ 
class Window extends BaseWindow {
    \bullet\bullet\bullet}<br>Does this
```
# How to ensure comment quality?

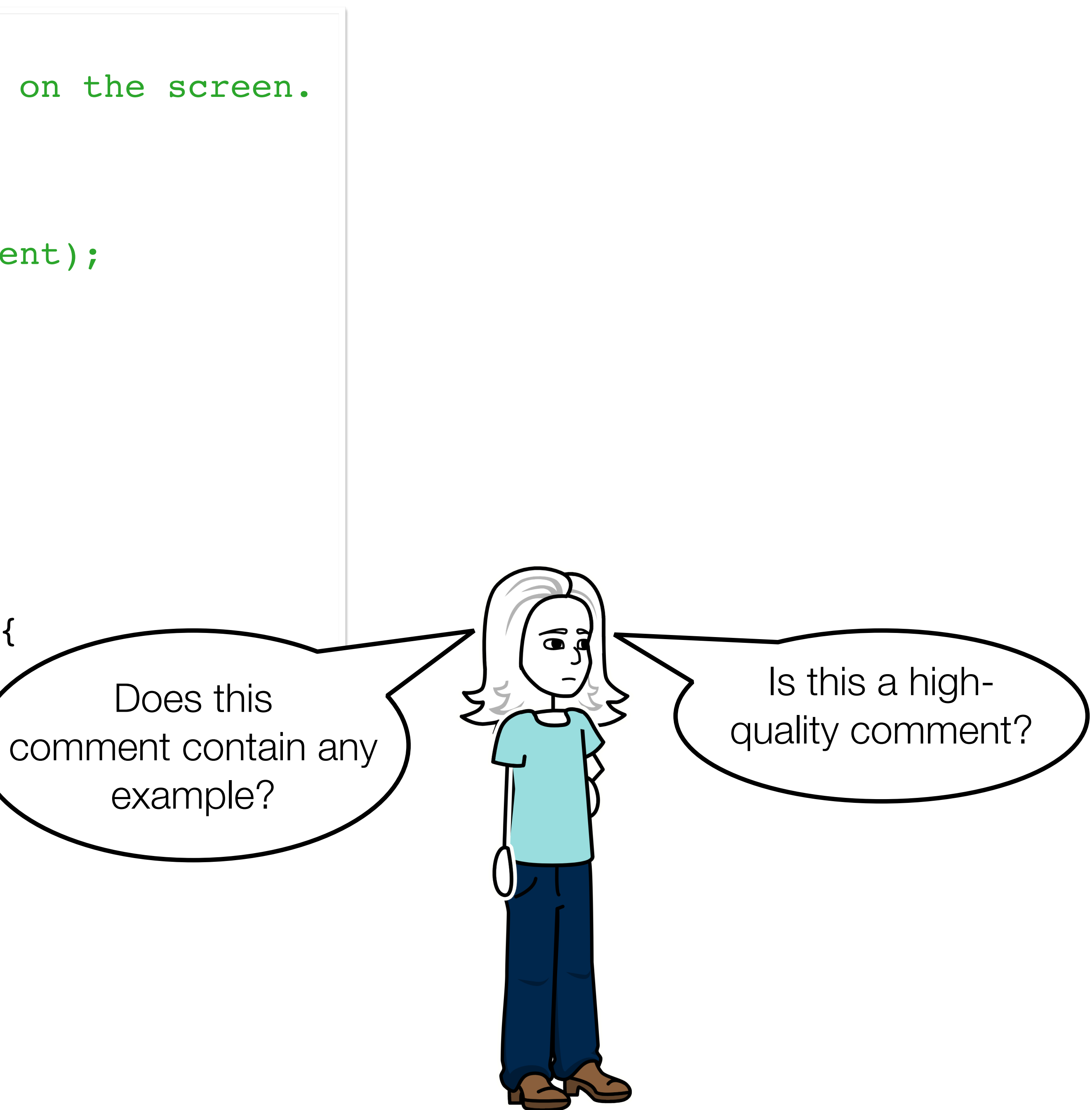

```
/**
  * A class representing a window on the screen.
  * 
  * For example:
  * <pre>
  * Window win = new Window(parent);
  * win.show();
  * </pre>
  * 
  * @author Sami Shaio
  * @version 1.13, 06/08/06
  * @see java.awt.BaseWindow
  * @see java.awt.Button
  */ 
class Window extends BaseWindow {
    …
}<br>Does this
```
# How to ensure comment quality?

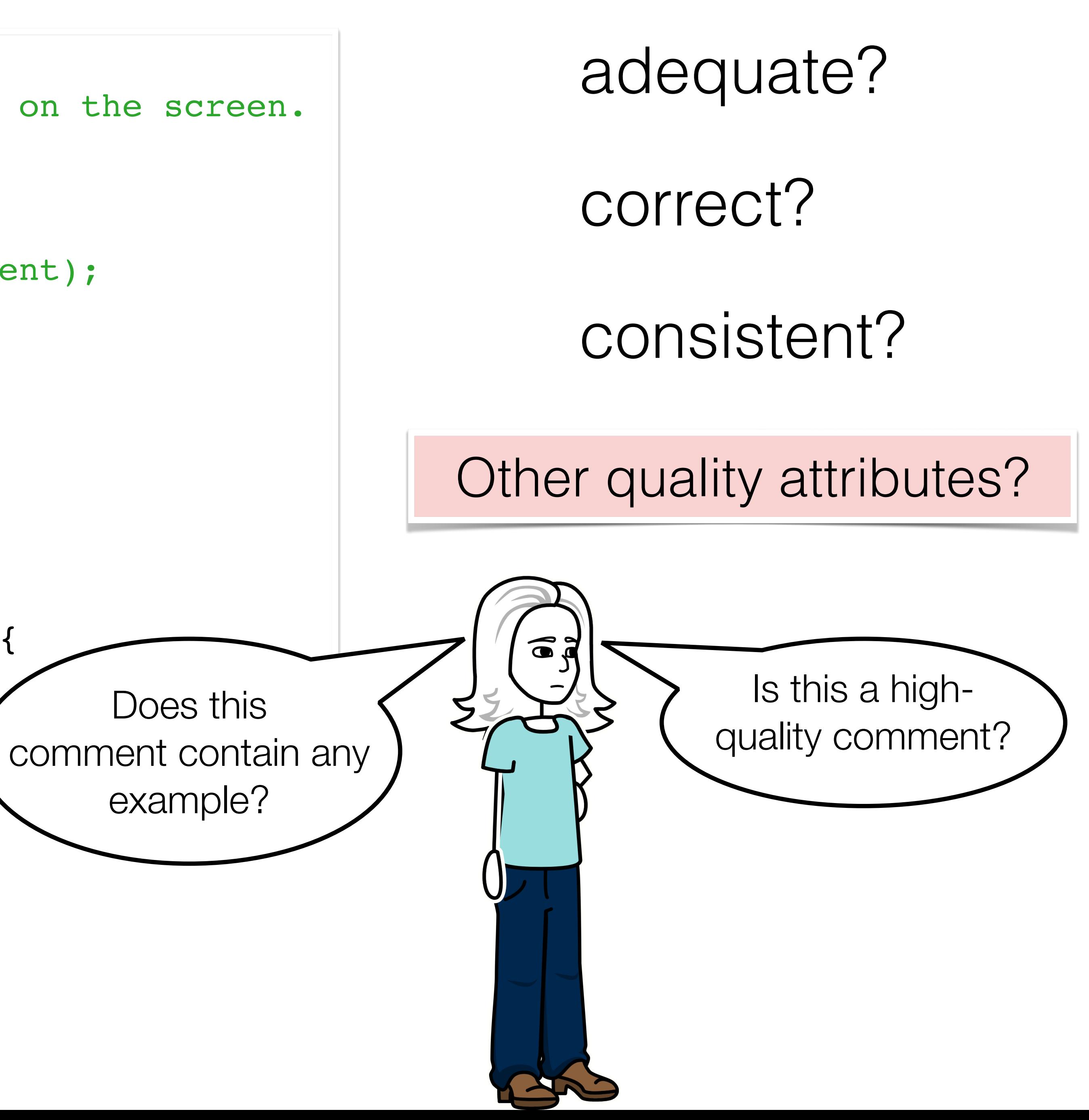

# Challenges

## No standard definition of comment quality

No strict syntax and style conventions

# Challenges

No standard definition of comment quality

## No strict syntax and style conventions

- 
- 
- 

# Challenges

No standard definition of comment quality

No strict syntax and style conventions

- 
- 

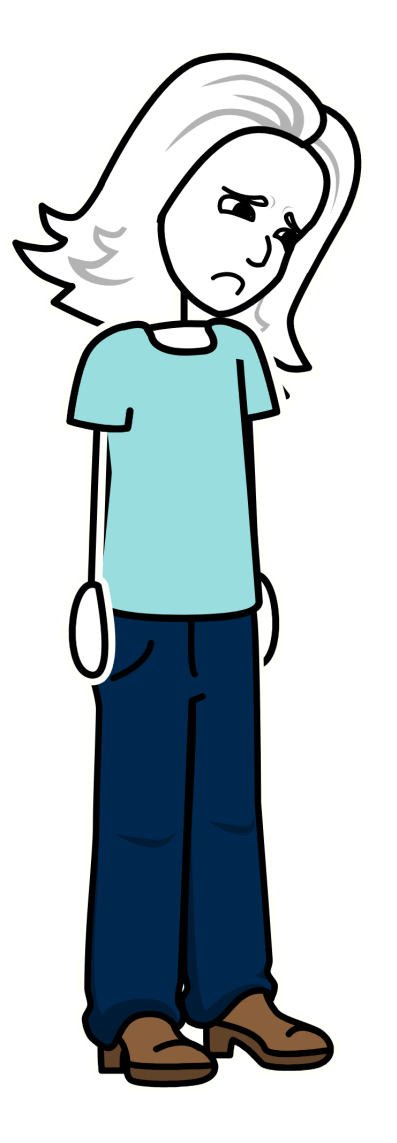

### All these make **quality assessment a non-trivial problem**

# Challenges

No standard definition of comment quality

No strict syntax and style conventions

### $\sim$  Insights

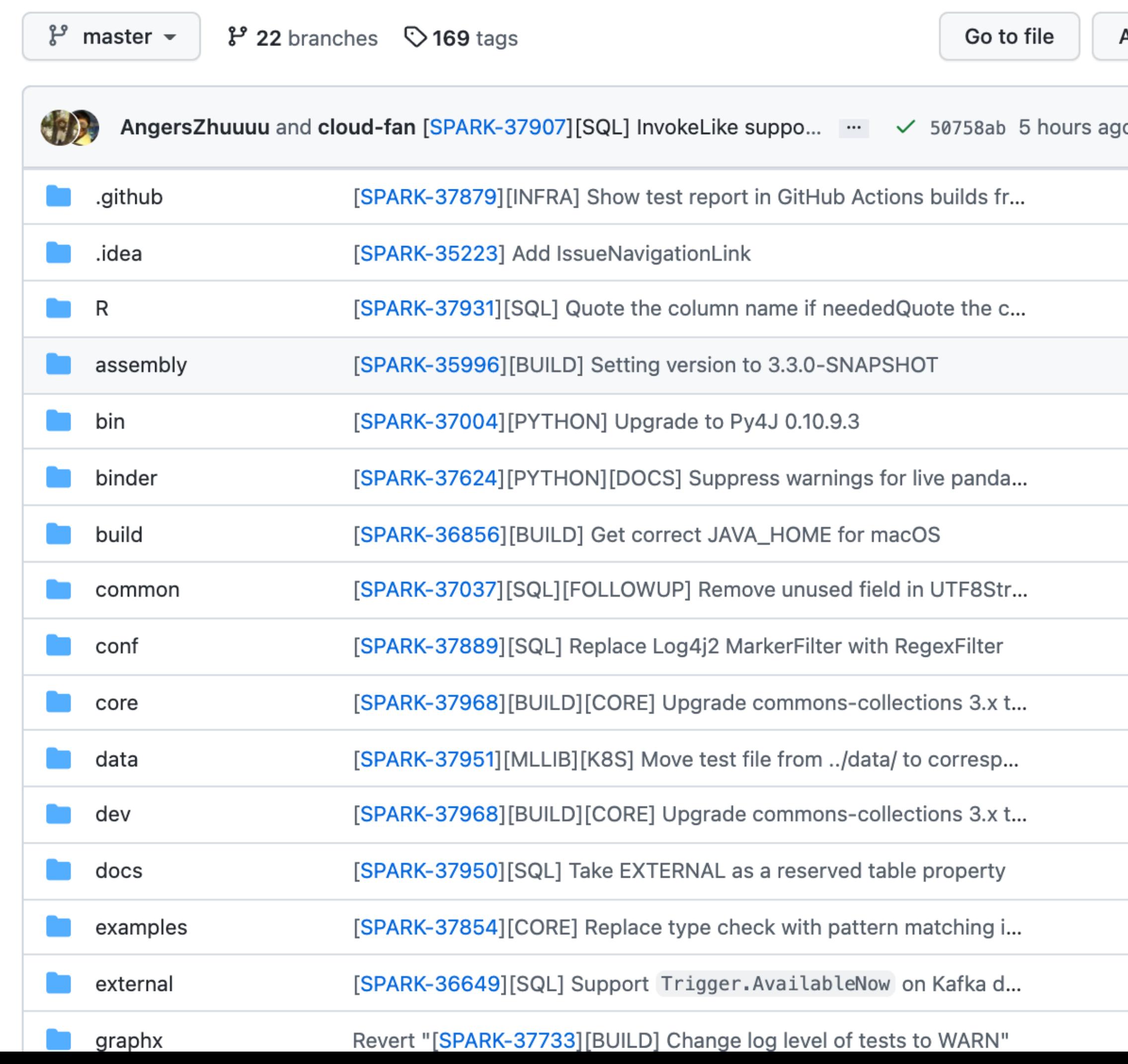

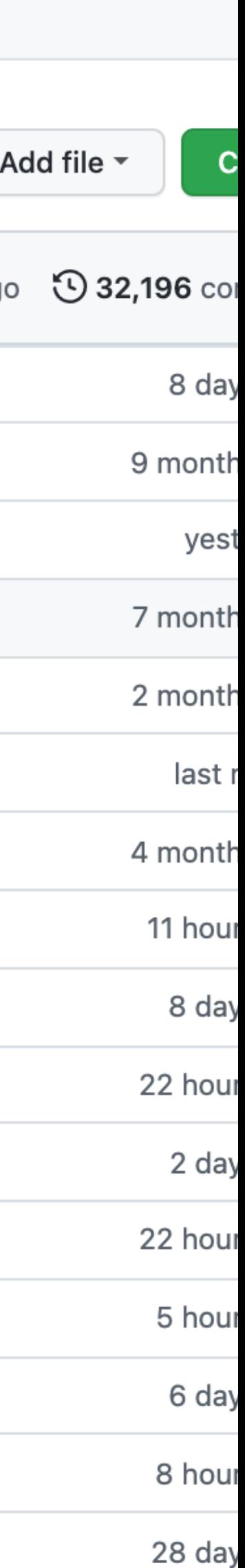

# Increasing **multi-language** environments

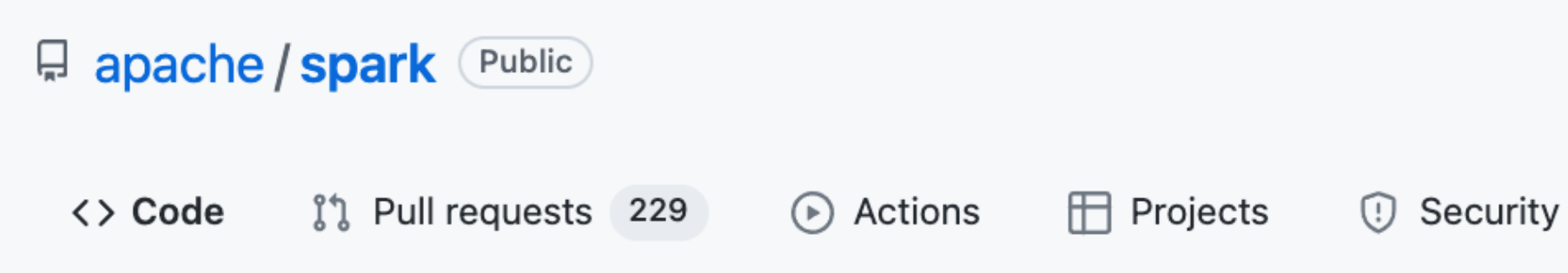

<> Code

### About

Apache Spark - A unified analytics engine for large-scale data processing

### $\mathcal{O}$  spark.apache.org/

python java r scala sql big-data spark jdbc

### **Q** Readme

- **■** 395.77 MB
- Φ Apache-2.0 License
- E Code of conduct
- ☆ 31.9k stars
- ⊙ 2.1k watching  $\frac{100}{6}$  25.1k forks

### **Releases**

**V** 169 tags

### Packages

No packages published

### Contributors 1,771

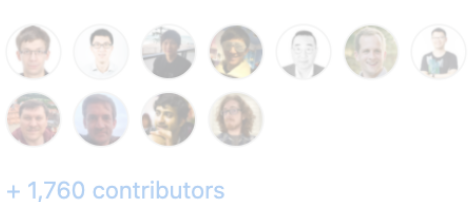

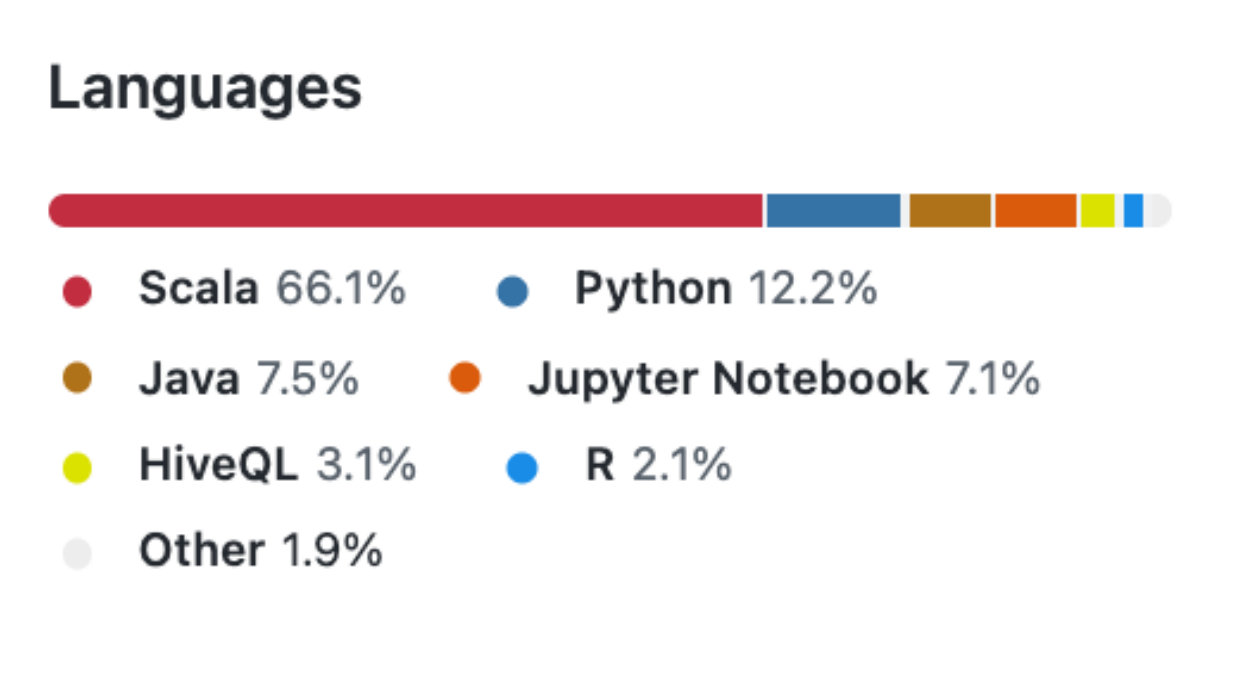

# Increasing **multi-language** environments

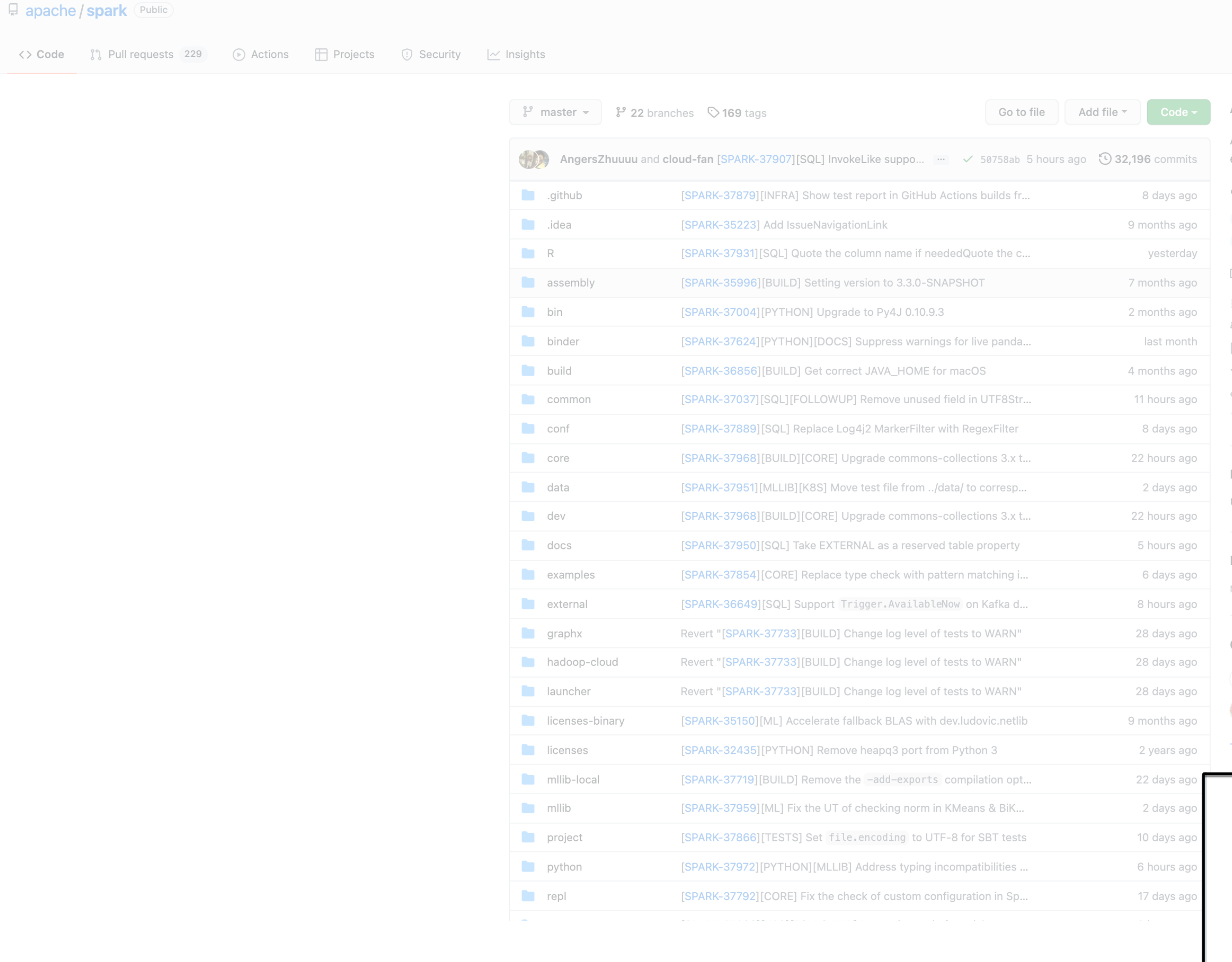

## Increasing **multi-language** environments

- Tomassetti et al. 2014

### **97%** of **open-source** projects used **two or more** programming languages

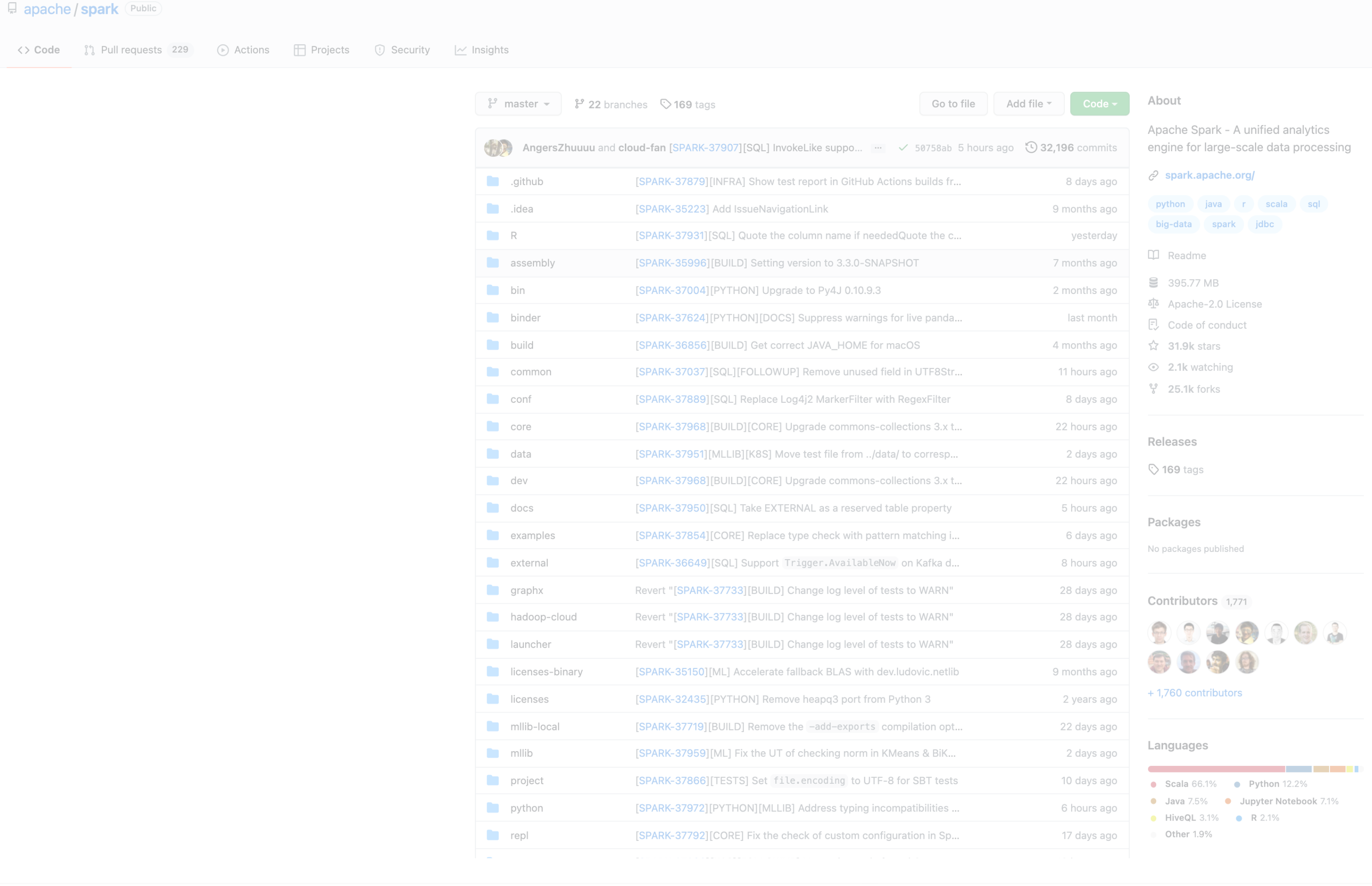

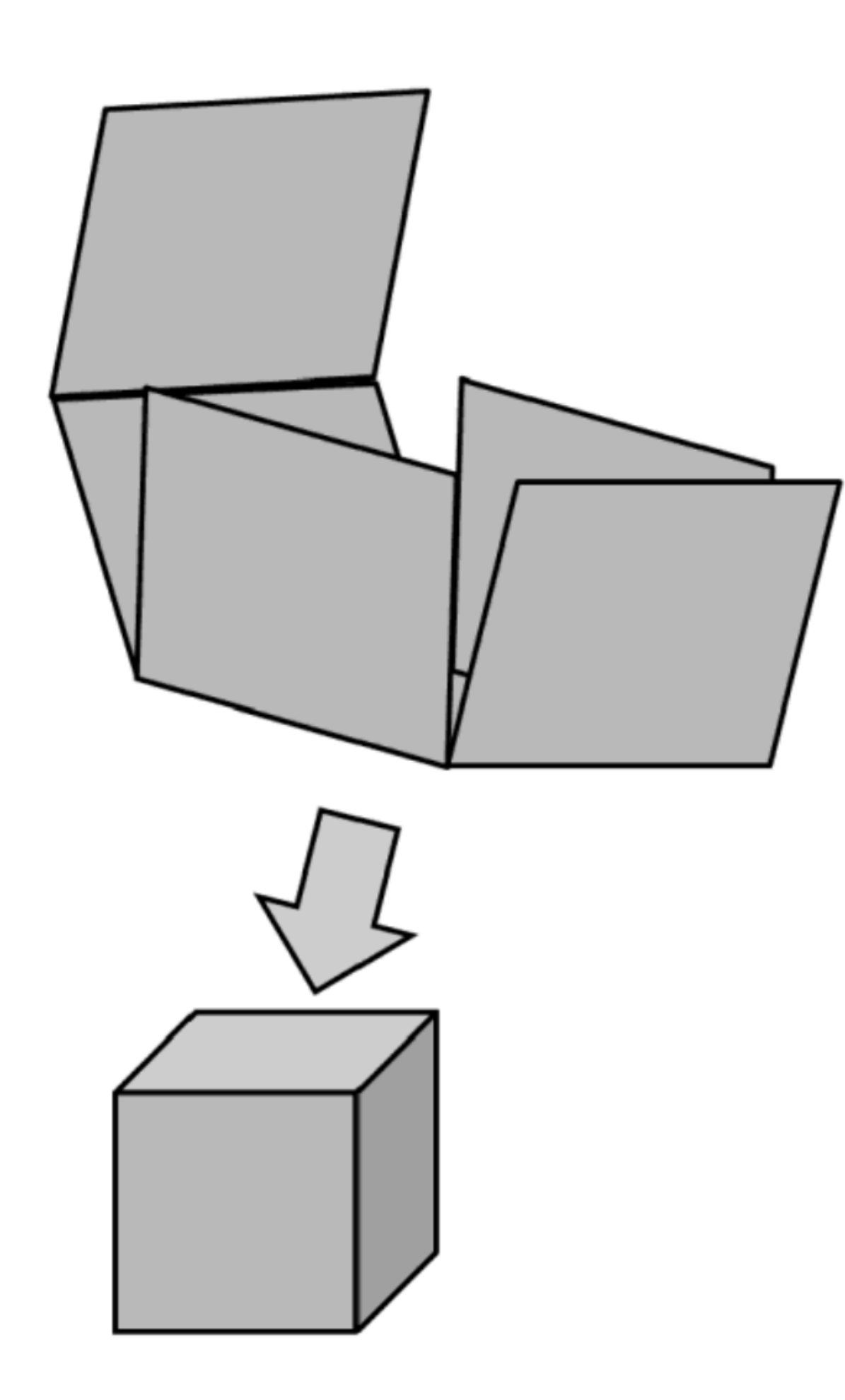

Gillies et al. 2011

# Quality is a multi-dimensional concept

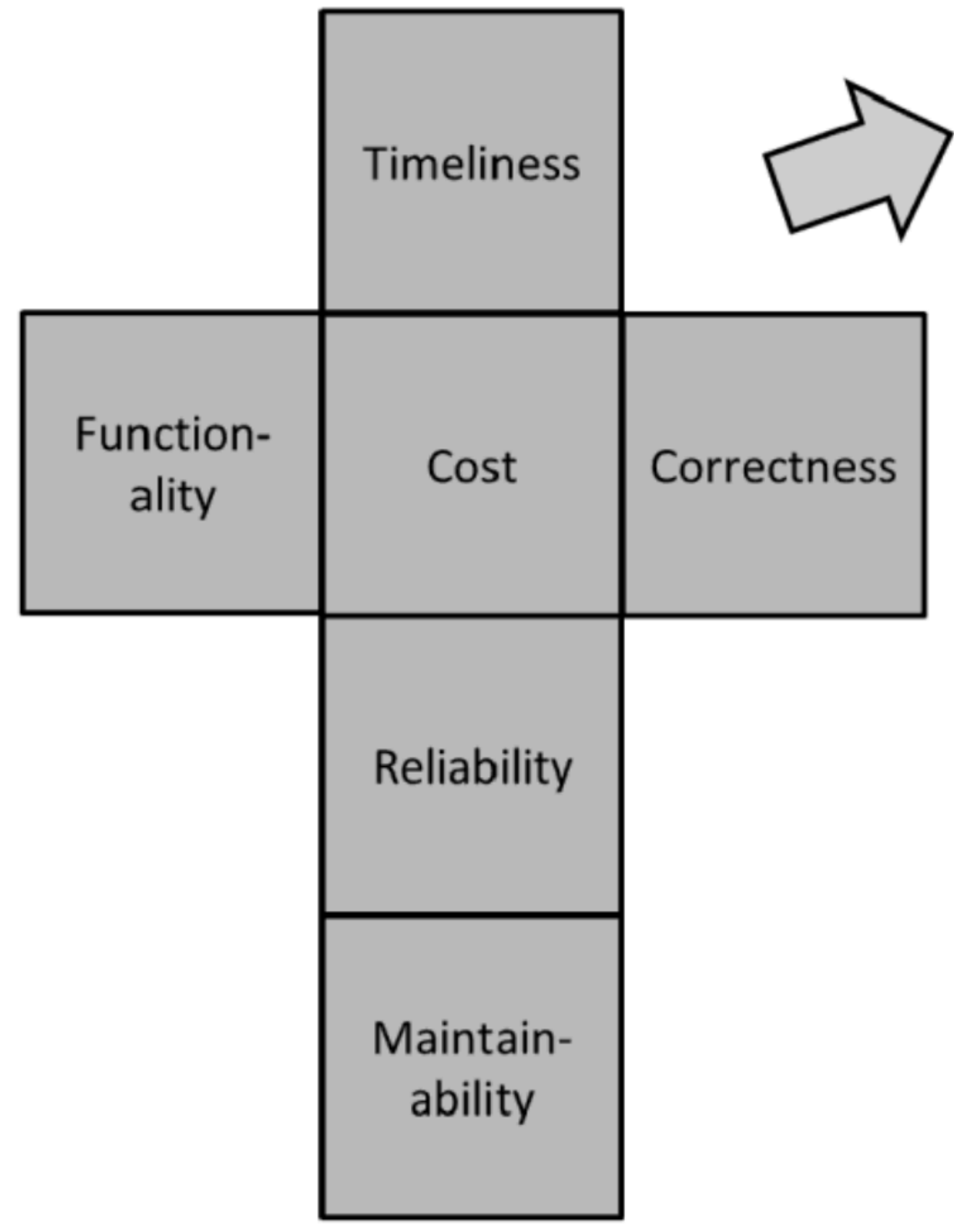

Gillies et al. 2011

# It requires a multi-perspective view

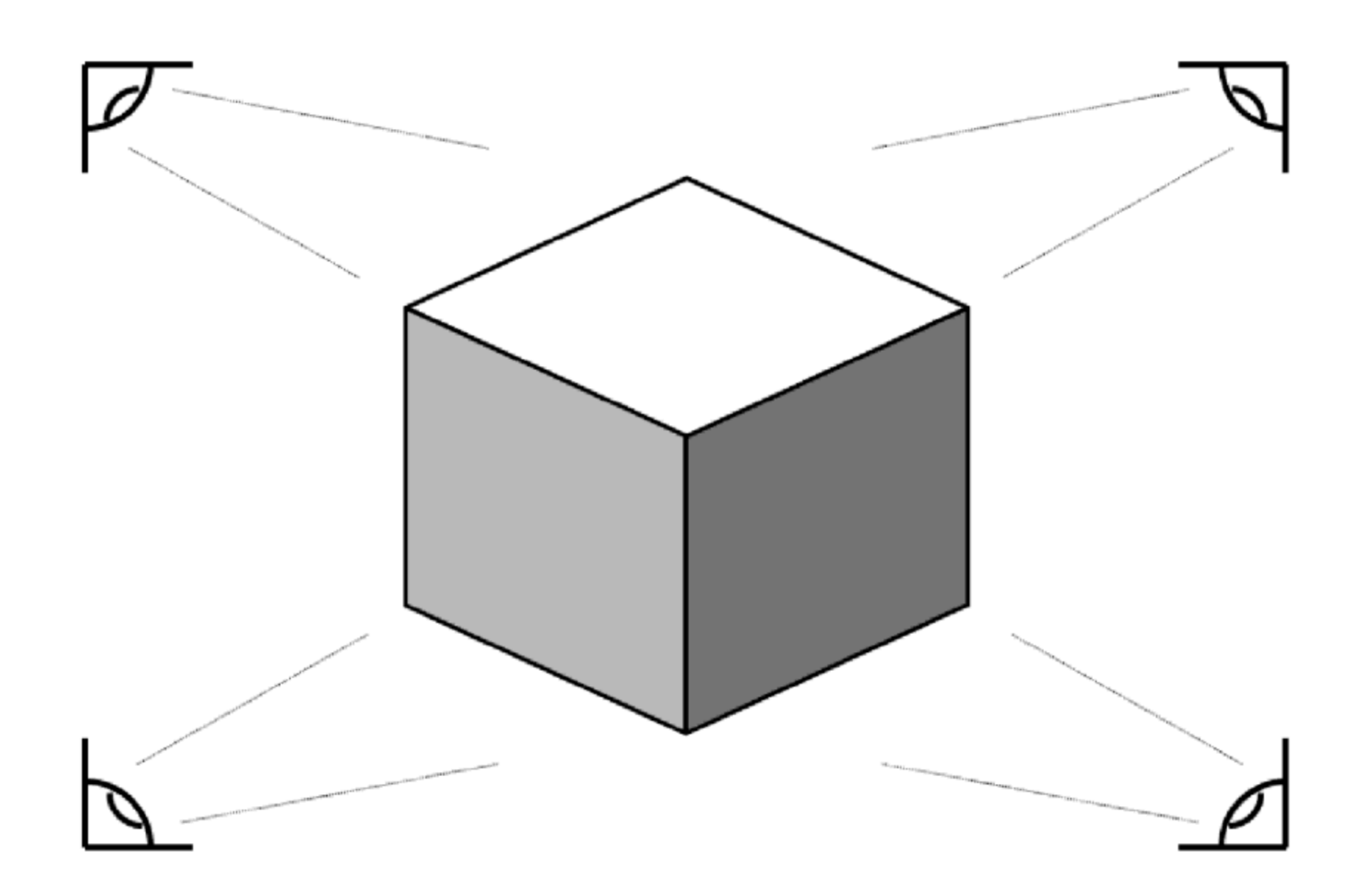

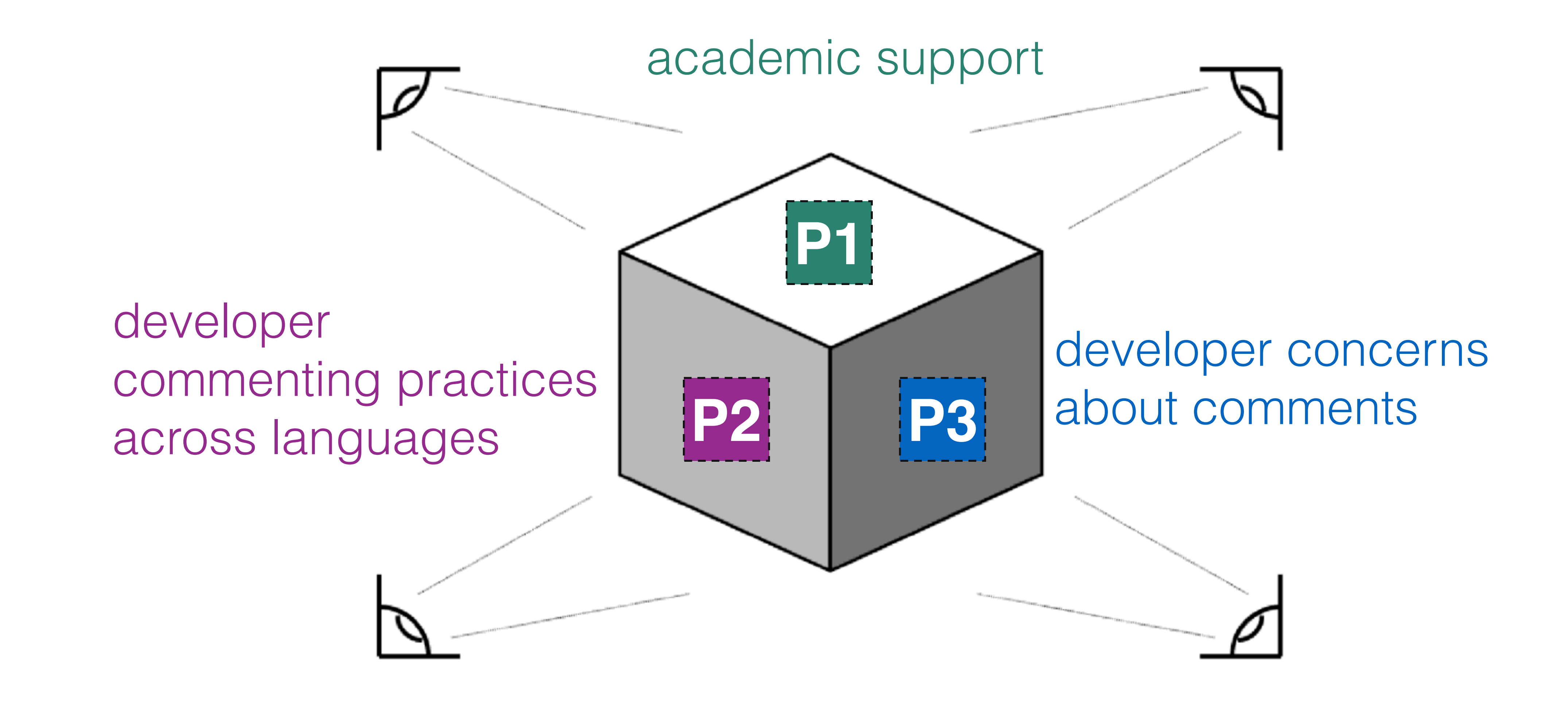

# We define three perspectives

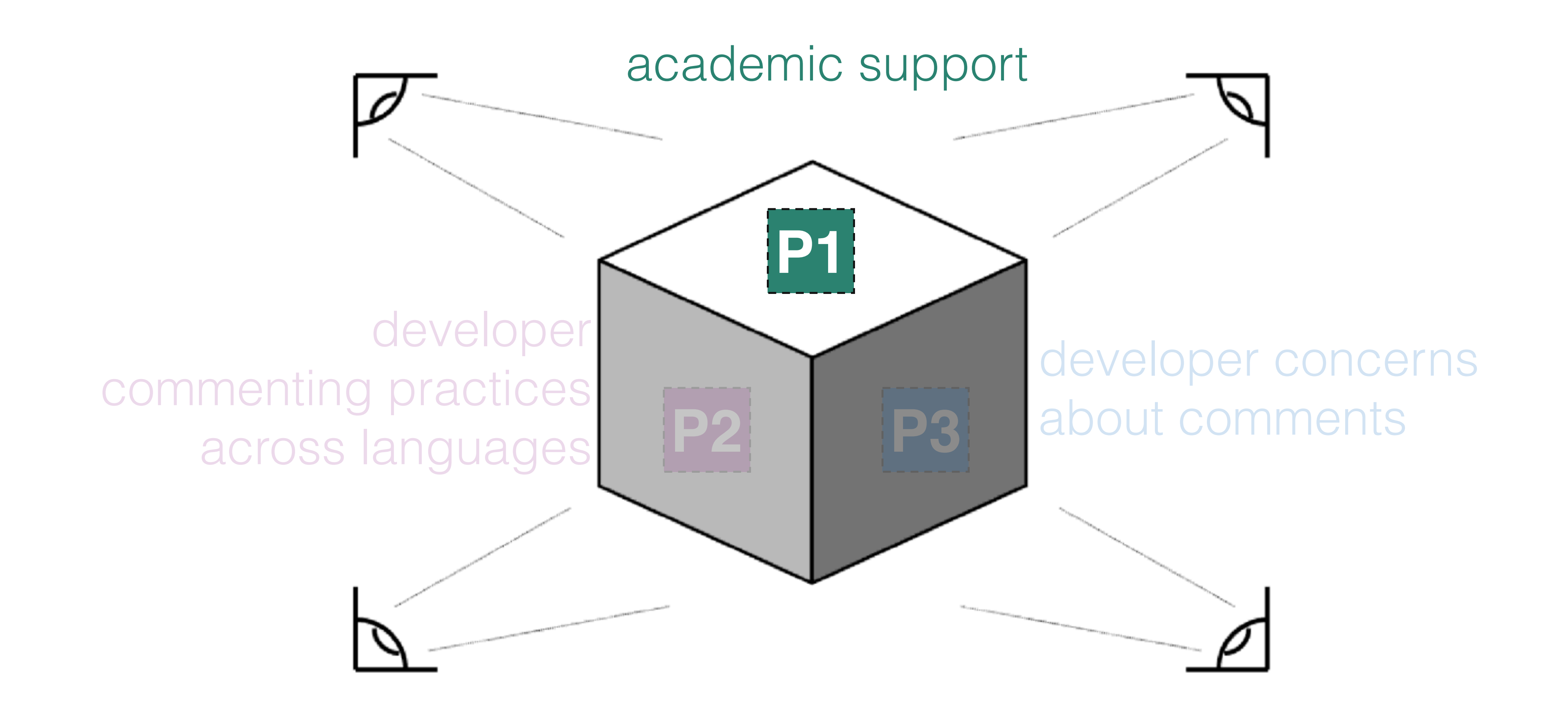

# We define three perspectives

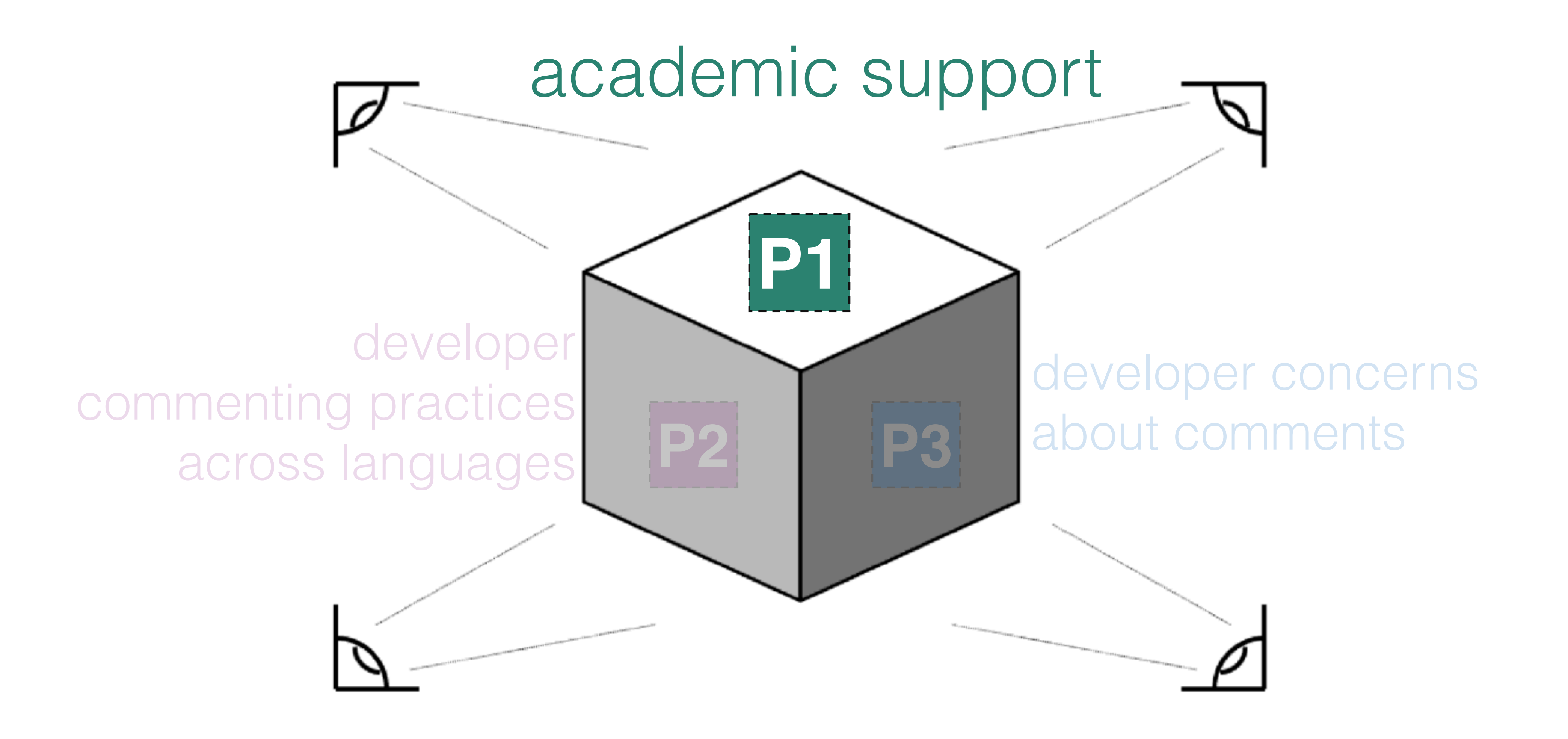

# We define three perspectives

- 
- 
- 
- 
- 
- 
- 
- 
- - - -

## How do researchers measure comment quality?

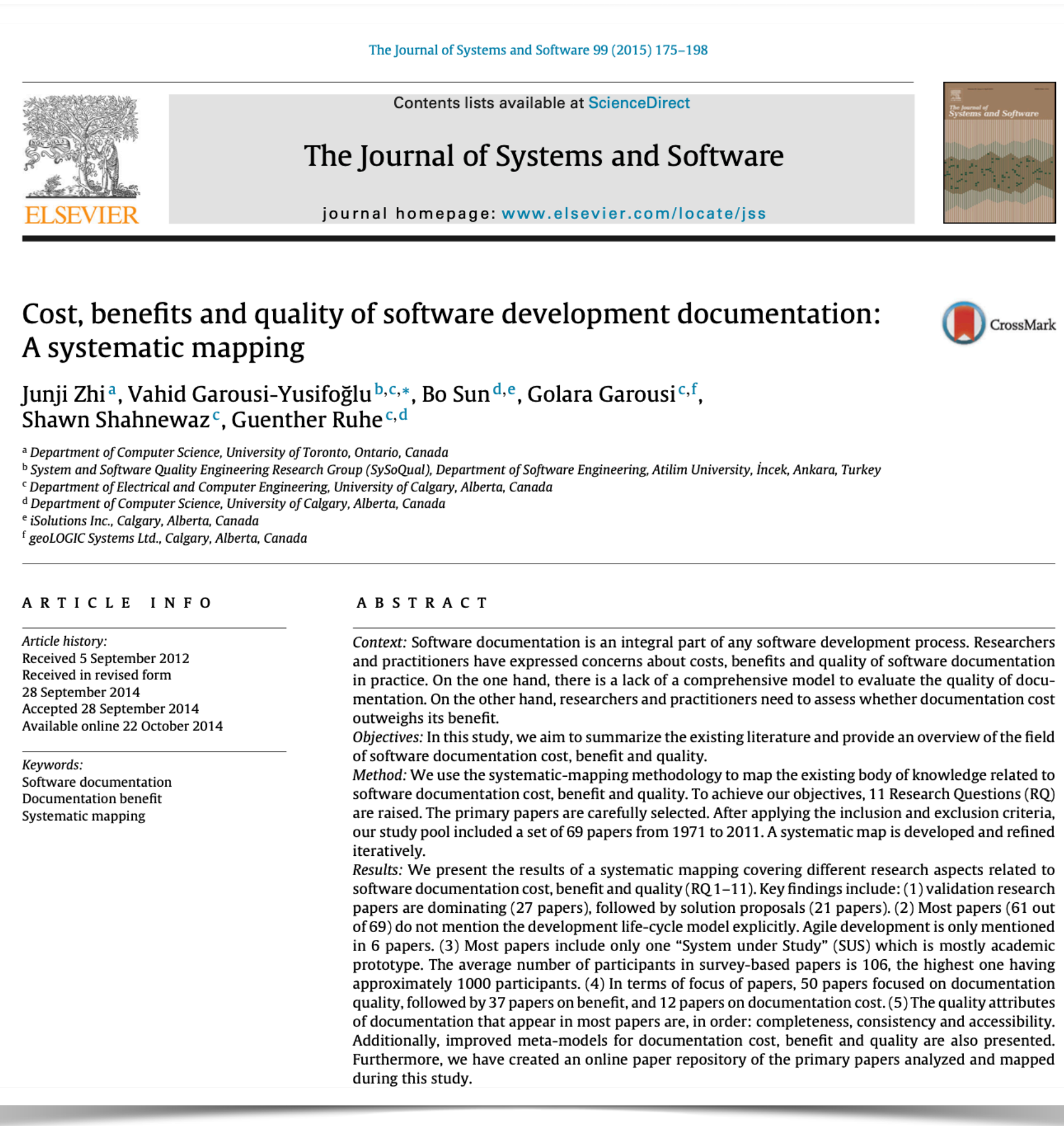

# Previous work on software documentation

### Zhi et al. 2014

## **All** kinds of software documentation

## Studies of **1971-2010**

### **Only 10% of the studies focused on code comments**

Systematic literature review years timeline **(2010-2020)** software engineering venues

proceedings

relevant papers

# How do researchers measure comment quality?

# Analyzed dimensions

*method comments, class comments*

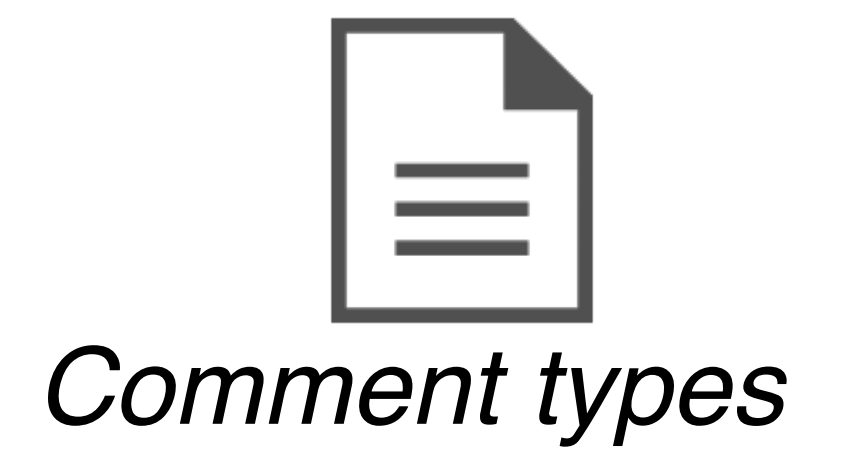

*consistency, completeness*

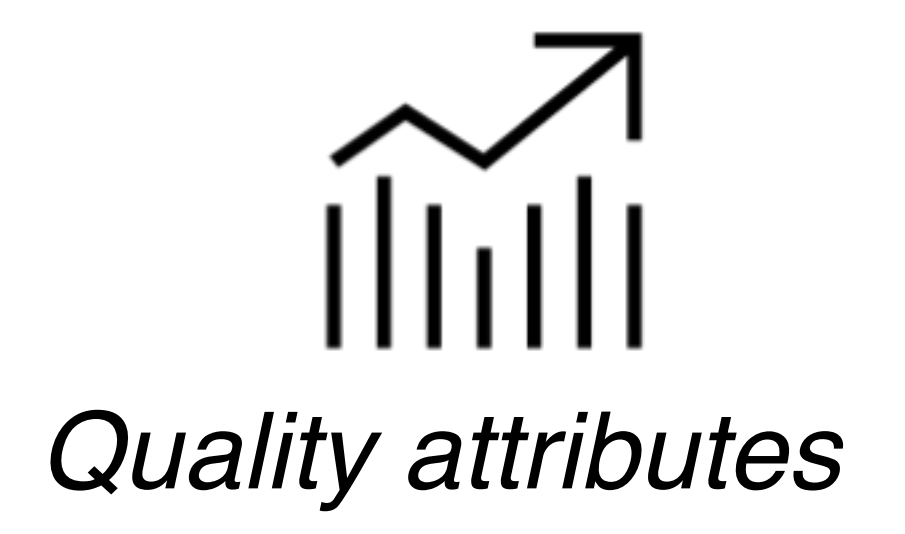

*method comments, class comments*

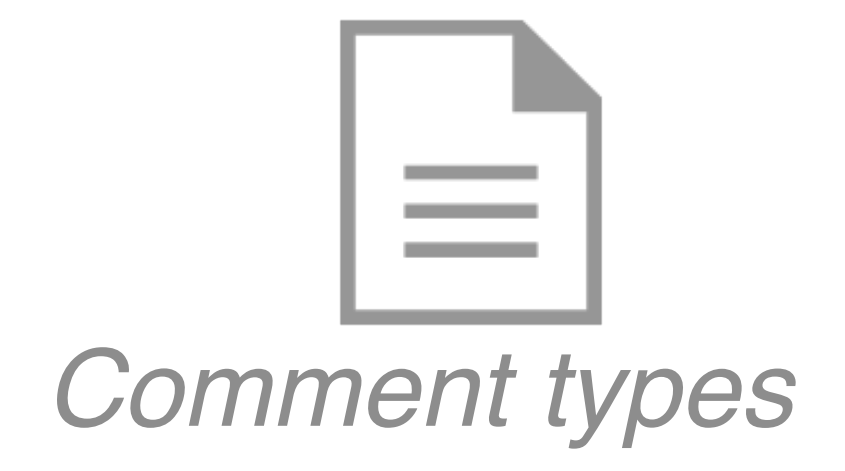

# Analyzed dimensions

*consistency, completeness* 

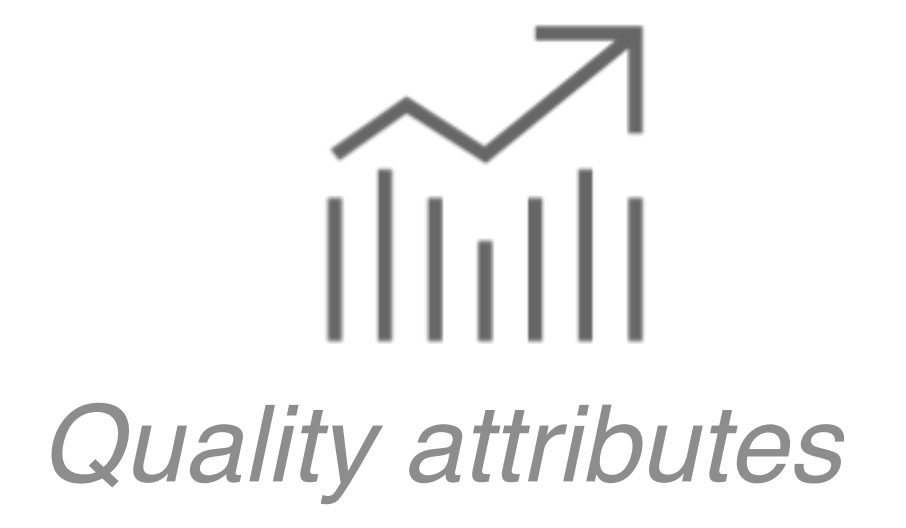

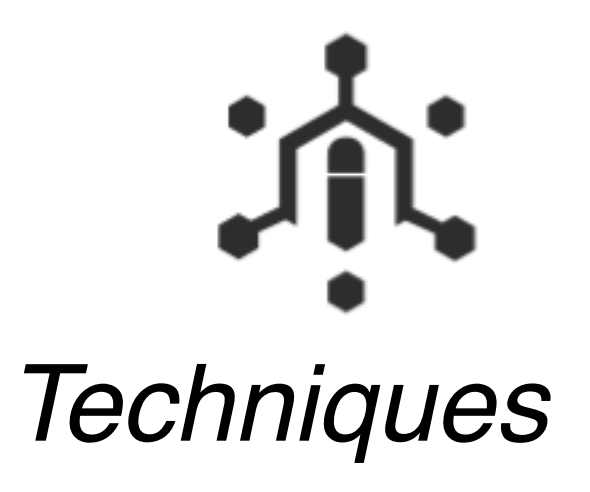

*heuristic-based, machine learning-based* 

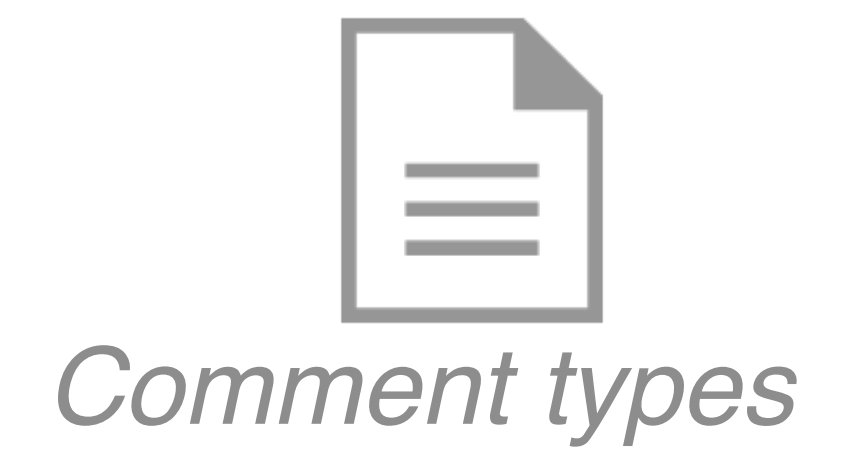

*method comments, class comments*

# Analyzed dimensions

Code comments

Method comments

API documentation

License comments

Inline comments

TODO Comments

Software documentation

Deprecation Comments

Code comments

Method comments

API documentation

License comments

Inline comments

TODO Comments

Software documentation

Deprecation Comments

## 52% of the studies

H.

 $\mathbb{R}^2$ 

Code comments

Method comments

API documentation

License comments

Inline comments

TODO Comments

Software documentation

Deprecation Comments

## 48% of the studies

Code comments

Method comments

API documentation

License comments

Inline comments

TODO Comments

Software documentation

Deprecation Comments

### 

The studies focus on specific types of comments but class comments

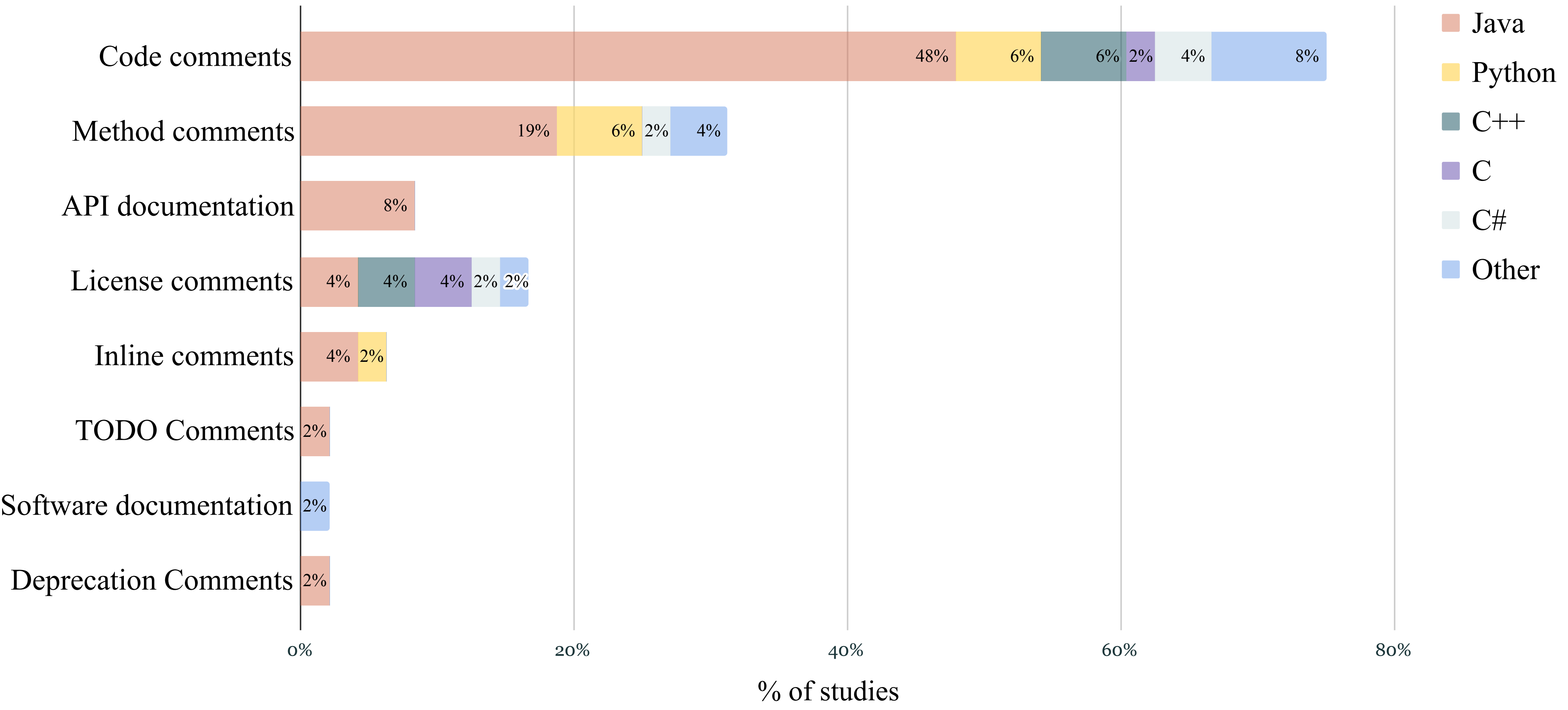

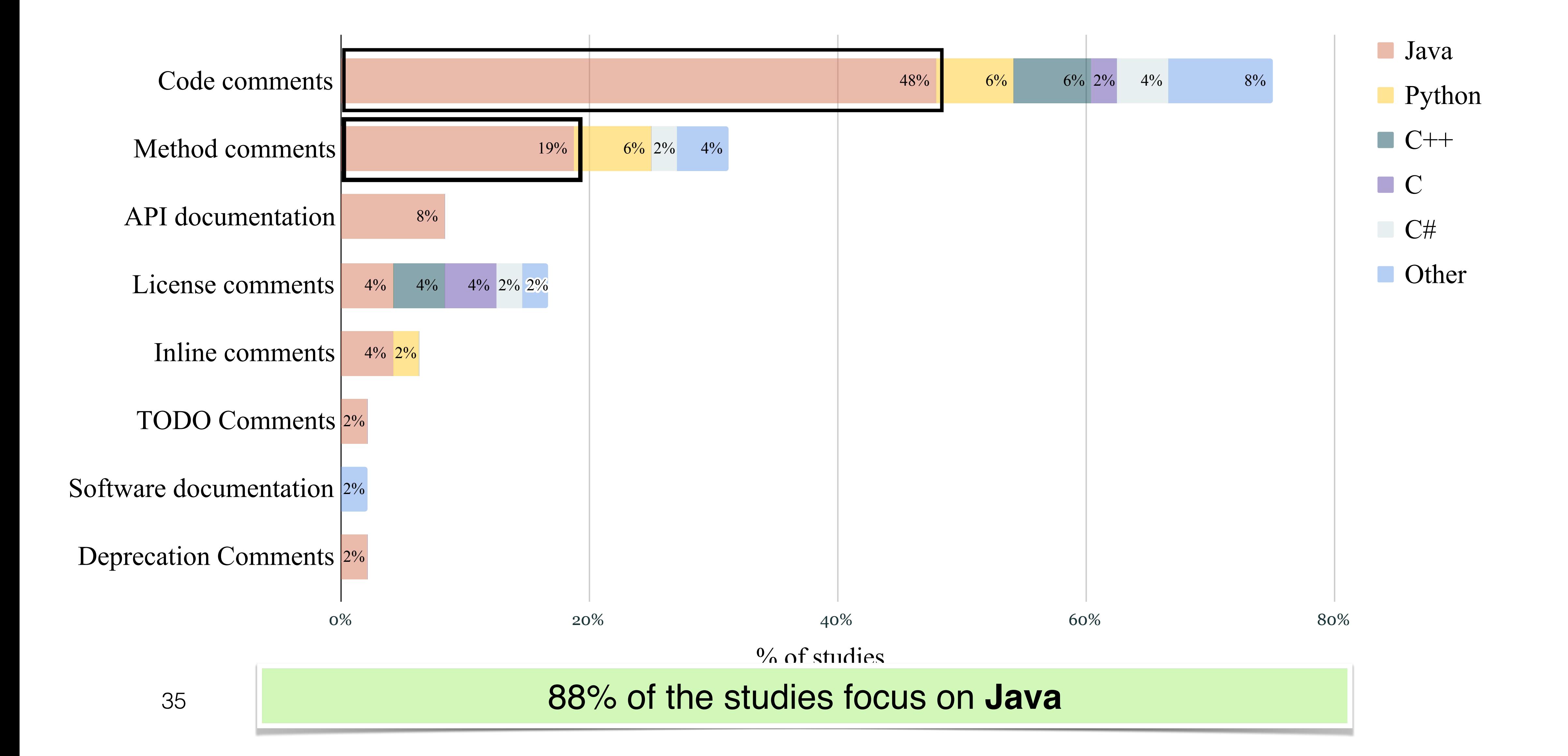

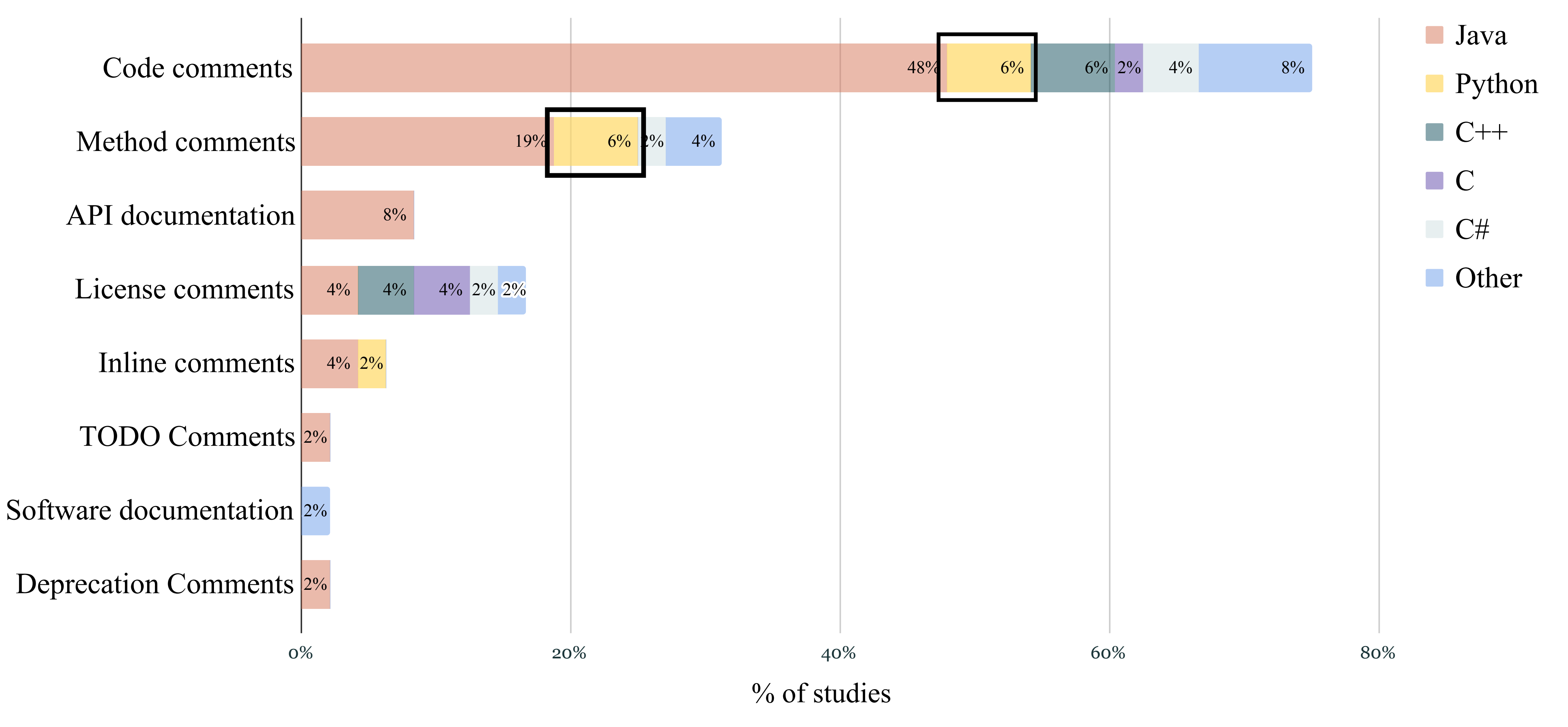
# Comment types

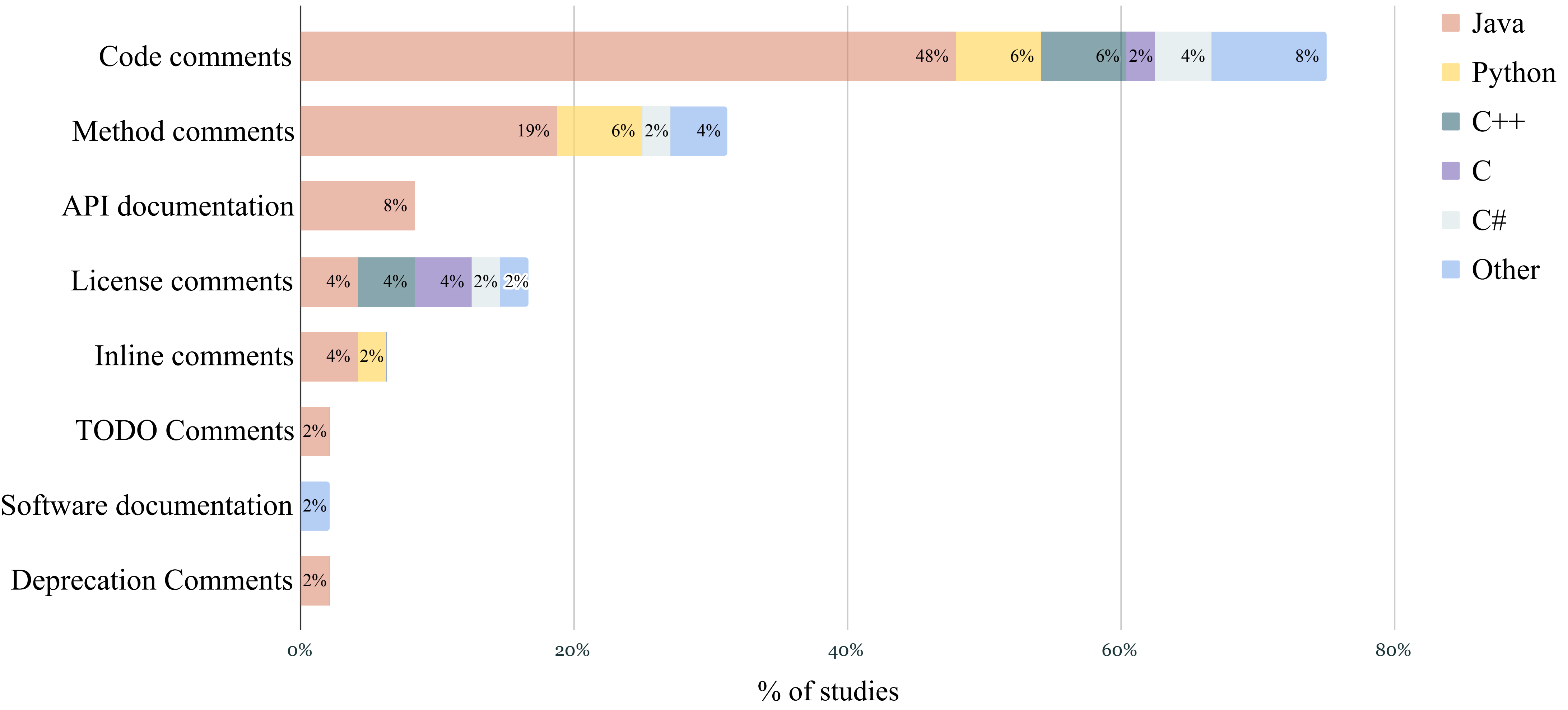

# $\widehat{||||}$  Quality attributes

### 21 quality attributes

# **Mill Quality attributes**

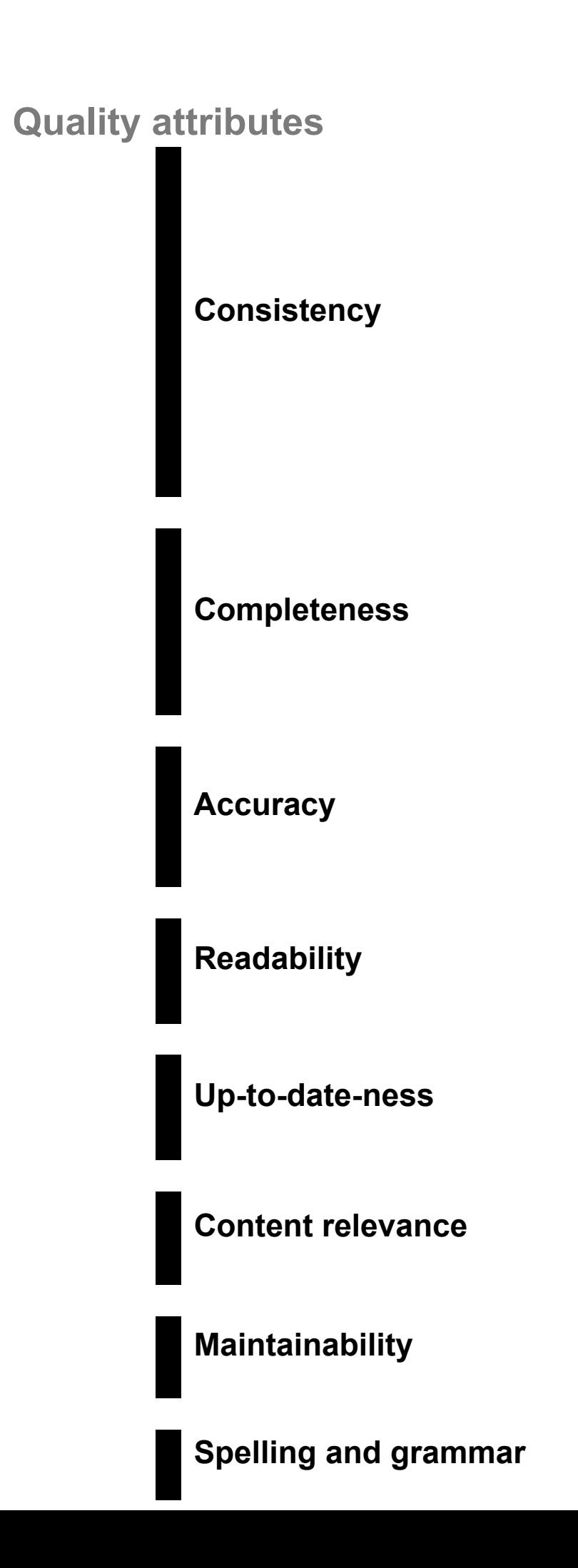

### 21 quality attributes

# **Milli Quality attributes**

### Some quality attributes are frequently considered

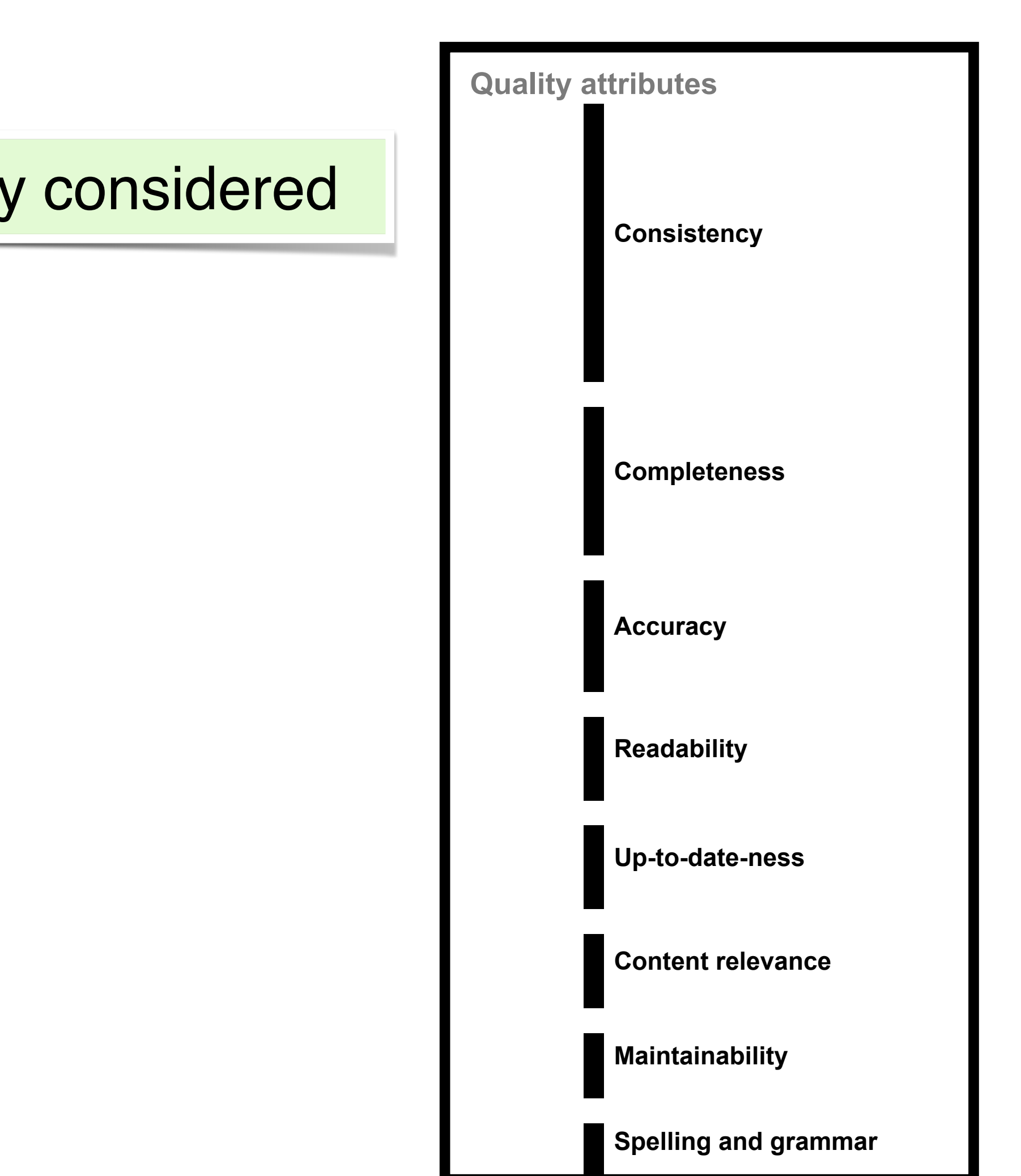

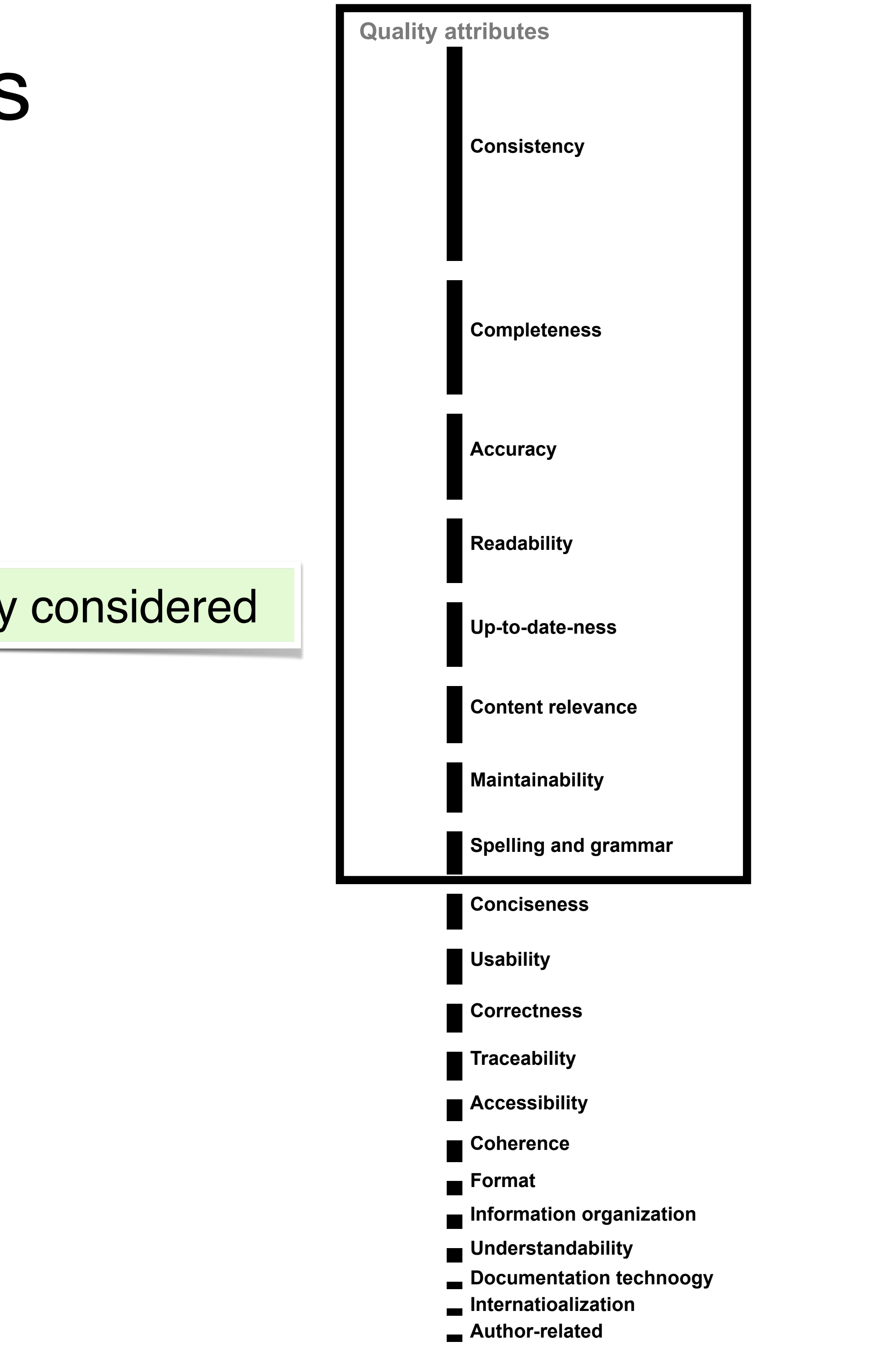

# ililli Quality attributes

### Some quality attributes are frequently considered

# iliilli Quality attributes

### Some quality attributes are rarely considered

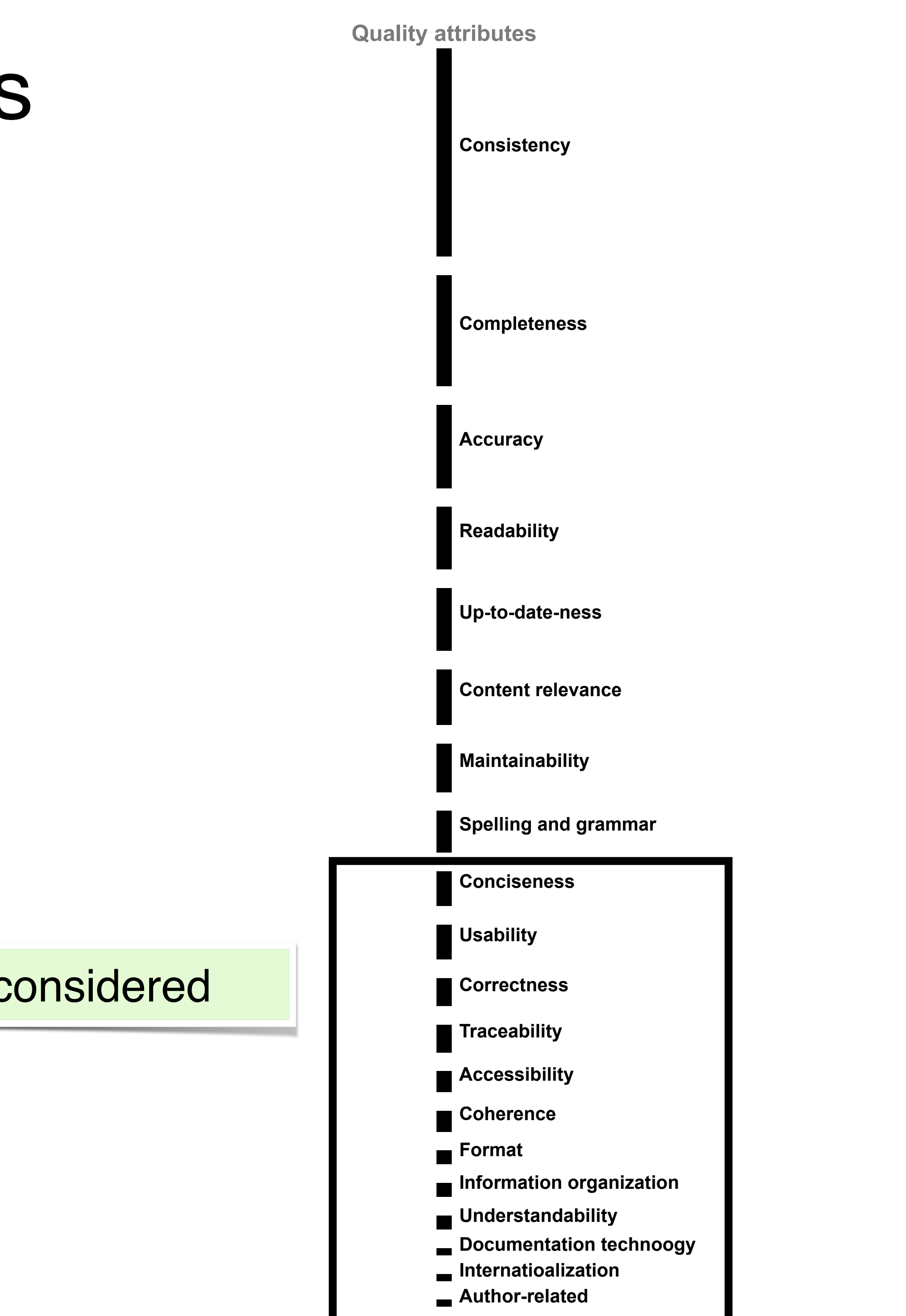

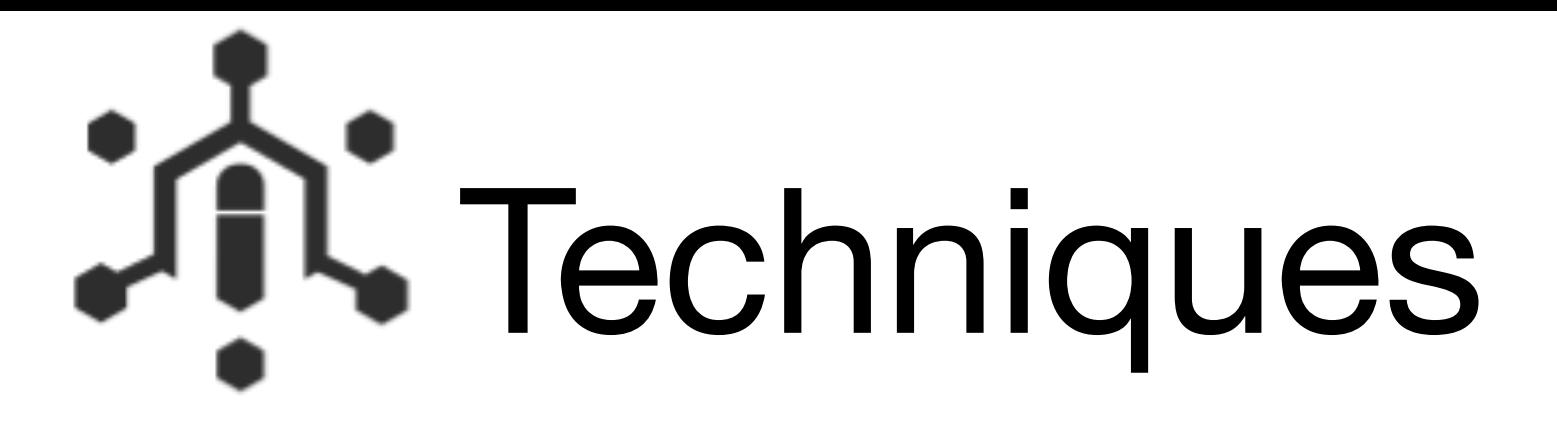

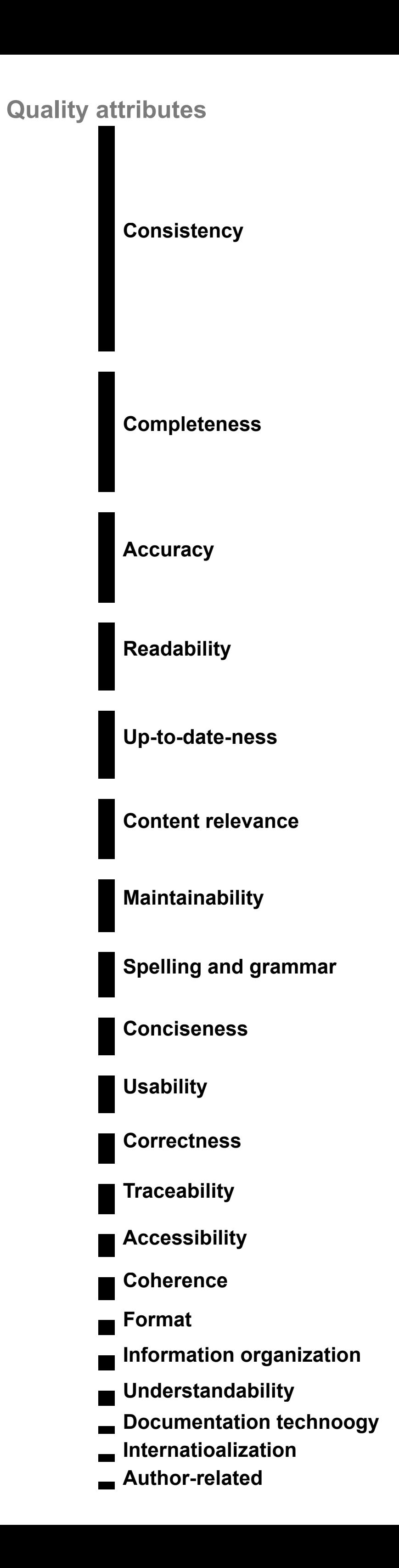

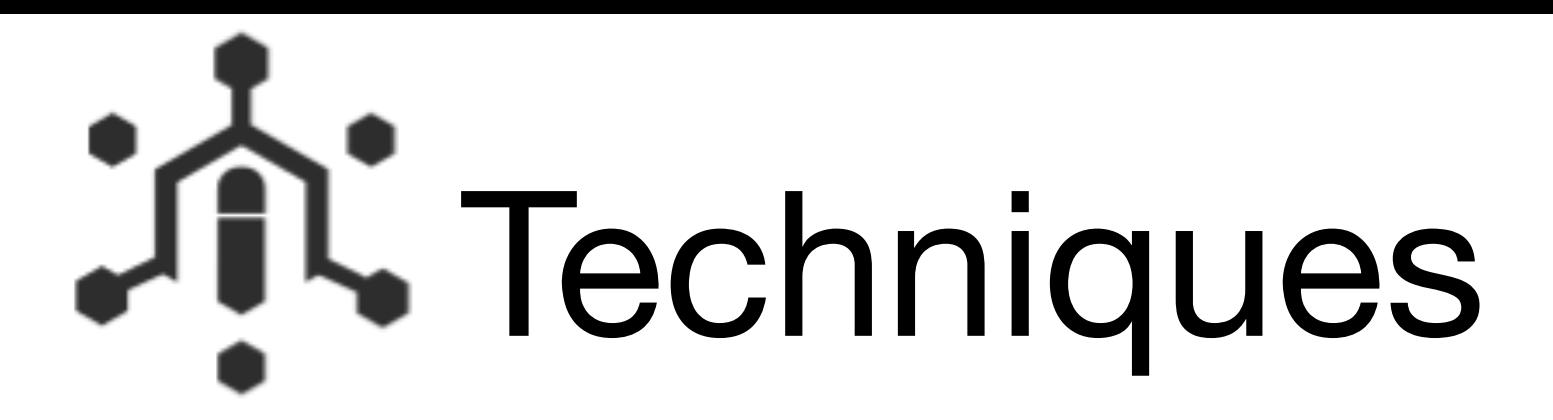

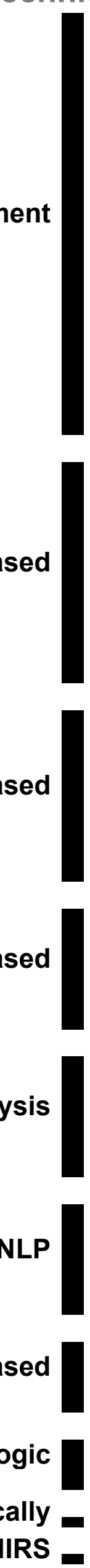

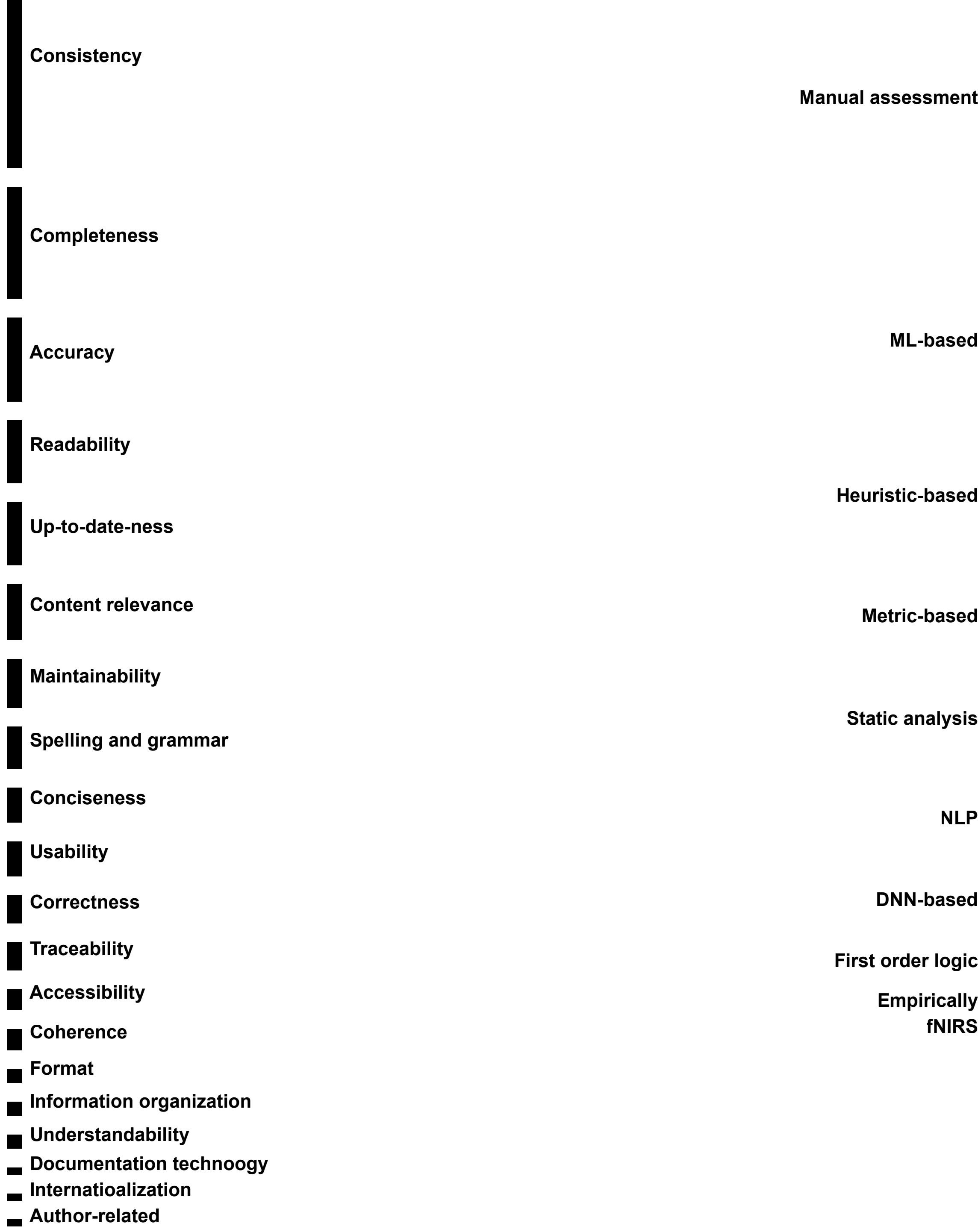

### **Quality attributes Techniques**

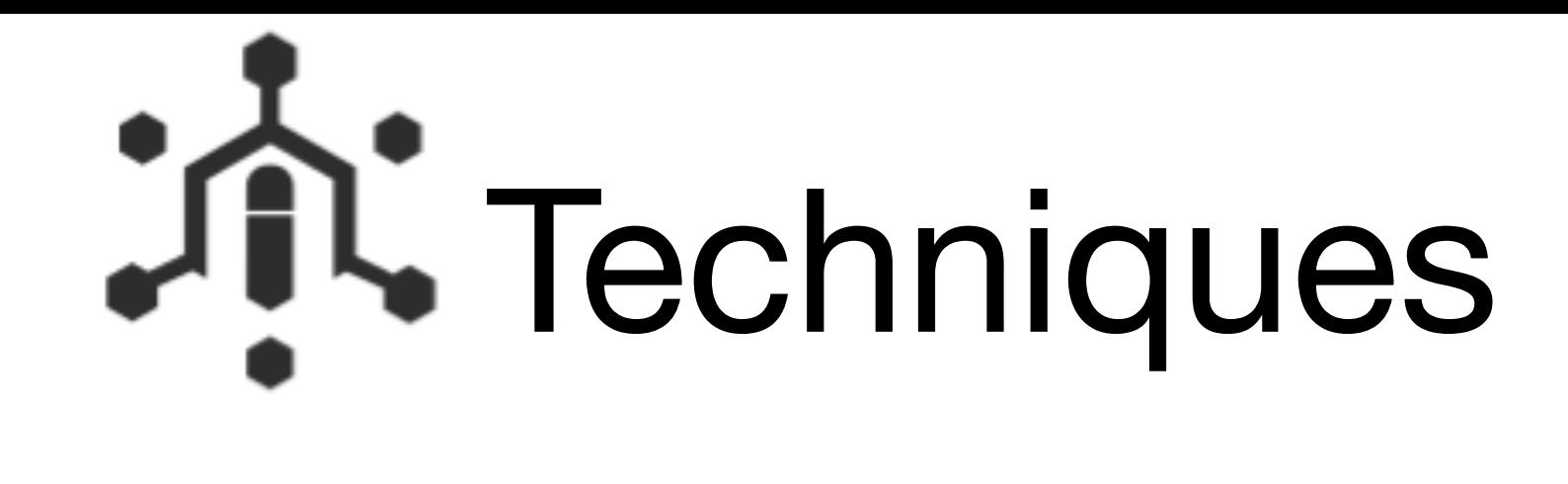

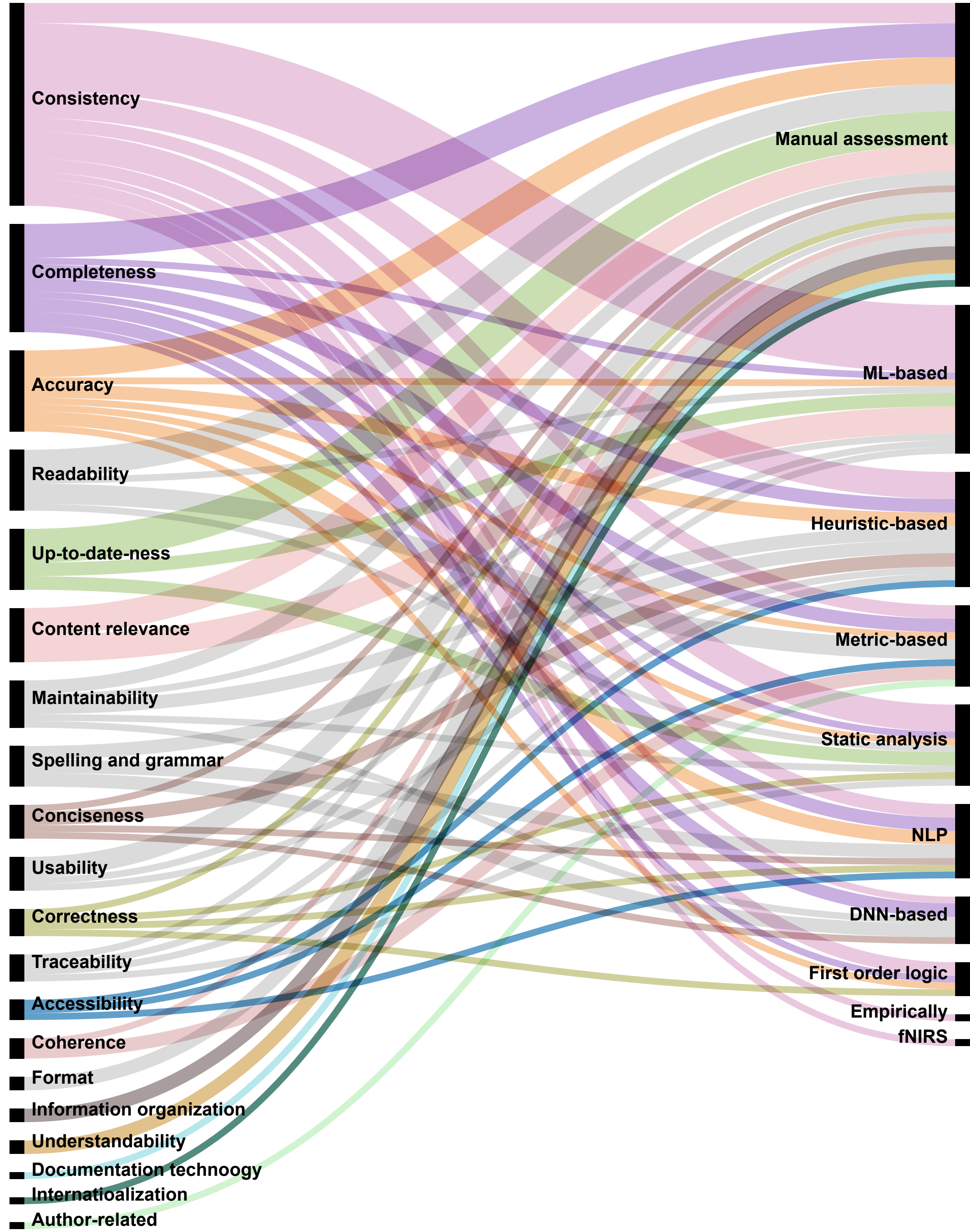

### Quality attributes Techniques

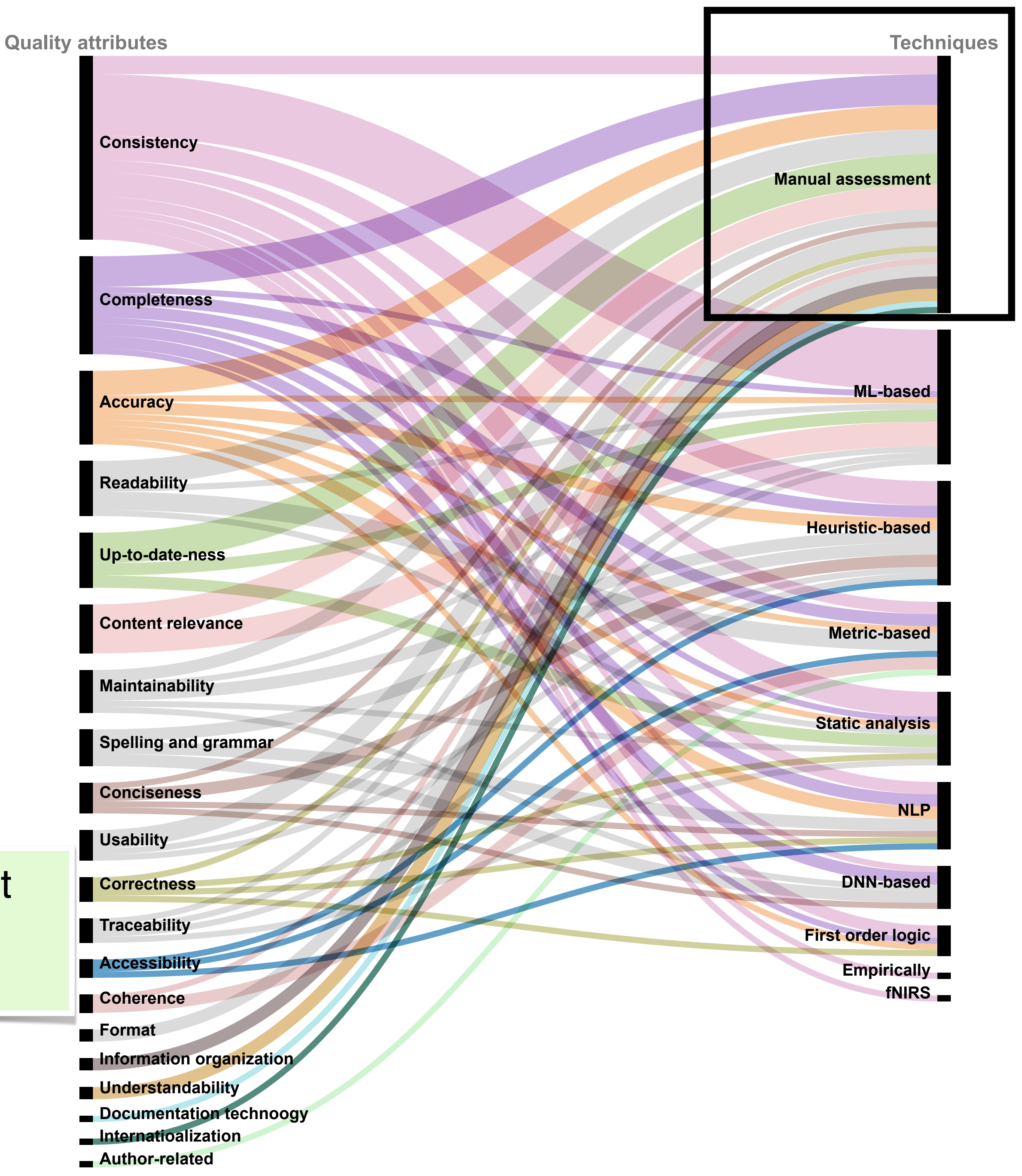

# **The Techniques**

Manual assessment is still the most frequent technique to measure quality attributes

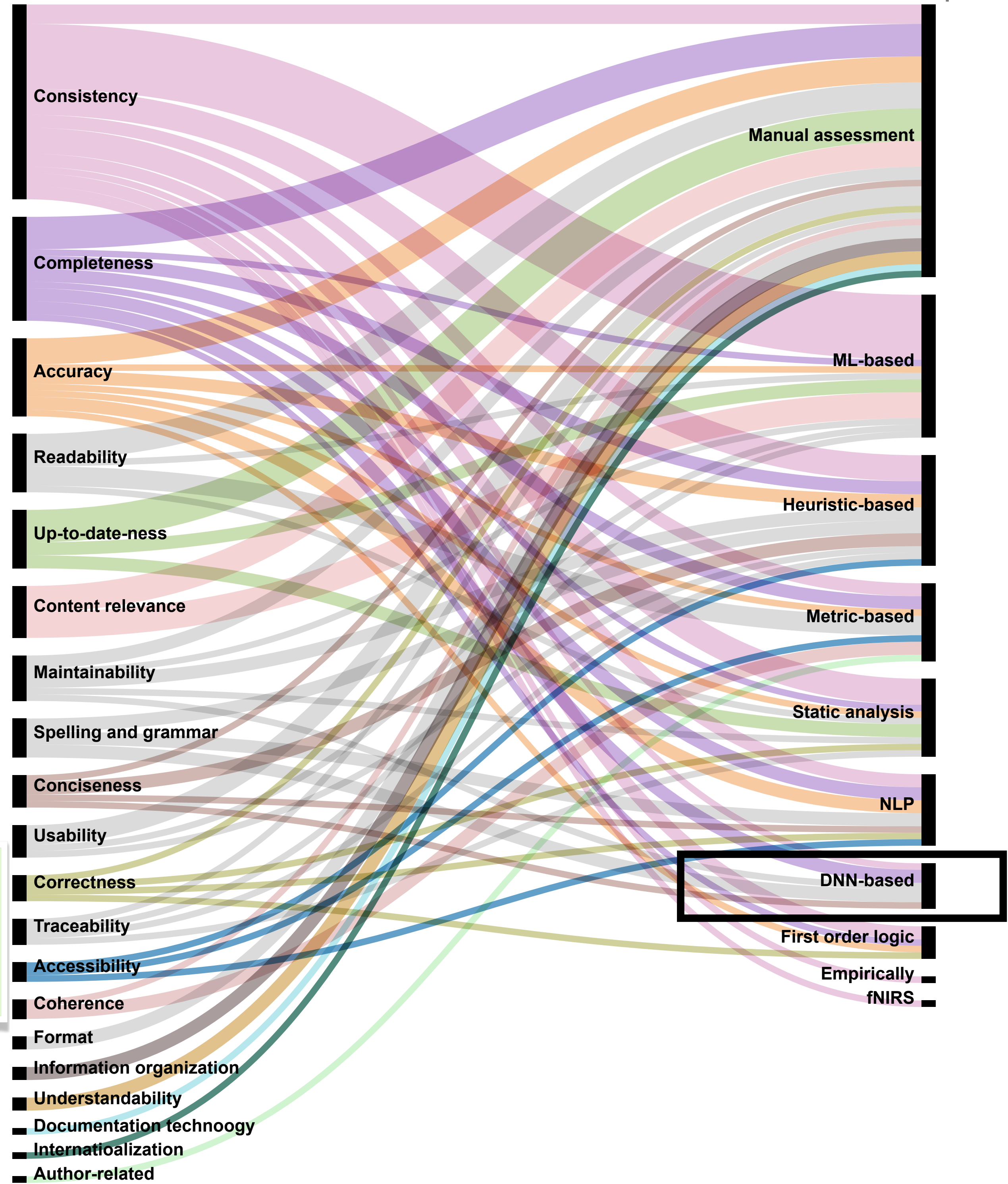

### Quality attributes Techniques

# **The Techniques**

Deep learning-based techniques have not been extensively explored for comment analysis

### Take-home messages

### **M** Class comments provide an overview of a program, but are not analyzed enough.

- **M** Studies focus mainly on Java.
- M various quality attributes.

Manual assessment is still the most frequent technique to measure

### Take-home messages

Class comments provide an overview of a program, but are not V analyzed enough.

### Studies focus mainly on Java.

Manual assessment is still the most frequent technique to measure M various quality attributes.

### Take-home messages

Class comments provide an overview of a program, but are not V analyzed enough.

### Manual assessment is still the most frequent technique to measure various quality attributes.

Studies focus mainly on Java. 

### A Decade of Code Comment Quality Assessment: A Systematic Literature Review

Pooja Rani<sup>a</sup>, Arianna Blasi<sup>b</sup>, Nataliia Stulova<sup>a</sup>, Sebastiano Panichella<sup>c</sup>, Alessandra Gorla<sup>d</sup>, Oscar Nierstrasz<sup>a</sup>

### **Abstract**

<sup>a</sup>Software Composition Group, University of Bern, Bern, Switzerland <sup>b</sup> Università della Svizzera italiana, Lugano, Switzerland <sup>c</sup>Zurich University of Applied Science, Zurich, Switzerland <sup>d</sup>IMDEA Software Institute, Madrid, Spain

Code comments are important artifacts in software systems and play a paramount role in many software engineering (SE) tasks related to maintenance and program comprehension. However, while it is widely accepted that high quality matters in code comments just as it matters in source code, assessing comment quality in practice is still an open problem. First and foremost, there is no unique definition of quality when it comes to evaluating code comments. The few existing studies on this topic rather focus on specific attributes of quality that can be easily quantified and measured. Existing techniques and corresponding tools may also focus on comments bound to a specific programming language, and may only deal with comments with specific scopes and clear goals (e.g., Javadoc comments at the method level, or in-body comments describing TODOs to address).

In this paper, we present a Systematic Literature Review (SLR) of the last decade of research in SE to answer the following research questions: (i) What types of comments do researchers focus on when assessing comment quality? (ii) What quality attributes (QAs) do they consider? (iii) Which tools and techniques do they use to assess comment quality?, and (iv) How do they *evaluate* their studies on comment quality assessment in general?

Our evaluation, based on the analysis of  $2353$  papers and actual review of  $48$  relevant ones, shows that (i) most studies and techniques focus on comments in Java code, and thus may not be generalizable to other languages; and (ii) the analyzed studies focus on four main QAs of a total of 21 QAs identified in the literature, with a clear predominance of checking *consistency* between comments and the code. We observe that researchers rely on manual assessment and specific heuristics rather than the automated assessment of the comment quality attributes, with evaluations often involving surveys of students and the authors of the original studies but rarely professional developers. Keywords: code comments, documentation quality, systematic literature review

### 1. Introduction

software with various artifacts, such as design documents and code comments [4]. Several studies have demonstrated that high quality code comments can support developers in software comprehension, bug detection, and program maintenance activities  $[5, 6, 7]$ . However, code comments are typically written using natural language sentences, and their syntax is neither imposed by a programming language's grammar nor checked by its compiler. Additionally, static analysis tools and linters provide limited syntactic support to check comment quality. There-

Software systems are often written in several programming languages [1], and interact with many hardware devices and software components  $[2, 3]$ . To deal with such complexity and to ease maintenance tasks, developers tend to document their

October 8, 2021

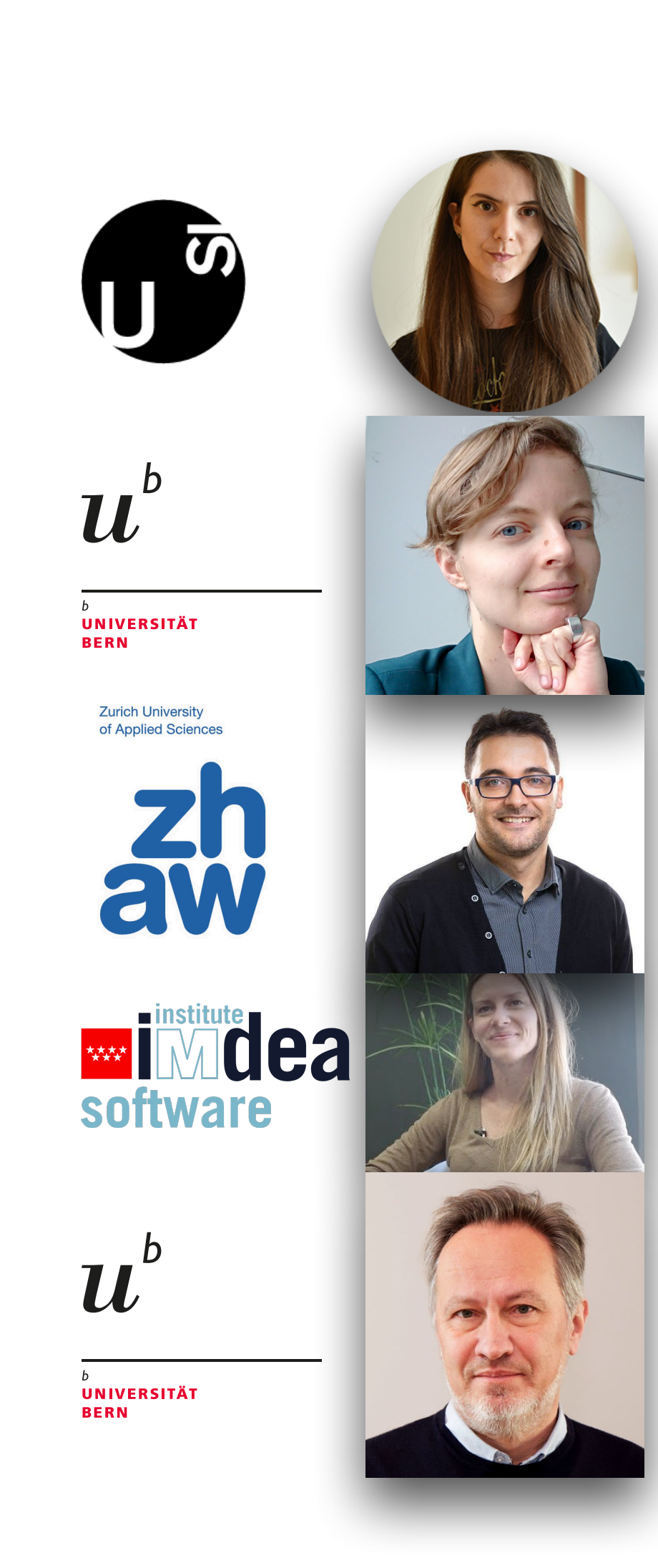

P. Rani, A. Blasi, N. Stulova, S. Panichella, A. Gorla, and O. Nierstrasz. **A Decade of comment quality assessment: A systematic literature review,** *Journal of Systems & Software, 2021*

Email addresses: pooja.rani@inf.unibe.ch (Pooja Rani), arianna.blasi@usi.ch (Arianna Blasi),

nataliia.stulova@inf.unibe.ch (Nataliia Stulova), panc@zhaw.ch (Sebastiano Panichella), alessandra.gorla@imdea.org (Alessandra Gorla), oscar.nierstrasz@inf.unibe.ch (Oscar Nierstrasz) Preprint submitted to Journal of Systems and Software

### We define three perspectives

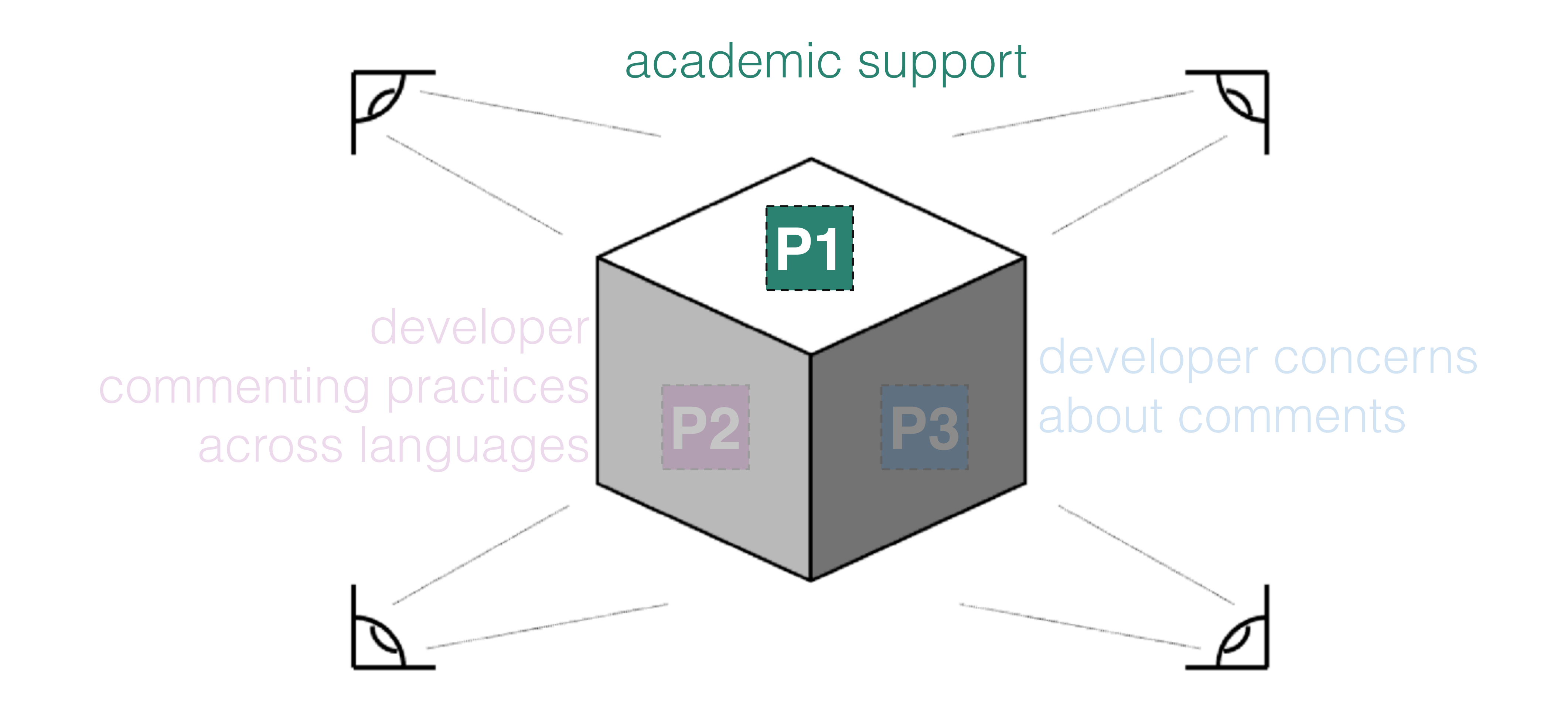

## We define three perspectives

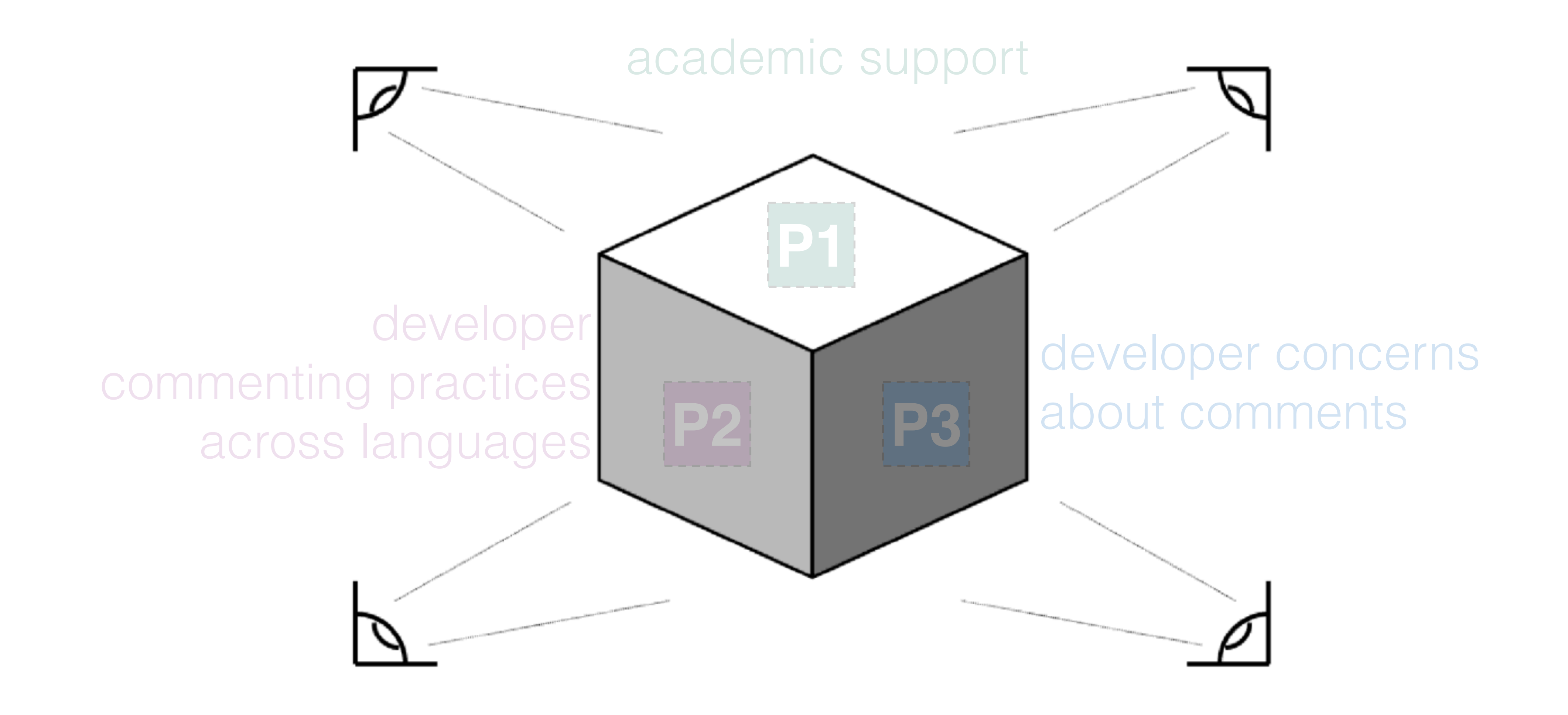

### We define three perspectives

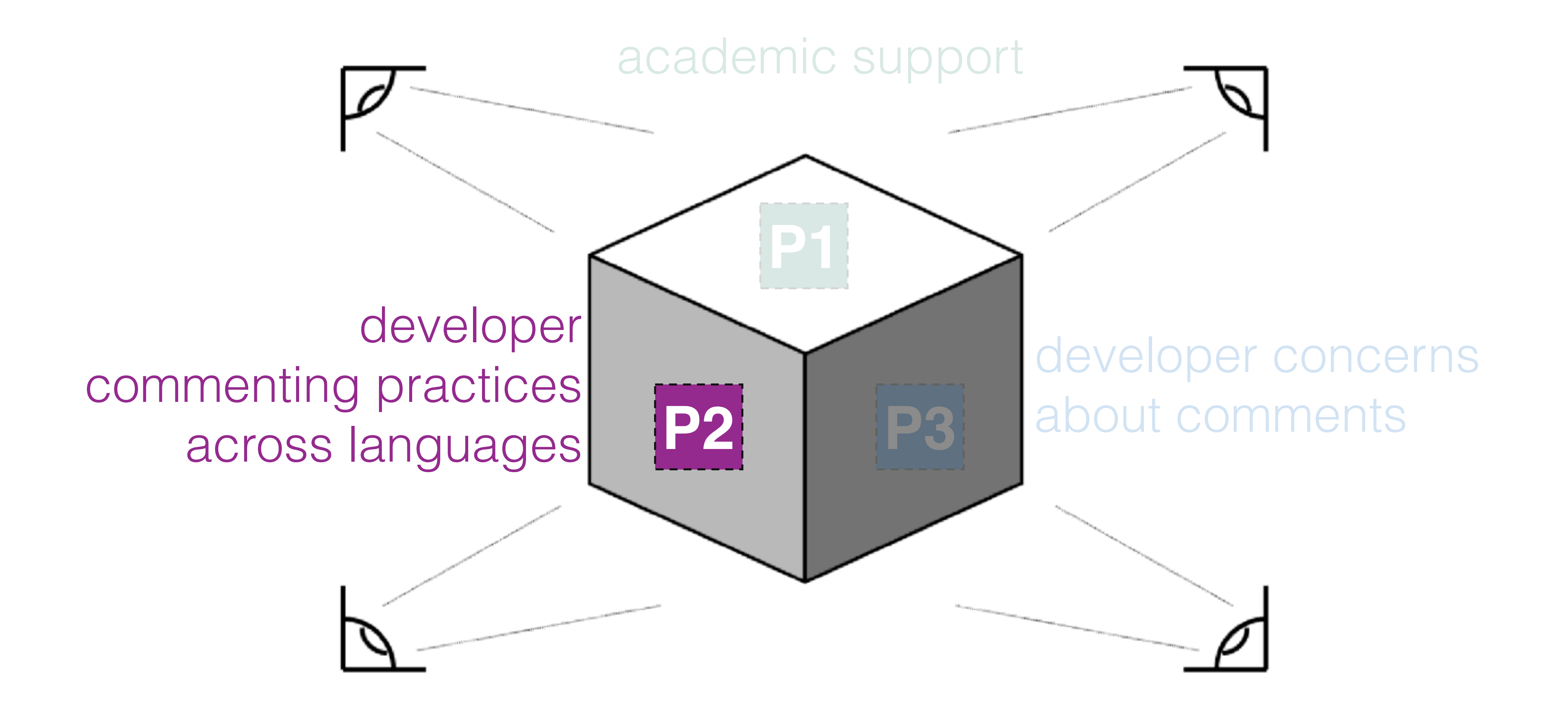

### P2: class commenting practices

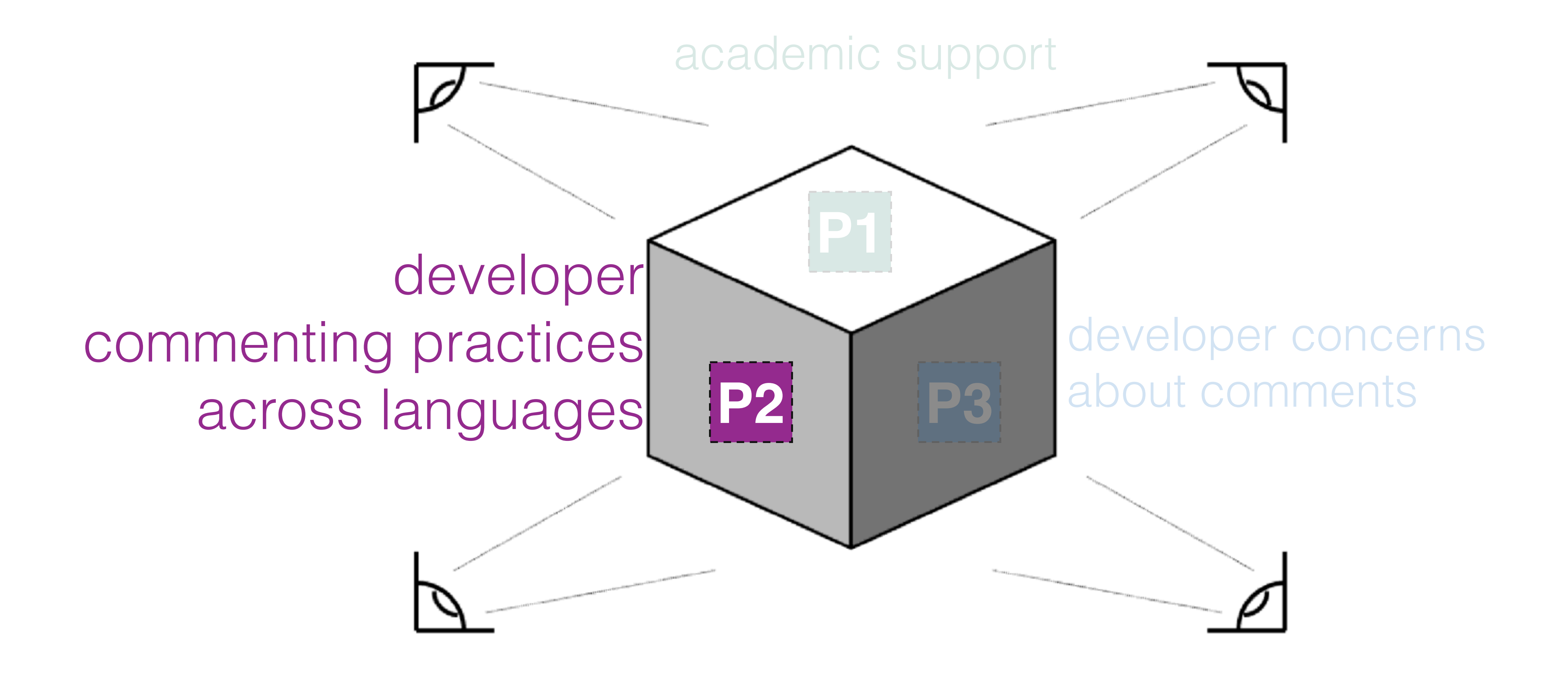

*Do they follow the coding style guidelines?*

## *What information developers write in class comments across languages?*

*Do they follow the coding style guidelines?*

# *What information developers write in class comments across languages?*

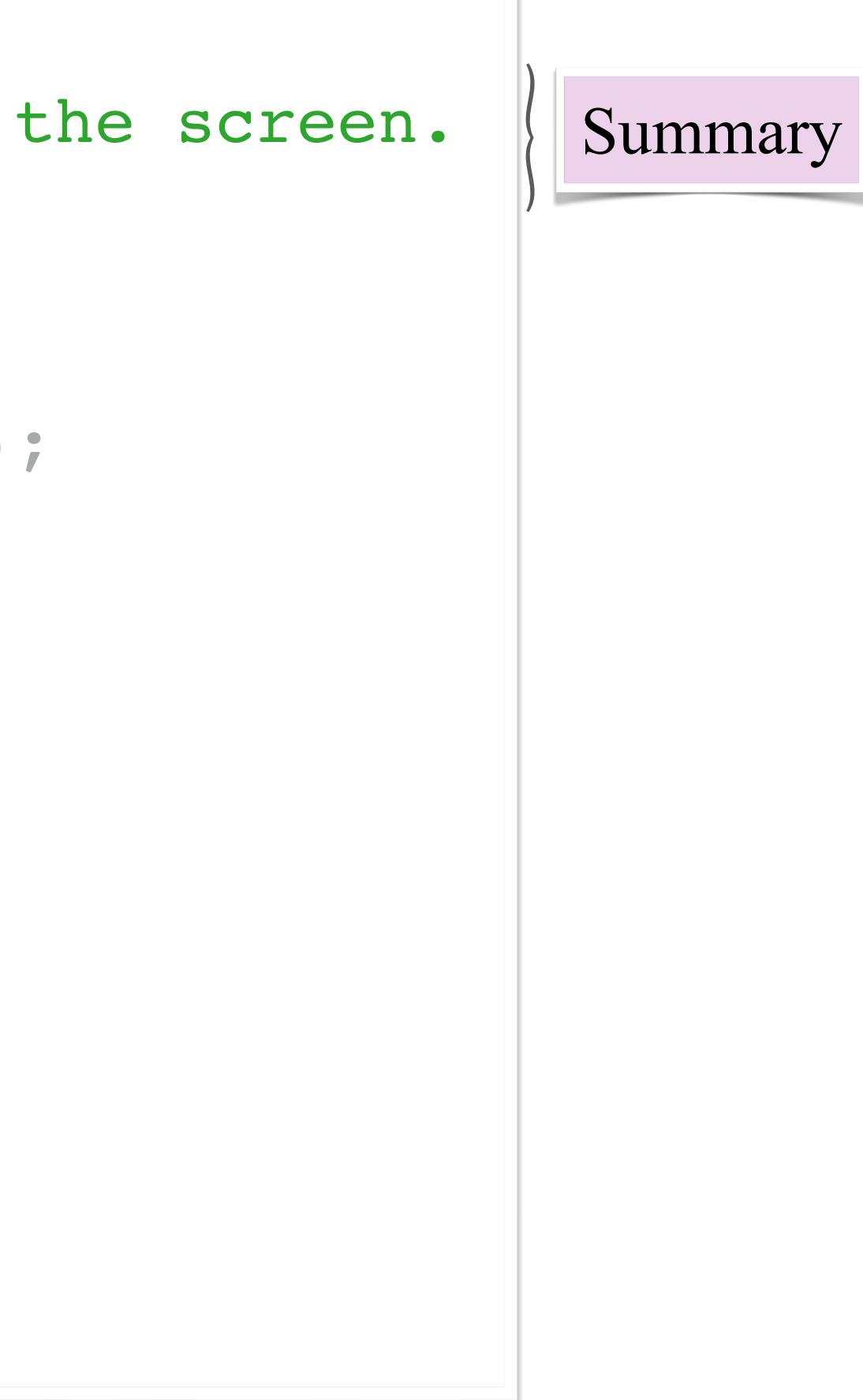

```
/**
  * A class representing a window on the screen.
  * 
  * For example:
  * <pre>
  * Window win = new Window(parent);
  * win.show();
  * </pre>
  * 
  * @author Sami Shaio
  * @version 1.13, 06/08/06
  * @see java.awt.BaseWindow
  * @see java.awt.Button
  */ 
class Window extends BaseWindow {
    …
}
```
# Information types in comments

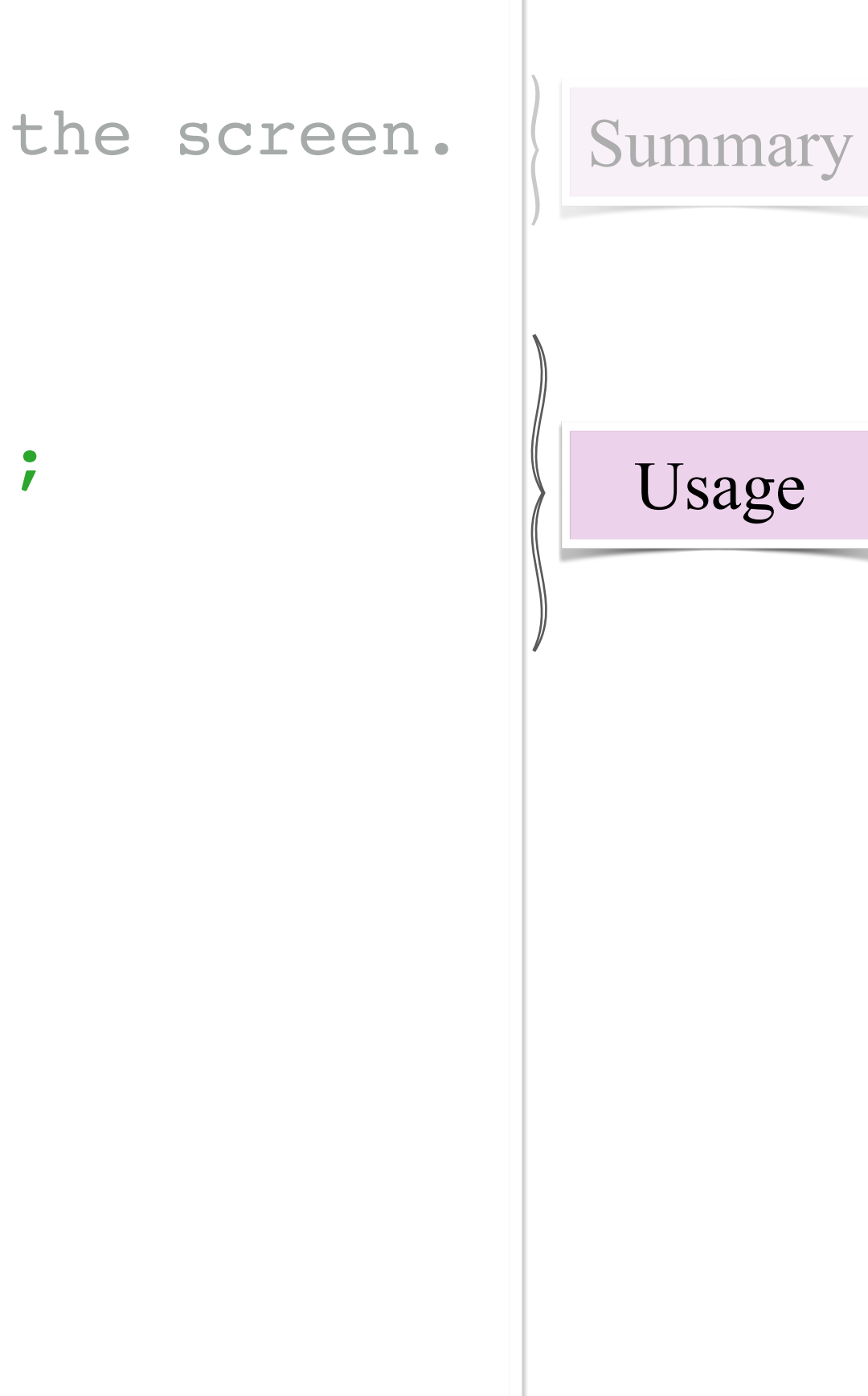

```
/**
  * A class representing a window on the screen.
  * 
  * For example:
  * <pre>
  * Window win = new Window(parent);
  * win.show();
  * </pre>
  * 
  * @author Sami Shaio
  * @version 1.13, 06/08/06
  * @see java.awt.BaseWindow
  * @see java.awt.Button
  */ 
class Window extends BaseWindow {
    …
}
```
# Information types in comments

```
/**
  * A class representing a window on the screen.
  * 
  * For example:
  * <pre>
  * Window win = new Window(parent);
  * win.show();
  * </pre>
  * 
  * @author Sami Shaio
  * @version 1.13, 06/08/06
  * @see java.awt.BaseWindow
  * @see java.awt.Button
  */ 
class Window extends BaseWindow {
    …
}
```
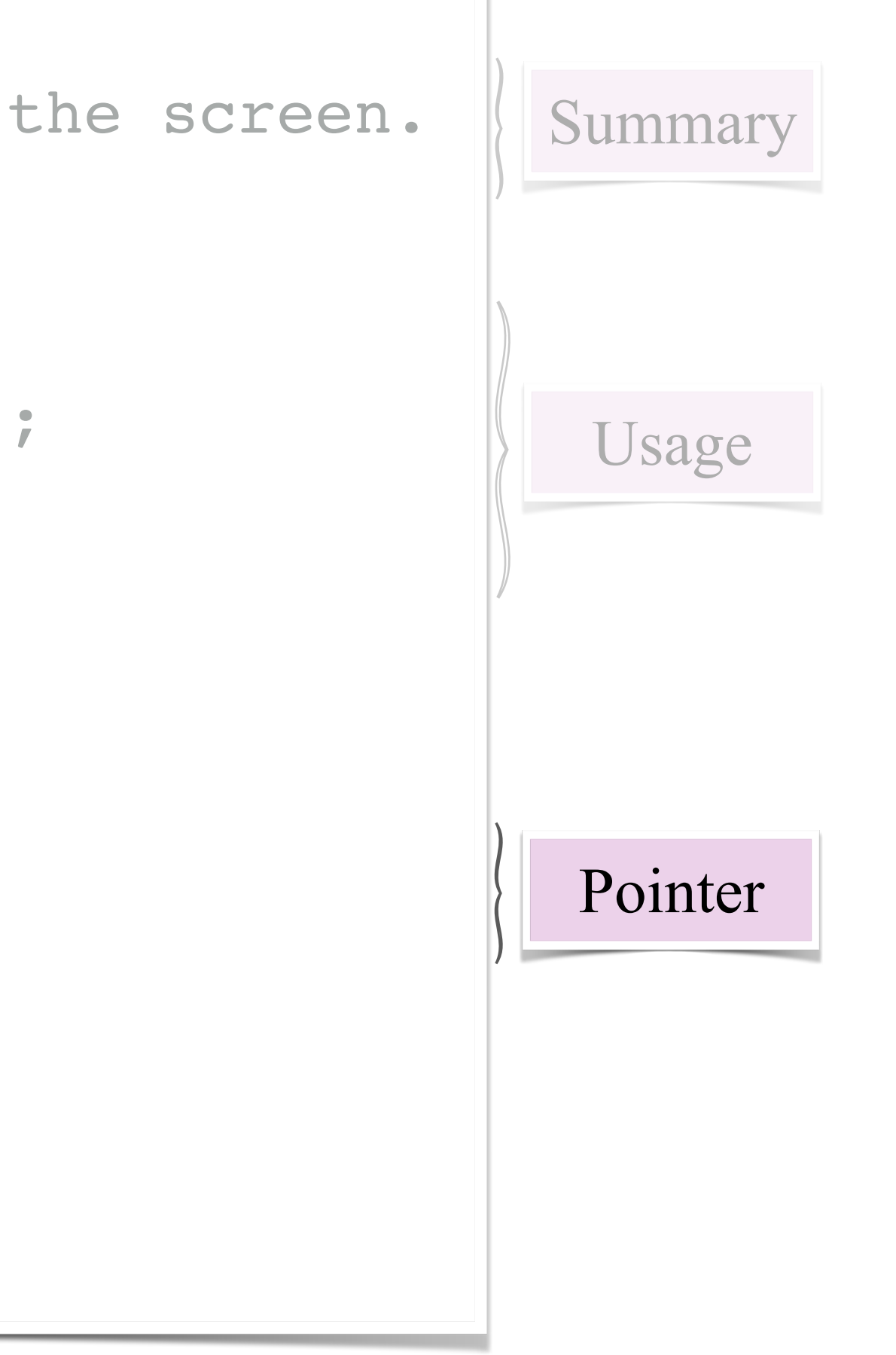

# Information types in comments

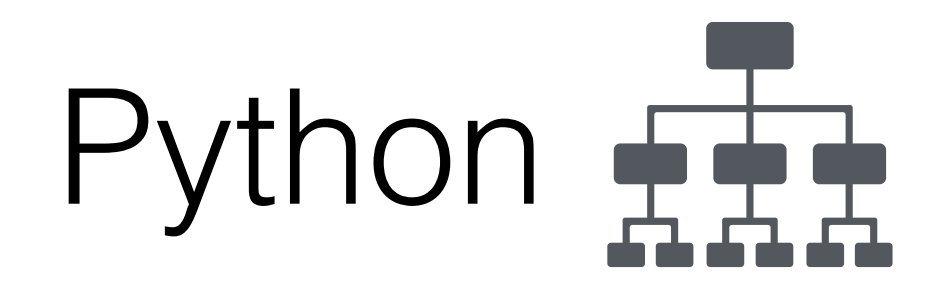

### **Classifying Python Code Comments Based on Supervised Learning**

Jingyi Zhang<sup>1</sup>, Lei Xu<sup>2( $\boxtimes$ )</sup>, and Yanhui Li<sup>2</sup>

 $1$  School of Management and Engineering, Nanjing University, Nanjing, Jiangsu, China jyzhangchn@outlook.com <sup>2</sup> Department of Computer Science and Technology, Nanjing University, Nanjing, Jiangsu, China  ${x}$ lei,yanhuili}@nju.edu.cn

Abstract. Code comments can provide a great data source for understanding programmer's needs and underlying implementation. Previous work has illustrated that code comments enhance the reliability and maintainability of the code, and engineers use them to interpret their code as well as help other developers understand the code intention better. In this paper, we studied comments from 7 python open source projects and contrived a taxonomy through an iterative process. To clarify comments characteristics, we deploy an effective and automated approach using supervised learning algorithms to classify code comments according to their different intentions. With our study, we find that there does exist a pattern across different python projects: Summary covers about 75% of comments. Finally, we conduct an evaluation on the behaviors of two different supervised learning classifiers and find that Decision Tree classifier is more effective on accuracy and runtime than Naive Bayes classifier in our research.

### Comment taxonomies in Java and Python

Pascarella et al., 2017 Zhang et al., 2018

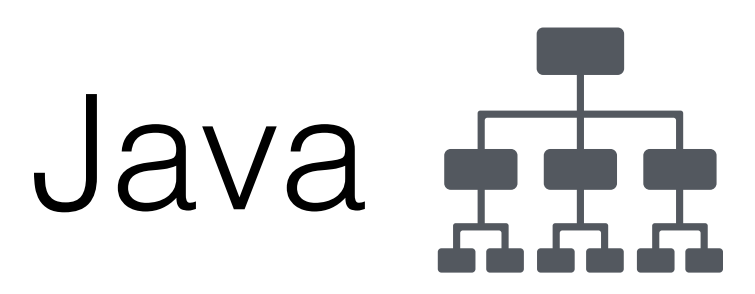

2017 IEEE/ACM 14th International Conference on Mining Software Repositories (MSR)

### Classifying code comments in Java open-source software systems

Luca Pascarella Delft University of Technology Delft, The Netherlands L.Pascarella@tudelft.nl

Abstract-Code comments are a key software component containing information about the underlying implementation. Several studies have shown that code comments enhance the readability of the code. Nevertheless, not all the comments have the same goal and target audience. In this paper, we investigate how six diverse Java OSS projects use code comments, with the aim of understanding their purpose. Through our analysis, we produce a taxonomy of source code comments; subsequently, we investigate how often each category occur by manually classifying more than 2,000 code comments from the aforementioned projects. In addition, we conduct an initial evaluation on how to automatically classify code comments at line level into our taxonomy using machine learning; initial results are promising and suggest that an accurate classification is within reach.

I. INTRODUCTION

While writing and reading source code, software engineers

Alberto Bacchelli Delft University of Technology Delft, The Netherlands A.Bacchelli@tudelft.nl

Haouari et al. [11] and Steidl et al. [28] presented the earliest and most significant results in comments' classification. Haouari et al. investigated developers' commenting habits, focusing on the position of comments with respect to source code and proposing an initial taxonomy that includes four highlevel categories [11]; Steidl et al. proposed a semi-automated approach for the quantitative and qualitative evaluation of comment quality, based on classifying comments in seven high-level categories [28]. In spite of the innovative techniques they proposed to both understanding developers' commenting habits and assessing comments' quality, the classification of comments was not in their primary focus.

In this paper, we focus on increasing our empirical understanding of the types of comments that developers write in source code files. This is a key step to guide future research

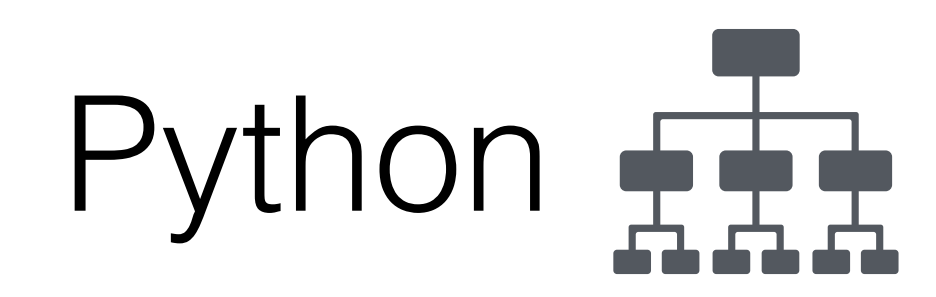

### **Classifying Python Code Comments Based on Supervised Learning**

Jingyi Zhang<sup>1</sup>, Lei Xu<sup>2( $\boxtimes$ )</sup>, and Yanhui Li<sup>2</sup>

 $1$  School of Management and Engineering, Nanjing University, Nanjing, Jiangsu, China jyzhangchn@outlook.com <sup>2</sup> Department of Computer Science and Technology, Nanjing University, Naniing, Jiangsu, China {xlei, yanhuili}@nju.edu.cn

Abstract. Code comments can provide a great data source for understanding programmer's needs and underlying implementation. Previous work has illustrated that code comments enhance the reliability and maintainability of the code, and engineers use them to interpret their code as well as help other developers understand the code intention better. In this paper, we studied comments from 7 python open source projects and contrived a taxonomy through an iterative process. To clarify comments characteristics, we deploy an effective and automated approach using supervised learning algorithms to classify code comments according to their different intentions. With our study, we find that there does exist a pattern across different python projects: Summary covers about 75% of comments. Finally, we conduct an evaluation on the behaviors of two different supervised learning classifiers and find that Decision Tree classifier is more effective on accuracy and runtime than Naive Bayes classifier in our research.

### Comment taxonomies in Java and Python

Pascarella et al., 2017 Zhang et al., 2018

### **The taxonomies do not focus specifically on class comments**

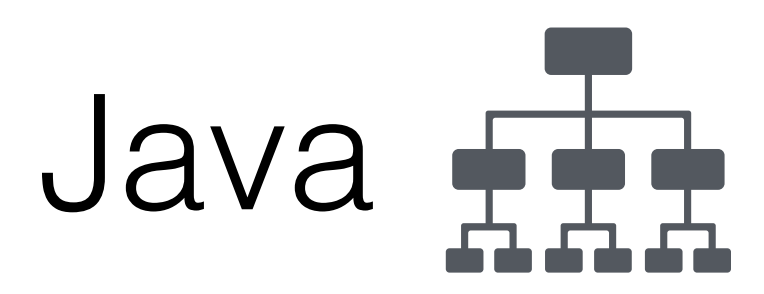

2017 IEEE/ACM 14th International Conference on Mining Software Repositories (MSR)

### Classifying code comments in Java open-source software systems

Luca Pascarella Delft University of Technology Delft, The Netherlands L.Pascarella@tudelft.nl

Abstract-Code comments are a key software component containing information about the underlying implementation. Several studies have shown that code comments enhance the readability of the code. Nevertheless, not all the comments have the same goal and target audience. In this paper, we investigate how six diverse Java OSS projects use code comments, with the aim of understanding their purpose. Through our analysis, we produce a taxonomy of source code comments; subsequently, we investigate how often each category occur by manually classifying more than 2,000 code comments from the aforementioned projects. In addition, we conduct an initial evaluation on how to automatically classify code comments at line level into our taxonomy using machine learning; initial results are promising and suggest that an accurate classification is within reach.

I. INTRODUCTION

While writing and reading source code, software engineers

Alberto Bacchelli Delft University of Technology Delft, The Netherlands A.Bacchelli@tudelft.nl

Haouari et al. [11] and Steidl et al. [28] presented the earliest and most significant results in comments' classification. Haouari et al. investigated developers' commenting habits, focusing on the position of comments with respect to source code and proposing an initial taxonomy that includes four highlevel categories [11]; Steidl et al. proposed a semi-automated approach for the quantitative and qualitative evaluation of comment quality, based on classifying comments in seven high-level categories [28]. In spite of the innovative techniques they proposed to both understanding developers' commenting habits and assessing comments' quality, the classification of comments was not in their primary focus.

In this paper, we focus on increasing our empirical understanding of the types of comments that developers write in source code files. This is a key step to guide future research

## Smalltalk class comments

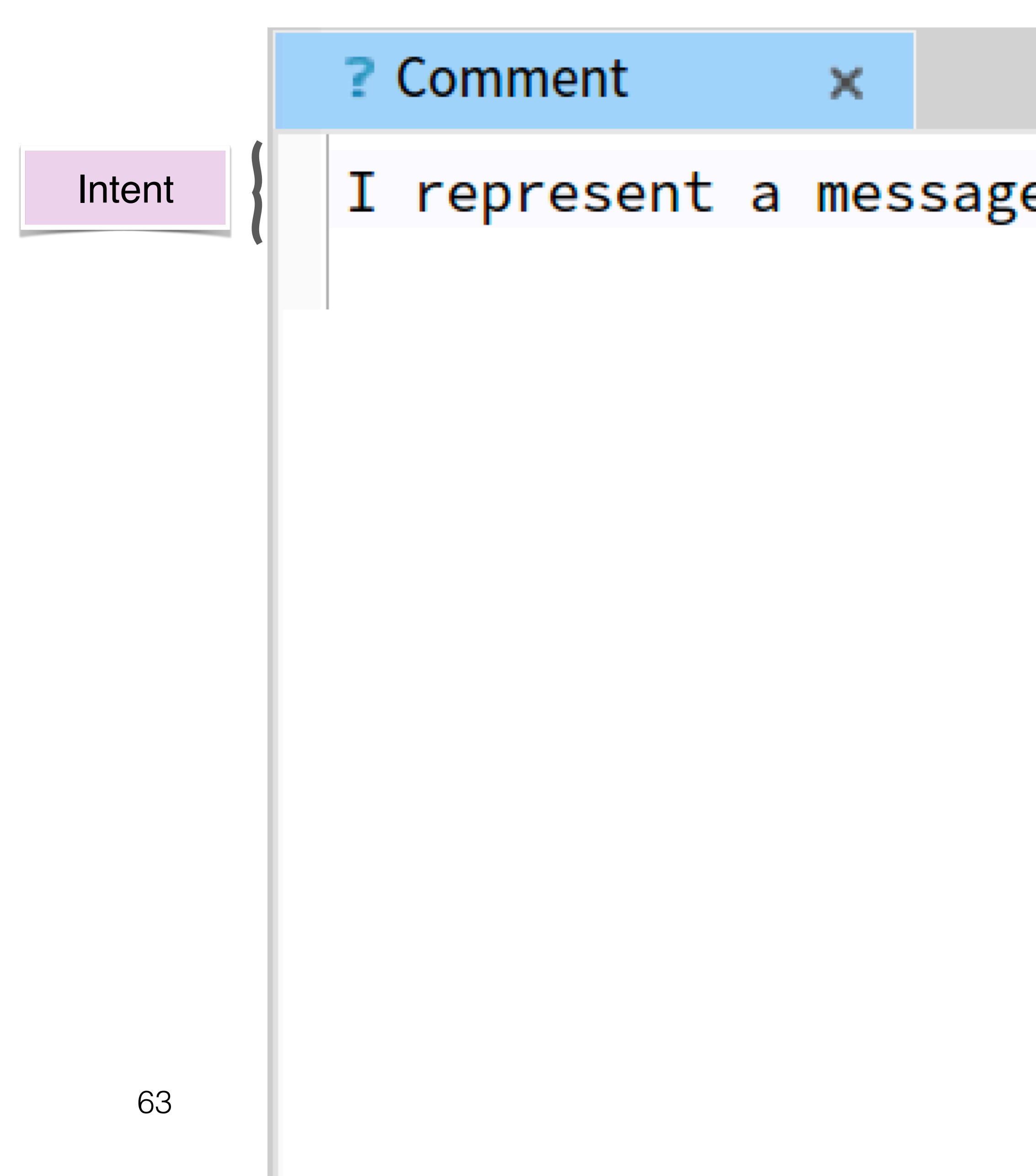

### I represent a message to be scheduled by the WorldState.

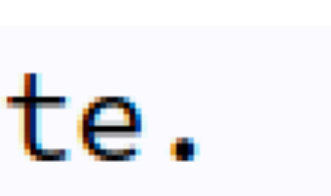

For example, you can see me in action with the following example which print 'alarm test' on Transcrip

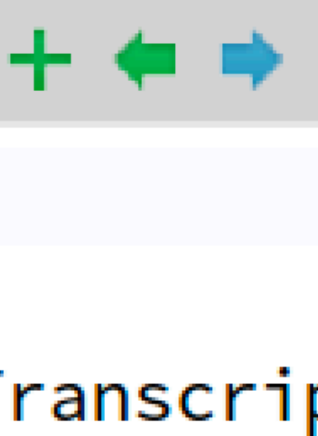

# Smalltalk class comments

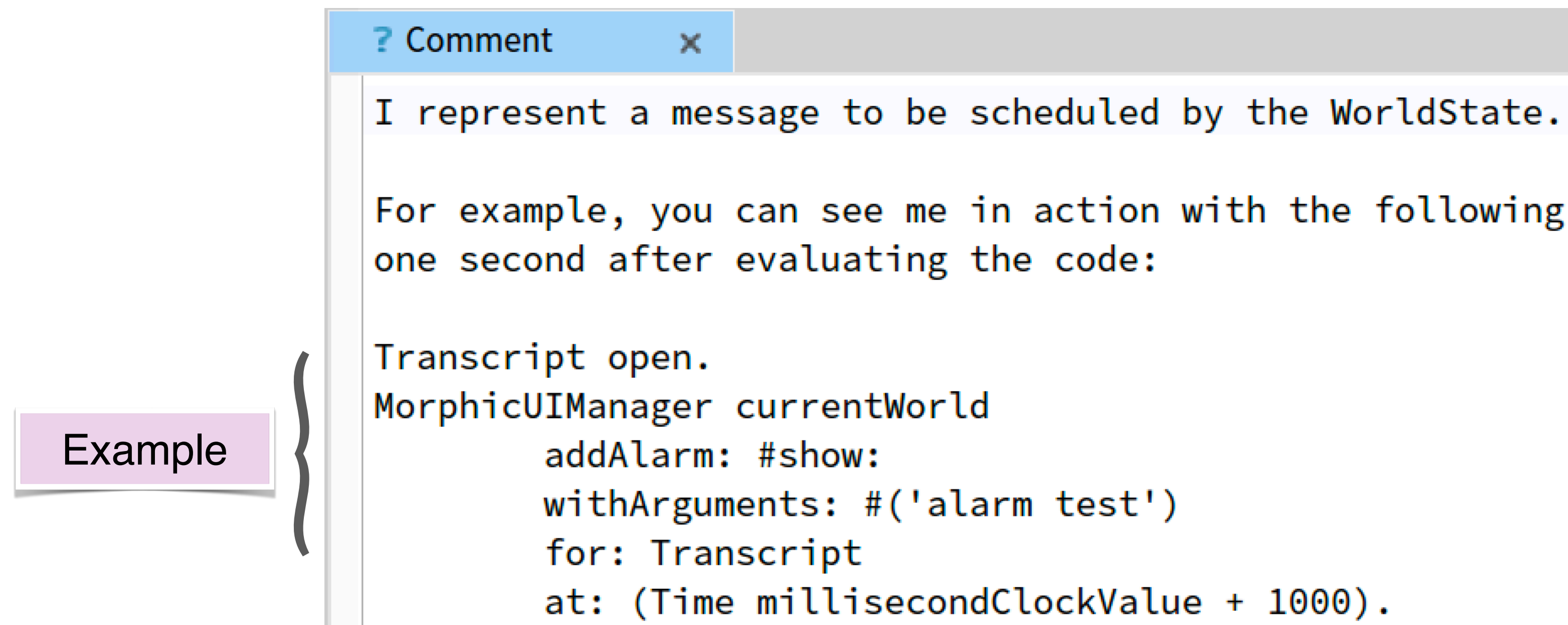

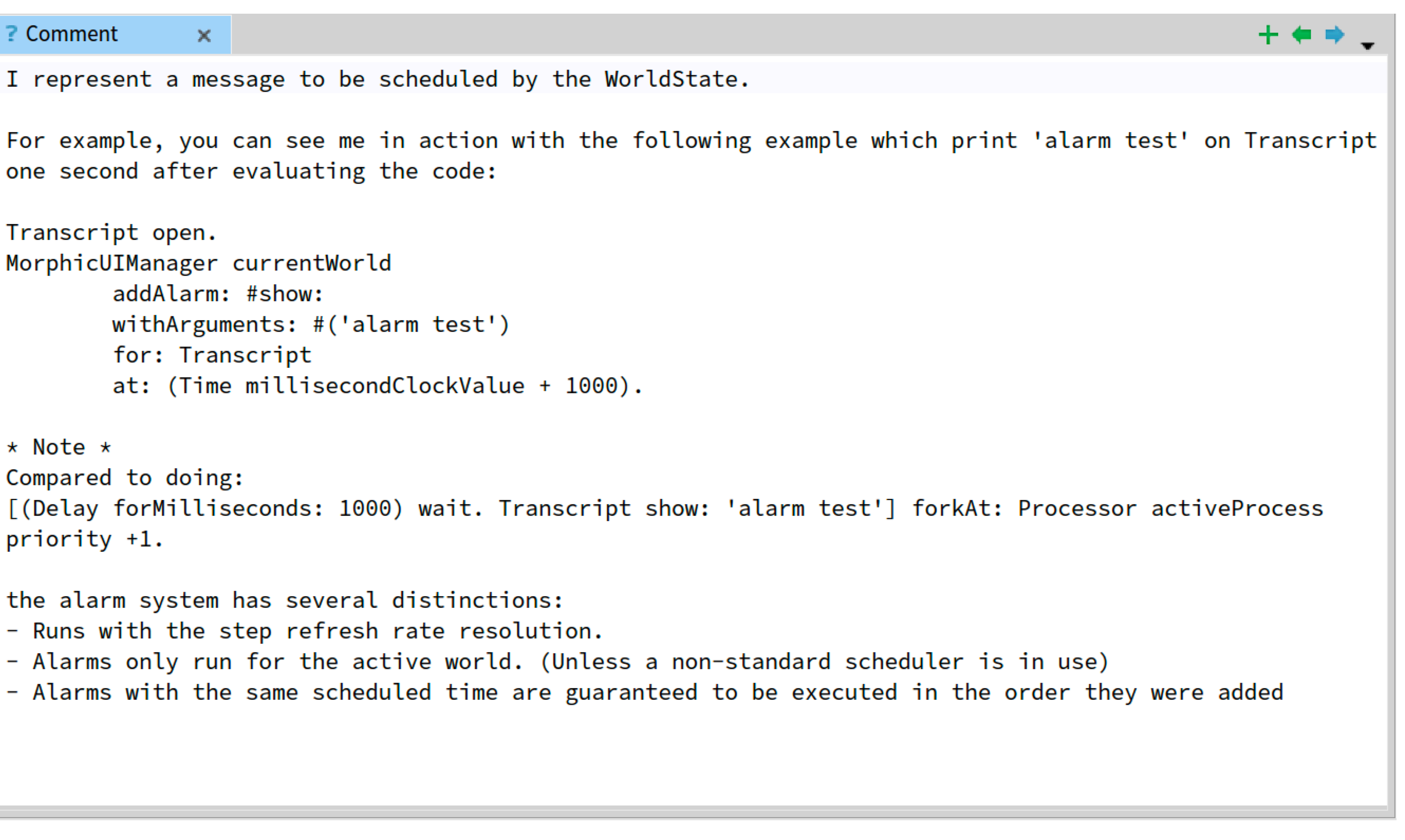

## Smalltalk class comments

```
? Comment
                                     \timesI represent a message to be scheduled by the WorldState.
                      one second after evaluating the code:
                      Transcript open.
                      MorphicUIManager currentWorld
                              addAlarm: #show:
                              withArguments: #('alarm test')
                              for: Transcript
                              at: (Time millisecondClockValue + 1000).
                      * Note *
                      Compared to doing:
                      priority +1.
                      the alarm system has several distinctions:
Implementation 
                      - Runs with the step refresh rate resolution.
                      - Alarms only run for the active world. (Unless a non-standard scheduler is in use)
     details
```
Pharo 7 core

## Smalltalk class comments

Pharo 7 core

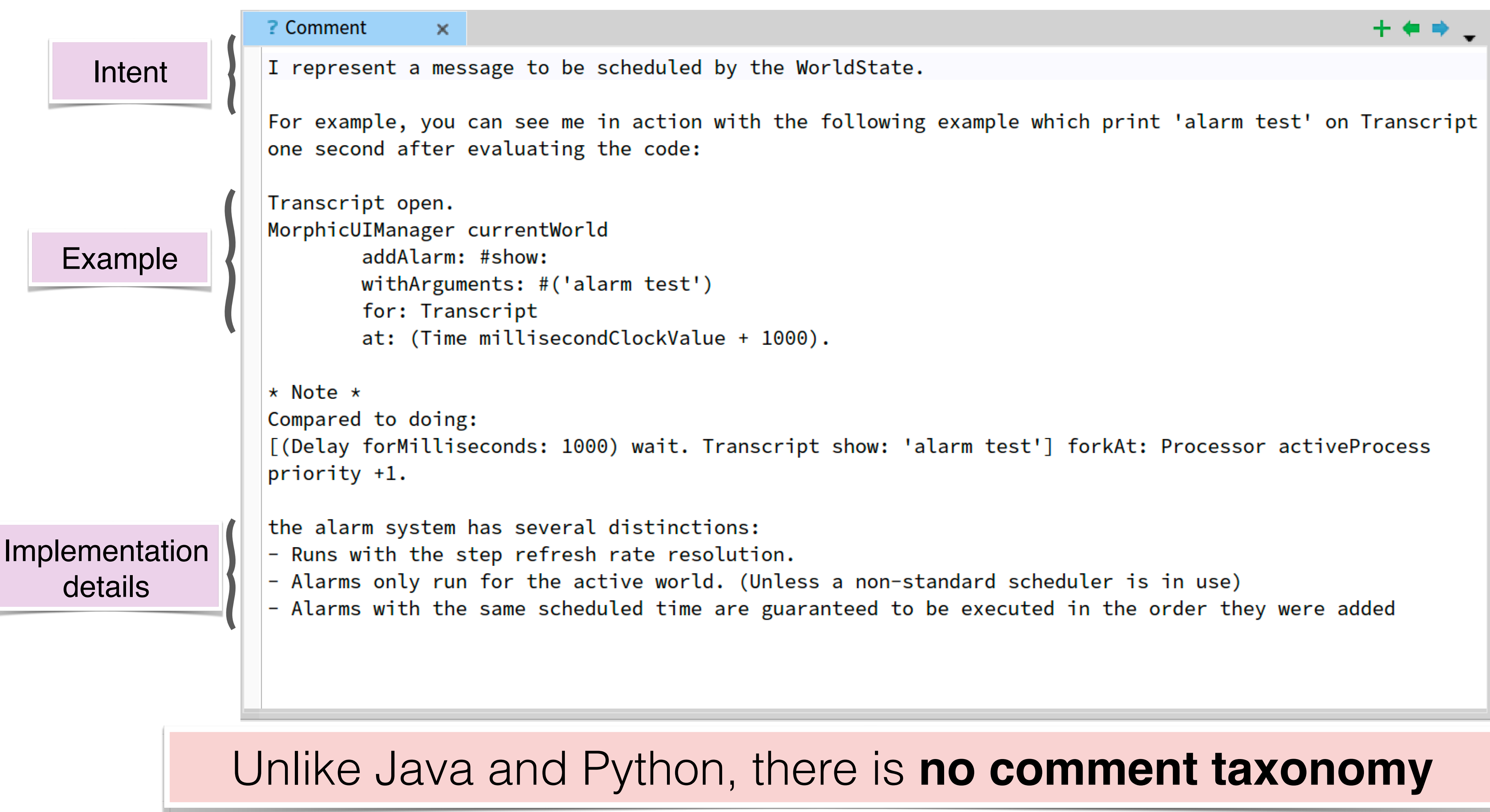

Pharo 7 core **Smalltalk** 

# Information types in Smalltalk

**6,324** class comments **363** sample comments

Pharo 7 core **Smalltalk** 

# Information types in Smalltalk

**6,324** class comments **363** sample comments

23 Categories **23 Categories**

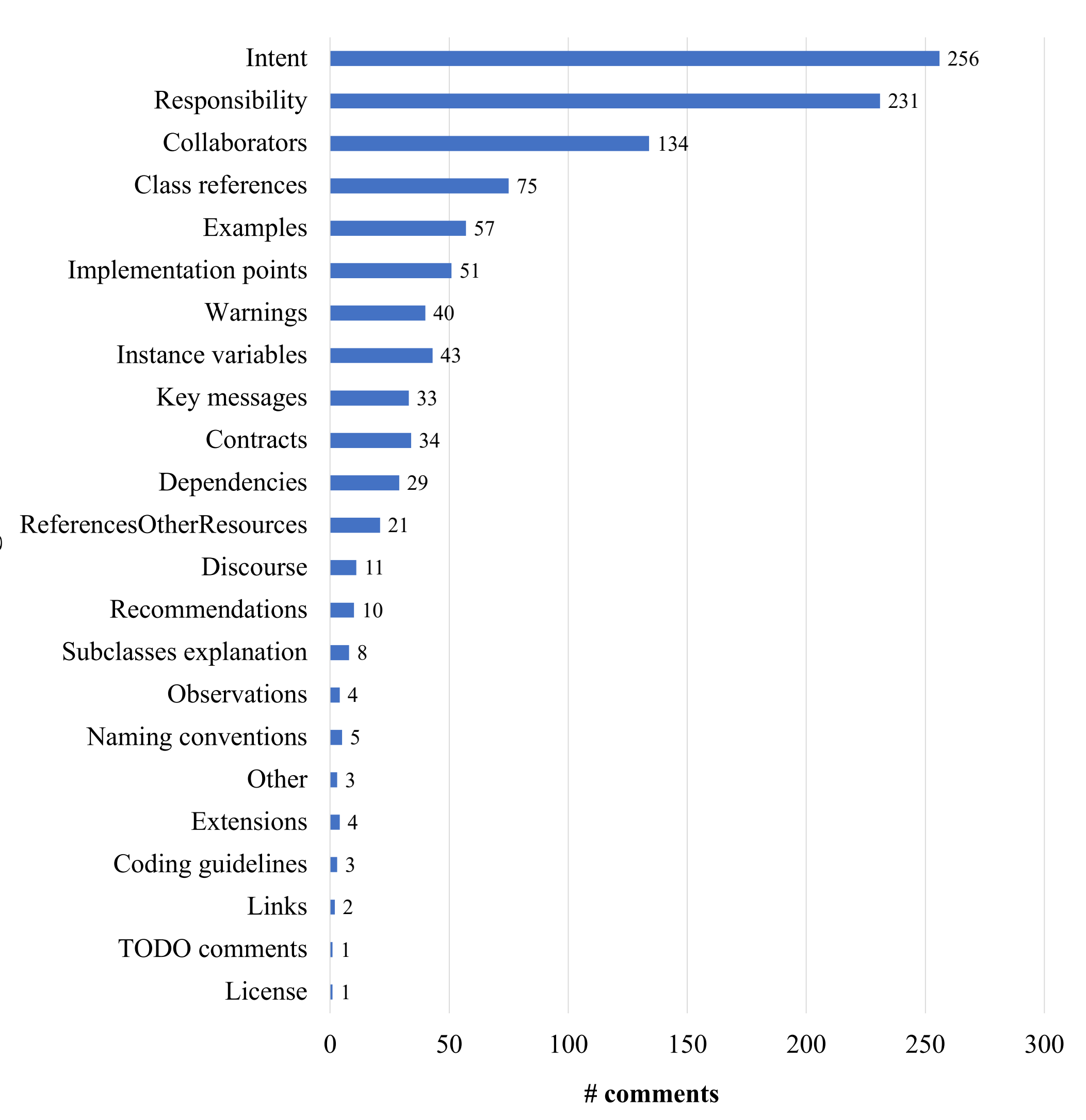

# Information types in Smalltalk

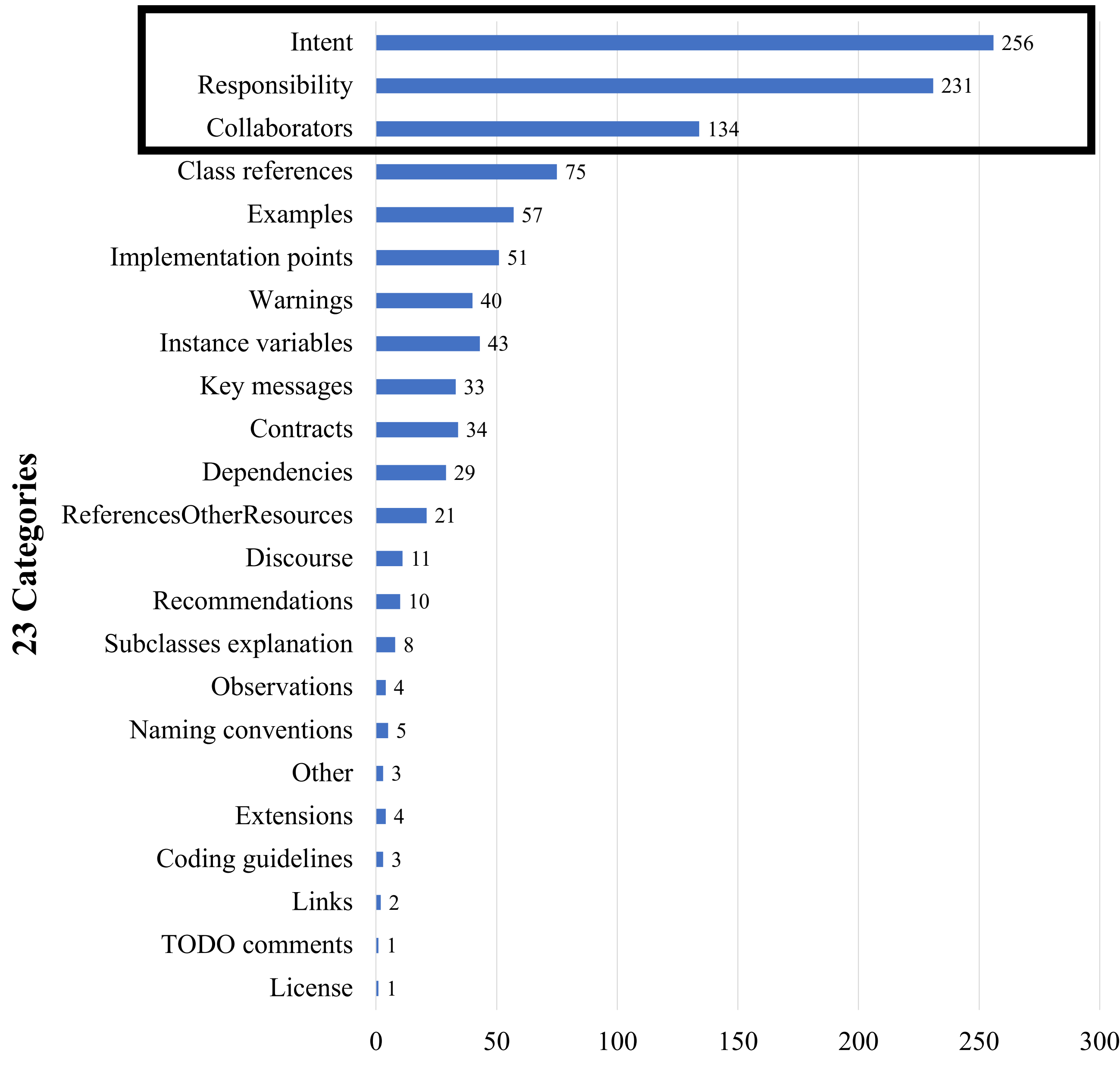

**# comments**

### High-level overview

# Information types in Smalltalk

23 Categories **23 Categories**

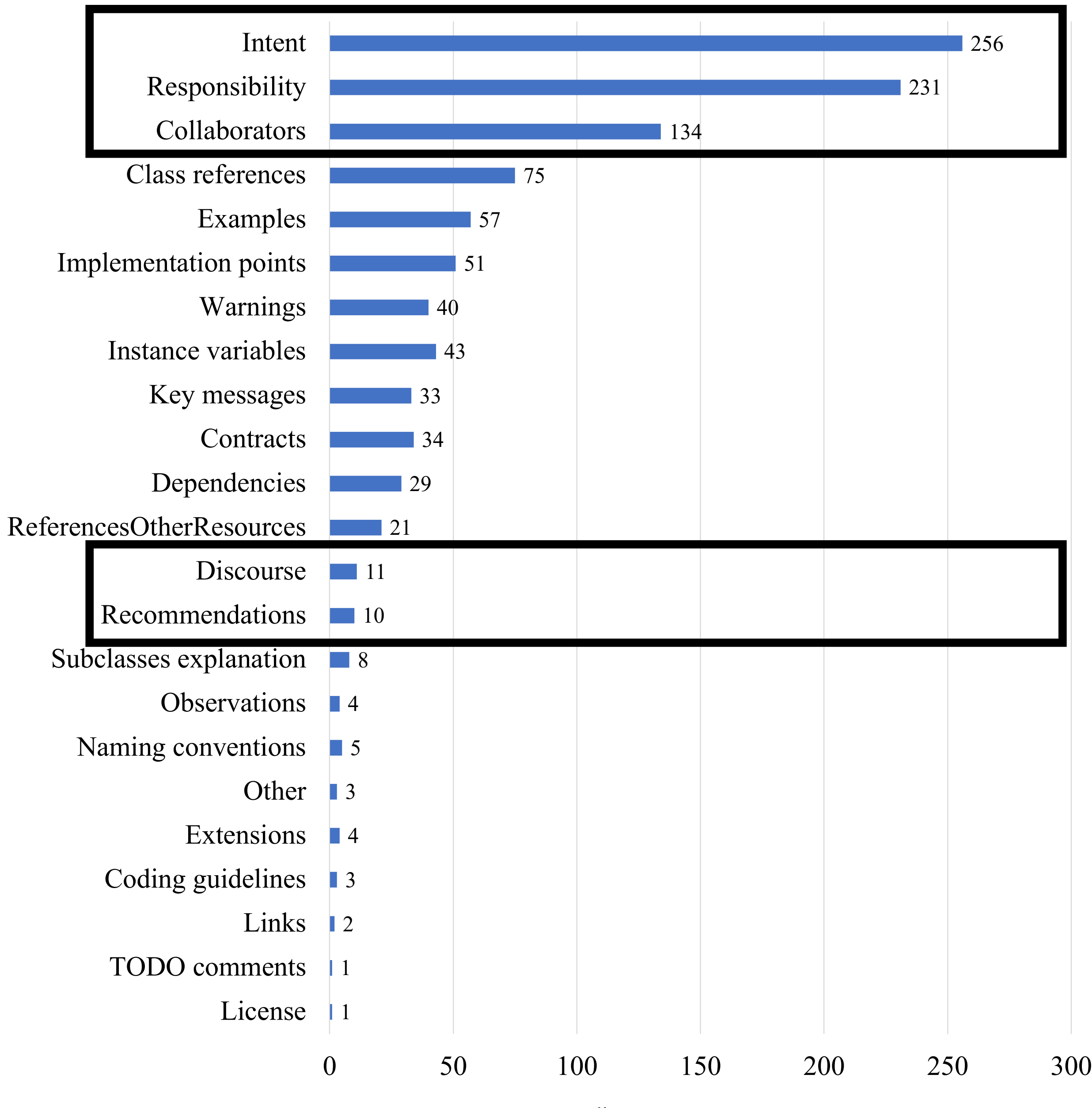

**# comments**

### Conversation exchanged

### High-level overview

## *We mapped first the existing taxonomies of Java, Python, and Smalltalk and then adapted them to class comments.*

### **20** open-source projects

Java, Python, Smalltalk

# **37,446** class comments **1,066** sample comments

# Information types across languages
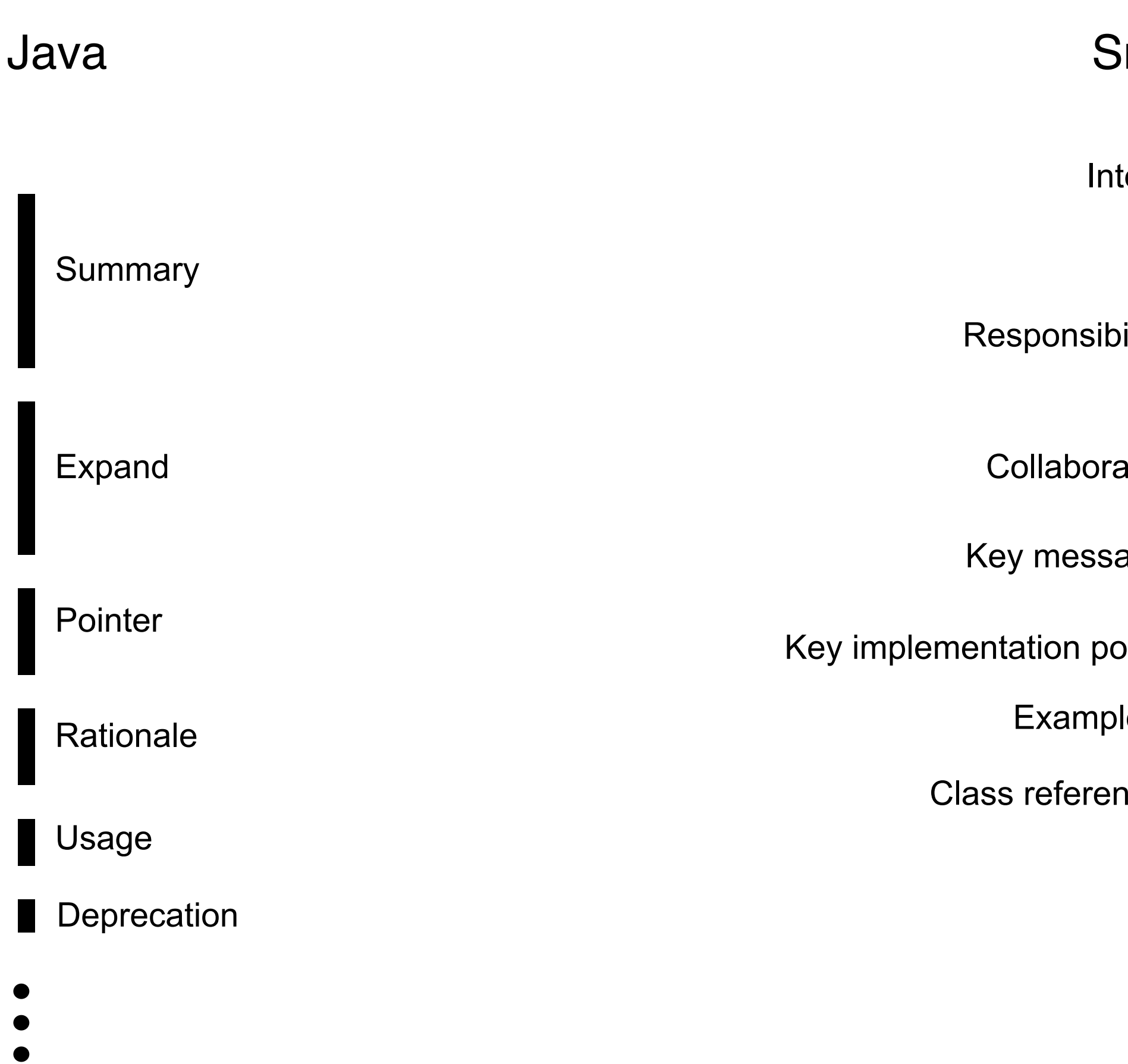

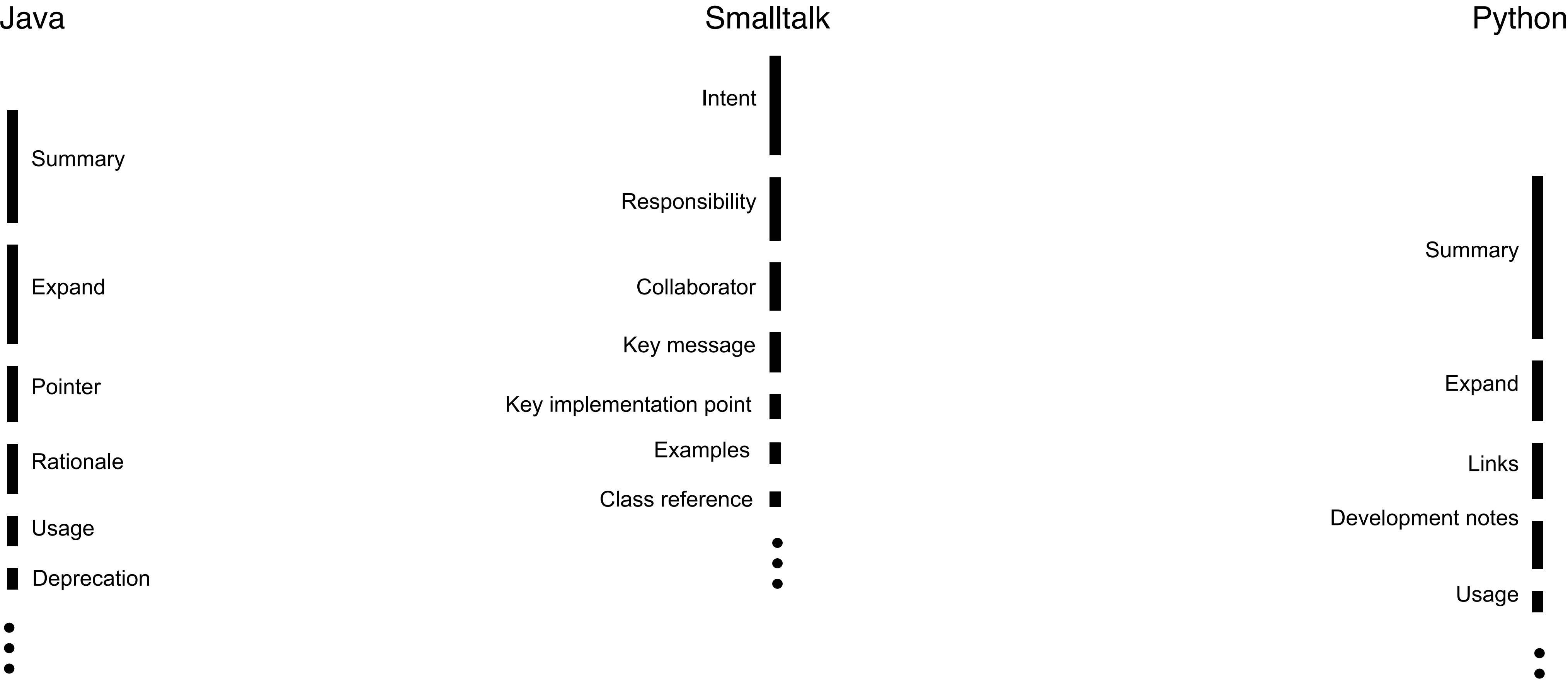

- 
- 

## Information types across languages

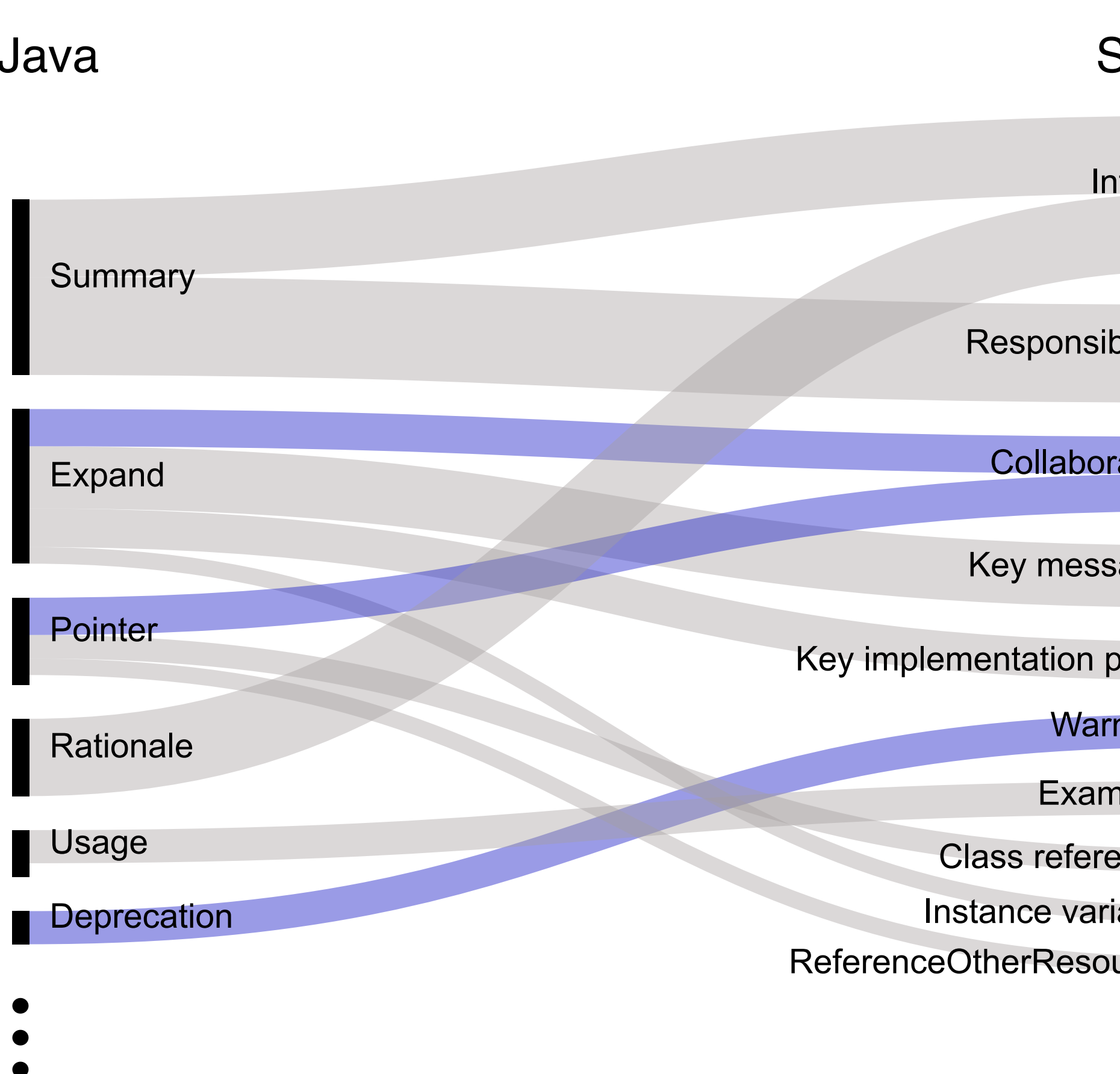

### Developers write similar kinds of inforn

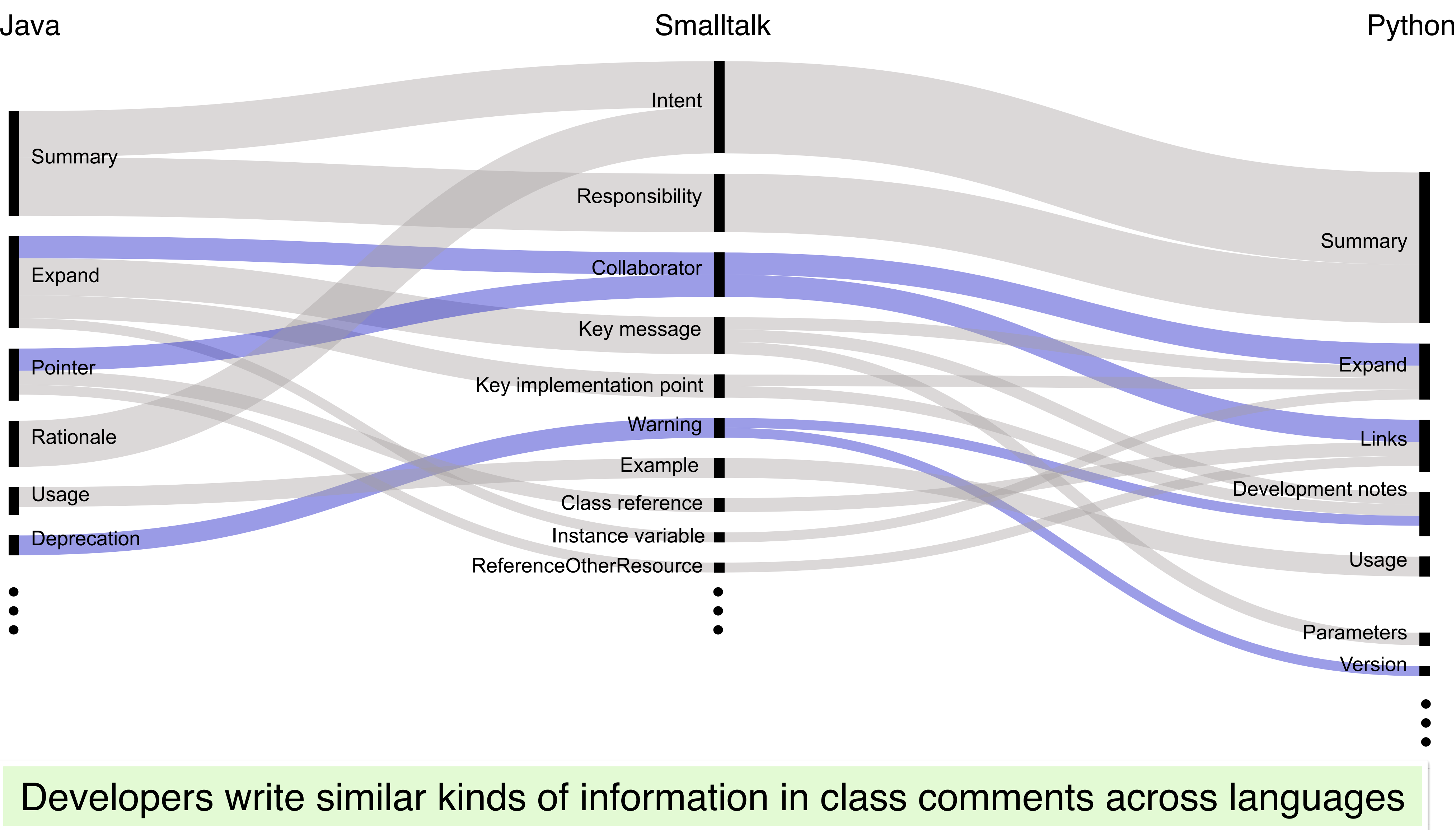

## Information types across languages

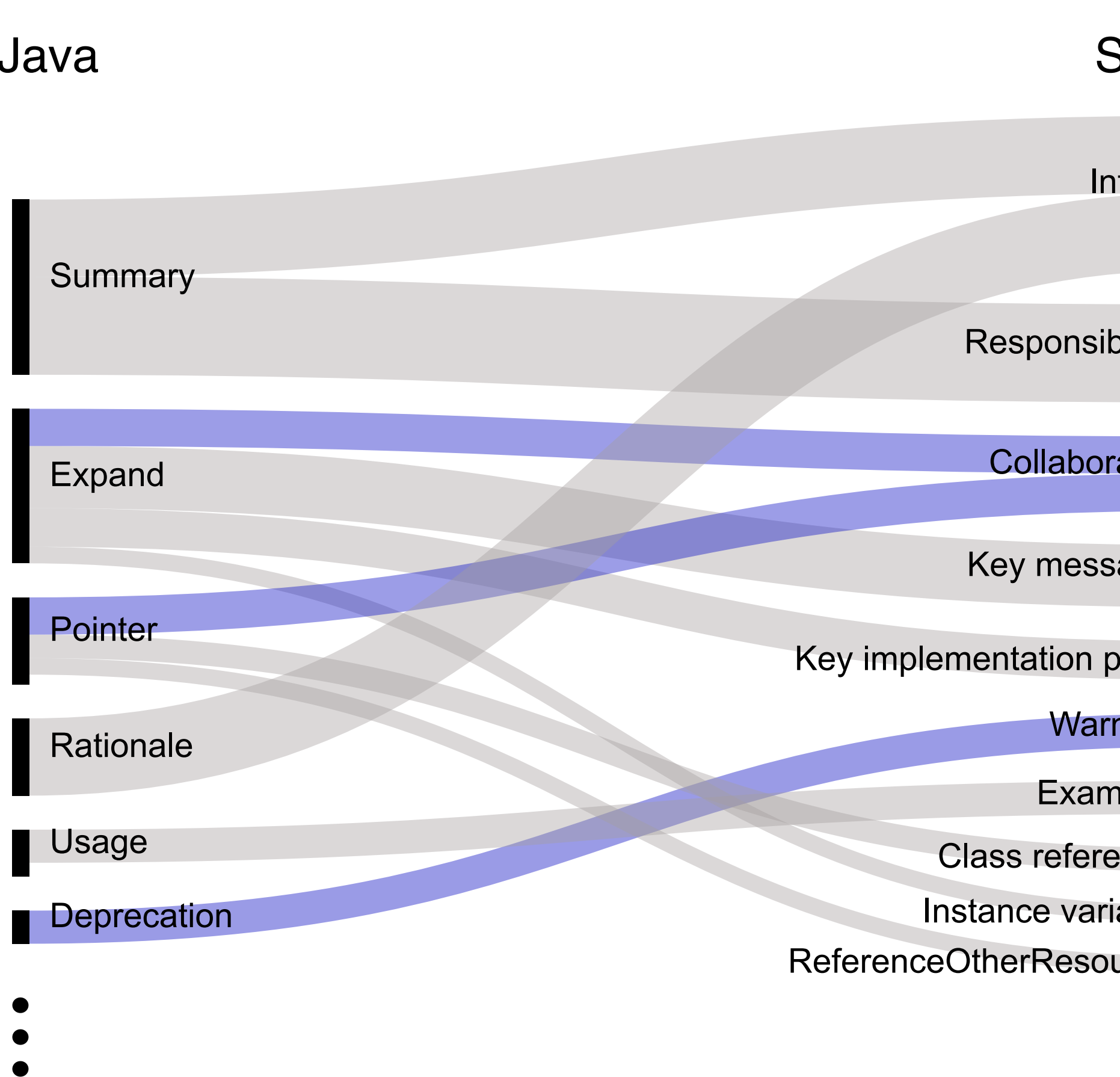

### There are also other lange

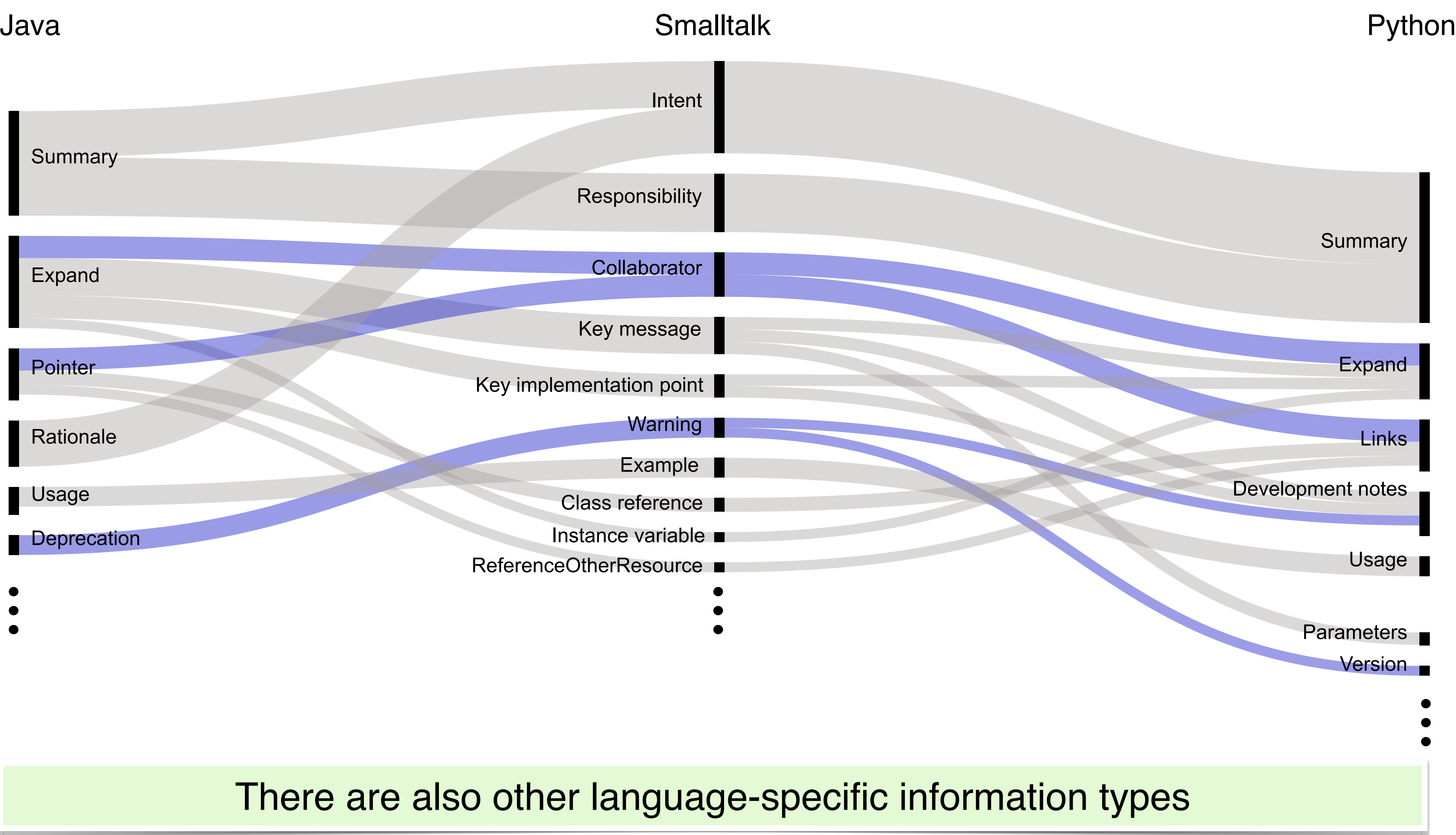

## Information types across languages

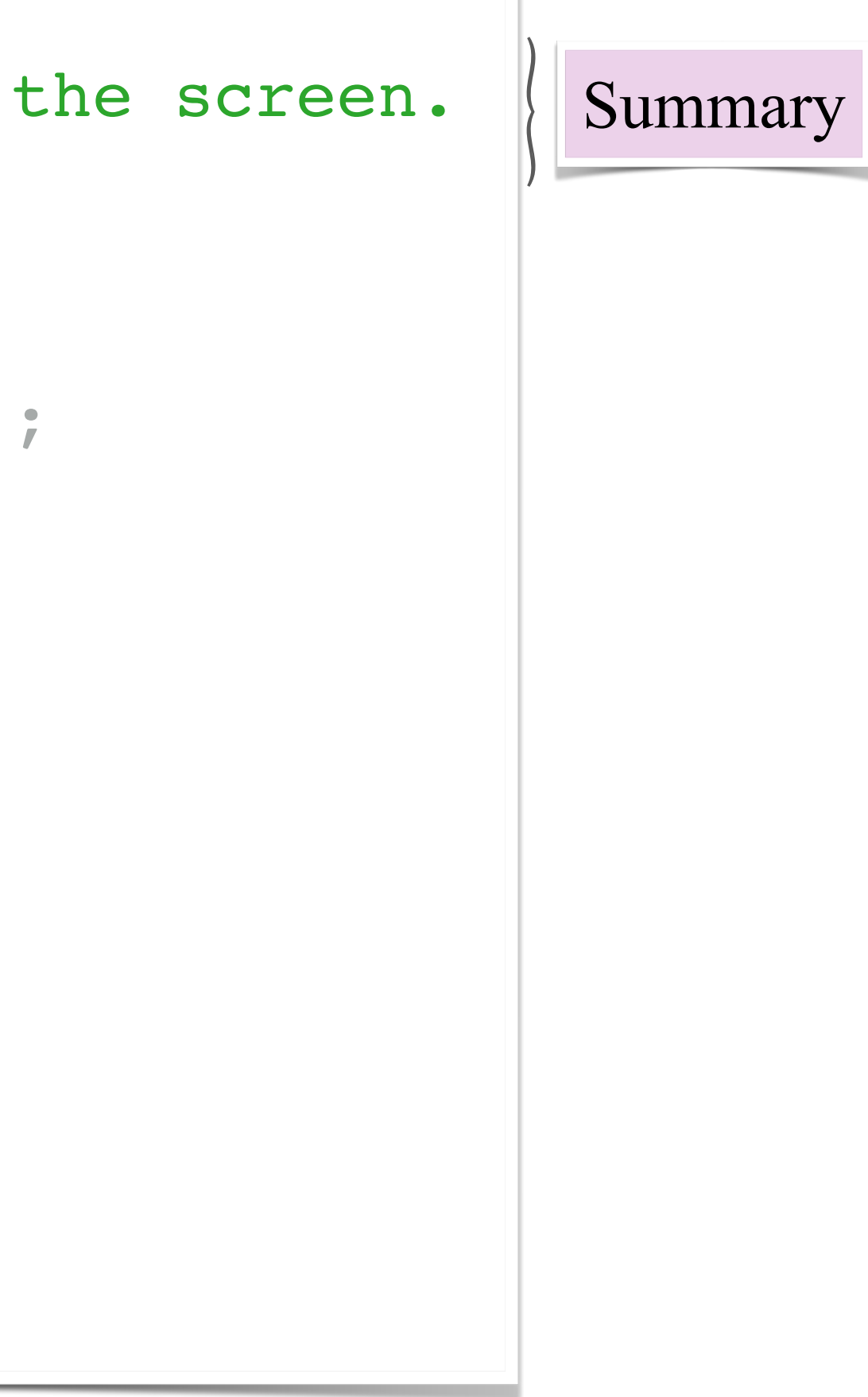

```
/**
  * A class representing a window on the screen.
  * 
  * For example:
  * <pre>
  * Window win = new Window(parent);
  * win.show();
  * </pre>
  * 
  * @author Sami Shaio
  * @version 1.13, 06/08/06
  * @see java.awt.BaseWindow
  * @see java.awt.Button
  */ 
class Window extends BaseWindow {
    …
}
```
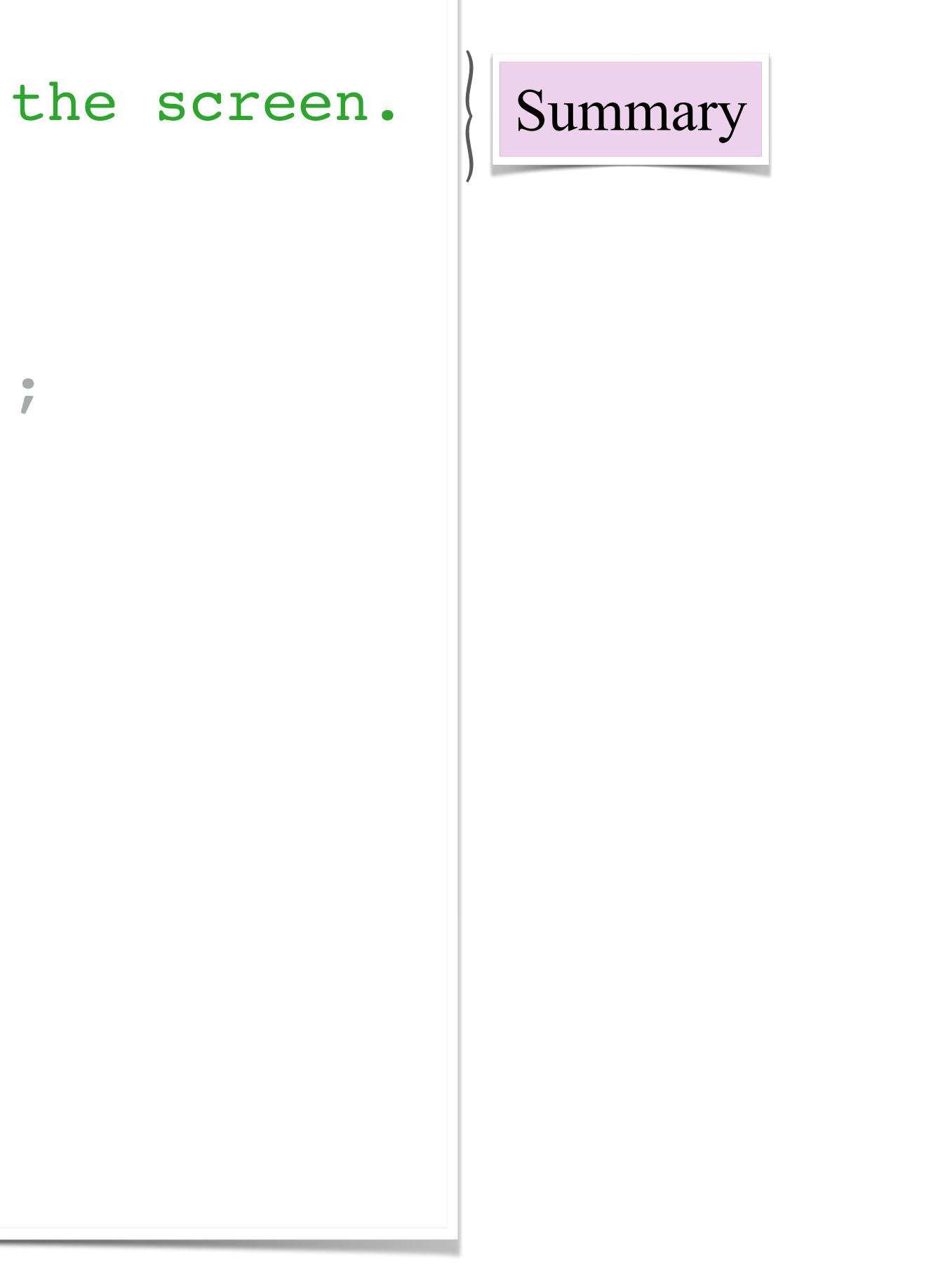

```
/**
  * A class representing a window on the screen.
  * 
  * For example:
  * <pre>
  * Window win = new Window(parent);
  * win.show();
  * </pre>
  * 
  * @author Sami Shaio
  * @version 1.13, 06/08/06
  * @see java.awt.BaseWindow
  * @see java.awt.Button
  */ 
class Window extends BaseWindow {
    \bullet\bullet\bullet}
```

```
/**
  * A class representing a window on the screen.
  * 
  * For example:
  * <pre>
  * Window win = new Window(parent);
  * win.show();
  * </pre>
  * 
  * @author Sami Shaio
  * @version 1.13, 06/08/06
  * @see java.awt.BaseWindow
  * @see java.awt.Button
  */ 
class Window extends BaseWindow {
    \bullet\bullet\bullet}
```
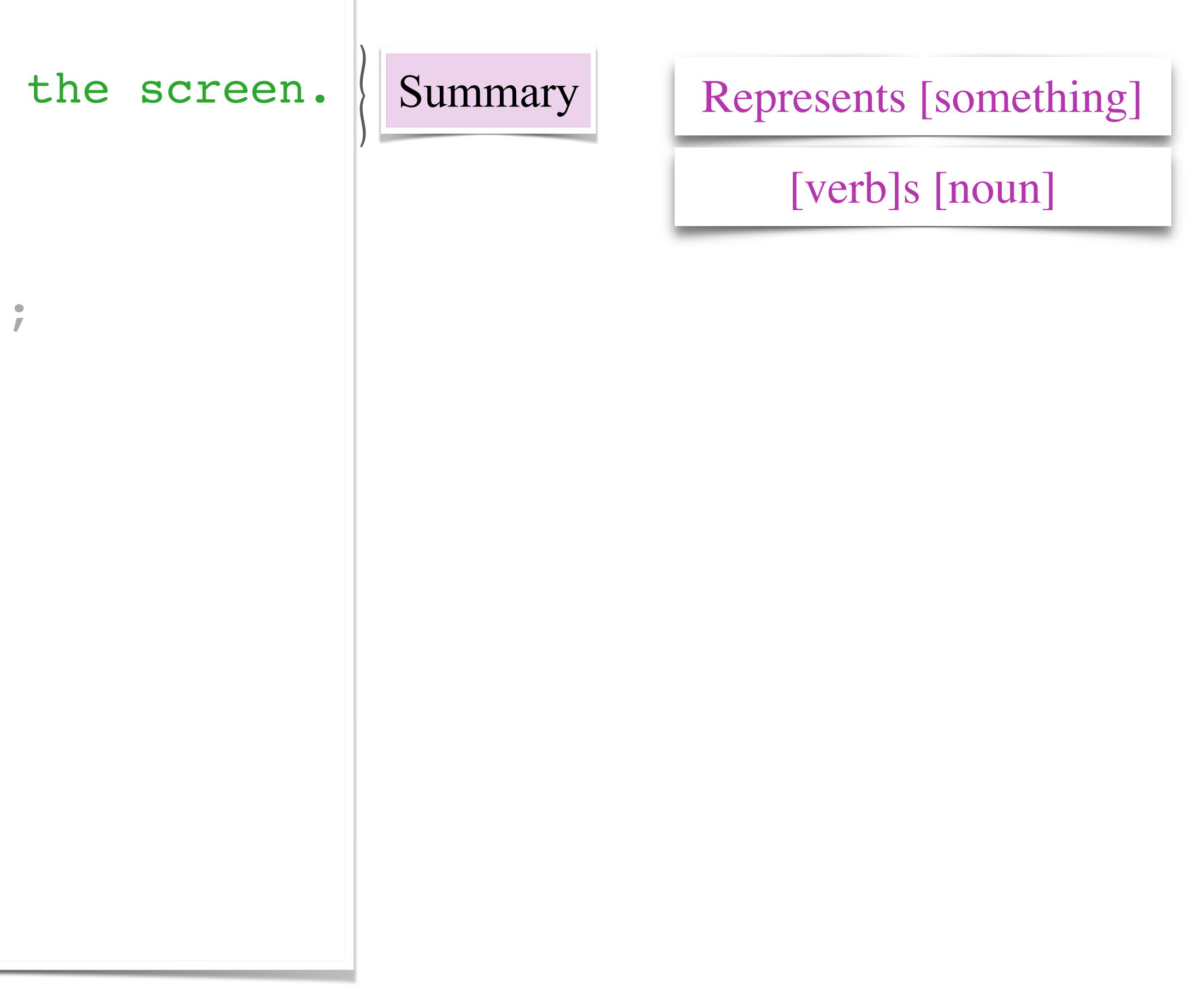

```
/**
  * A class representing a window on the screen.
  * 
  * For example:
  * <pre>
  * Window win = new Window(parent);
  * win.show();
  * </pre>
  * 
  * @author Sami Shaio
  * @version 1.13, 06/08/06
  * @see java.awt.BaseWindow
  * @see java.awt.Button
  */ 
class Window extends BaseWindow {
    \bullet\bullet\bullet}
```
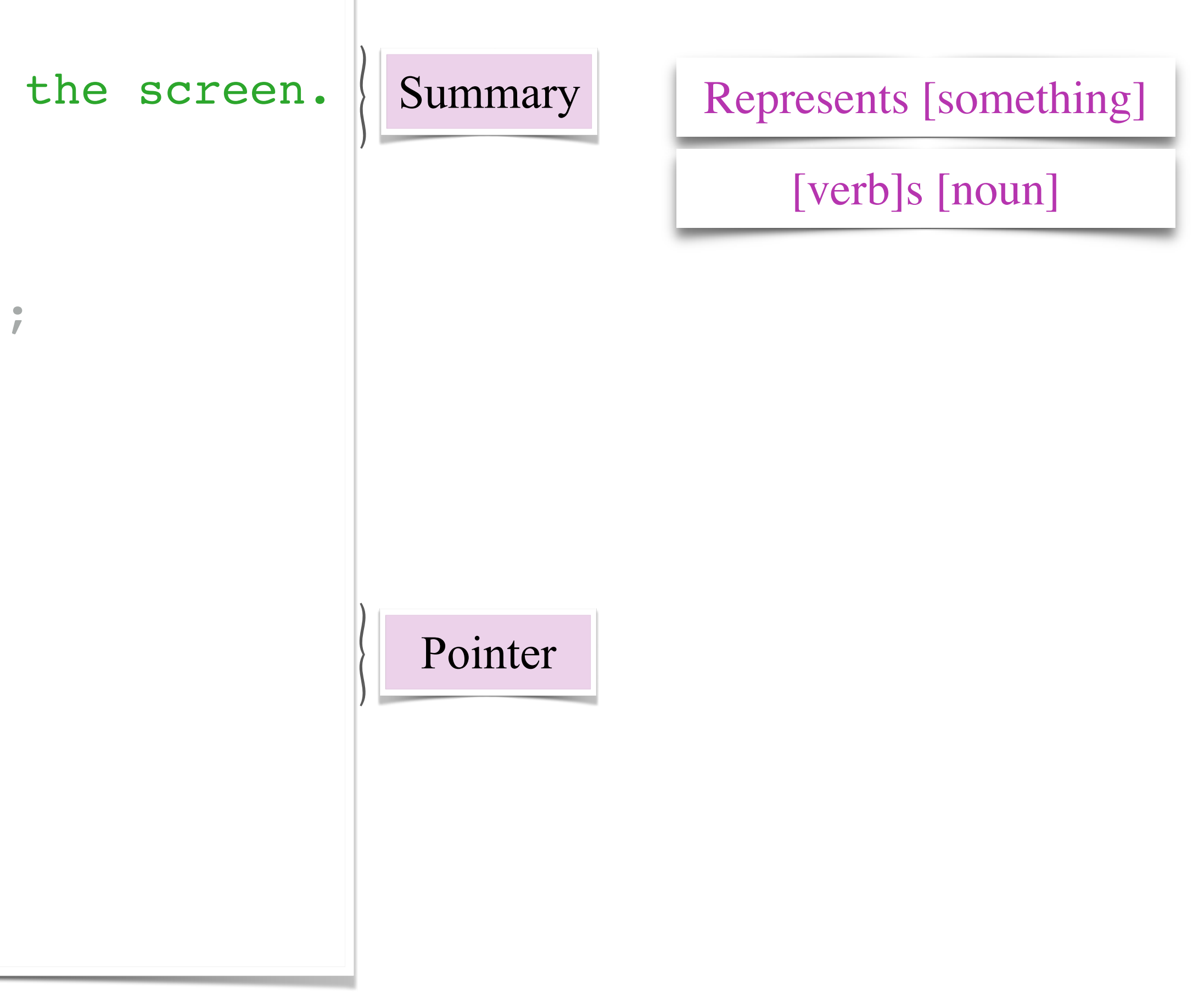

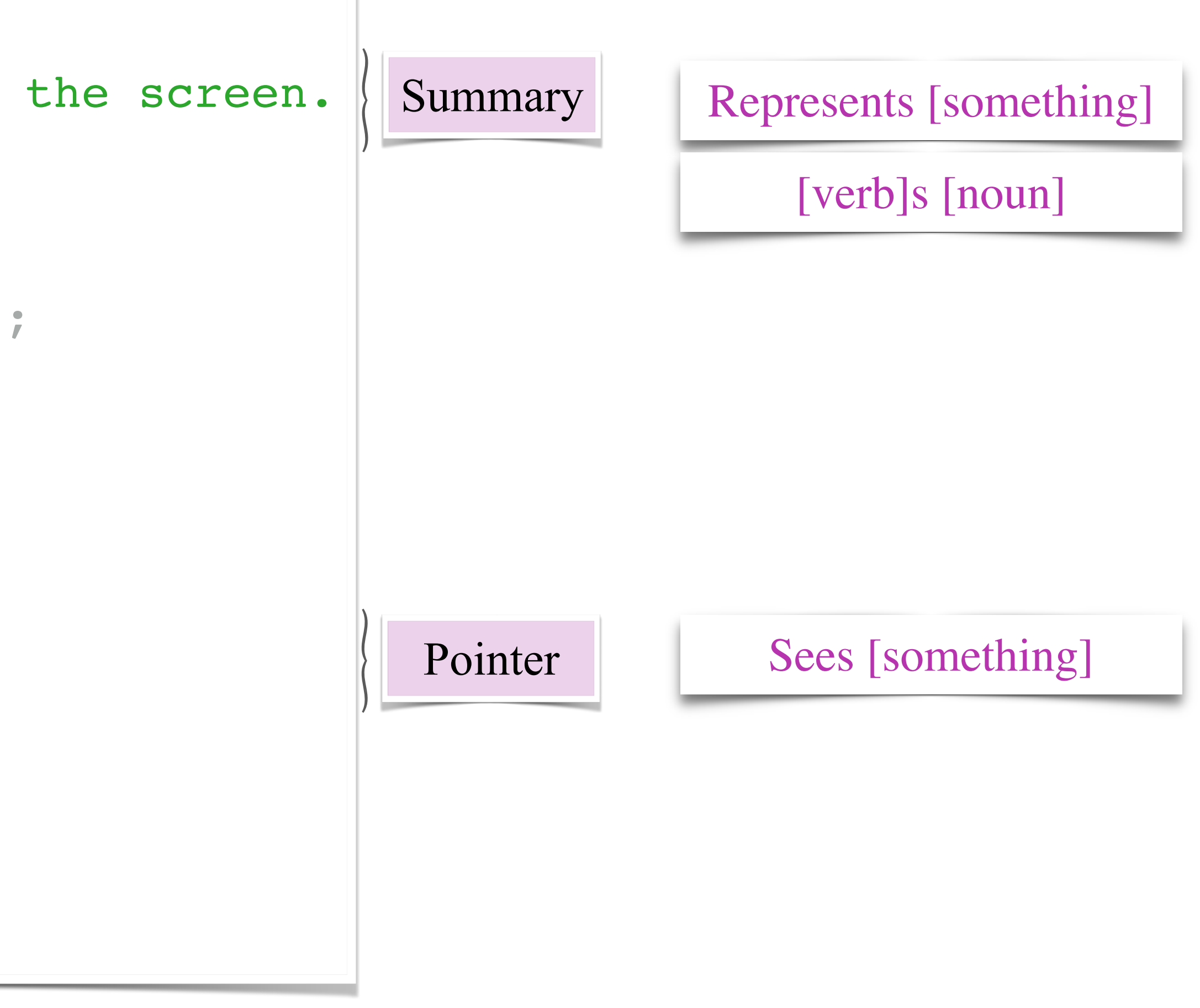

```
/**
  * A class representing a window on the screen.
  * 
  * For example:
  * <pre>
  * Window win = new Window(parent);
  * win.show();
  * </pre>
  * 
  * @author Sami Shaio
  * @version 1.13, 06/08/06
  * @see java.awt.BaseWindow
  * @see java.awt.Button
  */ 
class Window extends BaseWindow {
    \bullet\bullet\bullet}
```
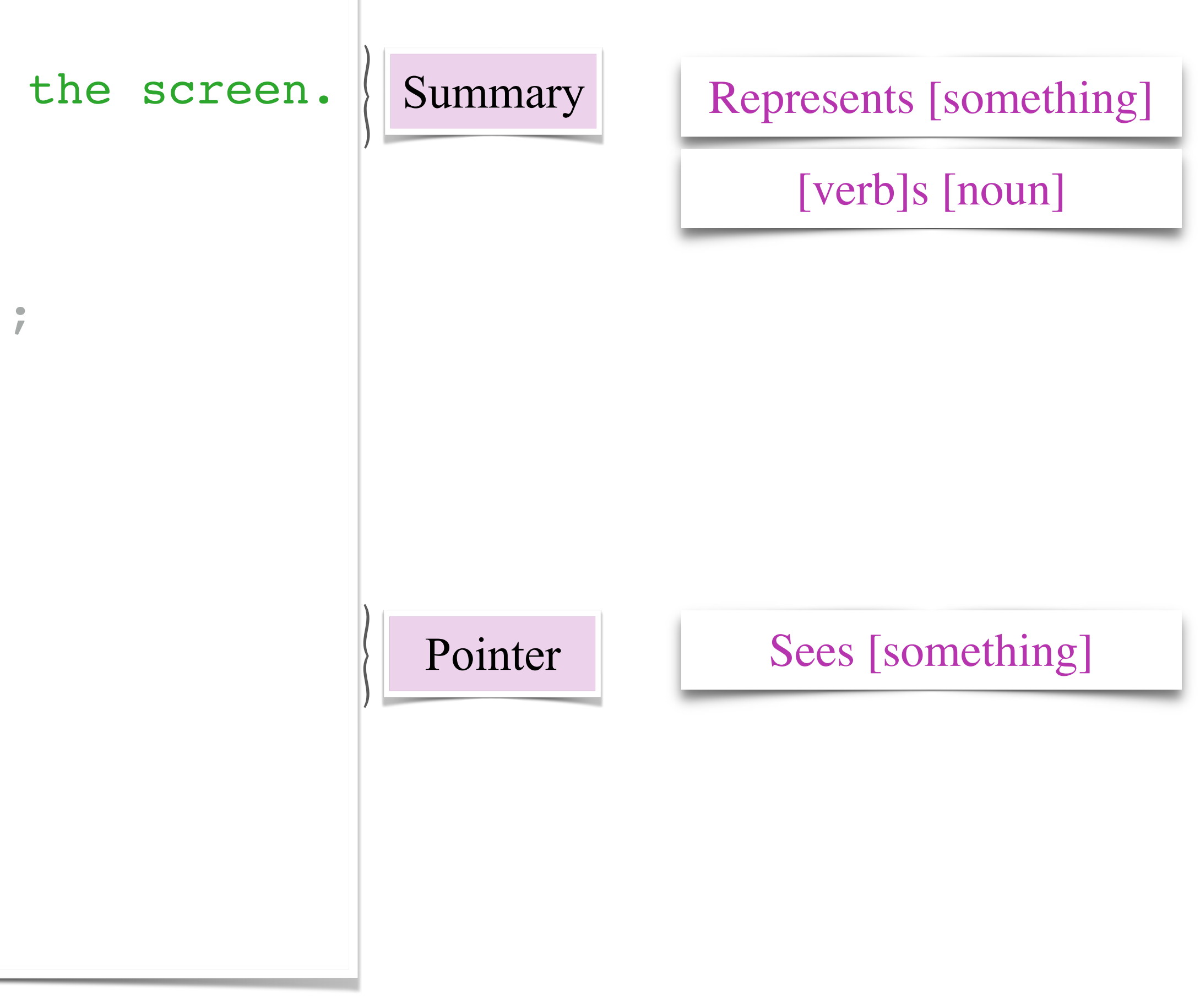

```
/**
  * A class representing a window on the screen.
  * 
  * For example:
  * <pre>
  * Window win = new Window(parent);
  * win.show();
  * </pre>
  * 
  * @author Sami Shaio
  * @version 1.13, 06/08/06
  * @see java.awt.BaseWindow
  * @see java.awt.Button
  */ 
class Window extends BaseWindow {
    \bullet\bullet\bullet}
```
### How to extract such patterns?

• To automatically identify textual patterns in informal software documents, **intention mining** can be used.

### Intention mining in informal software documents

### Di Sorbo et al., 2015

2015 30th IEEE/ACM International Conference on Automated Software Engineering

### Development Emails Content Analyzer: Intention Mining in Developer Discussions

Andrea Di Sorbo\*, Sebastiano Panichella<sup>†</sup>, Corrado A. Visaggio\*, Massimiliano Di Penta\*, Gerardo Canfora\* and Harald C. Gall<sup>†</sup> \*University of Sannio, Benevento, Italy <sup>†</sup>University of Zurich, Switzerland

disorbo@unisannio.it, panichella@ifi.uzh.ch, {visaggio,dipenta,canfora}@unisannio.it, gall@ifi.uzh.ch

Abstract—Written development communication (e.g. mailing lists, issue trackers) constitutes a precious source of information to build recommenders for software engineers, for example aimed at suggesting experts, or at redocumenting existing source code. In this paper we propose a novel, semi-supervised approach named DECA (Development Emails Content Analyzer) that uses Natural Language Parsing to classify the content of development emails according to their purpose (e.g. feature request, opinion asking, problem discovery, solution proposal, information giving etc), identifying email elements that can be used for specific tasks. A study based on data from Qt and Ubuntu, highlights a high precision  $(90\%)$  and recall  $(70\%)$  of DECA in classifying email content, outperforming traditional machine learning strategies. Moreover, we successfully used DECA for re-documenting source code of Eclipse and Lucene, improving the recall, while keeping high precision, of a previous approach based on ad-hoc heuristics.

Keywords-Unstructured Data Mining, Natural Language Processing, Empirical Study

### I. INTRODUCTION

In many open sources and industrial projects, developers make an intense usage of written communication channels, such as mailing lists, issue trackers and chats [44]. Although voice communication still remains something unavoidable [1], [37], such channels ease the communication of developers For example, an issue report may relate to a feature request, a bug, or just to a project management discussion. For example, Herzig et al. [30] and Antoniol et al. [2] found that over 30% of all issue reports are misclassified (*i.e.*, rather than referring to a code fix, they resulted in a new feature, an update of documentation, or an internal refactoring). Hence, relying on such data to build fault prediction or localization approaches might result in incorrect results. Kochhar et al. [35] shed light on the need for additional cleaning steps to be performed on issue reports for improving bug localization tasks. This, for example, may involve a re-classification of issue reports.

On a different side, certain recommender may require to mine specific portions of a written communication, for example to identify questions being asked by developers [29] or to mine descriptions about certain methods [5], [45]. Also, sometimes an email or a discussion is too long and this does not help a developer who get lost in unnecessary details. To cope with this issue, previous literature proposed approaches aimed at generating summaries of emails [36], [46], [48] and bug reports [47]. However, none of the aforementioned approaches is able to classify paragraphs contained in developers' communication according to the developers' intent, in order to only focus on paragraphs useful for a specific purposes (e.g. fixing bugs, add new features, improve existing features etc.).

• To automatically identify textual patterns in informal software documents, **intention mining** can be used.

• Di Sorbo et al., developed a tool, **NEON**, to detect natural language patterns.

### Intention mining in informal software documents

2015 30th IEEE/ACM International Conference on Automated Software Engineering

### Development Emails Content Analyzer: Intention Mining in Developer Discussions

2021 IEEE International Conference on Software Maintenance and Evolution (ICSME)

### An NLP-based Tool for Software Artifacts Analysis

Andrea Di Sorbo\*, Corrado A. Visaggio\*, Massimiliano Di Penta\*, Gerardo Canfora\*, Sebastiano Panichella<sup>†</sup> \*University of Sannio, Italy <sup>†</sup>Zurich University of Applied Sciences, Switzerland

{disorbo, visaggio, dipenta, canfora}@unisannio.it, panc@zhaw.ch

Abstract-Software developers rely on various repositories and communication channels to exchange relevant information about their ongoing tasks and the status of overall project progress. In this context, semi-structured and unstructured software artifacts have been leveraged by researchers to build recommender systems aimed at supporting developers in different tasks, such as transforming user feedback in maintenance and evolution tasks, suggesting experts, or generating software documentation. More specifically, Natural Language (NL) parsing techniques have been successfully leveraged to automatically identify (or extract) the relevant information embedded in unstructured software artifacts. However, such techniques require the manual identification of patterns to be used for classification purposes. To reduce such a manual effort, we propose an NL parsingbased tool for software artifacts analysis named NEON that can automate the mining of such rules, minimizing the manual effort of developers and researchers. Through a small study involving human subjects with NL processing and parsing expertise, we assess the performance of NEON in identifying rules useful to classify app reviews for software maintenance purposes. Our

### I. INTRODUCTION

Software developers intensively rely on of software repositories [1], [9], [29] and written communication channels [7], [24] for exchanging relevant information about the ongoing development tasks and the status of overall project progress.

word (or, in the best case, infer latent topics/concepts from them). This makes them ineffective when a deeper level of detail in the text analysis and interpretation is needed [16]- $[18]$ .

To overcome the limitations of approaches based on bagof-words representations, and to automatically identify textual patterns in informal software documents that are relevant to different evolution tasks, in previous work we proposed an approach named *intention mining* [16], which leverages Natural Language (NL) parsing techniques. Such an approach has been successfully applied for classification [17], [25], [27], summarization [15], [28], or quality assessment [11], [32] purposes, where it turned out to be more accurate than models based on bag-of-words representations.

The main challenge of leveraging approaches based on NL parsing techniques is that they require the manual definition of sets of NL rules [15], [16], [25] to recognize natural language results show that more than one-third of the rules inferred by<br>
NEON are relevant for the proposed task.<br>
Demo webpage: https://github.com/adisorbo/NEON\_tool<br> *Index Terms*—Unstructured Data Mining, Natural Language<br>
Parsi mining by experimenting with deep learning-based methods. However, while deep learning-based approaches avoid the manual tagging of textual information, they hampers the interpretability of the results, making it difficult to understand the specific linguistic patterns that have been identified. Such patterns are indeed crucial to support several tasks, e.g.,

Supervised ML algorithms

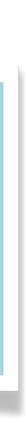

Ground truth: 1,066 classified comments

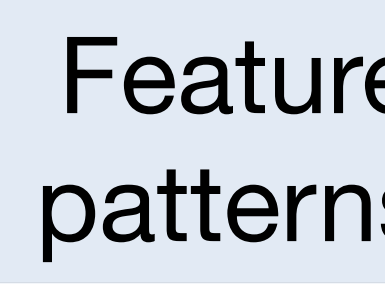

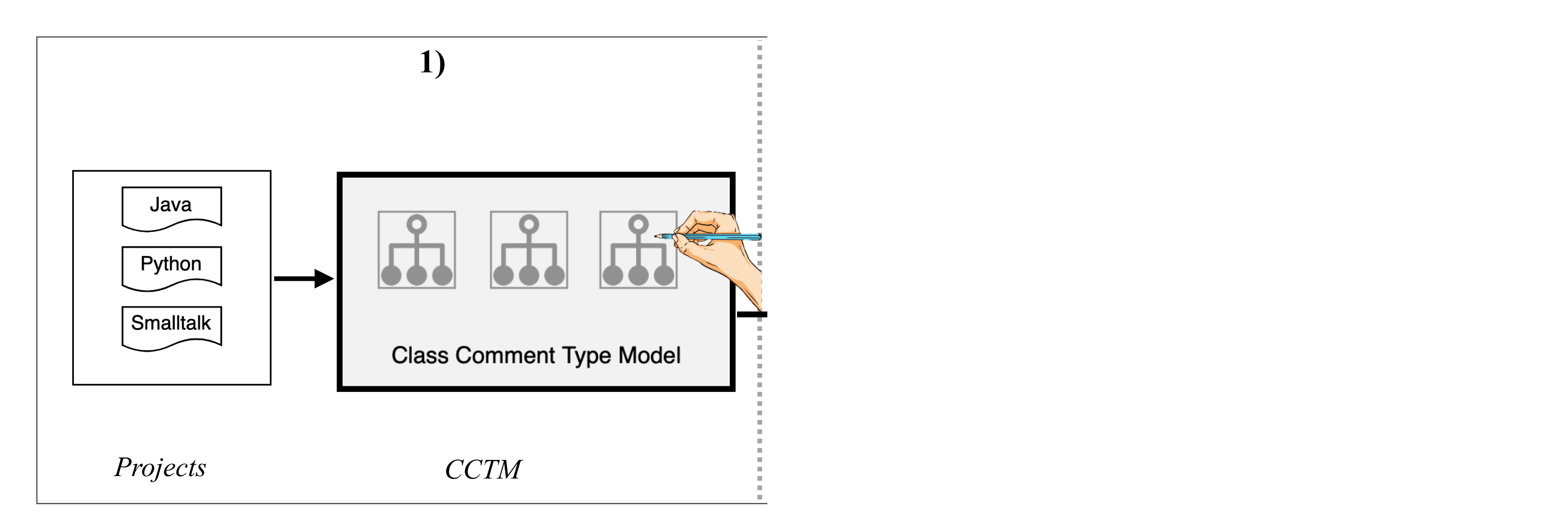

Features: recurrent NL patterns + text features

### Supervised ML algorithms

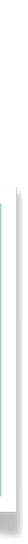

Ground truth: 1,066 classified comments

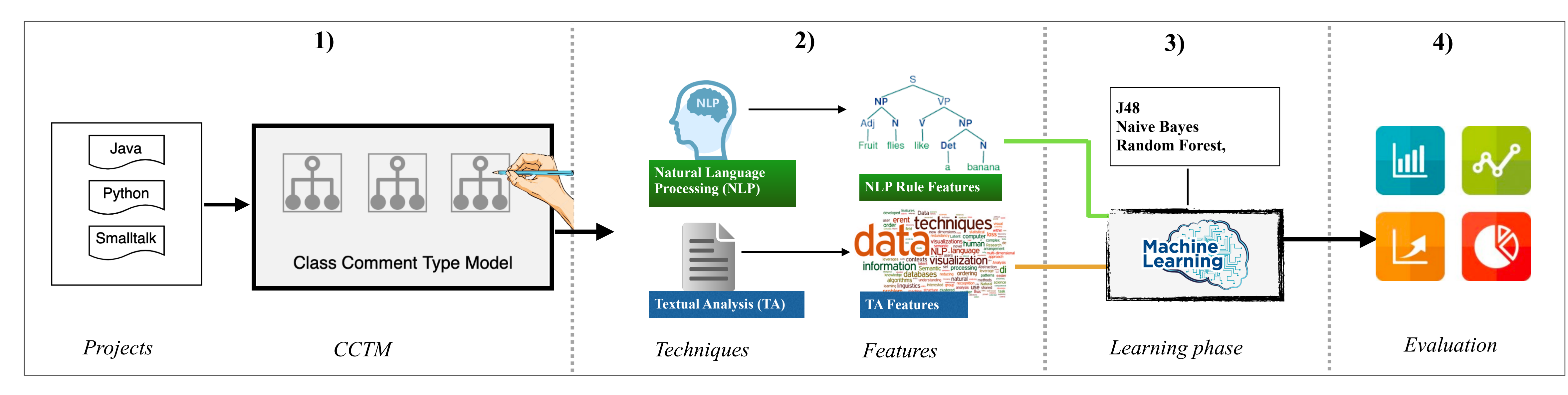

Features: recurrent NL patterns + text features

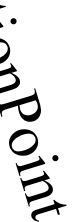

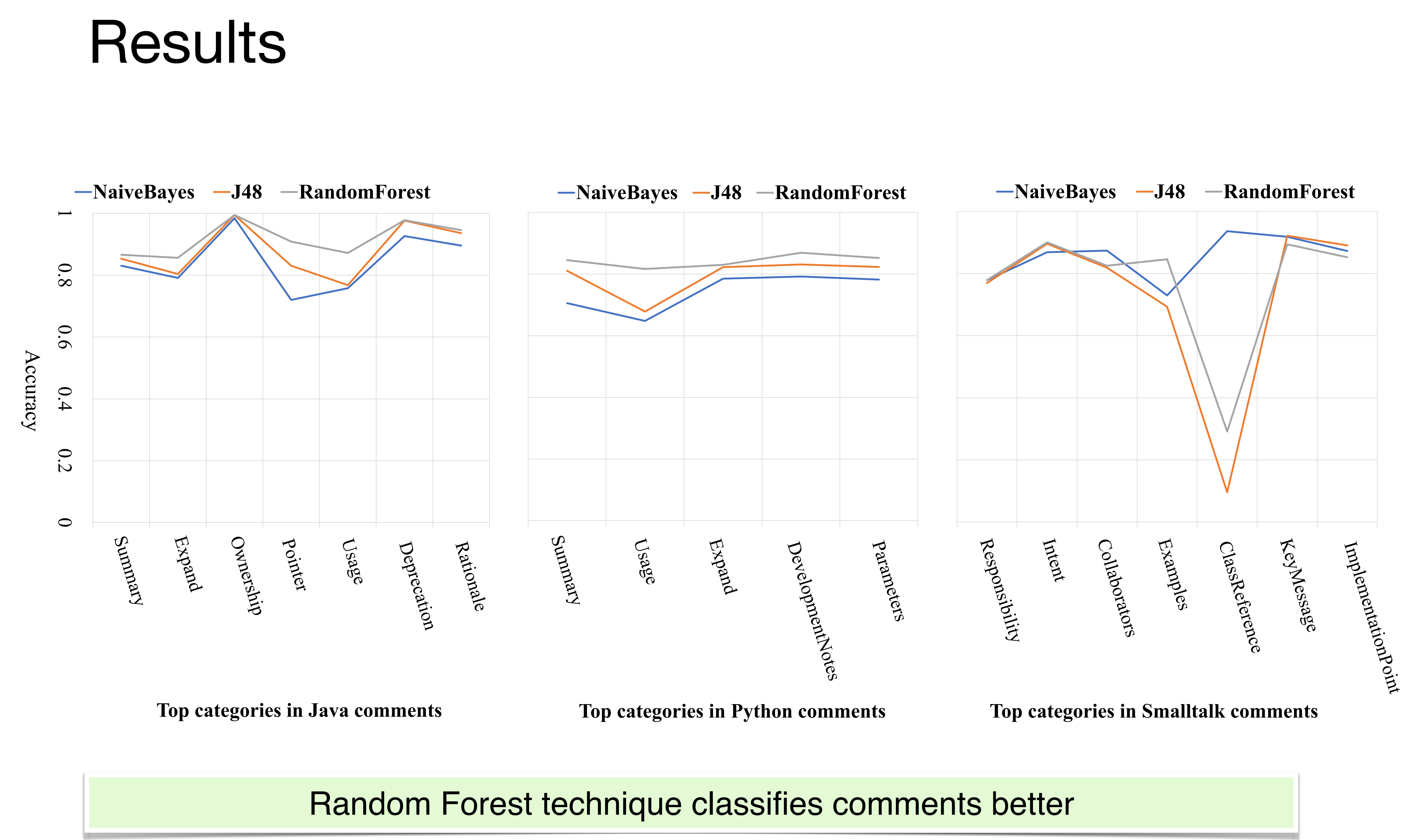

### **M** Class comments contain high-level design to lowlevel implementation details.

### M

### M accurately identify.

Using recurrent NL patterns as features improves the classification.

Some information types need more advanced techniques to

### Take-home messages

Class comments contain high-level design to low-level V implementation details.

### **M** Using recurrent NL patterns as features improves the classification.

Some information types need more advanced techniques to M accurately identify.

### Take-home messages

Using recurrent NL patterns as features improves the classification. M

Class comments contain high-level design to low-level V implementation details.

**M** Some information types need more advanced techniques to accurately identify.

### Take-home messages

### What do class comments tell us? An investigation of comment evolution and practices in Pharo Smalltalk

### Oscar Nierstrasz<sup>1</sup>

Accepted: 25 May 2021 Published online: 18 August 2021 © The Author(s) 2021

### Abstract

the extent to which developers follow the guidelines. pare them to the comment guidelines. official class comment template over Pharo versions. they are written and formatted in a non-uniform way. the support for comment quality assessment tools.

Keywords Commenting practices · Class comment analysis · Comment evolution · Template analysis · Pharo · Program comprehension

Communicated by Andrian Marcus

 $\boxtimes$  Pooja Rani pooja.rani@inf.unibe.ch

P. Rani, S. Panichella, M. Leuenberger, M. Ghafari, and O. Nierstrasz. **What do class comments tell us? An investigation of comment evolution and practices in Pharo Smalltalk***, Empirical Software Engineering, 2021*

90 Replication Package on GitHub

<https://github.com/poojaruhal/CommentAnalysisInPharo>

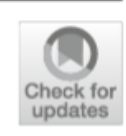

Pooja Rani<sup>1</sup><sup>0</sup> · Sebastiano Panichella<sup>2</sup> · Manuel Leuenberger<sup>1</sup> · Mohammad Ghafari<sup>3</sup> ·

**Context** Previous studies have characterized code comments in various programming languages, showing how high quality of code comments is crucial to support program comprehension activities, and to improve the effectiveness of maintenance tasks. However, very few studies have focused on understanding developer practices to write comments. None of them has compared such developer practices to the standard comment guidelines to study

**Objective** Therefore, our goal is to investigate developer commenting practices and com-

Method This paper reports the first empirical study investigating commenting practices in Pharo Smalltalk. First, we analyze class comment evolution over seven Pharo versions. Then, we quantitatively and qualitatively investigate the information types embedded in class comments. Finally, we study the adherence of developer commenting practices to the

Results Our results show that there is a rapid increase in class comments in the initial three Pharo versions, while in subsequent versions developers added comments to both new and old classes, thus maintaining a similar code to comment ratio. We furthermore found three times as many information types in class comments as those suggested by the template. However, the information types suggested by the template tend to be present more often than other types of information. Additionally, we find that a substantial proportion of comments follow the writing style of the template in writing these information types, but

**Conclusion** The results suggest the need to standardize the commenting guidelines for formatting the text, and to provide headers for the different information types to ensure a consistent style and to identify the information easily. Given the importance of high-quality code comments, we draw numerous implications for developers and researchers to improve

Extended author information available on the last page of the article

2 Springer

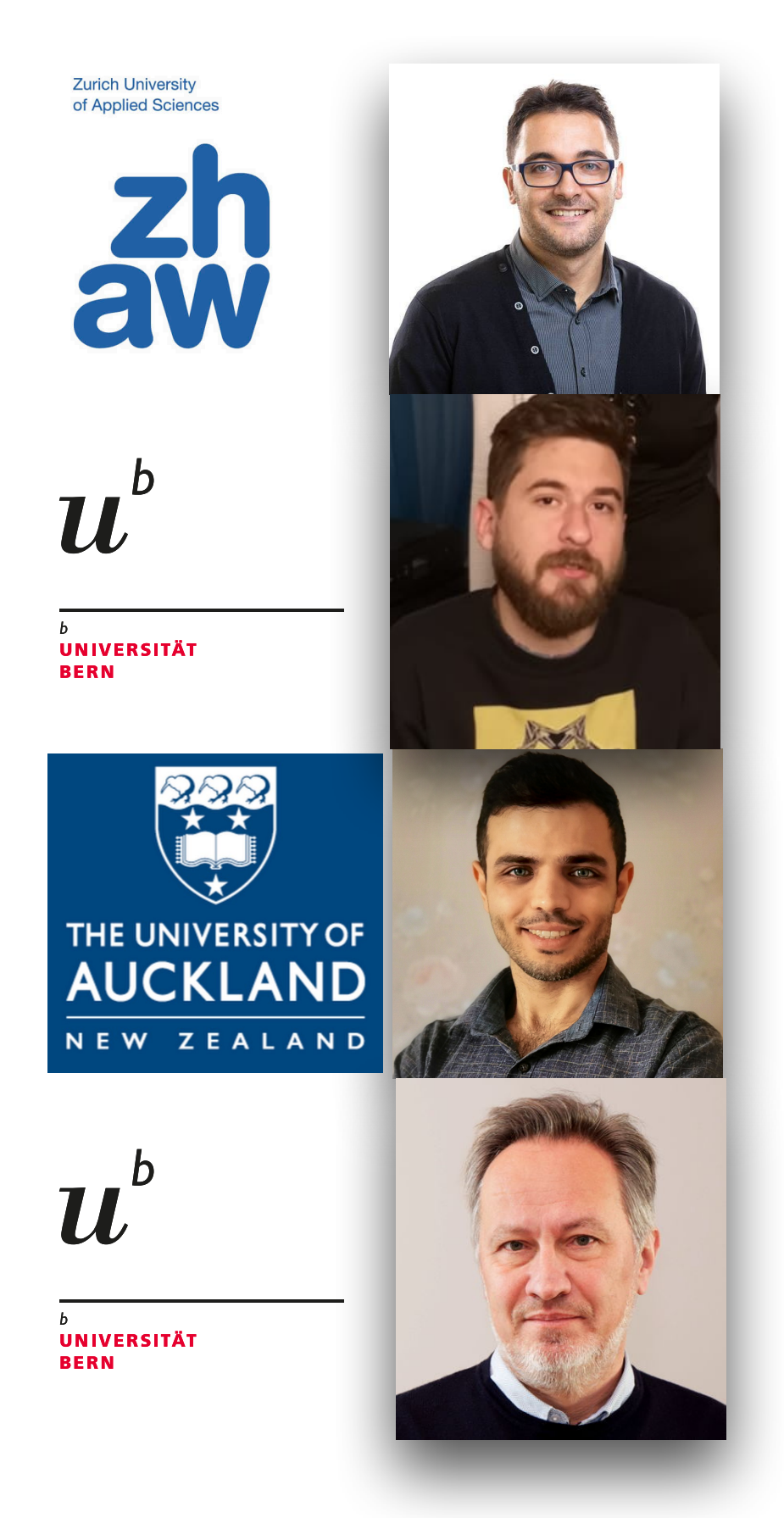

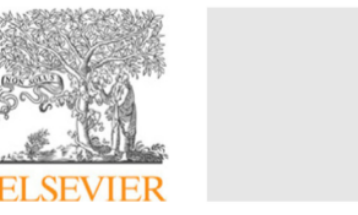

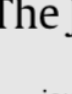

### How to identify class comment types? A multi-language approach for class comment classification

Oscar Nierstrasz<sup>a</sup>

<sup>a</sup> Software Composition Group, University of Bern, Switzerland <sup>b</sup> Zurich University of Applied Science, Switzerland <sup>c</sup> Department of Engineering, University of Sannio, Italy

### ARTICLE INFO

Article history: Received 16 December 2020 Received in revised form 5 June 2021 Accepted 9 July 2021 Available online 19 July 2021

Keywords: Natural language processing technique Code comment analysis Software documentation

the source code of software projects often lacks comments that adequately describe the class behavior, which complicates program comprehension and evolution activities. To handle these challenges, this paper investigates the different language-specific class commenting practices of three programming languages: Python, Java, and Smalltalk. In particular, we systematically analyze the similarities and differences of the information types found in class comments of projects developed in these languages. We propose an approach that leverages two techniques - namely Natural Language Processing and Text Analysis - to automatically identify class comment types, i.e., the specific types of semantic information found in class comments. To the best of our knowledge, no previous work has provided a comprehensive taxonomy of class comment types for these three programming languages with the help of a common automated approach. Our results confirm that our approach can classify frequent class comment information types with high accuracy for the Python, Java, and Smalltalk programming languages. We believe this work can help in monitoring and assessing the quality and evolution of code comments in different programming languages, and thus support maintenance and evolution tasks.

### 1. Introduction

Software maintenance and evolution tasks require developers to perform program comprehension activities (Fjeldstad and Hamlen, 1983; Haiduc et al., 2010). To understand a software system, developers usually refer to the software documentation of the system (Bavota et al., 2013; de Souza et al., 2005). Previous studies have demonstrated that developers trust code comments more than other forms of documentation when they try to answer program comprehension questions (Maalej et al., 2014; Woodfield et al., 1981; de Souza et al., 2005). In addition, recent work has also demonstrated that "code documentation" is the most used source of information for bug fixing, implementing features, communication, and even code review (Müller and Fritz,

E-mail addresses: pooja.rani@inf.unibe.ch (P. Rani), panc@zhaw.ch (S. Panichella), manuel.Leuenberger@inf.unibe.ch (M. Leuenberger), disorbo@unisannio.it (A. Di Sorbo), oscar.nierstrasz@inf.unibe.ch (O. Nierstrasz).

https://doi.org/10.1016/j.jss.2021.111047 0164-1212/© 2021 The Authors. Published by Elsevier Inc. This is an open access article under the CC BY-NC-ND license (http://creativecommons.org/licenses/b  $nc-nd/4.0)$ 

P. Rani, S. Panichella, M. Leuenberger, A. Sorbo, and O. Nierstrasz. **How to identify class comment types? A multilanguage approach for class comment classification,** *Journal of Systems & Software, 2021*

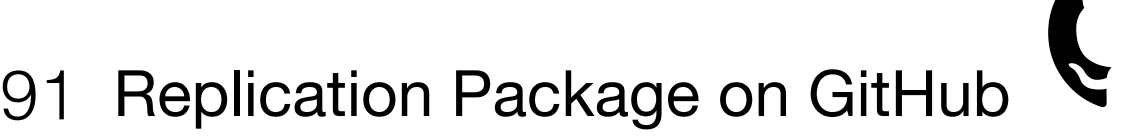

<https://github.com/poojaruhal/RP-class-comment-classification.>

The Journal of Systems & Software 181 (2021) 111047

Contents lists available at ScienceDirect

The Journal of Systems & Software

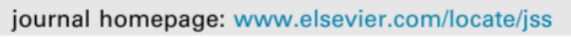

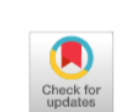

**SOFTWARE** 

### Pooja Rani<sup>a,\*</sup>, Sebastiano Panichella<sup>b</sup>, Manuel Leuenberger<sup>a</sup>, Andrea Di Sorbo<sup>c</sup>,

### **ABSTRACT**

Most software maintenance and evolution tasks require developers to understand the source code of their software systems. Software developers usually inspect class comments to gain knowledge about program behavior, regardless of the programming language they are using. Unfortunately, (i) different programming languages present language-specific code commenting notations and guidelines; and (ii)

© 2021 The Authors. Published by Elsevier Inc. This is an open access article under the CC BY-NC-ND license (http://creativecommons.org/licenses/by-nc-nd/4.0/).

2013). In particular, well-documented code simplifies software maintenance activities, but many programmers often overlook or delay code commenting tasks (Curiel and Collet, 2013). Class comments play an important role in obtaining a high-

level overview of the classes in object-oriented languages (Cline, 2015). In particular, when applying code changes, developers using object-oriented programming languages can inspect class comments to achieve most or the majority of the high-level insights about the software system design, which is critical for program comprehension activities (Khamis et al., 2010; Nurvitadhi et al., 2003; Steidl et al., 2013). Class comments contain various types of information related to the usage of a class or its implementation (Haouari et al., 2011), which can be useful for other developers performing program comprehension (Woodfield et al., 1981) and software maintenance tasks (de Souza et al., 2005). Unfortunately, (i) different object-oriented programming languages adopt language-specific code commenting notations and guidelines (Farooq et al., 2015), (ii) they embed different kinds of information in the comments (Scowen and Wichmann,

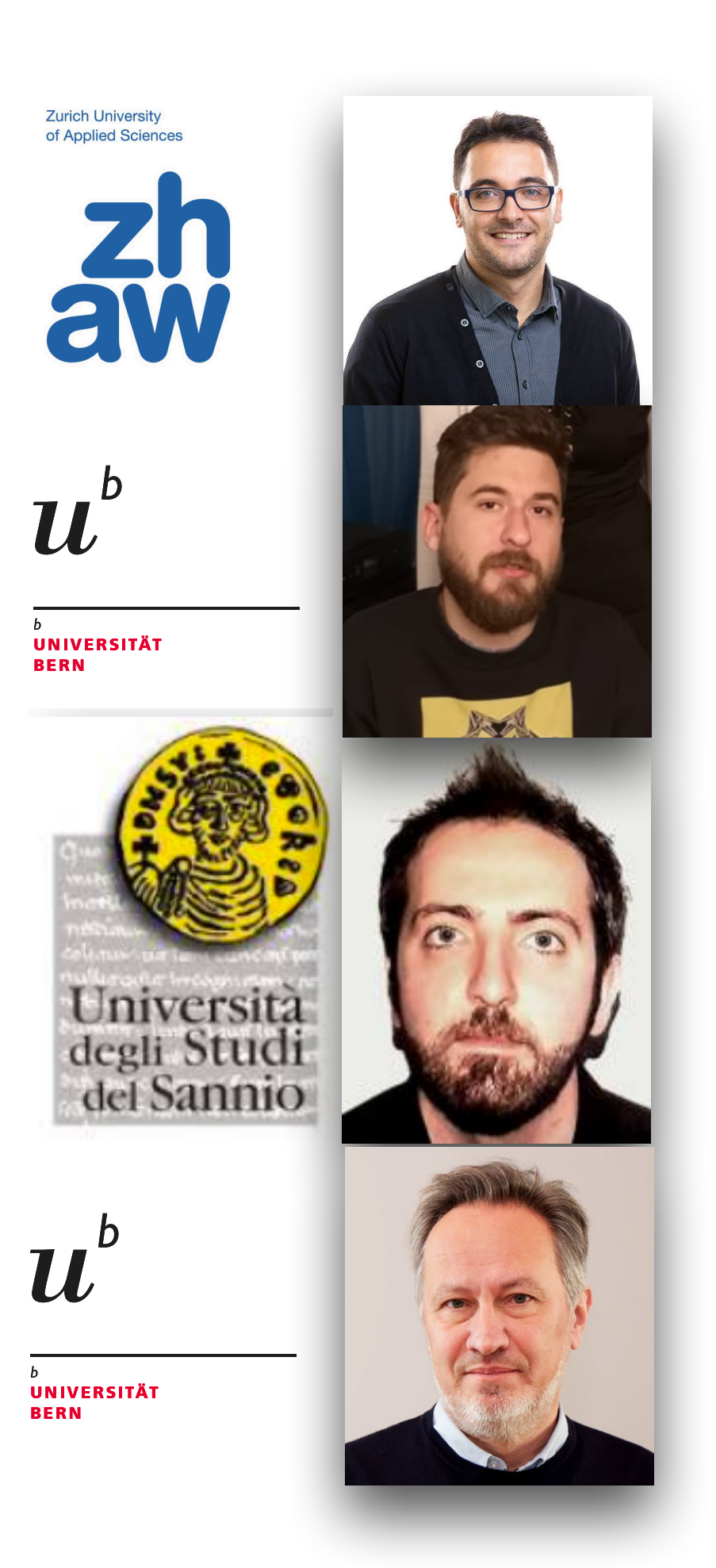

<sup>\*</sup> Corresponding author.

## *Do they follow the coding style guidelines?*

## *What information developers write in class comments across languages?*

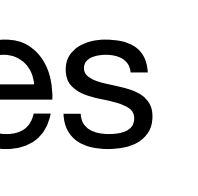

# Coding style guidlines

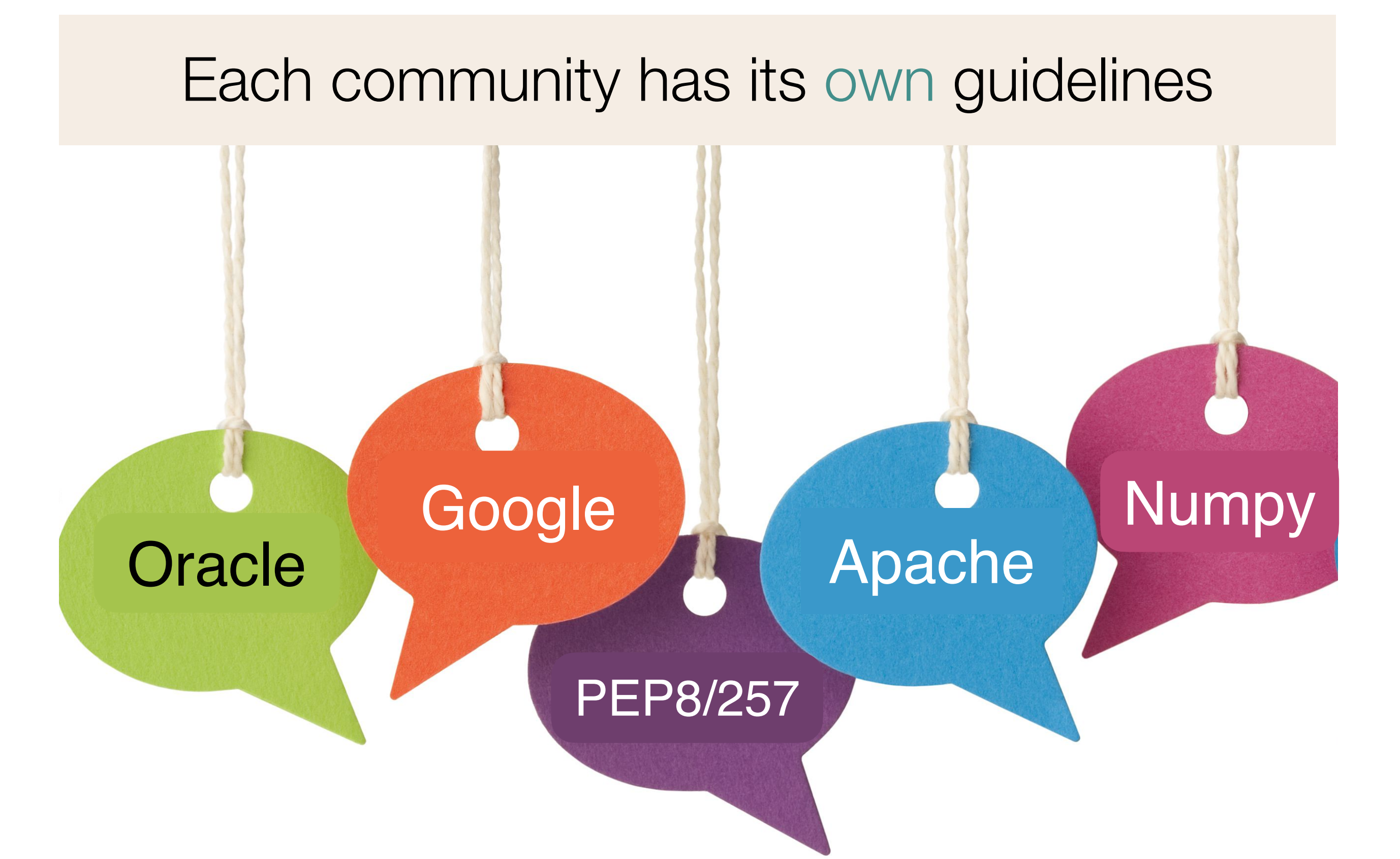

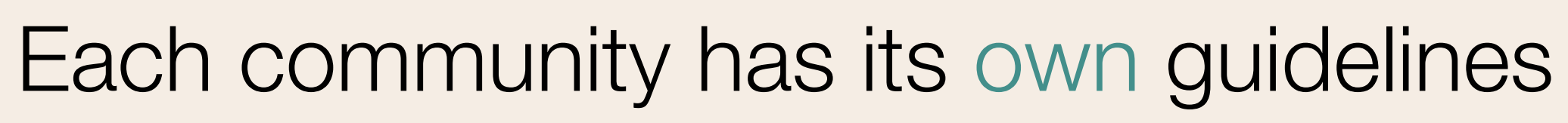

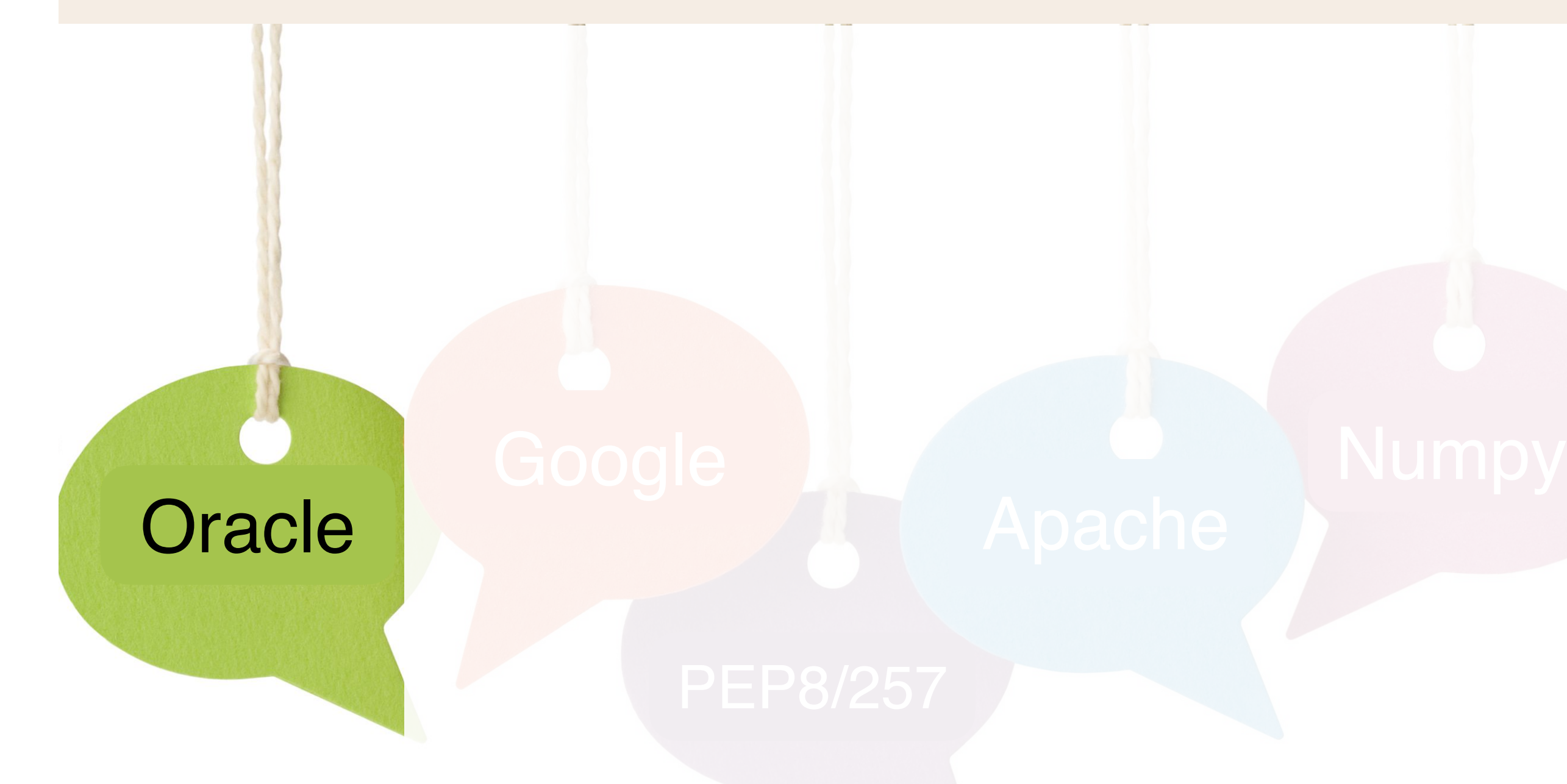

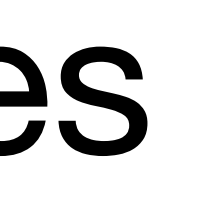

# Coding style guidlines

The @deprecated description should tell what to use as a replacement

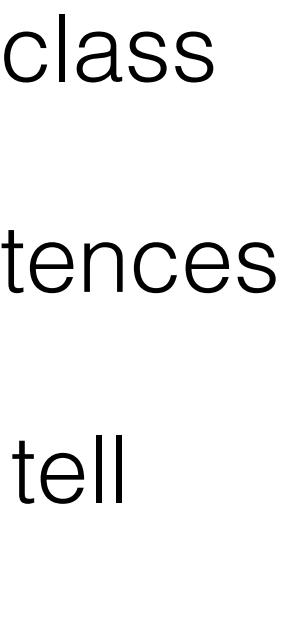

First sentence should summarise the class

Use phrases instead of complete sentences

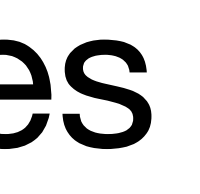

# Coding style guidlines

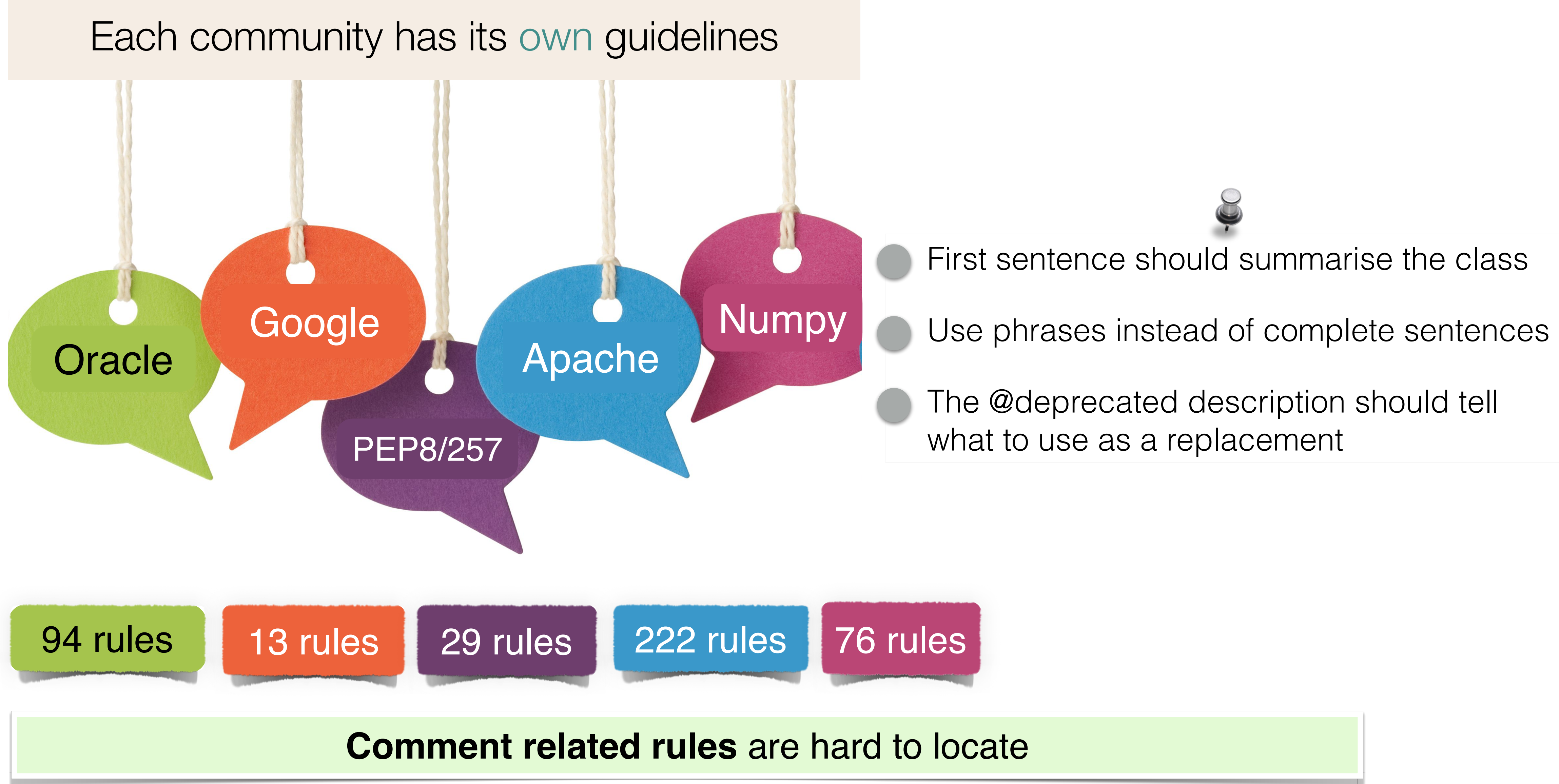

```
/**
  * A class representing a window on the screen.
  * 
  * For example:
  * <pre>
  * Window win = new Window(parent);
  * win.show();
  * </pre>
  * 
  * @author Sami Shaio
  * @version 1.13, 06/08/06
  * @see java.awt.BaseWindow
  * @see java.awt.Button
  */ 
class Window extends BaseWindow {
    \bullet\bullet\bullet}
```
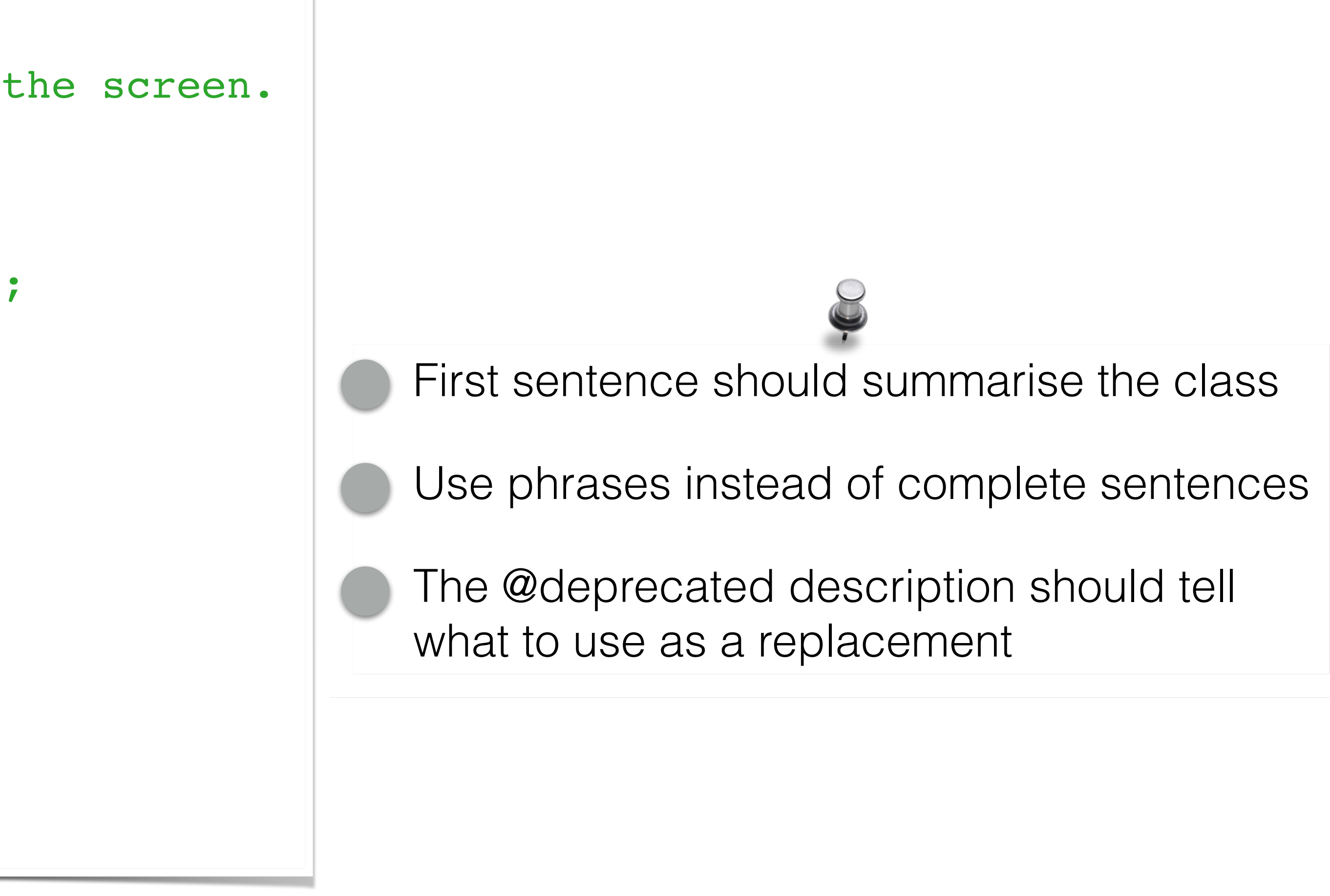

```
/**
  * A class representing a window on the screen.
  * 
  * For example:
  * <pre>
  * Window win = new Window(parent);
  * win.show();
  * </pre>
  * 
  * @author Sami Shaio
  * @version 1.13, 06/08/06
  * @see java.awt.BaseWindow
  * @see java.awt.Button
  */ 
class Window extends BaseWindow {
    …
}
```
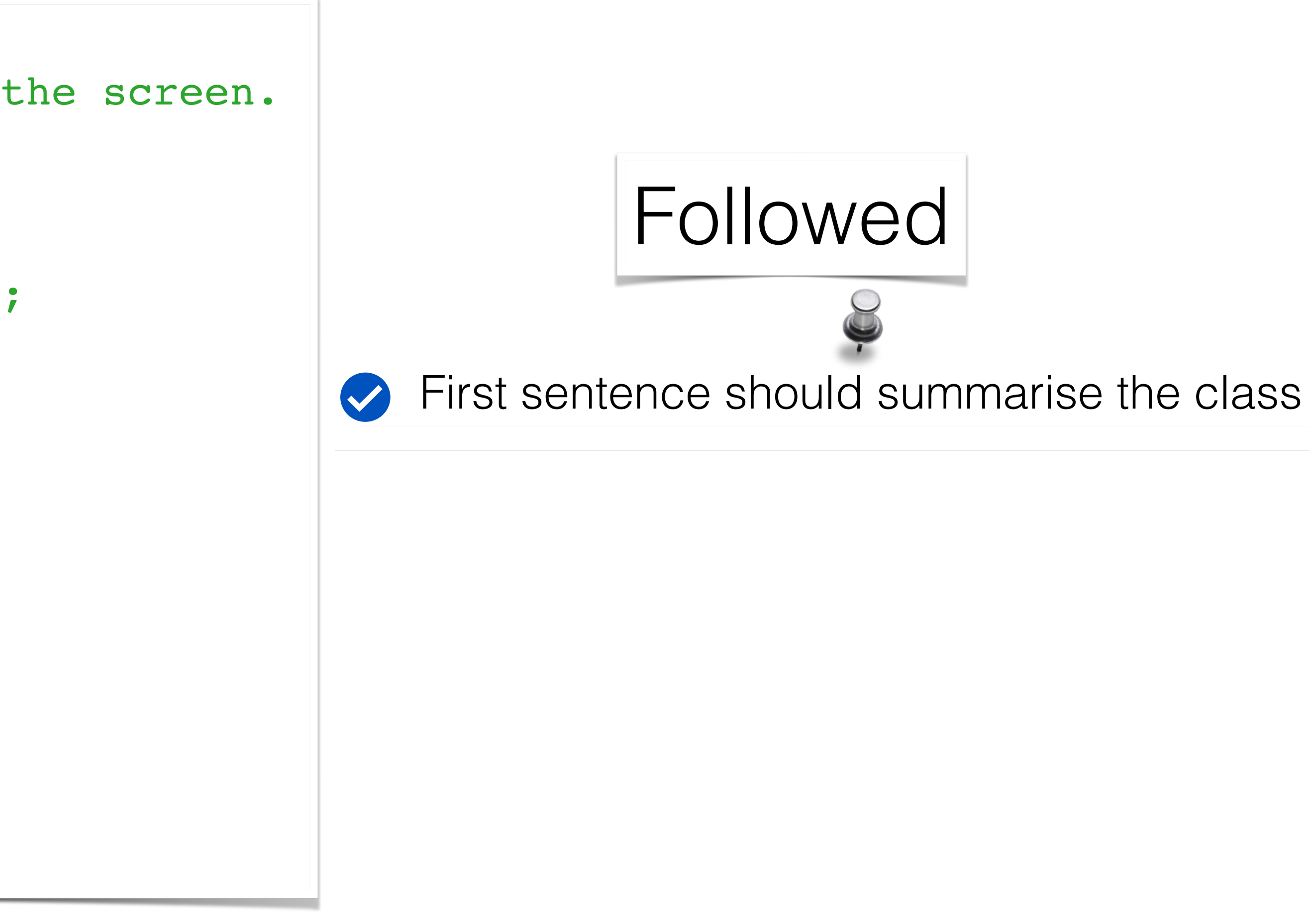

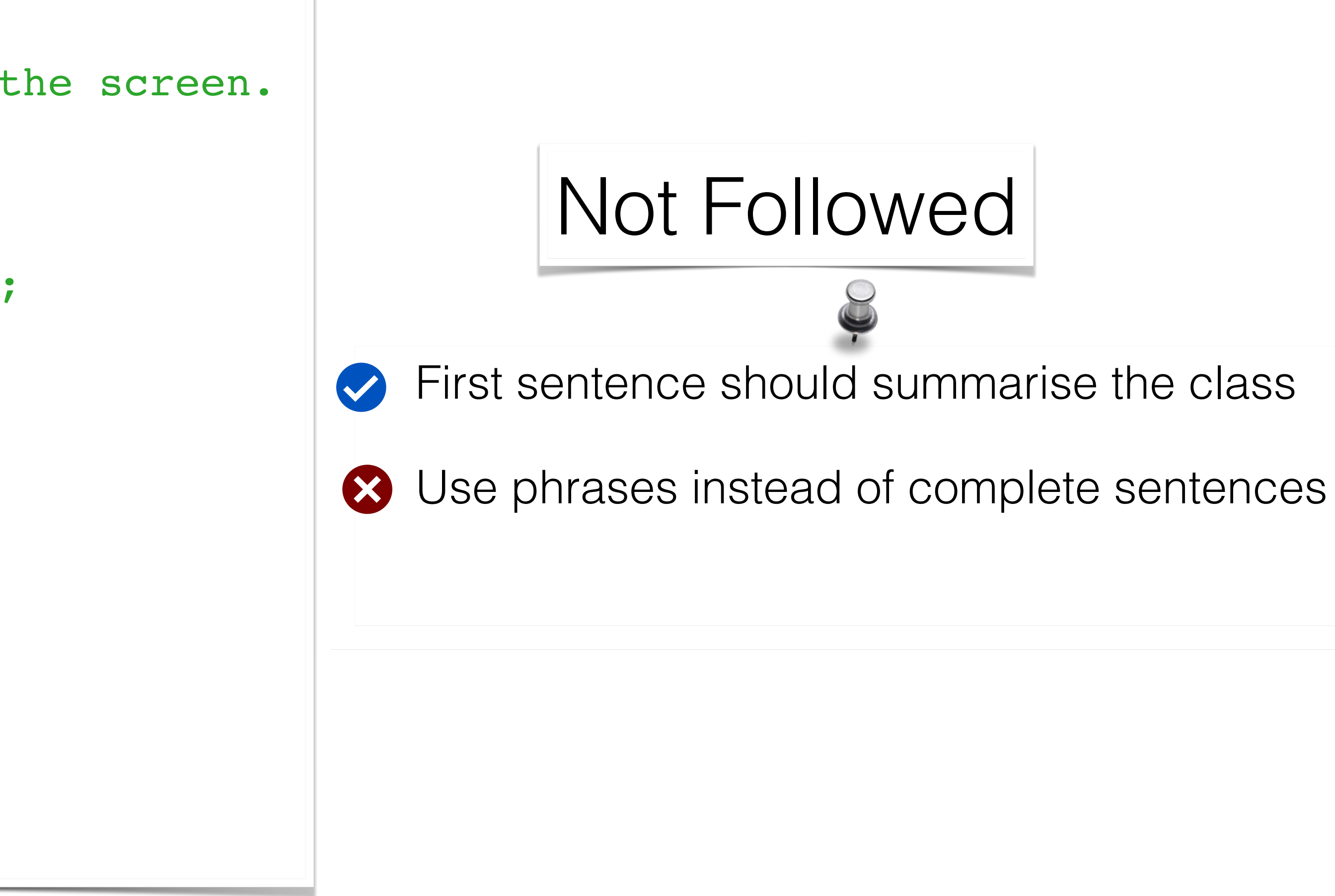

```
/**
  * A class representing a window on the screen.
  * 
  * For example:
  * <pre>
  * Window win = new Window(parent);
  * win.show();
  * </pre>
  * 
  * @author Sami Shaio
  * @version 1.13, 06/08/06
  * @see java.awt.BaseWindow
  * @see java.awt.Button
  */ 
class Window extends BaseWindow {
    \bullet\bullet\bullet}
```
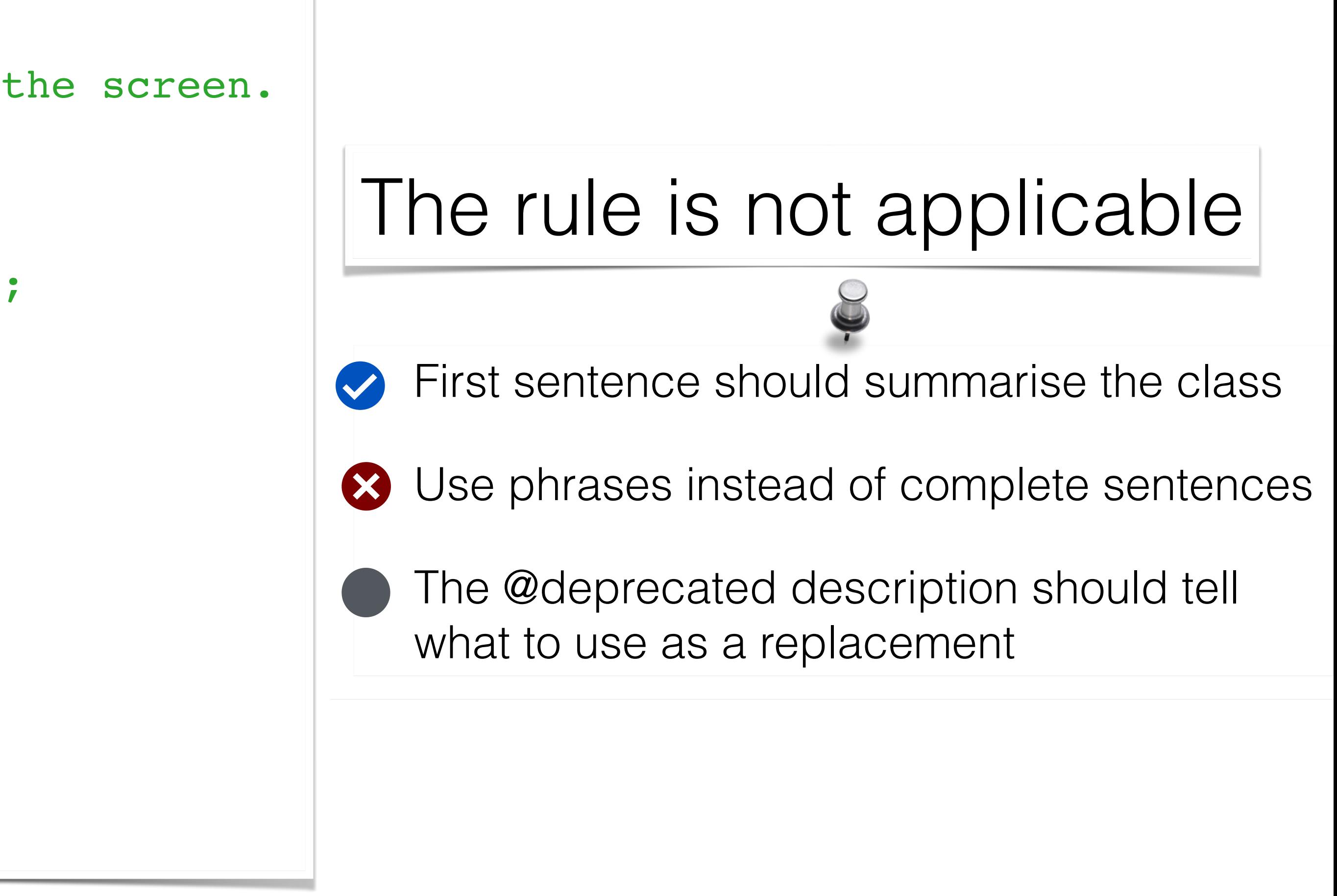

```
/**
  * A class representing a window on the screen.
  * 
  * For example:
  * <pre>
  * Window win = new Window(parent);
  * win.show();
  * </pre>
  * 
  * @author Sami Shaio
  * @version 1.13, 06/08/06
  * @see java.awt.BaseWindow
  * @see java.awt.Button
  */ 
class Window extends BaseWindow {
    …
}
```
**20** open-source projects

Java, Python, Smalltalk

**1,245** class comment conventions

**1,066** sample class comments

## Do developers follow the style guidelines?

# **WED** Followed rules

37%

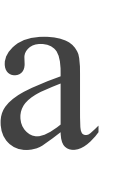

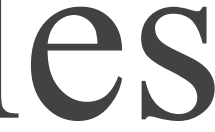

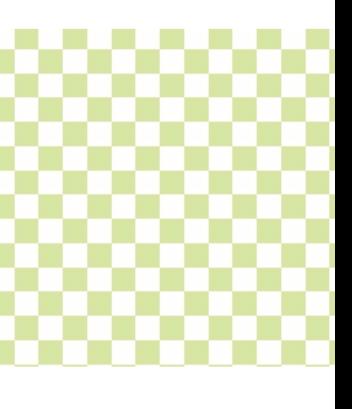

Java

37%

### **EXECUTE:** Not followed rules Not applicable rules

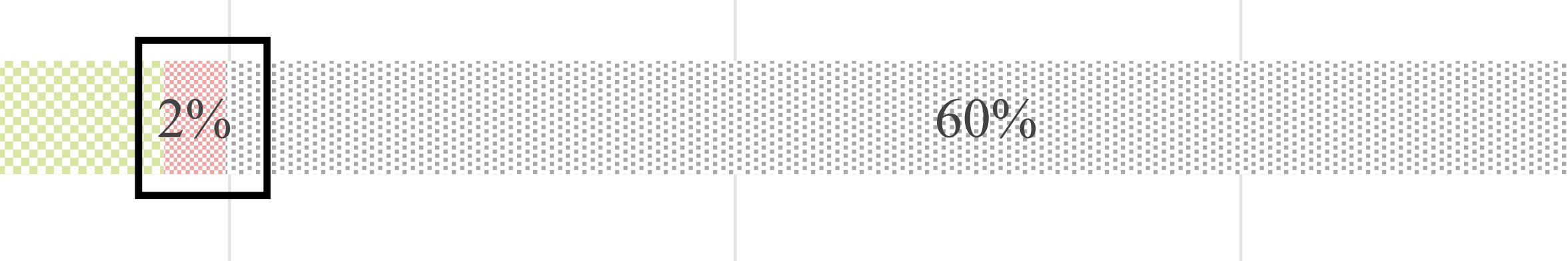

Java

37%

Java

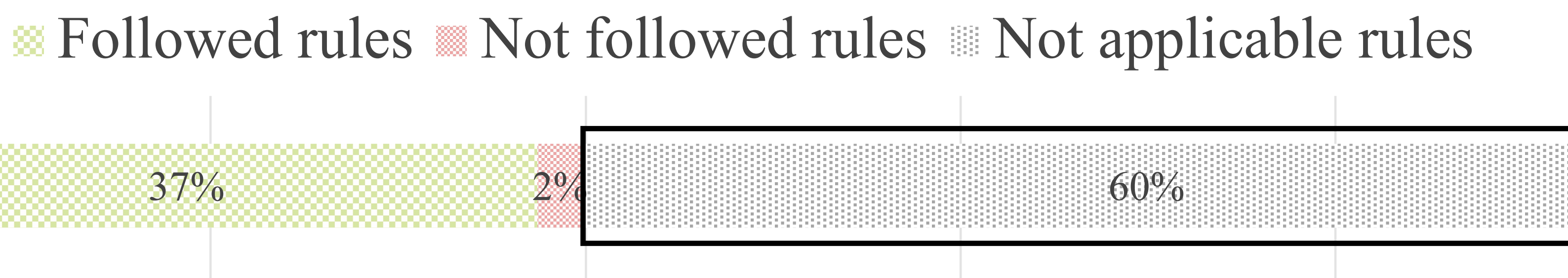

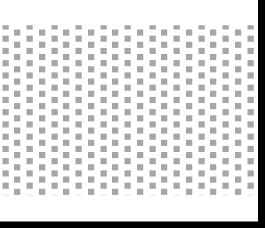

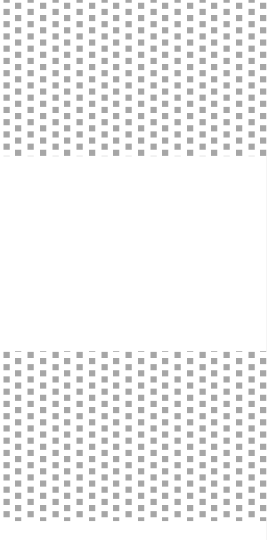

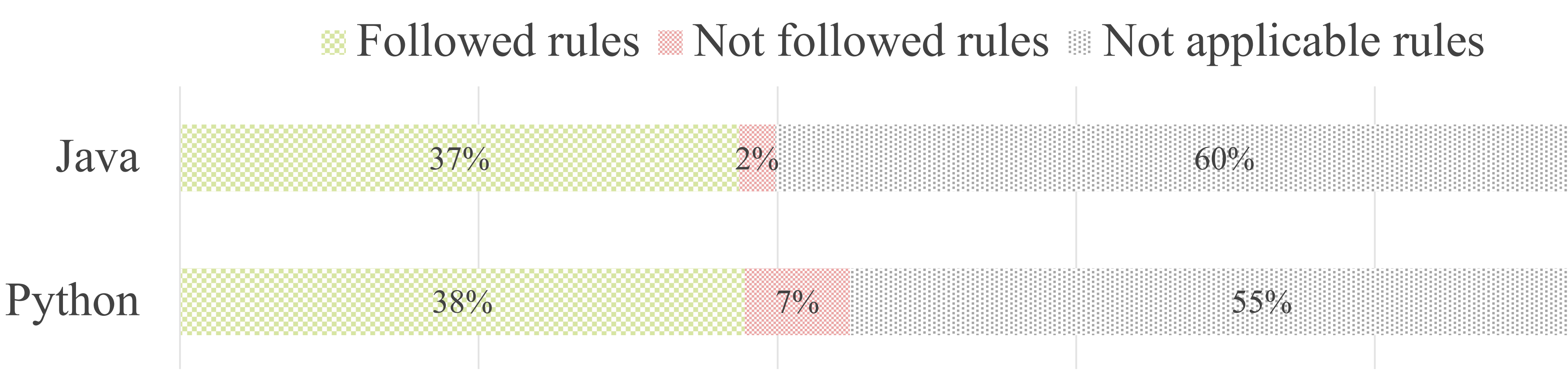

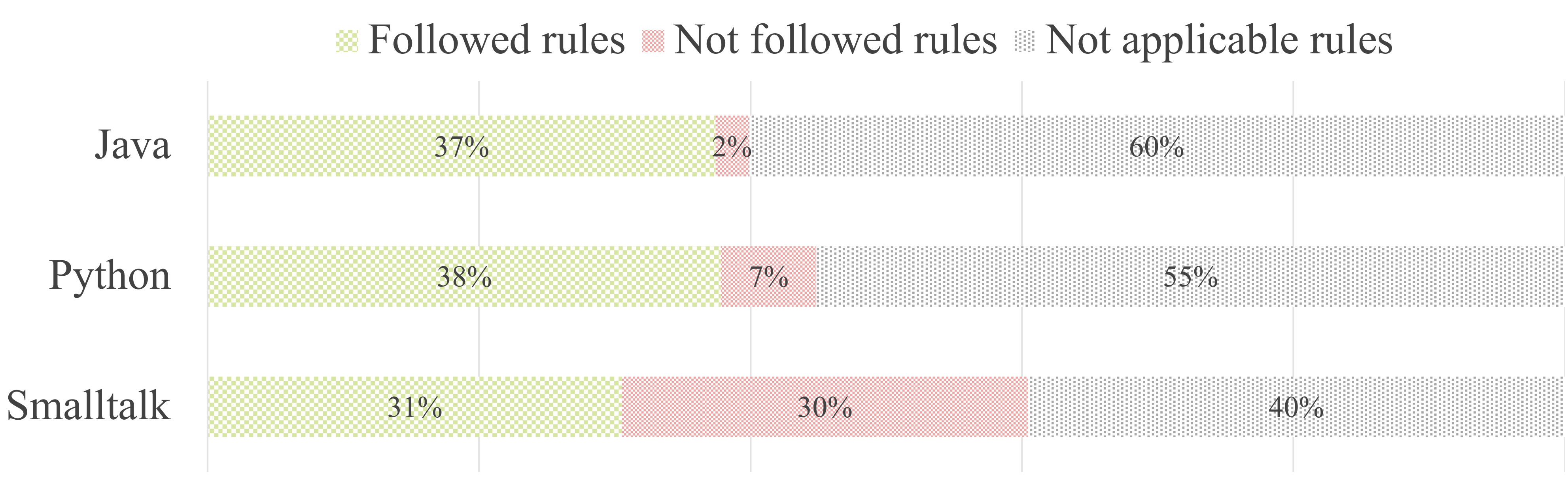

Developers do not always adopt conventions (not applicable rules)

### Java developers violate rules less often than Python and Smalltalk

### **B** Followed rules

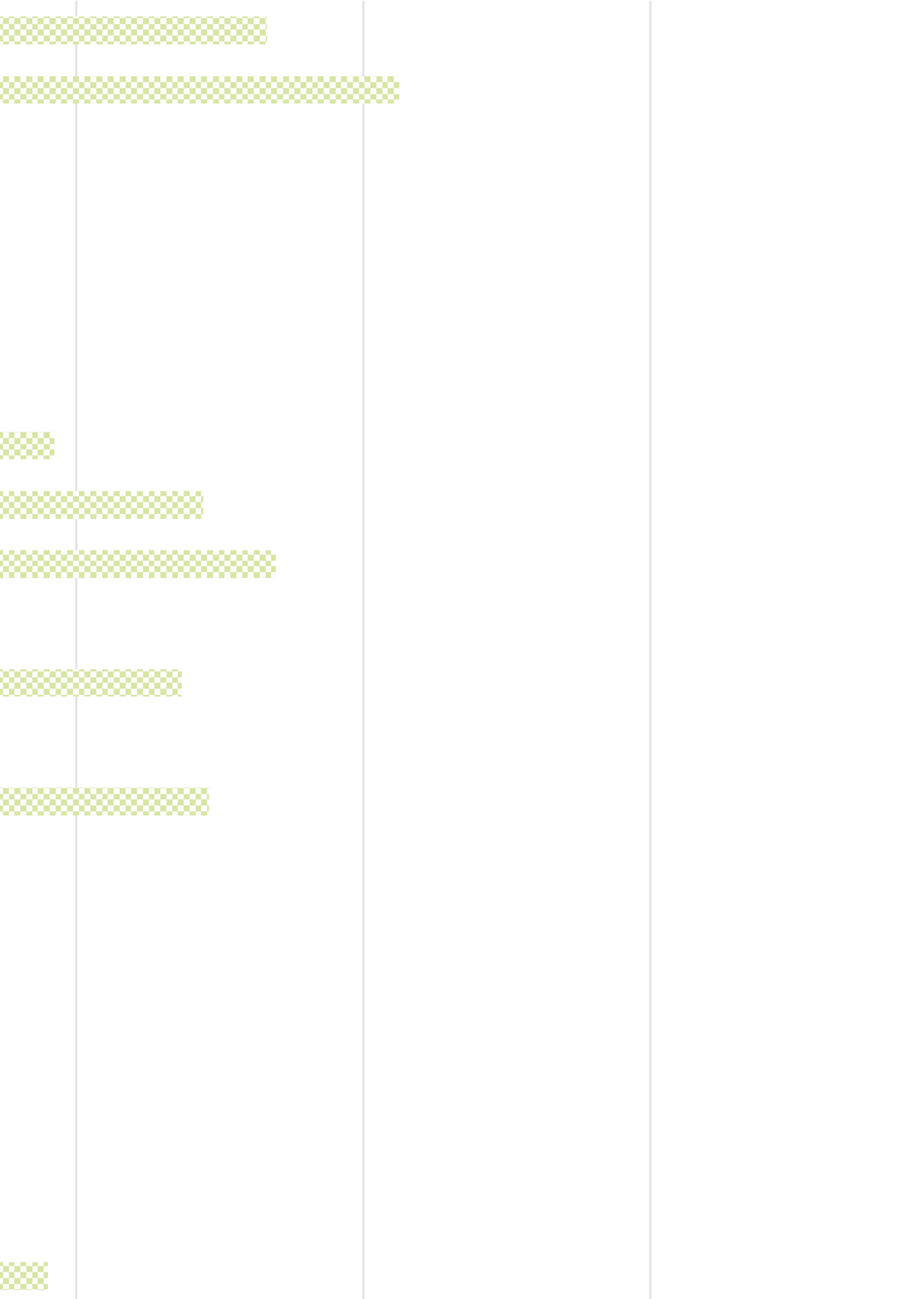

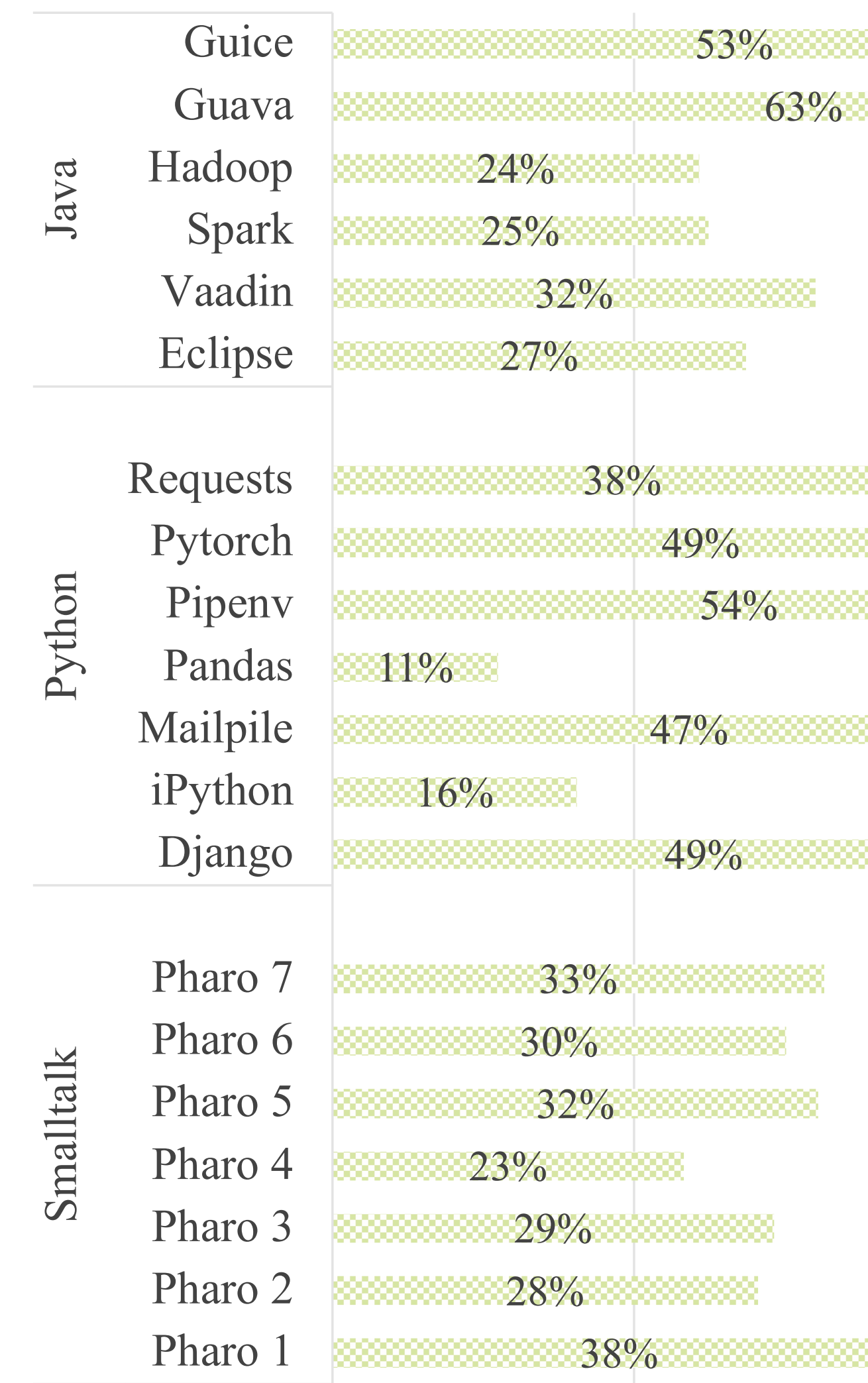

### **B** Followed rules

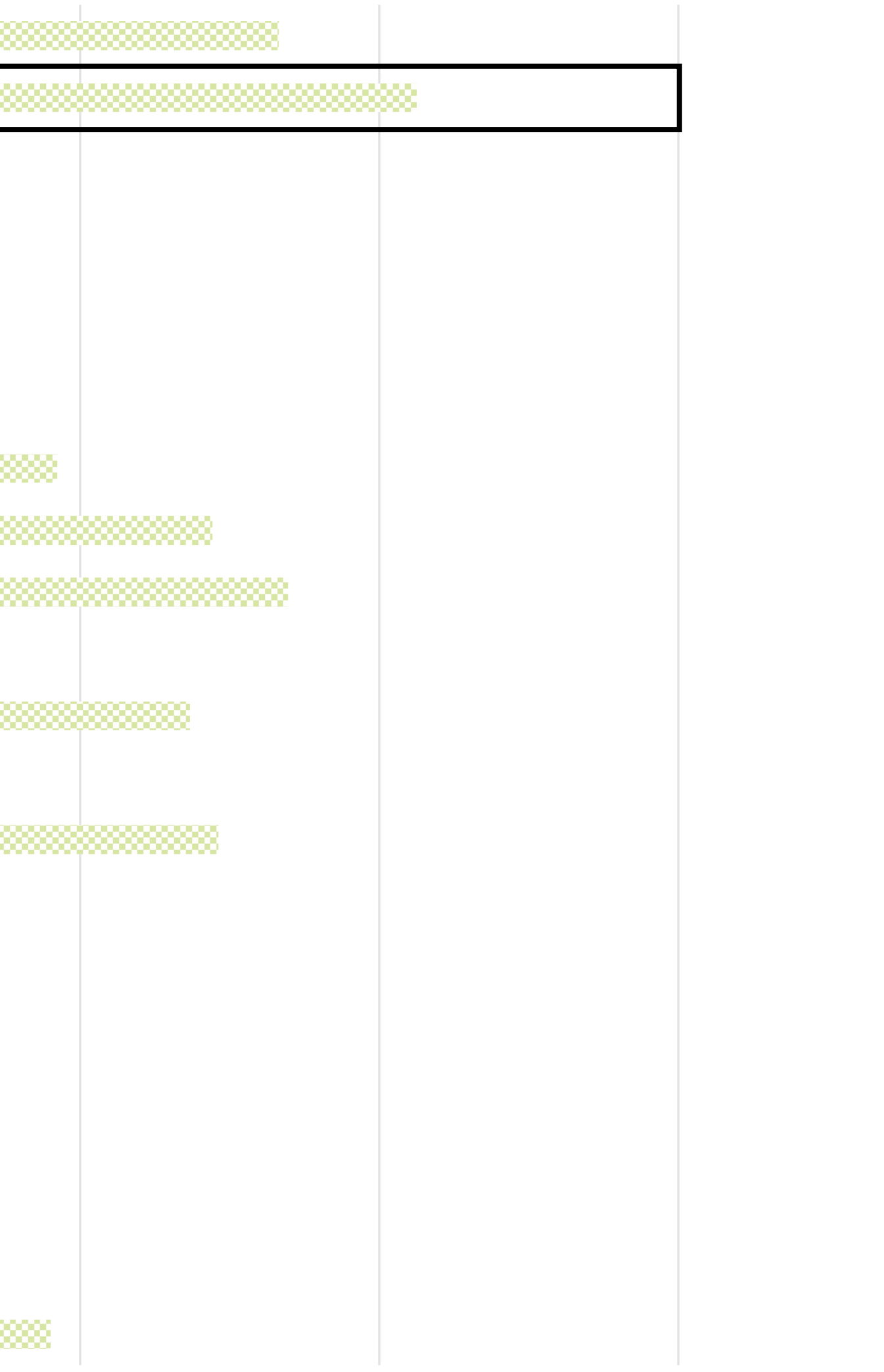

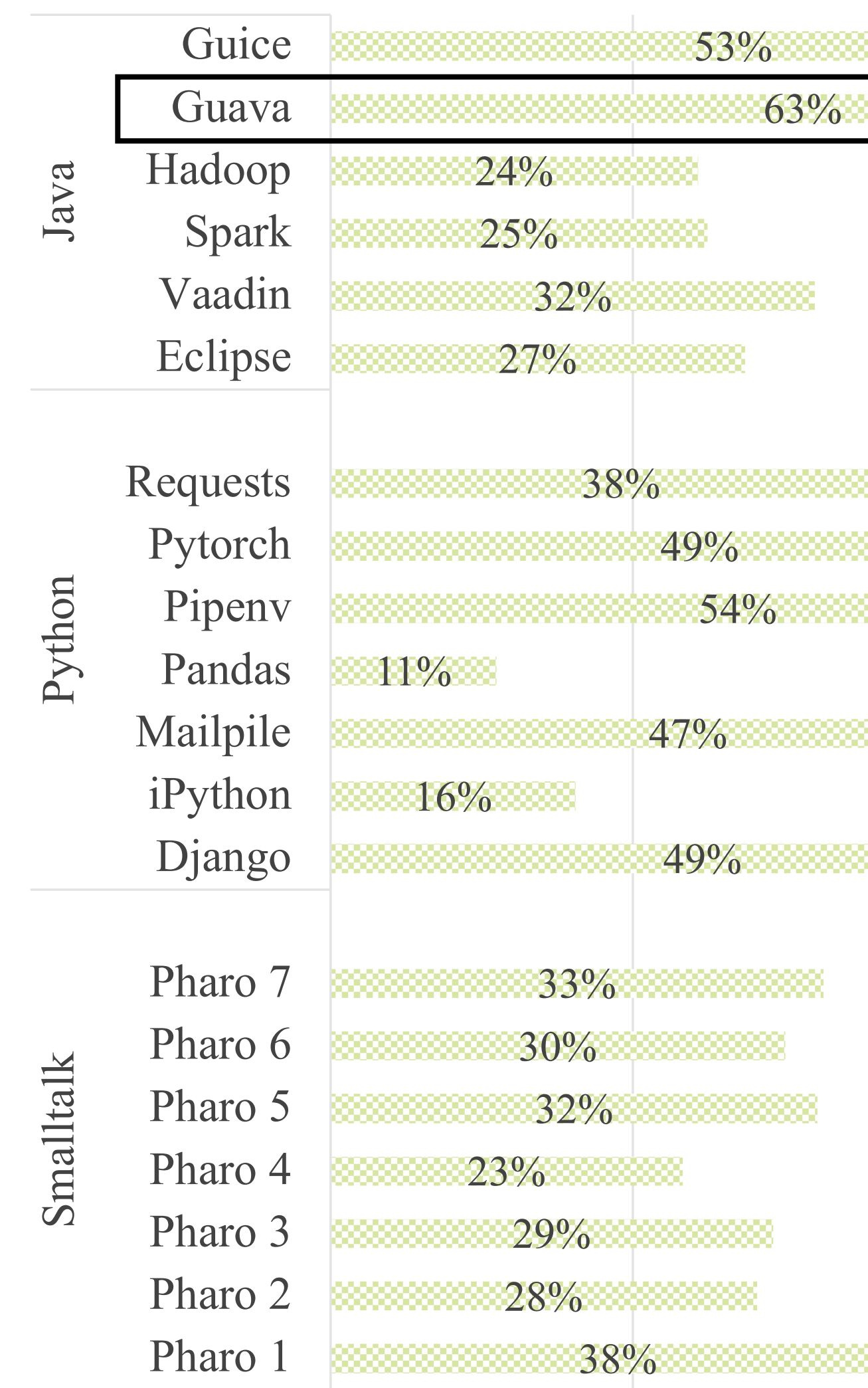

### **B** Followed rules

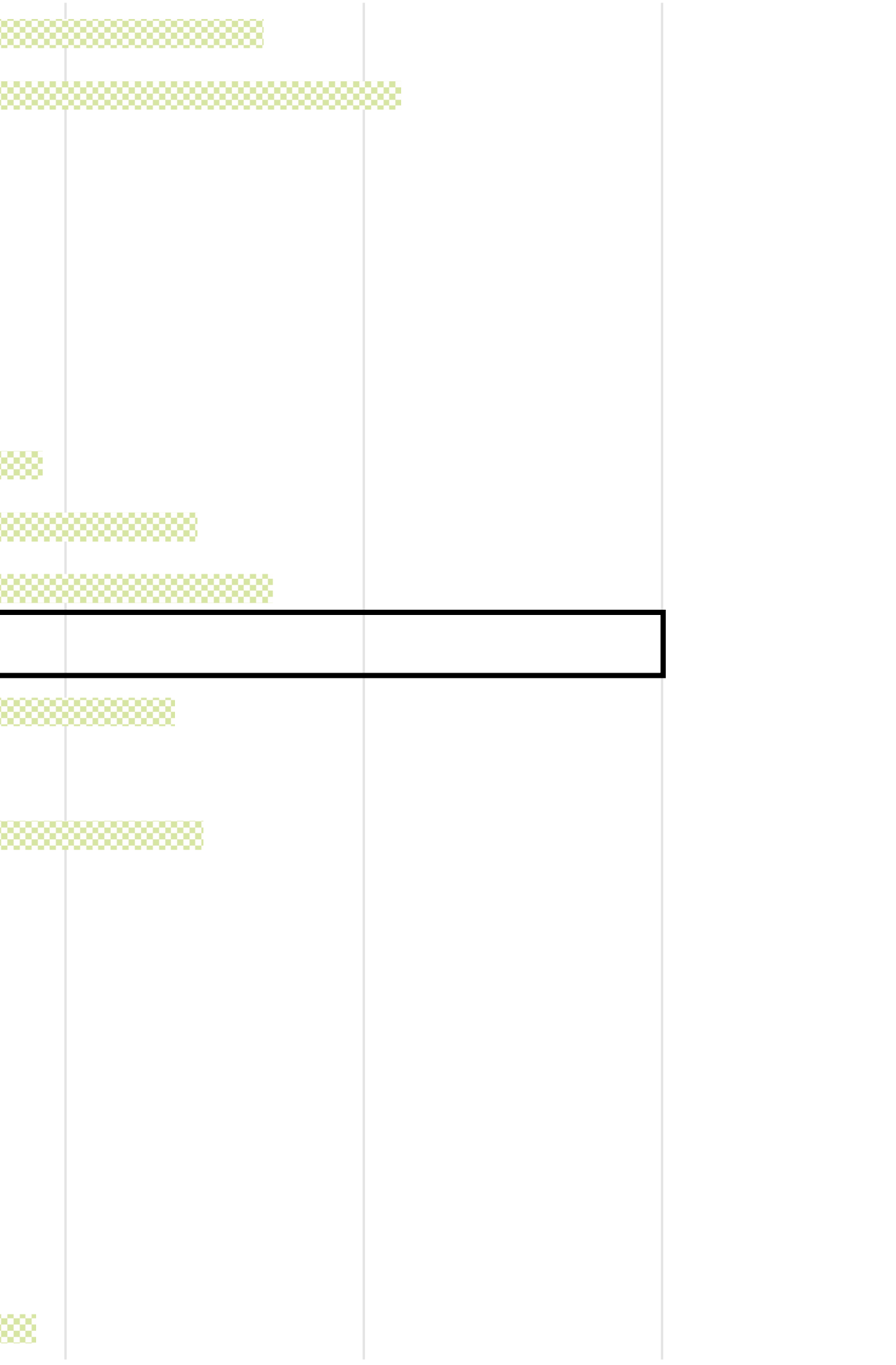

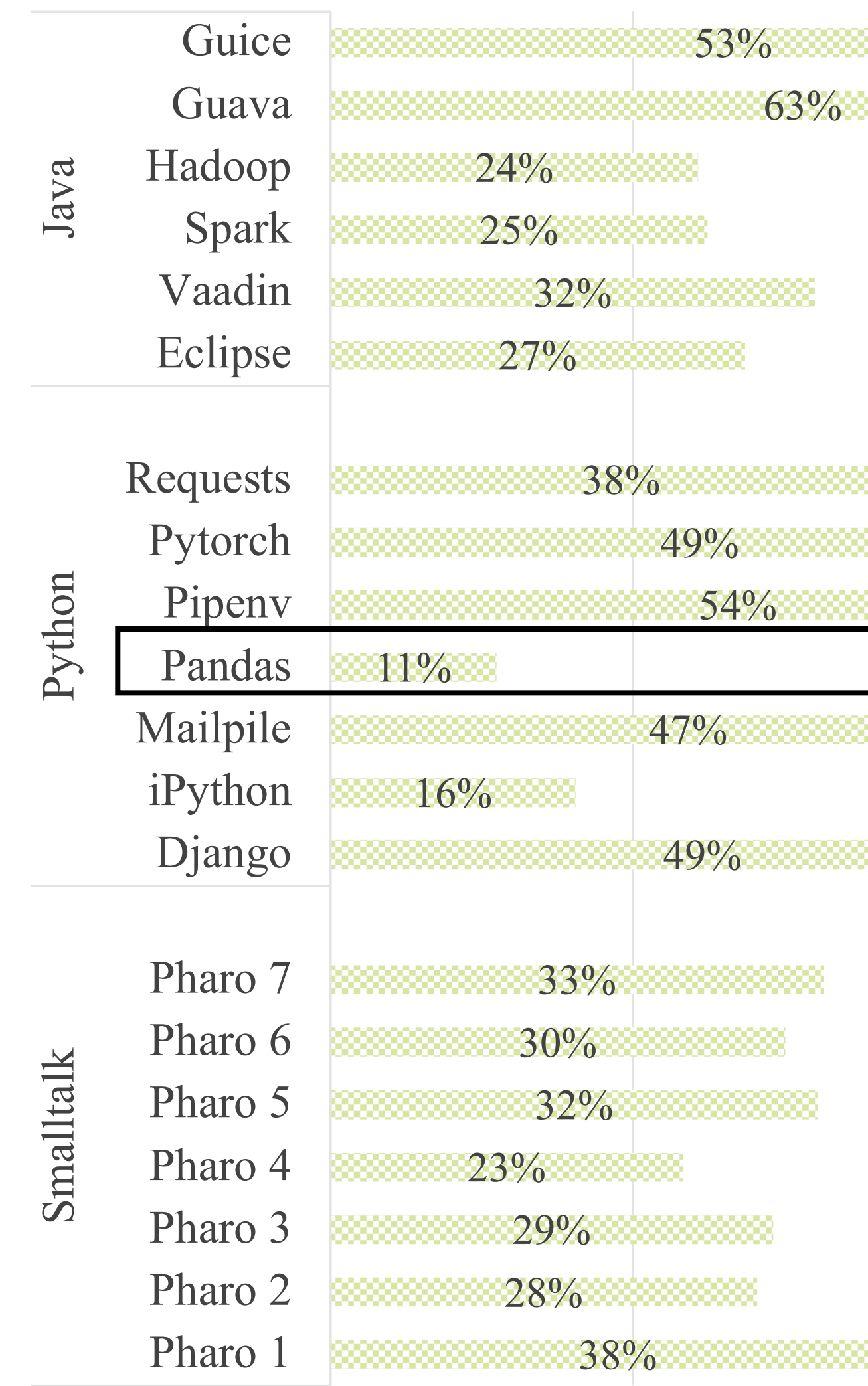
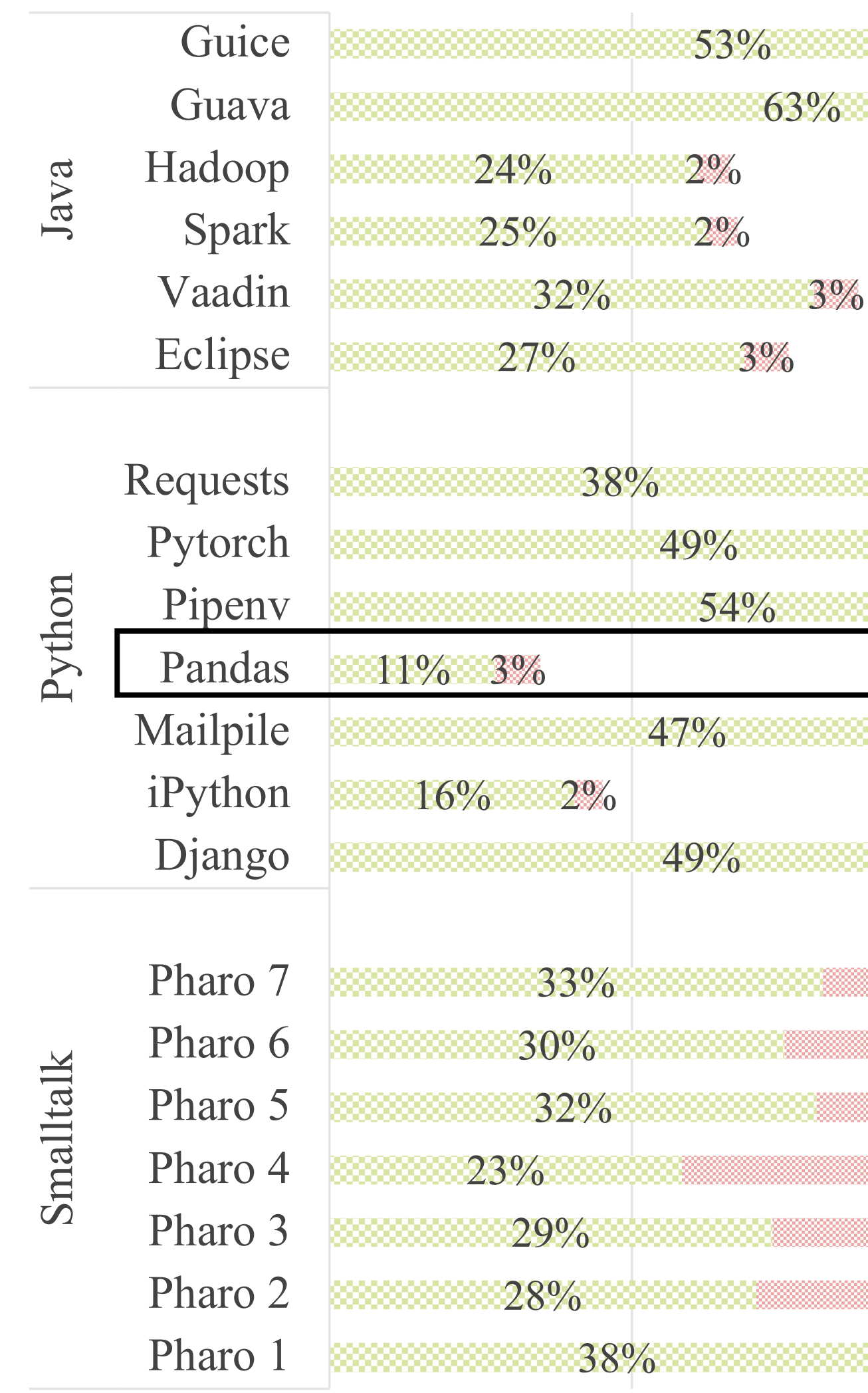

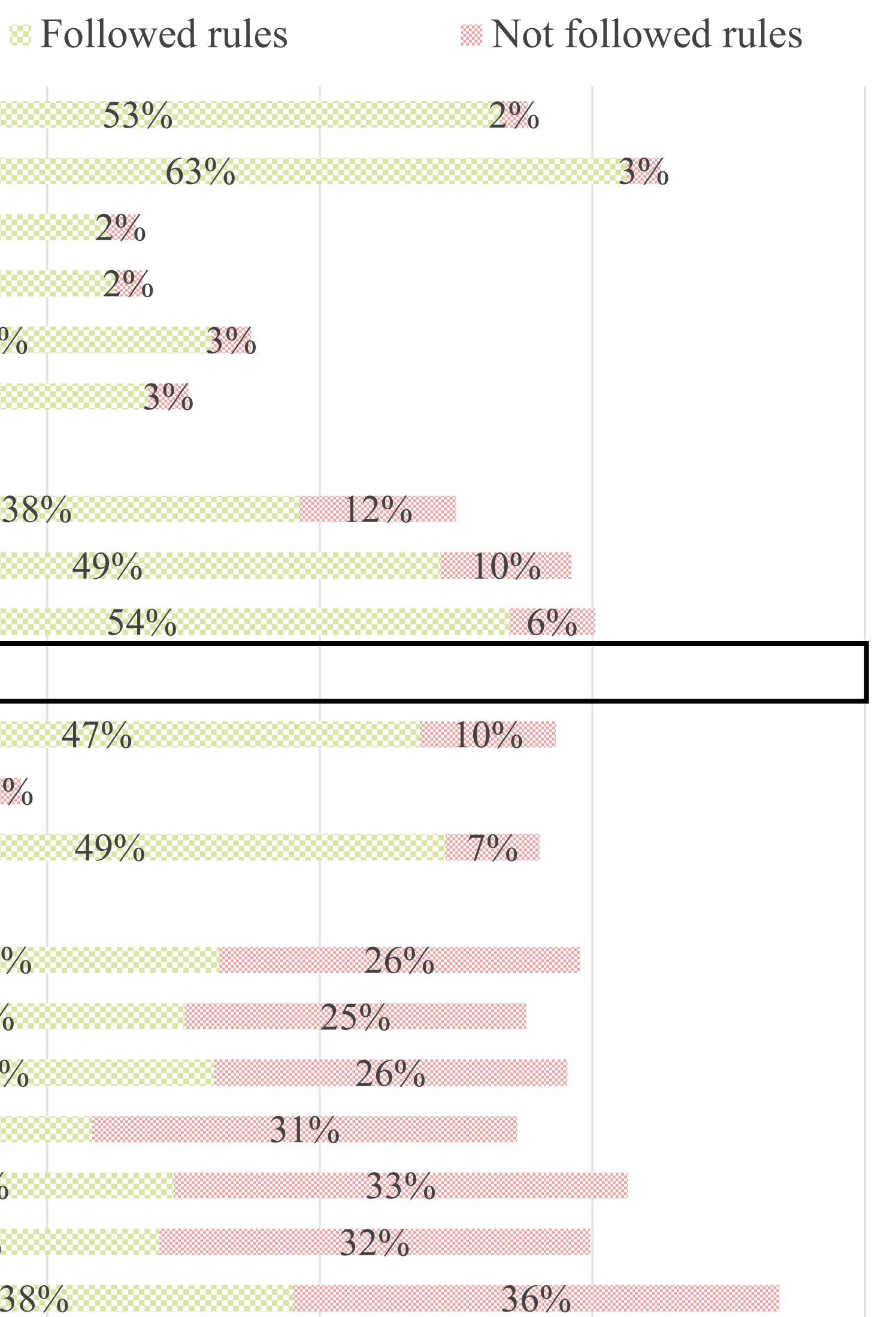

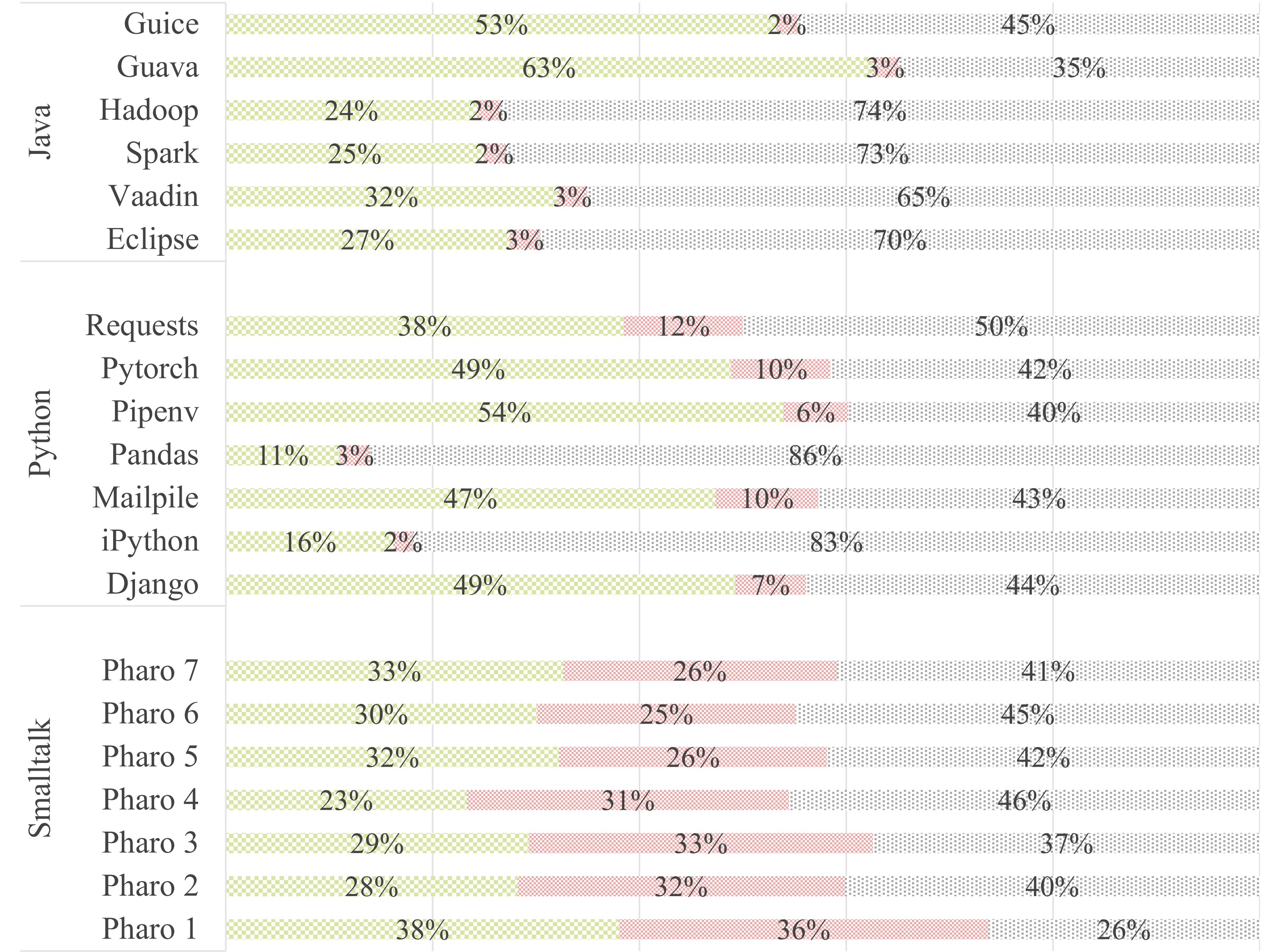

### **EX** Followed rules Mot followed rules Not applicable rules

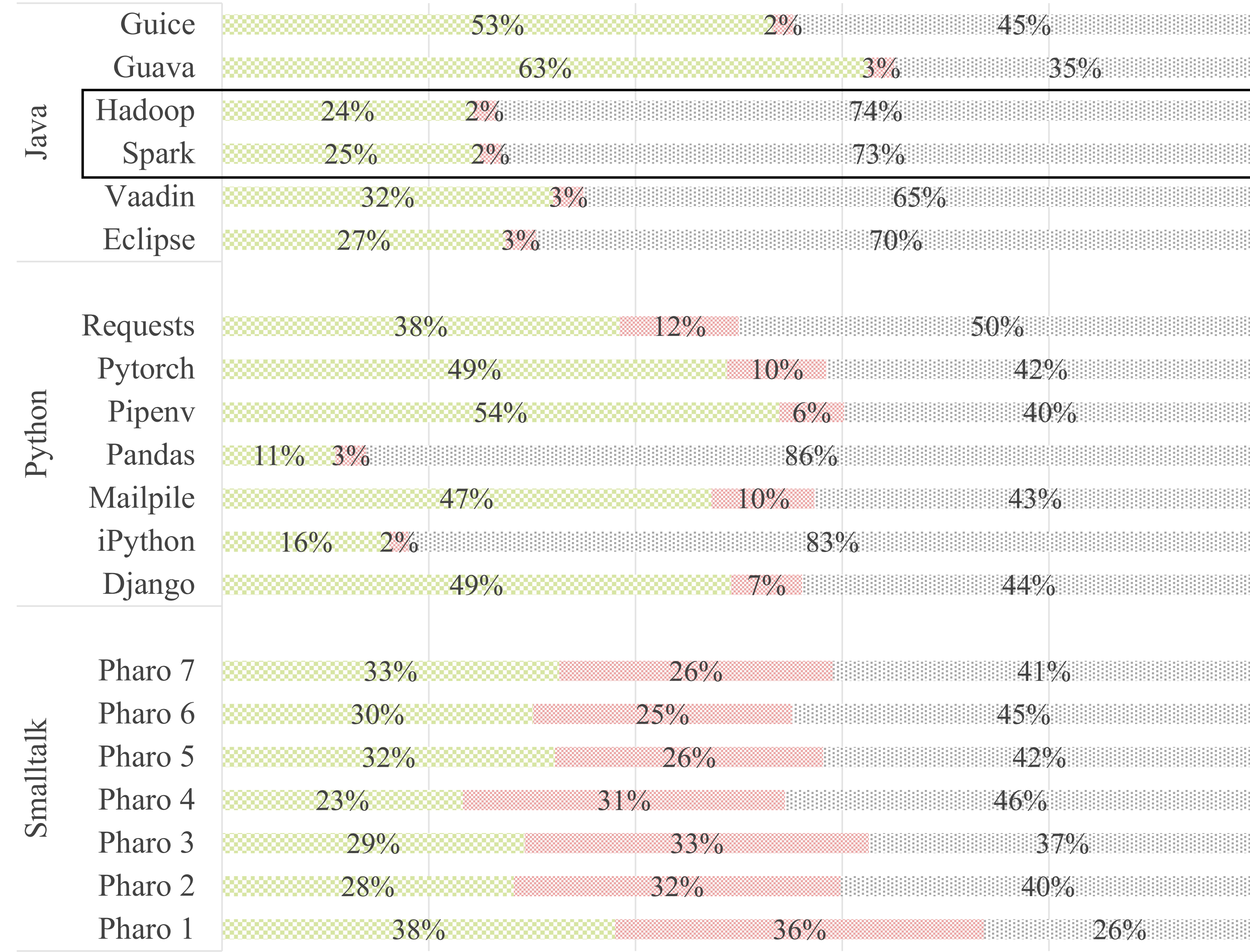

### **EX** Followed rules Not followed rules Not applicable rules

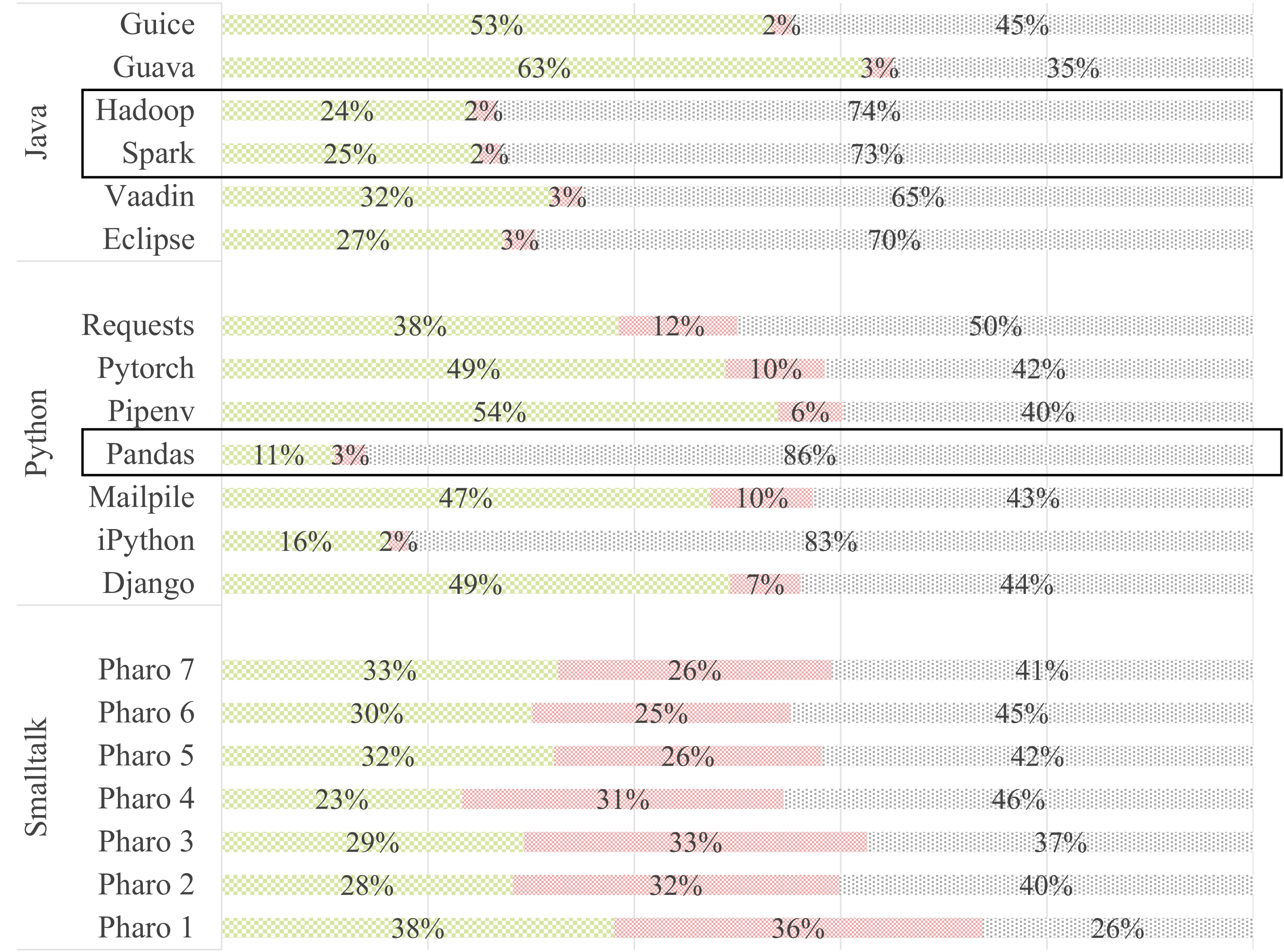

### **EX** Followed rules Mot followed rules Not applicable rules

### Do Comments follow Commenting Conventions? A Case Study in Java and Python

Abstract-Assessing code comment quality is known to be a type of comment conventions are suggested by various style difficult problem. A number of coding style guidelines have guidelines? been created with the aim to encourage writing of informative, As high-quality comments support developers in understandreadable, and consistent comments. However, it is not clear from the research to date which specific aspects of comments the ing and maintaining their programs, it is essential to ensure guidelines cover (e.g., syntax, content, structure). Furthermore, the adherence of their comments to the style guidelines to the extent to which developers follow these guidelines while evaluate the overall comment quality. Rani et al. have investiwriting code comments is unknown. gated class comments of Smalltalk and their adherence to the We analyze various style guidelines in Java and Python and uncommenting conventions provided by a default template [8]. cover that the majority of them address more the content aspect They found that Smalltalk developers follow writing style of the comments rather than syntax or formatting. However, and content-related comment conventions more than 50% of when considering the different types of information developers embed in comments and the concerns they raise on various online the time, but they use inconsistent structure and formatting platforms about the commenting practices, existing comment of comment content. As Java and Python are among the conventions are not yet specified clearly enough, nor do they most popular languages in use, several research works have adequately cover important concerns. We find that developers focused on studying comments in Java and Python ([3], [4]), of both languages follow the writing style and content-related some especially focusing on class comments [9]. However, it comment conventions more often than syntax and structure\_ types of conventions. Our results highlight the mismatch between remains largely unknown whether Java and Python developers developer commenting practices and style guidelines, and provide adhere to the commenting conventions suggested by the style several focal points for the design and improvement of comment guidelines or not. To obtain this understanding, we formulate quality checking tools. another research question:  $RQ_2$ : To what extent do developers Index Terms-Comment analysis, Software documentation, Codfollow commenting conventions in writing code comments in Java and Python?

ing Style Guidelines, Coding Standards

Our initial results show that the majority of style guidelines I. INTRODUCTION propose more content-related conventions than other types of Developers use several kinds of software documentation, inconventions, but compared to the different types of content cluding design documents, wikis, and code comments, to undevelopers actually embed in comments  $([3], [4], [9])$ , and the derstand and maintain programs. Studies show that developers concerns they raise on online platforms (e.g., StackOverflow trust code comments more than other forms of documentaor Quora) regarding comment conventions [10], it is clear tion [1]. As code comments are usually written in a semithat existing conventions are neither adequate, nor precise structured manner using natural language sentences, and they enough. On the other hand, these style guidelines often include are not checked by the compiler, developers have the freedom conventions that are not relevant or applicable in many cases, to write comments in various ways [2], [3], [4]. leading developers to ignore them.

To encourage developers to write consistent, readable, and When the conventions are applicable, developers often follow informative code comments, programming language commuthe writing style and content conventions (80% of comments), nities and several large organizations, such as Google and but violate structure conventions in Java and Python class Apache, provide coding style guidelines that also suggest comments (nearly 30% of comments), confirming the previous comment-related conventions [5], [6], [7]. These conventions results for Smalltalk by Rani et al. [8]. Although the projectcover various aspects of comments, such as syntactic, stylistic, specific guidelines provide very few additional class comment or content-related aspects. For instance, "Use 3rd person conventions, these conventions are followed more often com-(descriptive), not 2nd person (prescriptive)" is an example pared to the conventions suggested by the standard guidelines of a stylistic comment convention for Java documentation both in Java and Python class comments. The data related to comments [5]. However, to what extent these aspects are  $RQ_1$  and  $RQ_2$  is given in the replication package.<sup>1</sup> covered within different style guidelines and languages is not known. Therefore, we formulate the question:  $RQ_1$ : Which  $1$ https://doi.org/10.5281/zenodo.5296443

978-1-6654-4897-0/21/\$31.00 @2021 IEEE DOI 10.1109/SCAM52516.2021.0002

P. Rani, S. Abukar, N. Stulova, A. Bergel, and O. Nierstrasz. **Do comments follow commenting conventions? A case study in Java and Python**, In Proceedings of 21st International Working Conference on Source Code Analysis and Manipulation (SCAM), 2021

113 Replication Package on **Zenob** 

Video on YouTube [https://youtu.be/mX\\_9XxQTSxQ](https://youtu.be/mX_9XxQTSxQ)

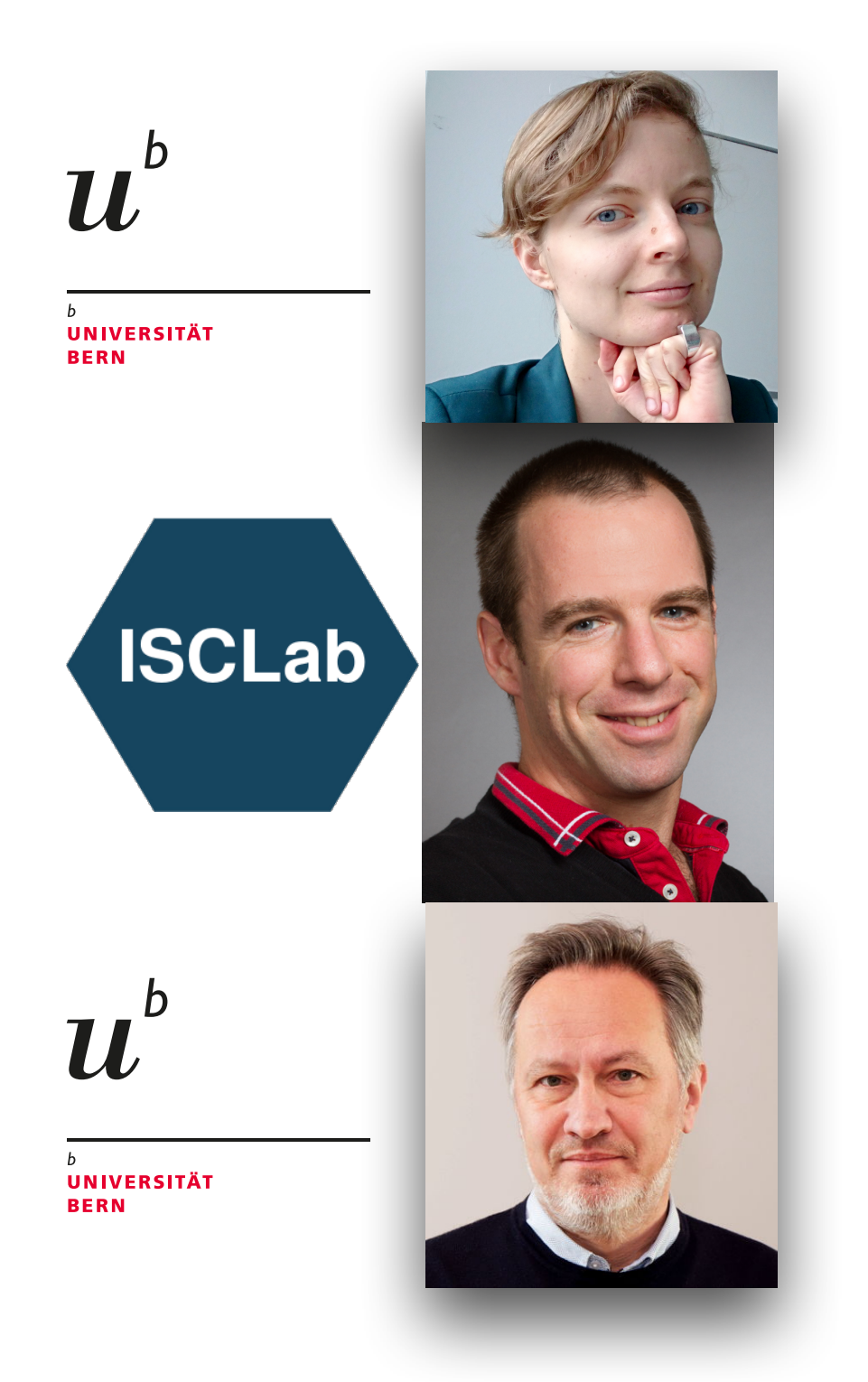

<https://doi.org/10.5281/zenodo.5296443>

Pooja Rani\*, Suada Abukar\*, Nataliia Stulova\*, Alexandre Bergel<sup>†</sup>, Oscar Nierstrasz\* \*Software Composition Group, University of Bern, Bern, Switzerland <sup>†</sup>Department of Computer Science (DCC), University of Chile, Santiago, Chile So scg.unibe.ch/staff

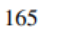

## We define three perspectives

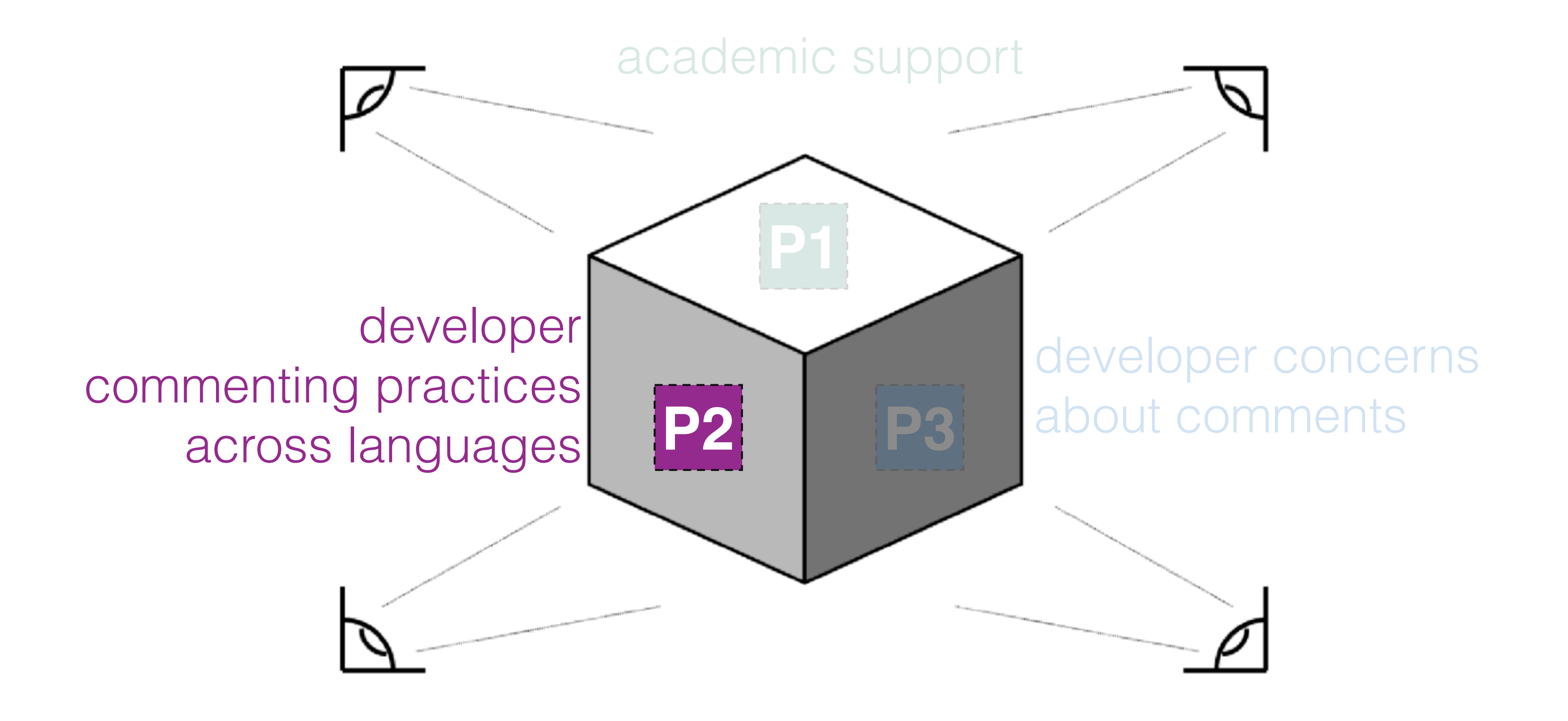

# We define three perspectives

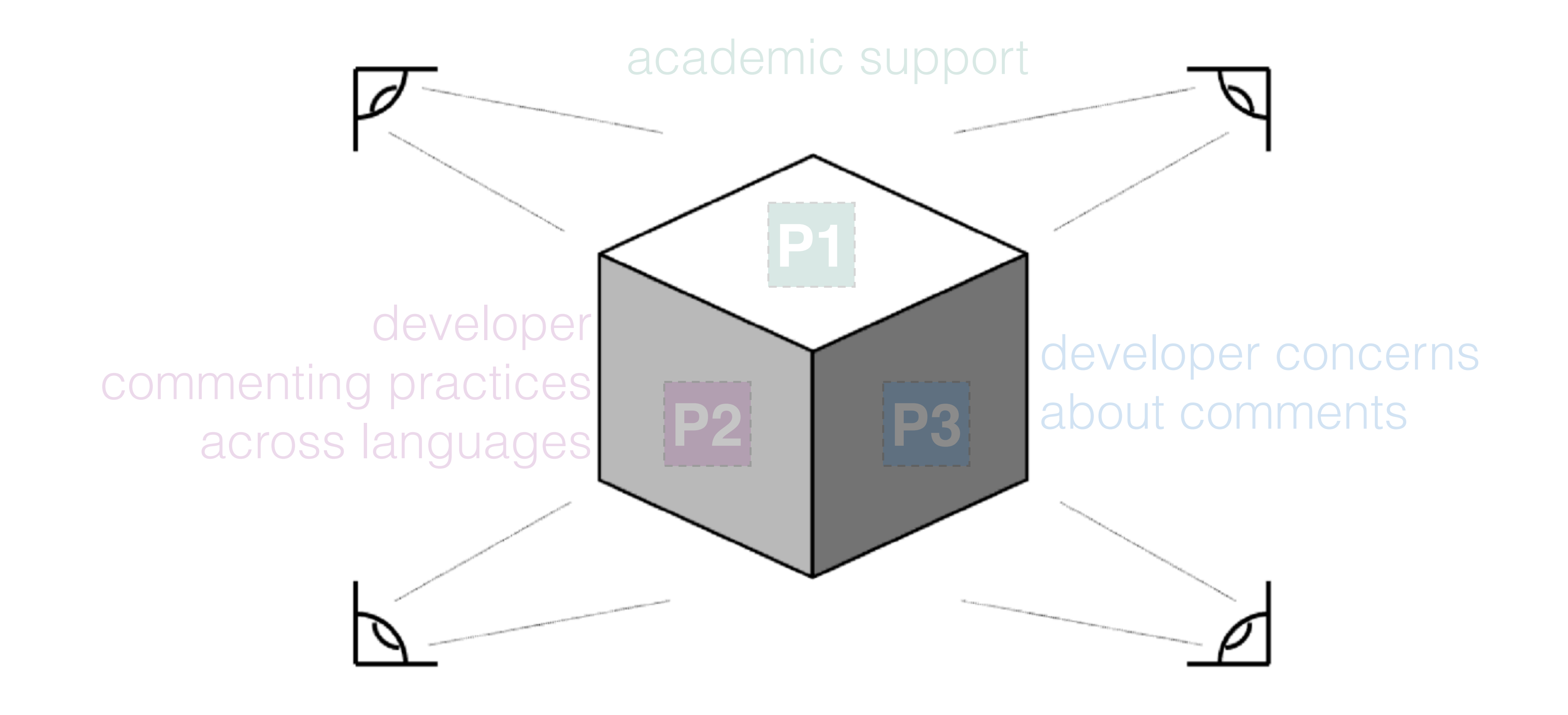

## P3: Questions developer ask

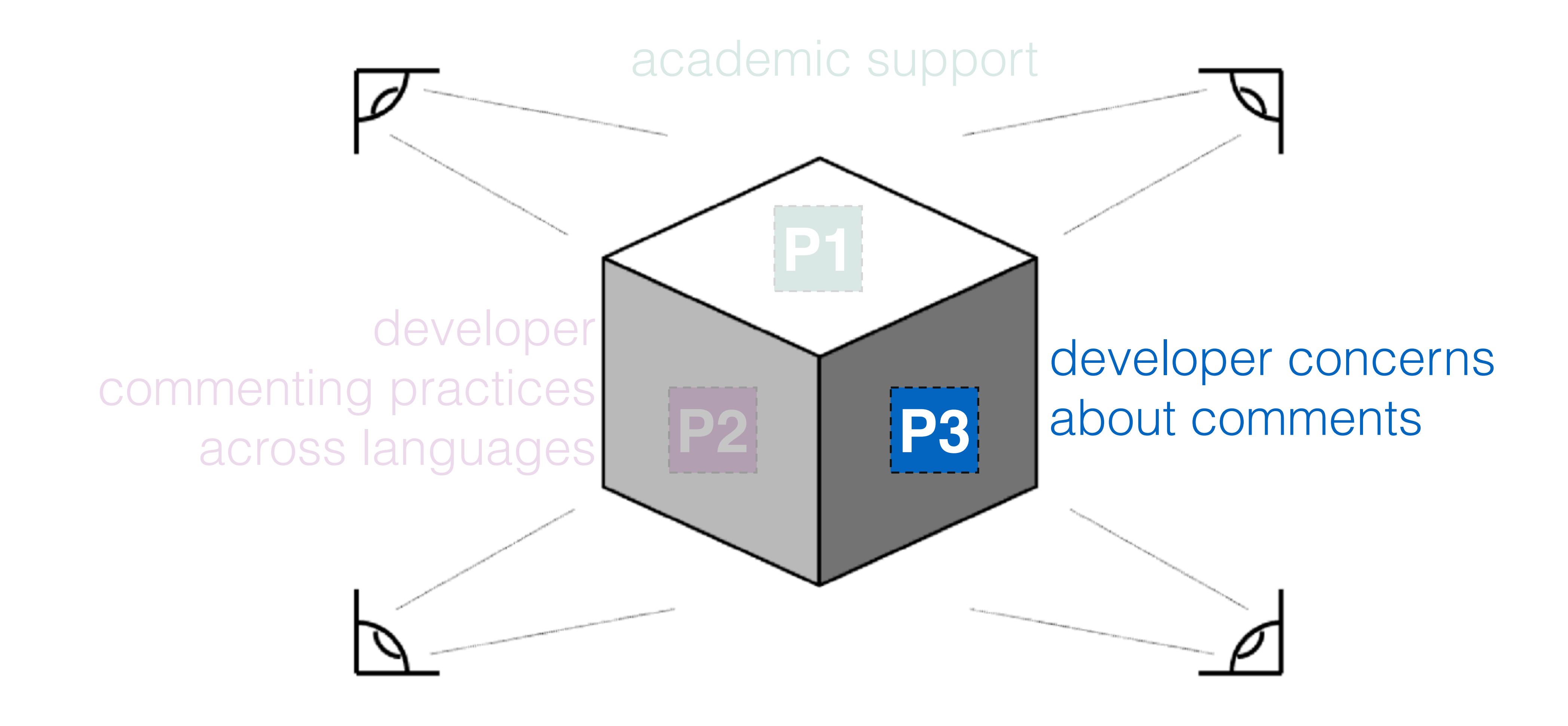

Various syntax and structure conventions

Availability of multiple style guidelines

Lack of tools to verify all aspects of comments

Various syntax and structure conventions

### Availability of multiple style guidelines

Lack of tools to verify all aspects of comments

Various syntax and structure conventions

Availability of multiple style guidelines

Lack of tools to verify all aspects of comments

Various syntax and structure conventions

Availability of multiple style guidelines

Lack of tools to verify all aspects of comments

### Confusion among developers on what convention to adopt and when

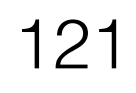

### Ask questions on various online platforms

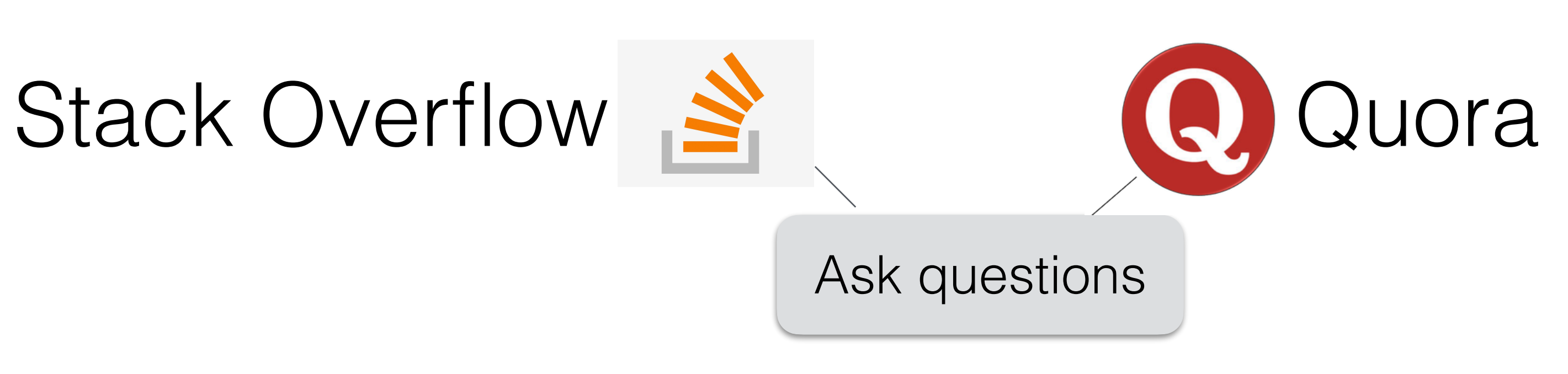

Stack Overflow, Quora **23,631** comment related posts **1,400** sample posts Automated analysis (LDA topic modelling) Manual analysis

# LDA Topic modelling

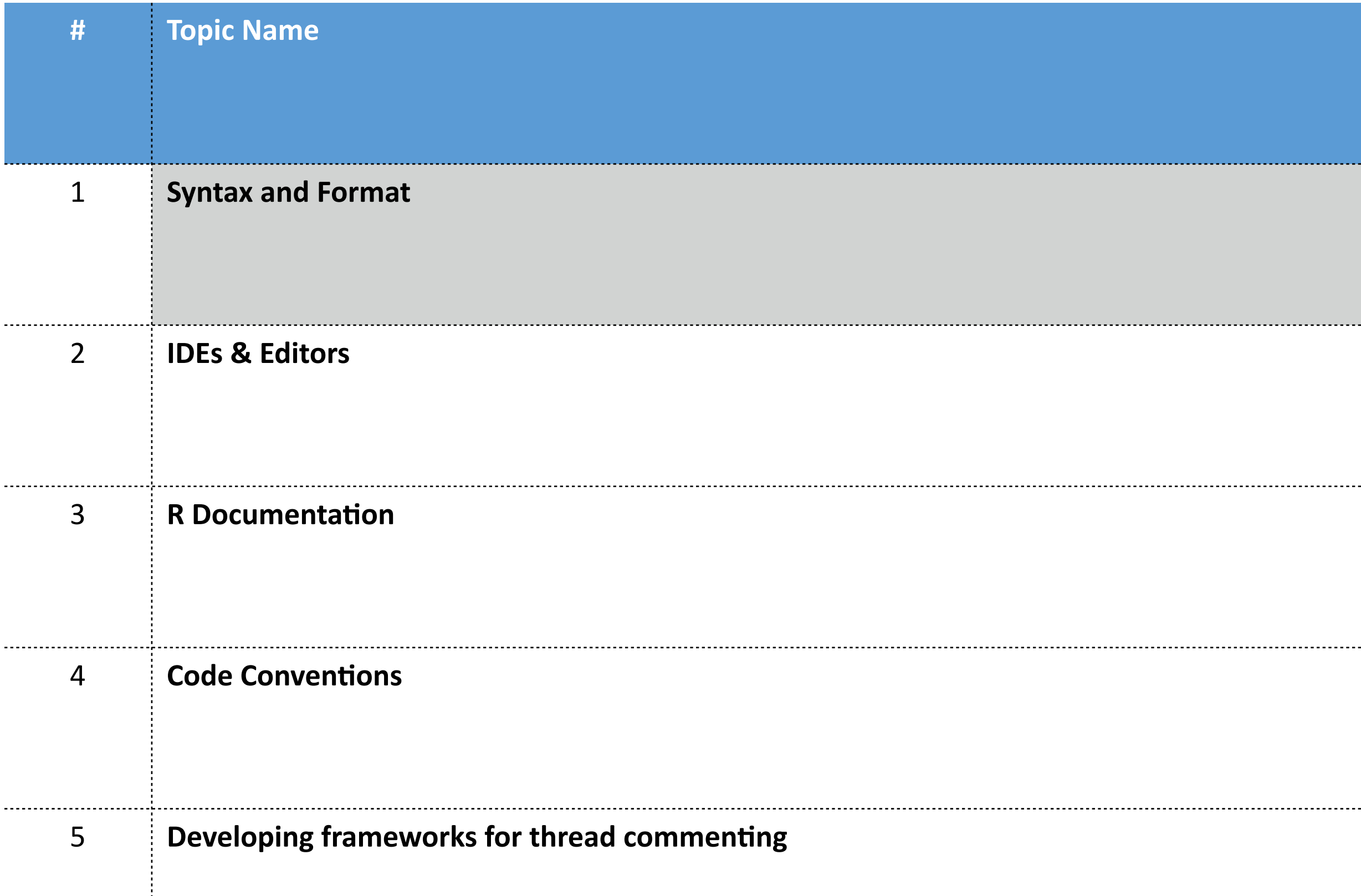

### 10 topics

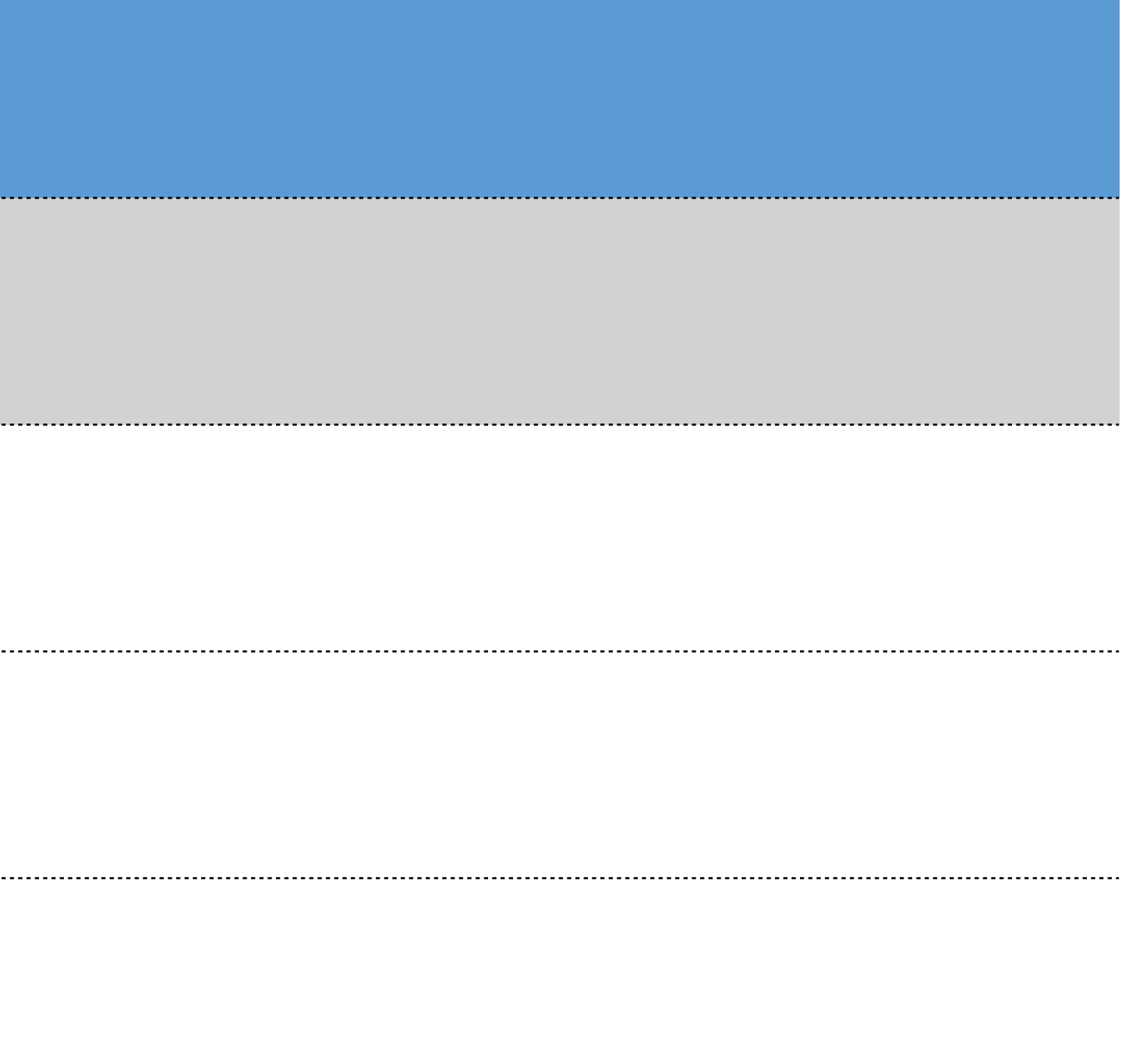

**ad commenting** 

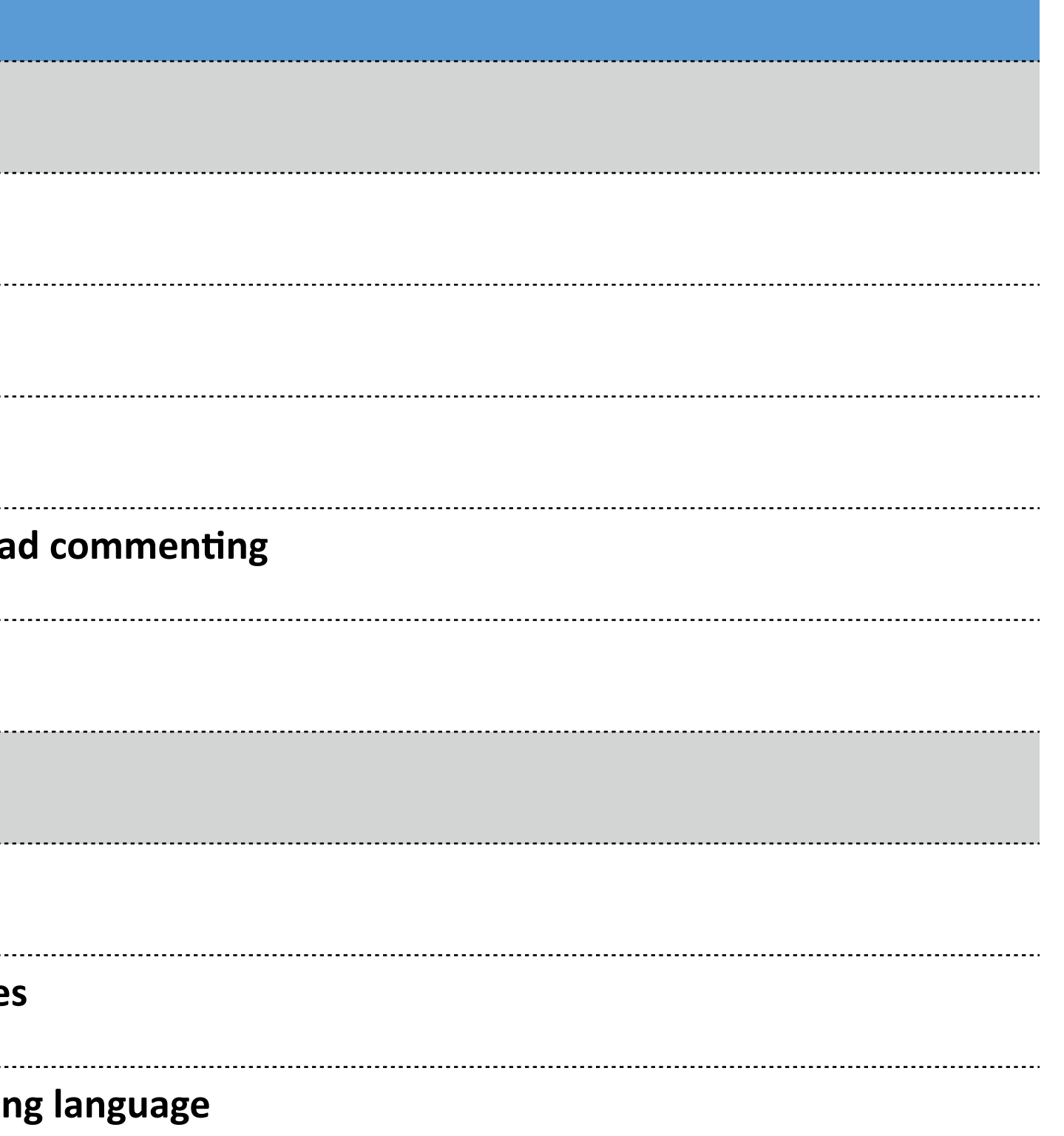

# LDA Topic modelling

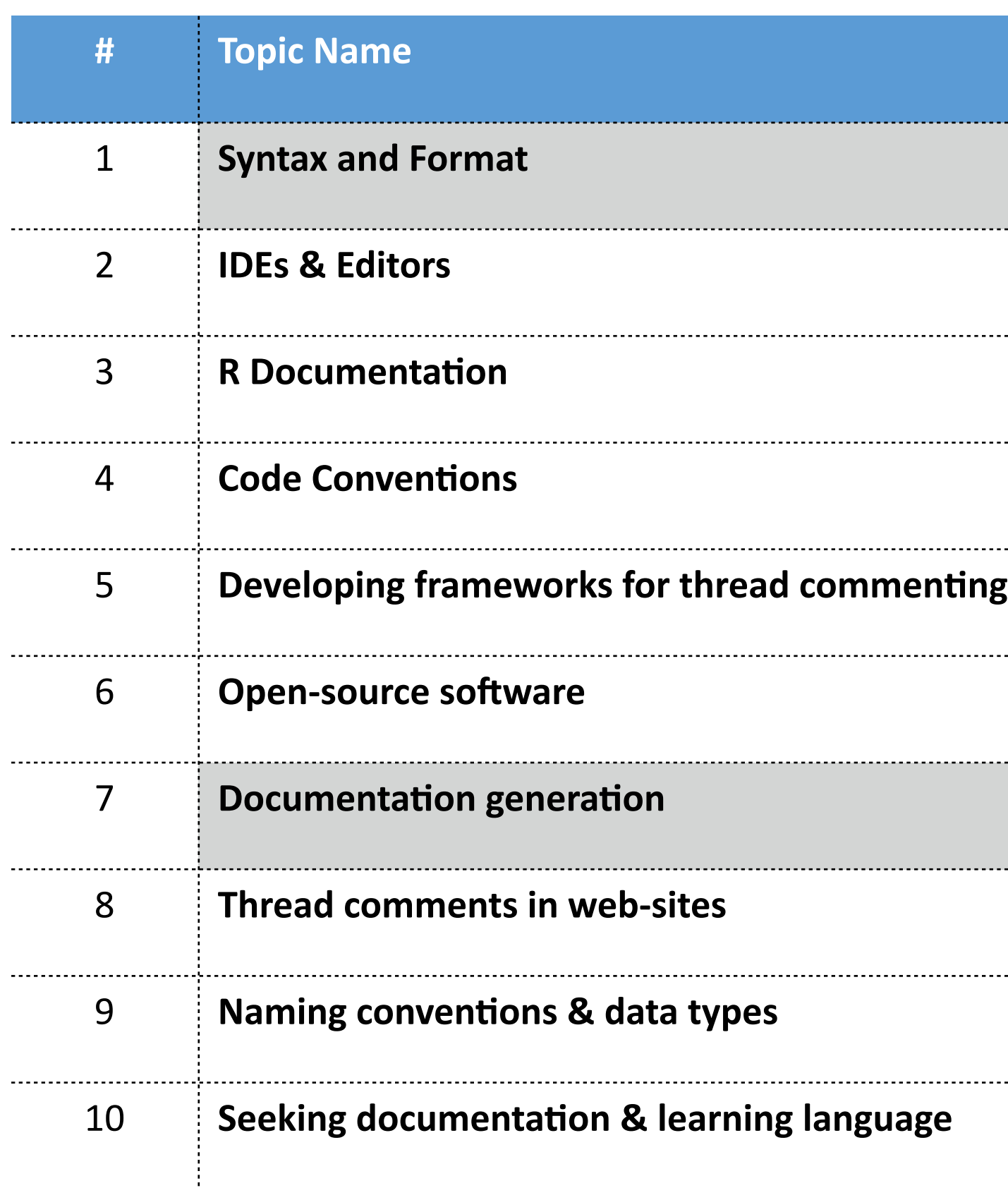

### Expected topics like **Documentation Generation** or **Syntax and Format** were successfully identified by LDA.

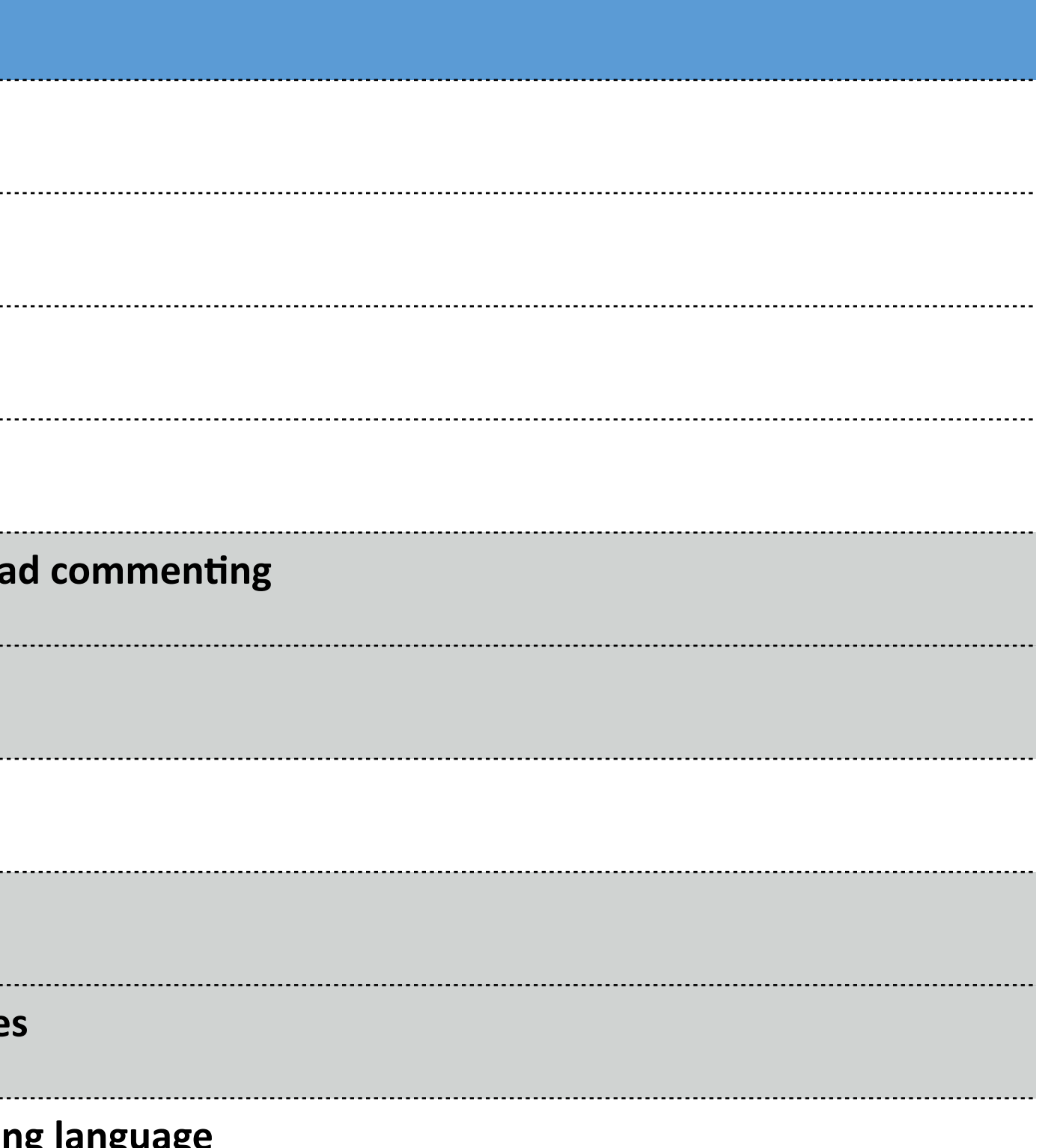

# LDA Topic modelling

### **Comment** term is used in various contexts and environments

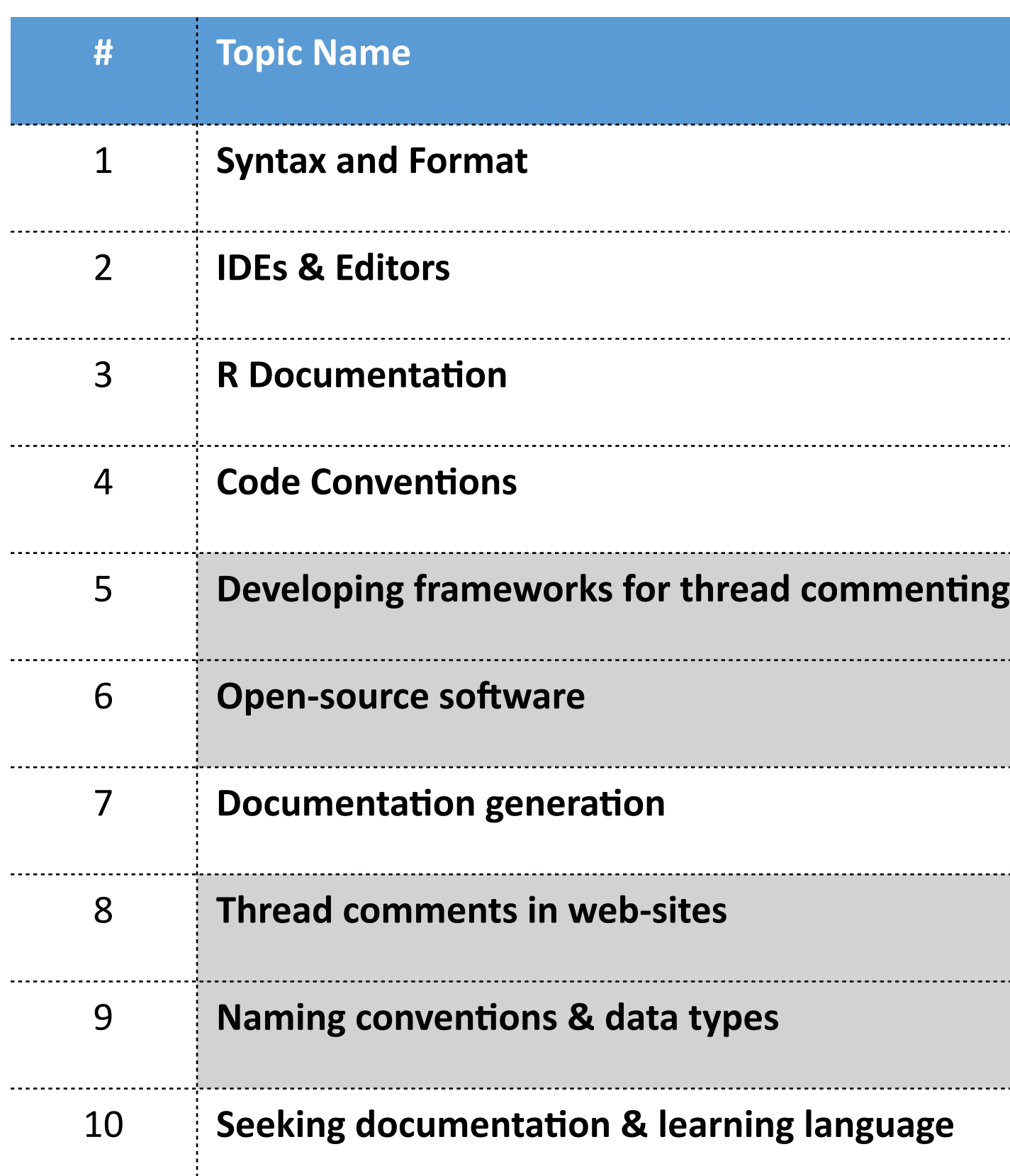

## Manual analysis

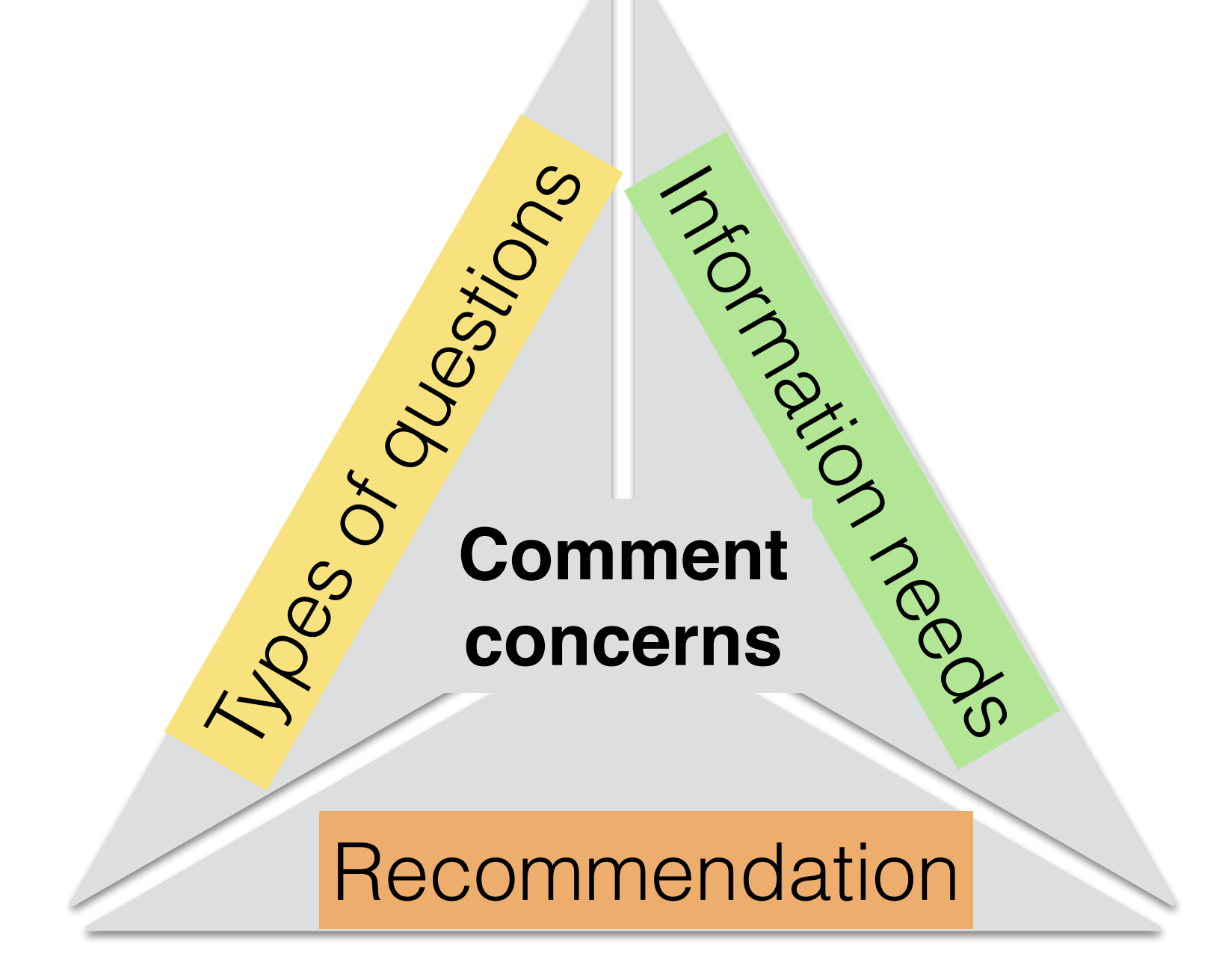

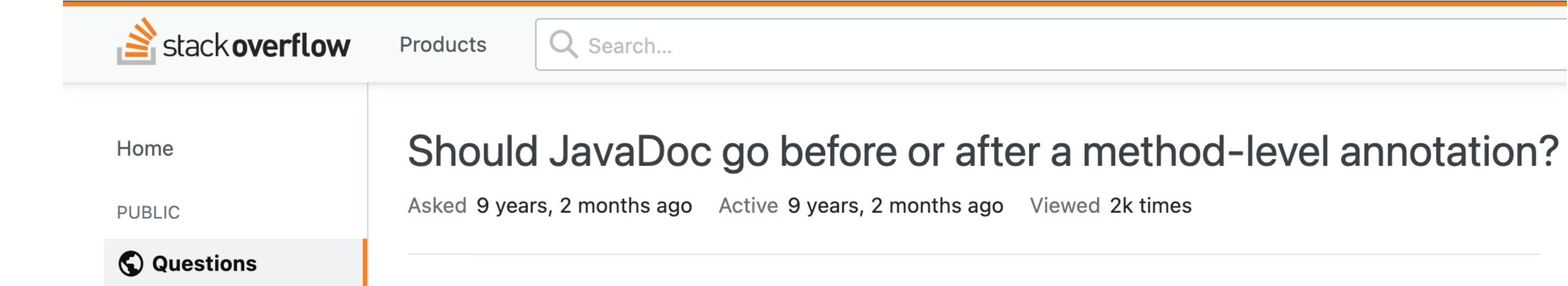

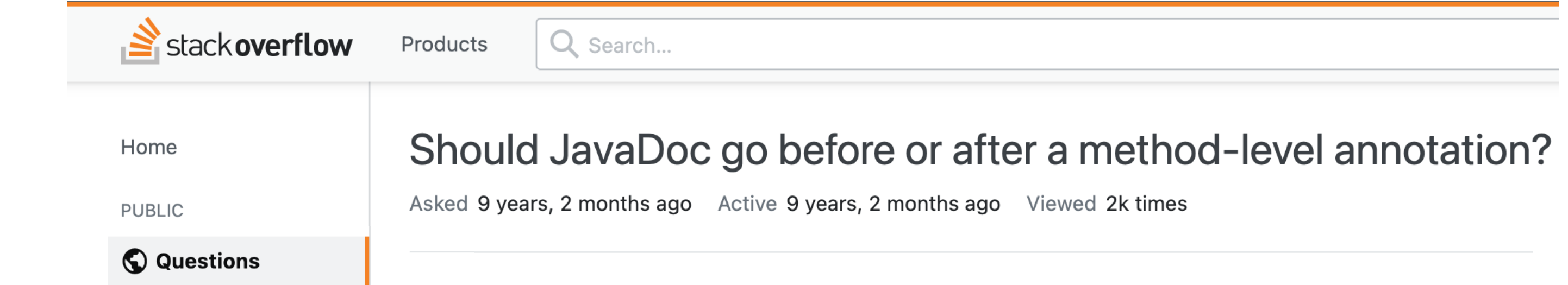

128

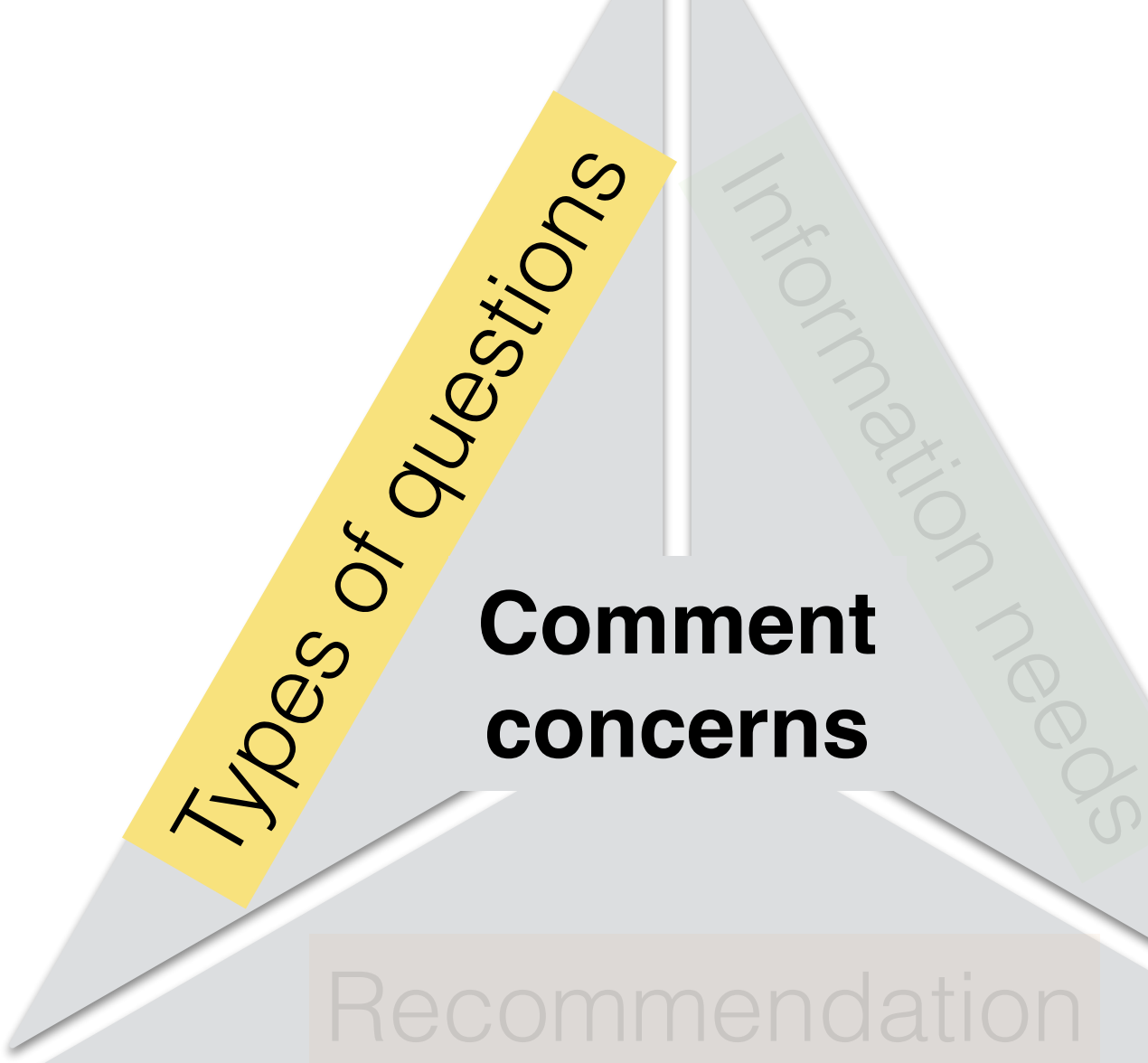

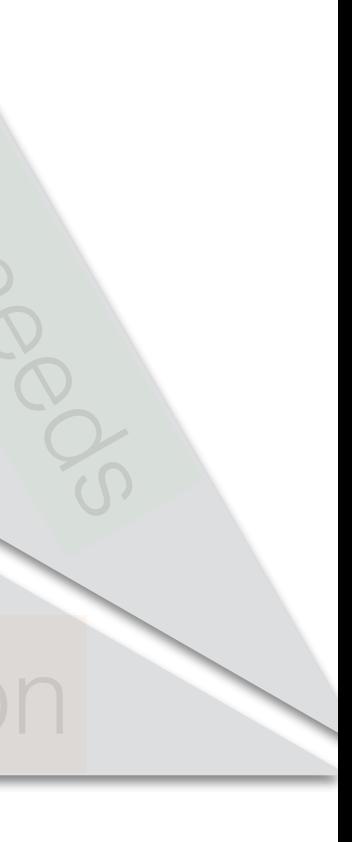

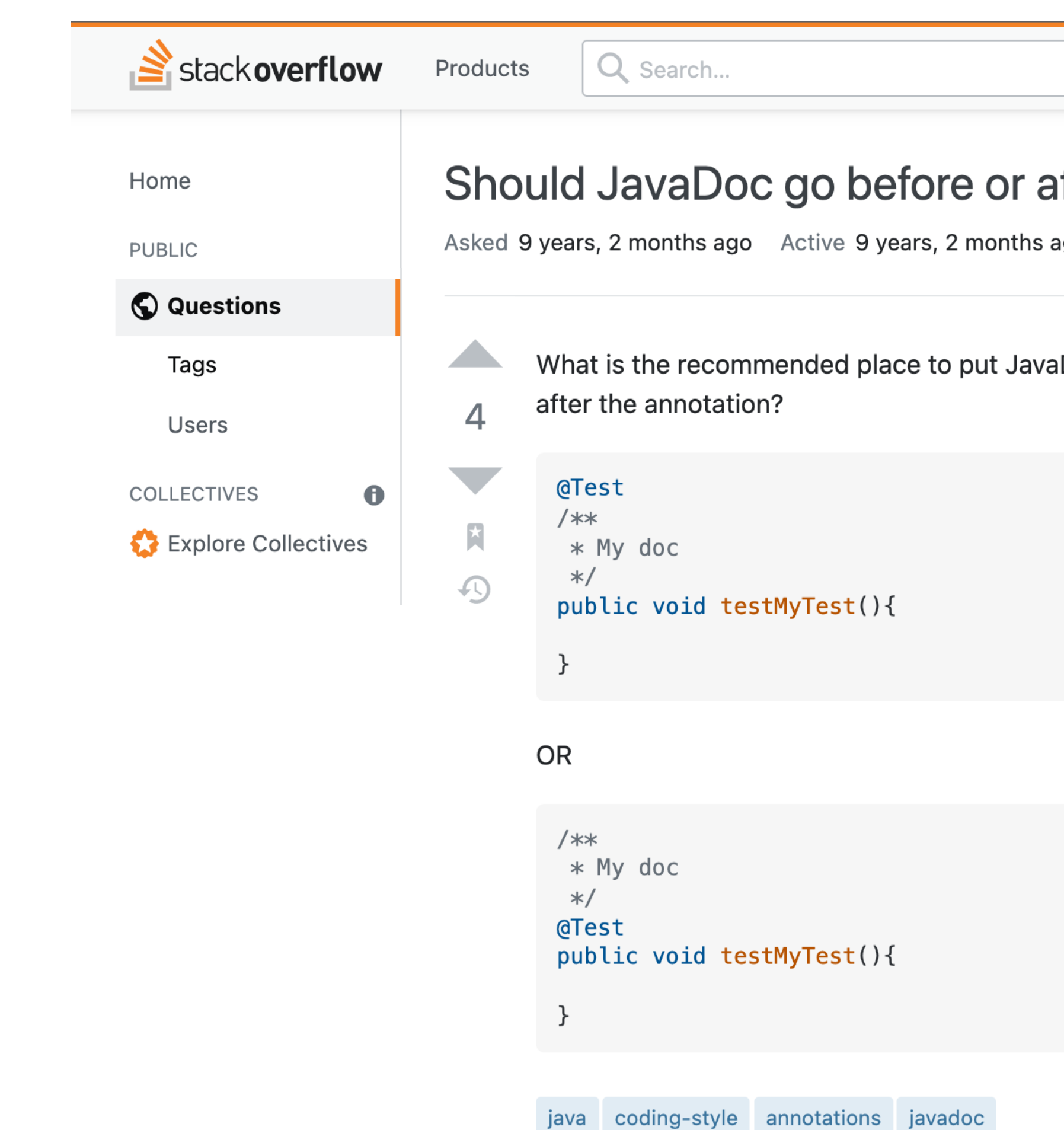

129

### after a method-level annotation?

ago Viewed 2k times

aDoc for a method with an annotation? Before or

# Types of questions Recommendation **Comment concerns**

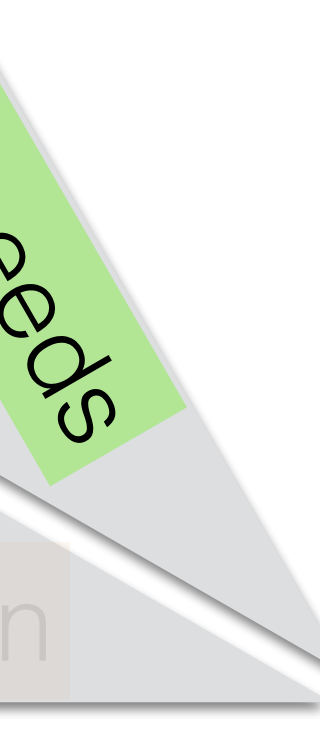

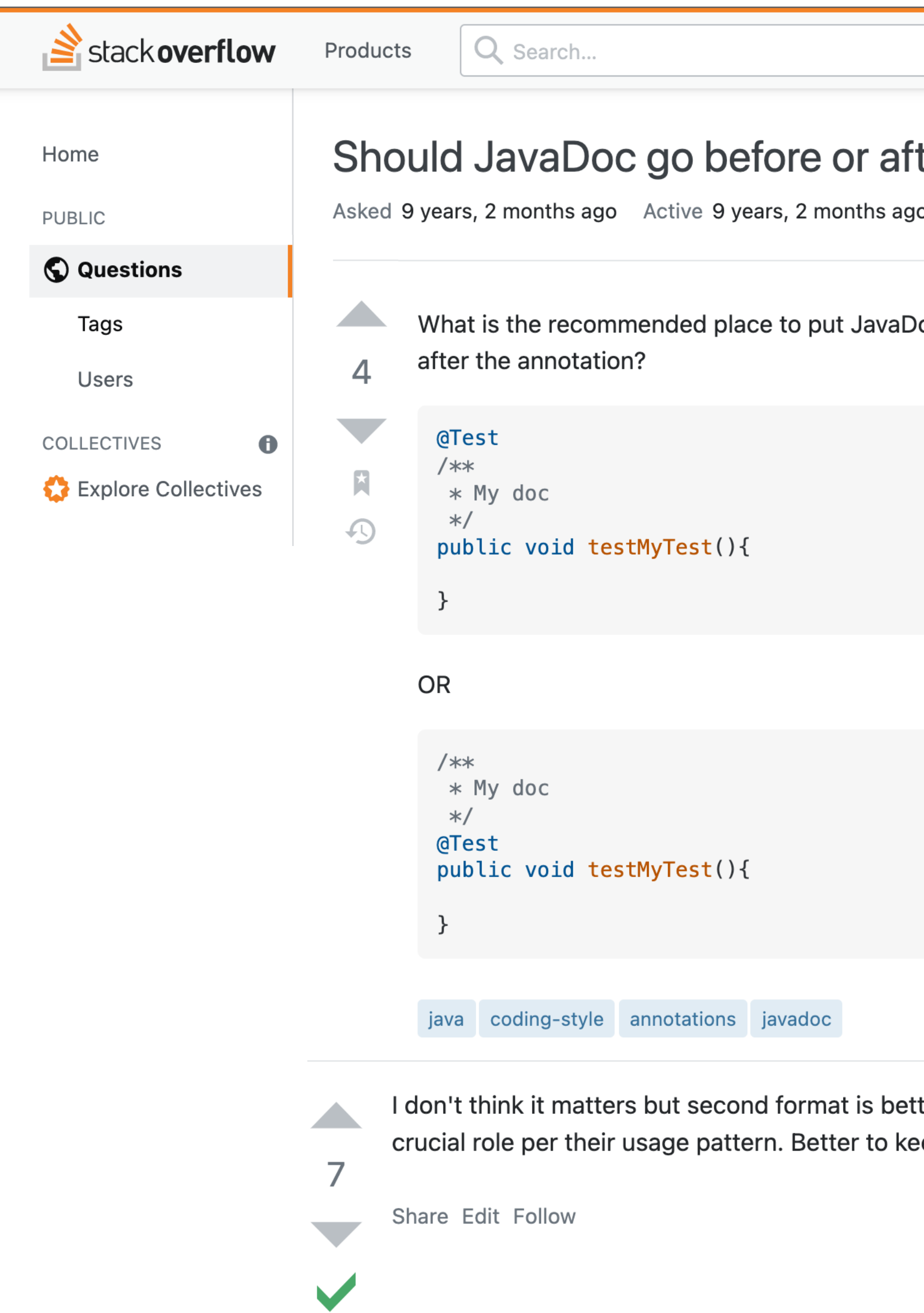

### ter a method-level annotation?

yo Viewed 2k times

loc for a method with an annotation? Before or

Iter. annotations are part of the code and play eep all code related entries together.

> answered Nov 14 '12 at 18:12 Navet Yogendra Singh<br>EXXX 32.8k ● 6 ● 60 ● 71

# Types of questions **Comment concerns**

### Recommendation

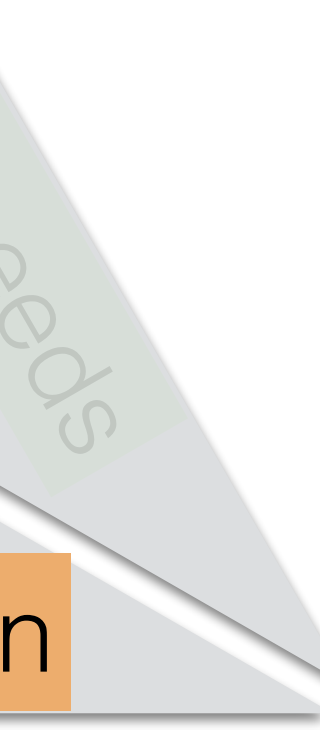

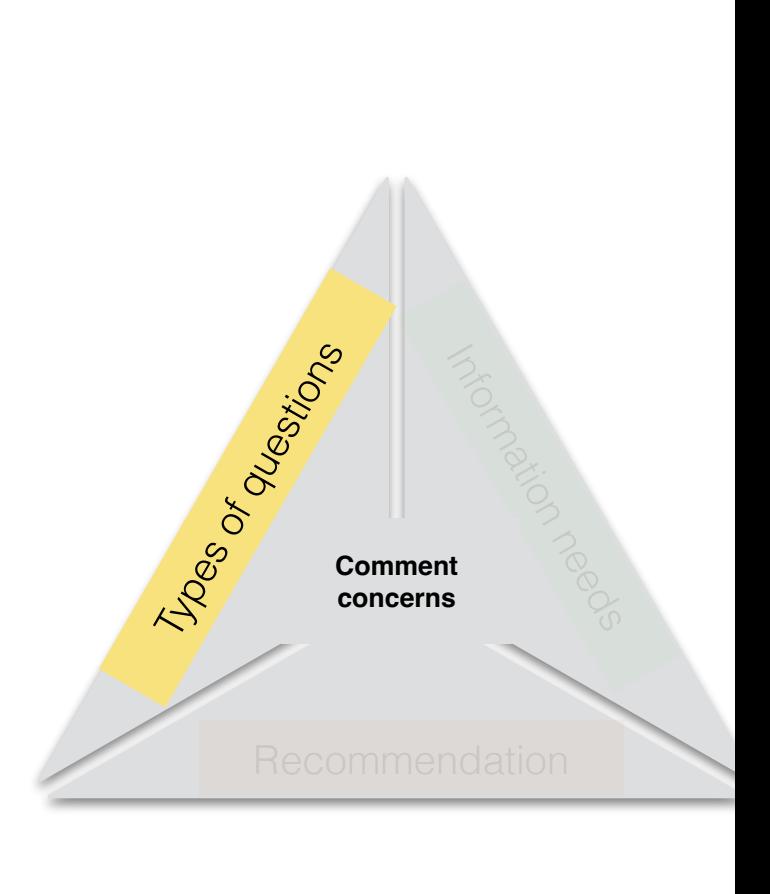

Error

Types of questions **Types of questions**

Opinion Implementation problem Limitation and possibility Background information Best practice Implementation strategy

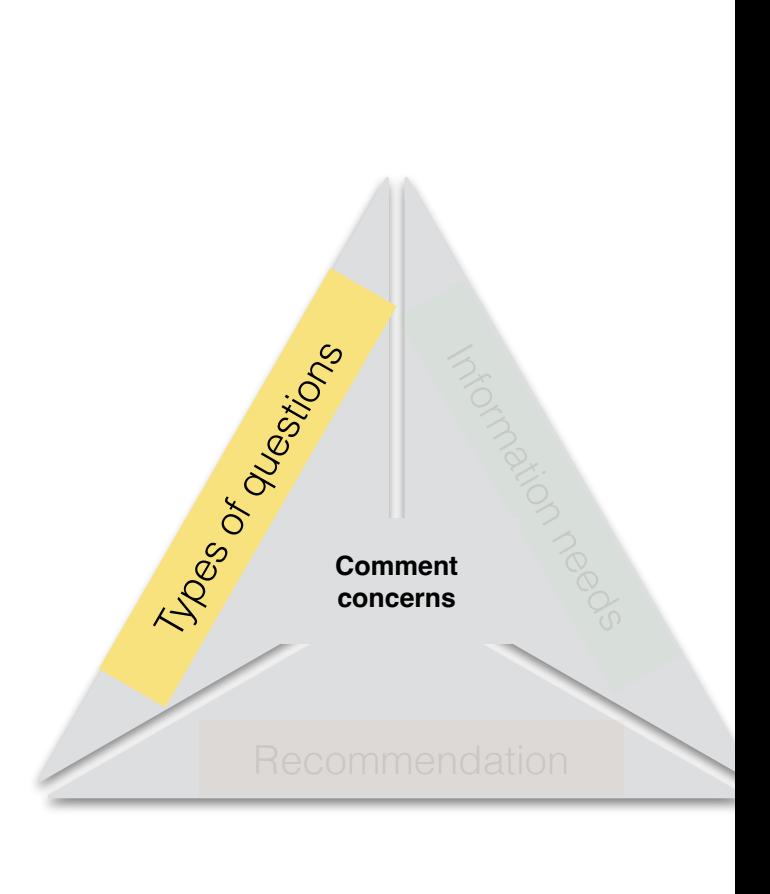

Error

Opinion

Implementation problem

Types of questions **Types of questions**

Limitation and possibility

Background information

Best practice

Implementation strategy

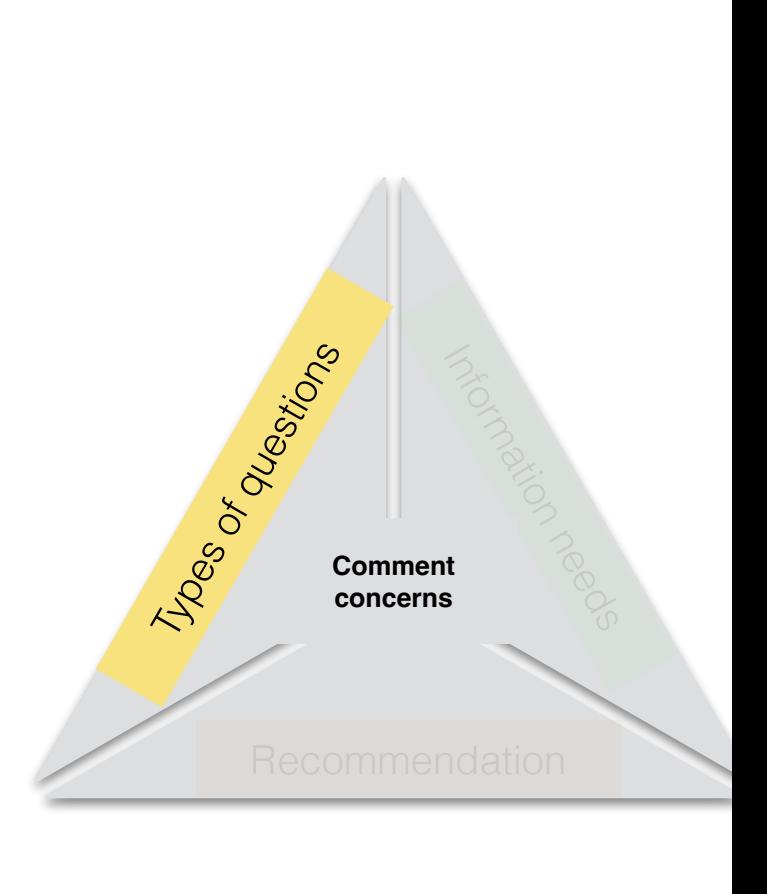

how to write/implement comments

Types of questions **Types of questions** Background information Limitation and possibility Implementation problem

Error

Opinion

Best practice

Implementation strategy

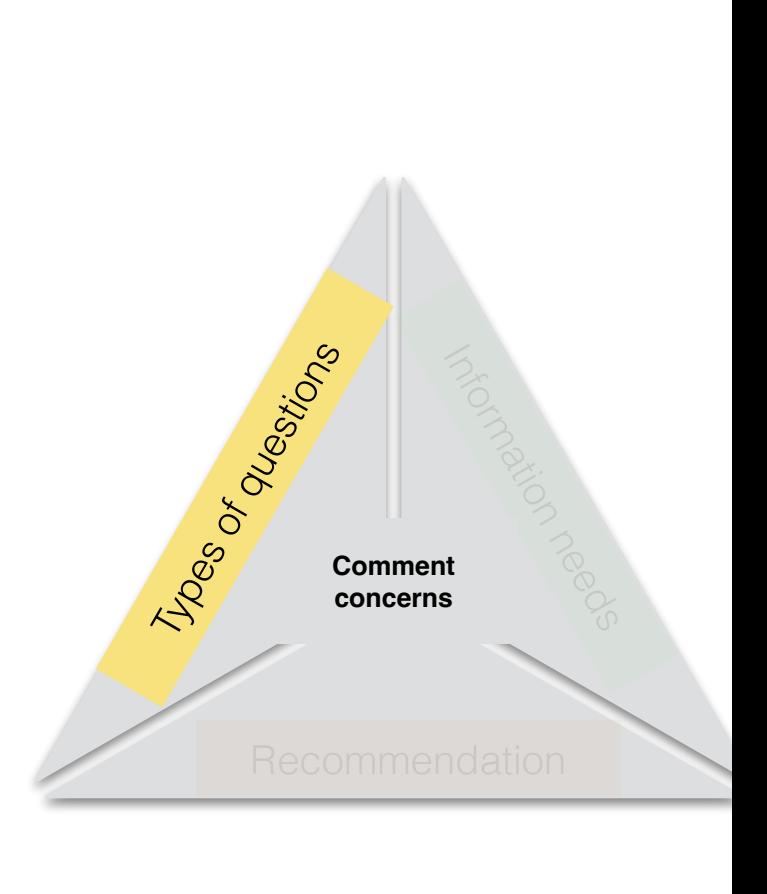

Is it possible to do this?

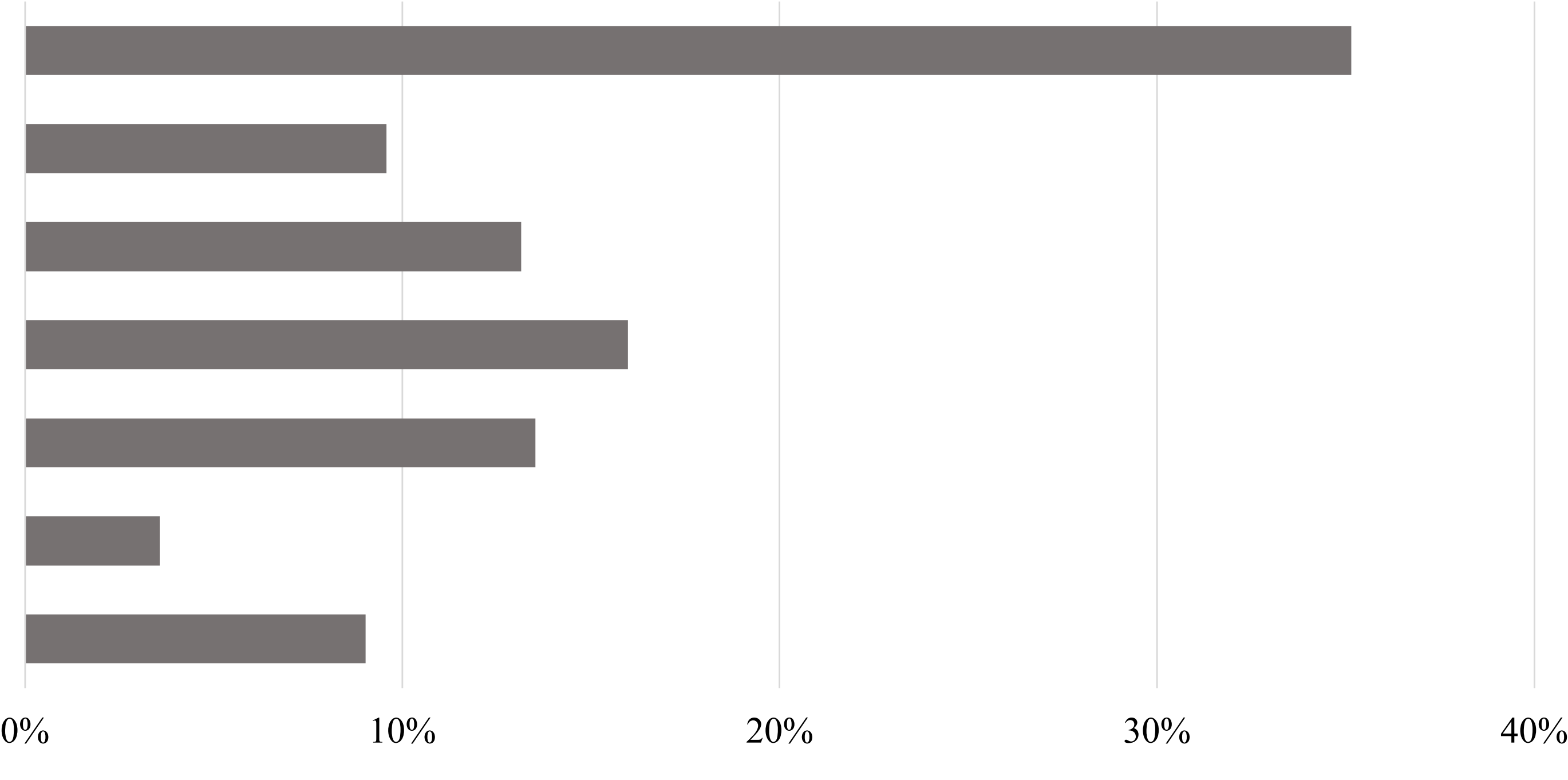

Types of questions **Types of questions**

Error Opinion Implementation problem Limitation and possibility Background information Best practice Implementation strategy

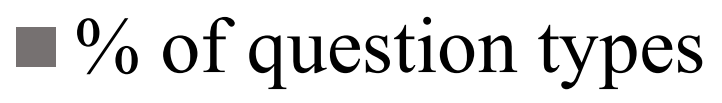

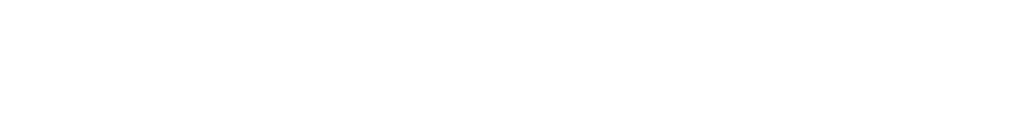

Types of questions **Types of questions**

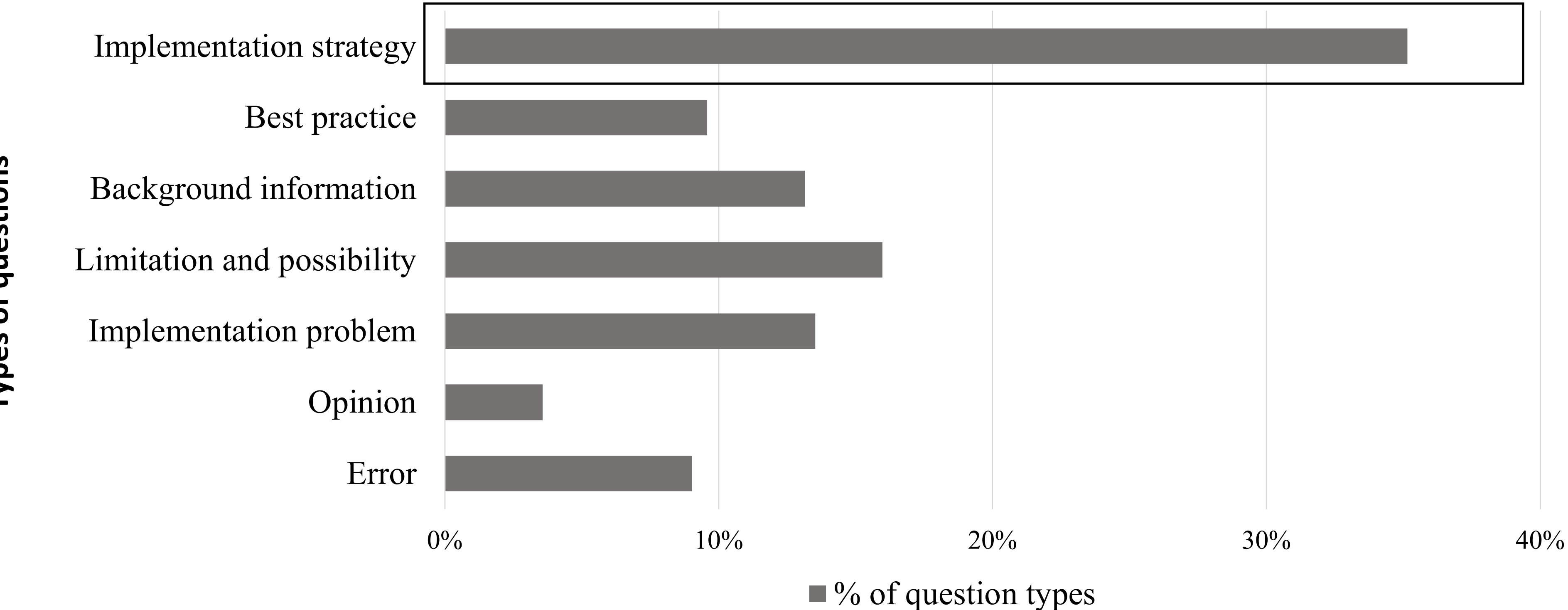

### Developers ask frequently "**how to** write comments?"

 $\blacksquare$ % of question types

## Developer concerns about comments

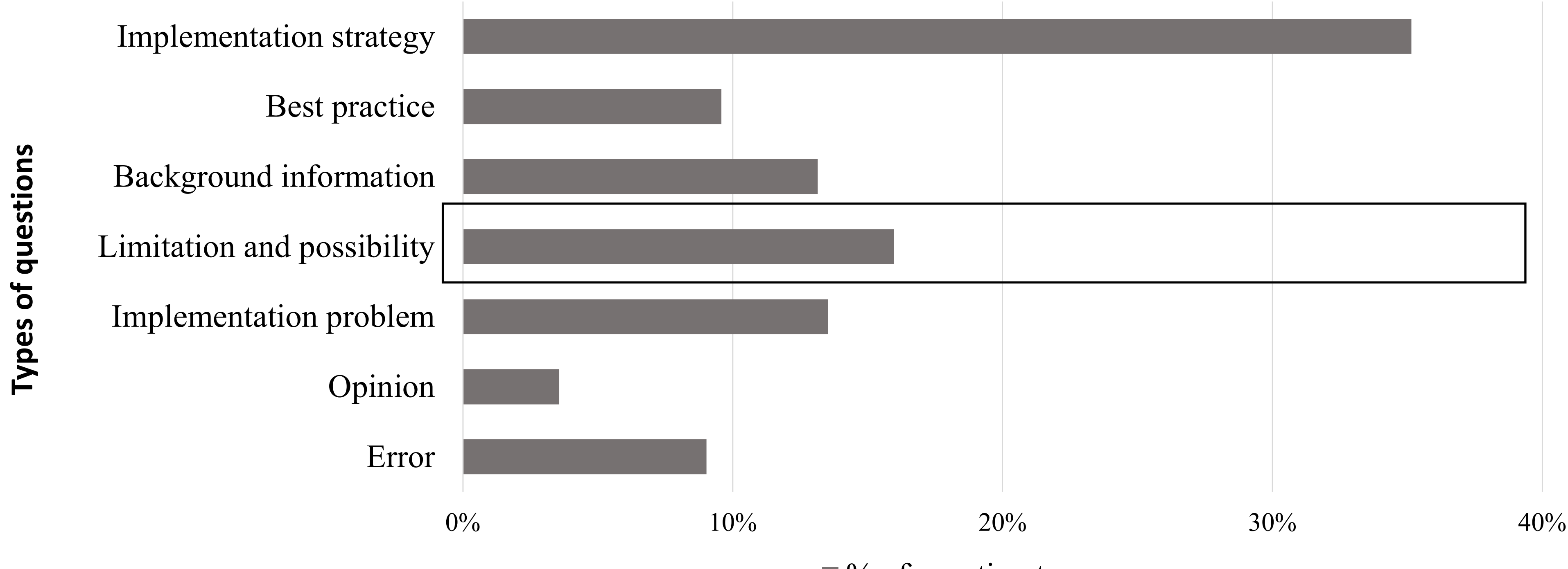

### Followed by **"is it possible"** questions

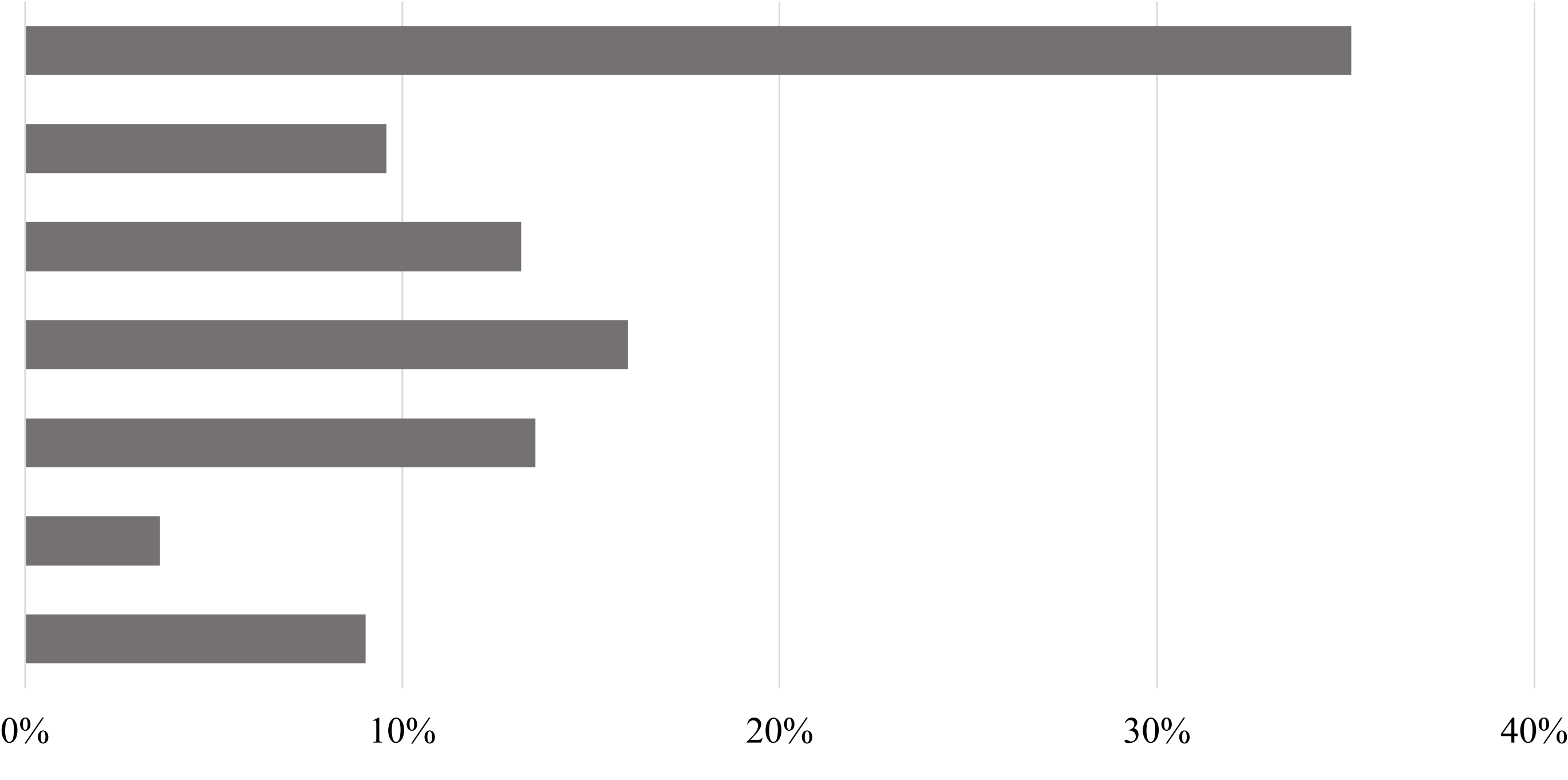

Types of questions **Types of questions**

Error Opinion Implementation problem Limitation and possibility Background information Best practice Implementation strategy

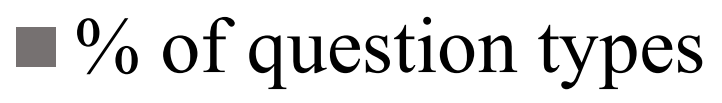

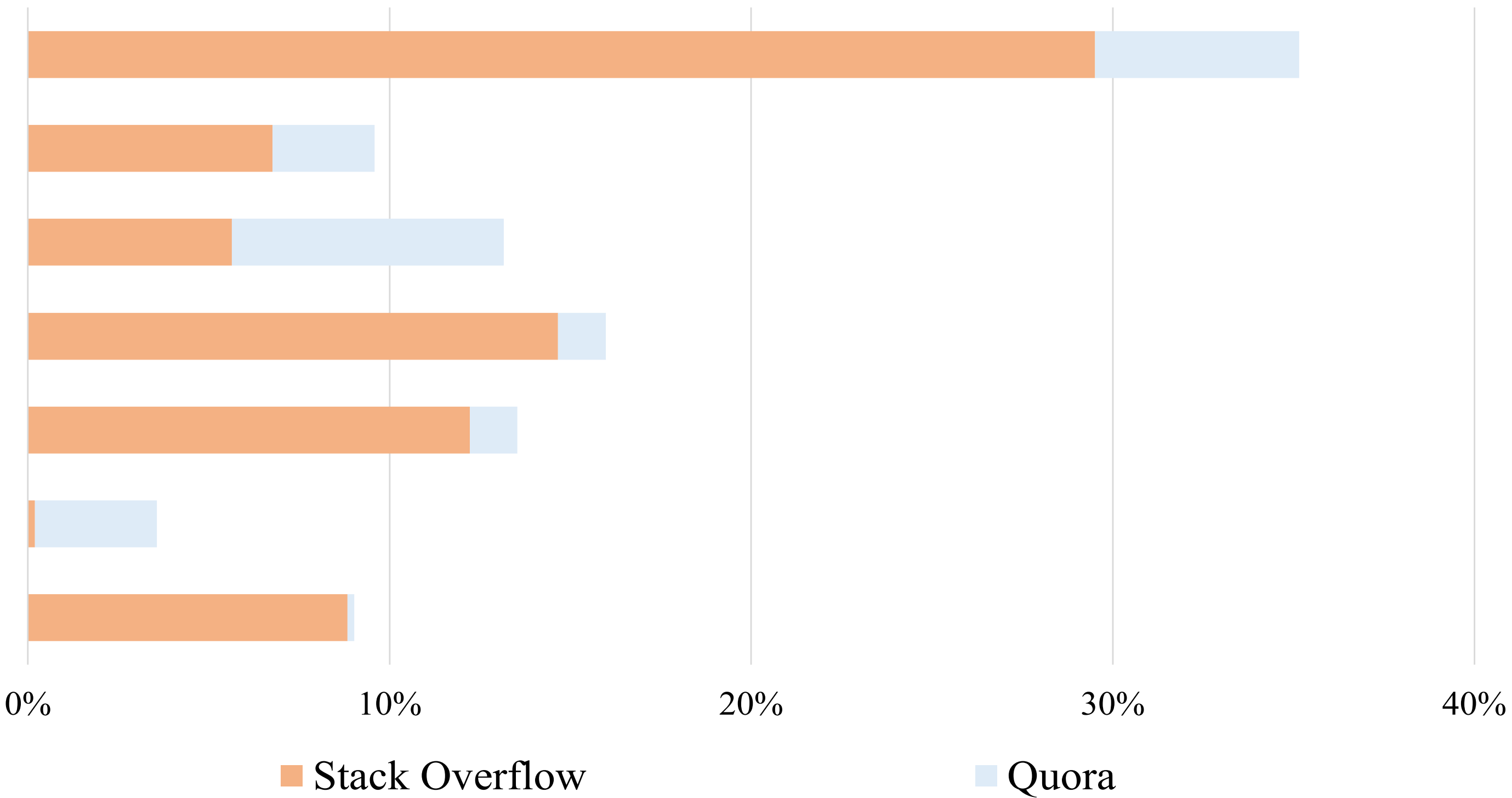

Types of questions **Types of questions Types of questions**

Error Error Opinion Opinion Implementation problem Implementation problem Limitation and possibility Limitation and possibility Background information Background information Best practice Best practice Implementation strategy Implementation strategy

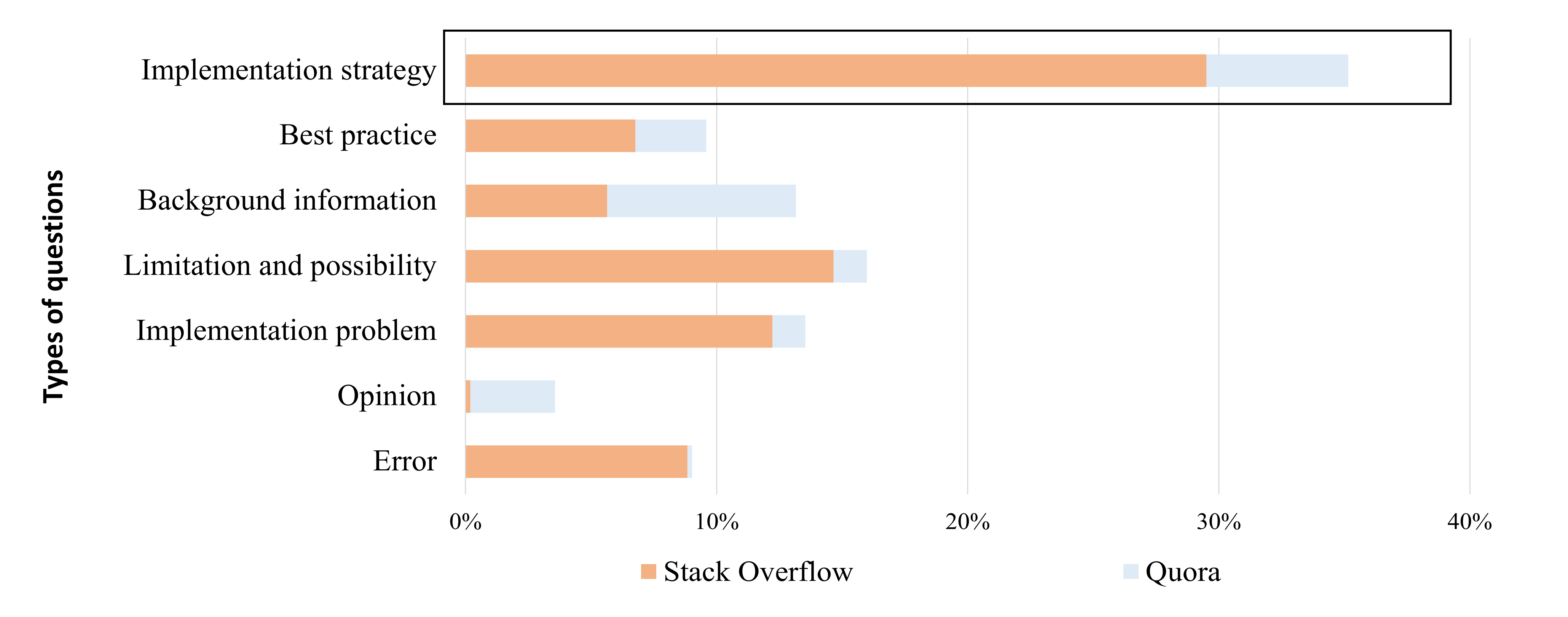

### Developers prefer different sources to know different aspects of comments

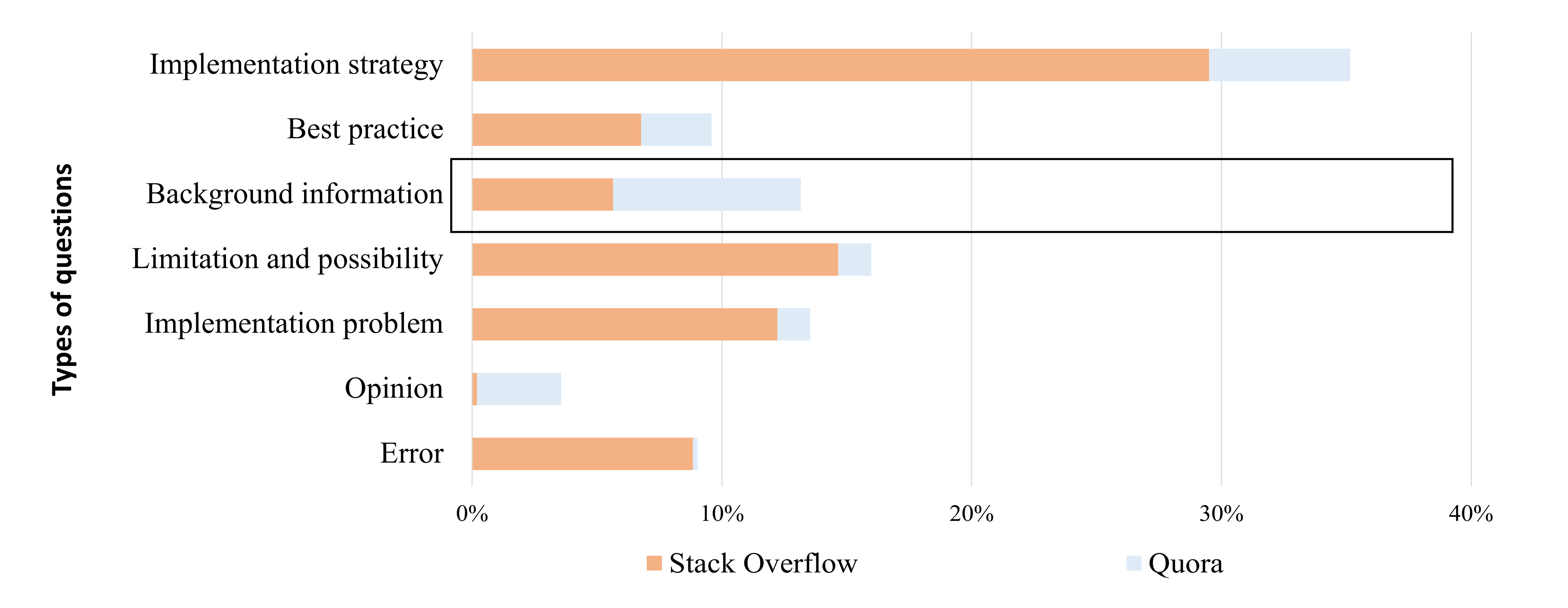

### Developers prefer different sources to know different aspects of comments

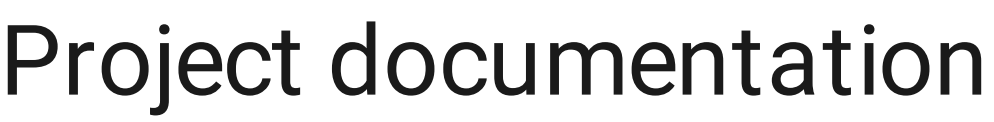

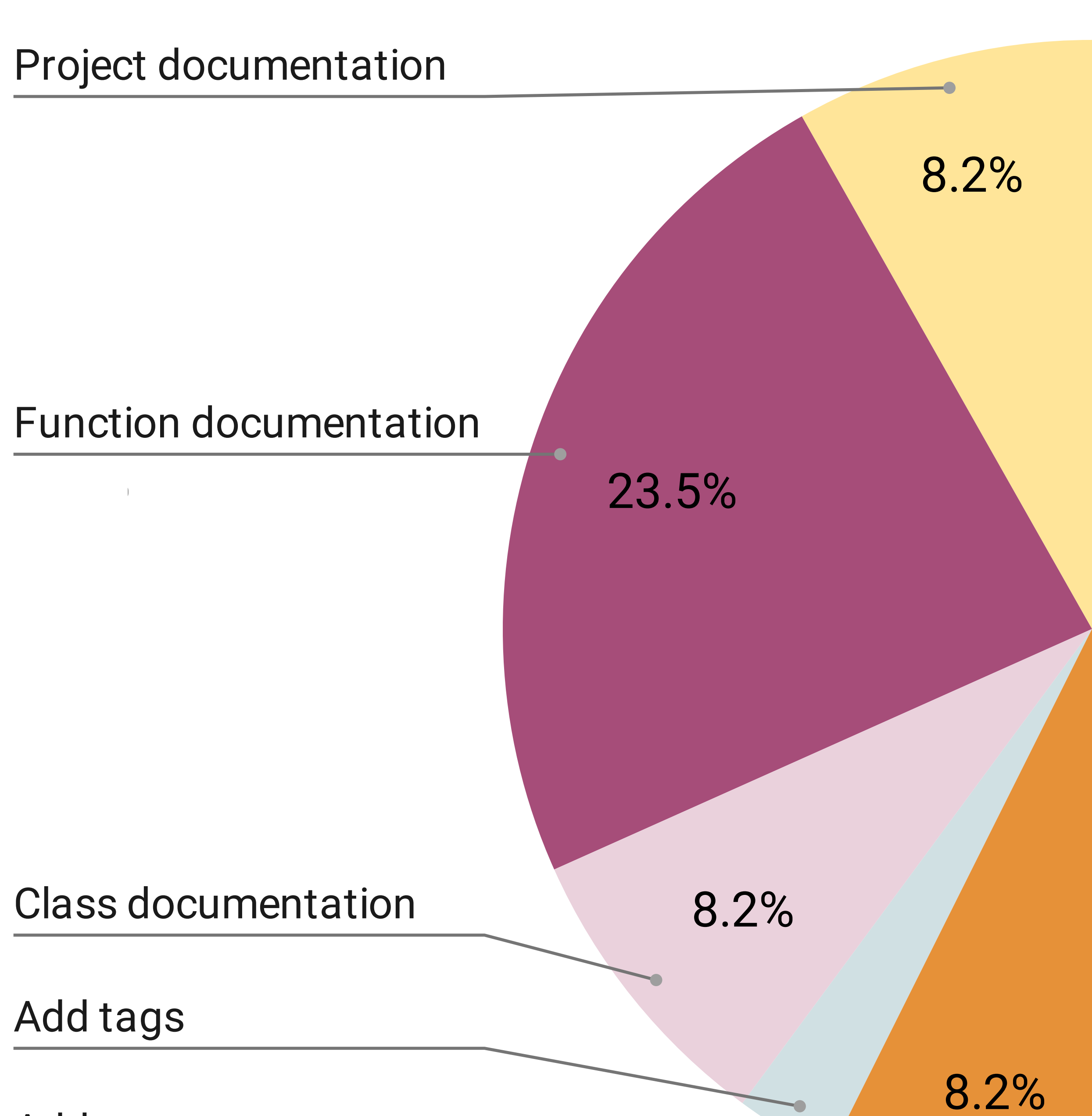

Add comments

## Syntax and Format

# Syntax and Format

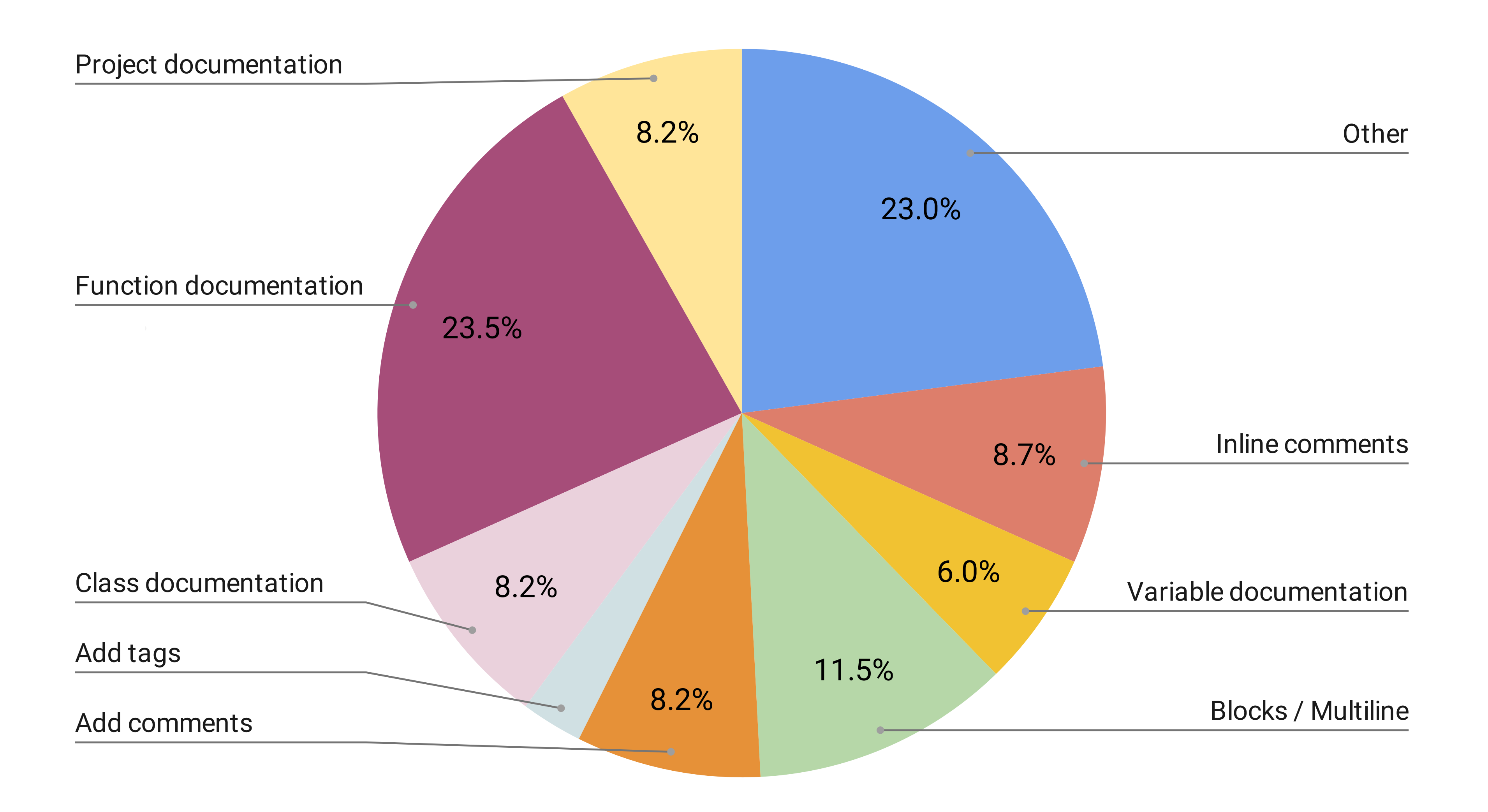

### Developers want to improve **Function documentation**

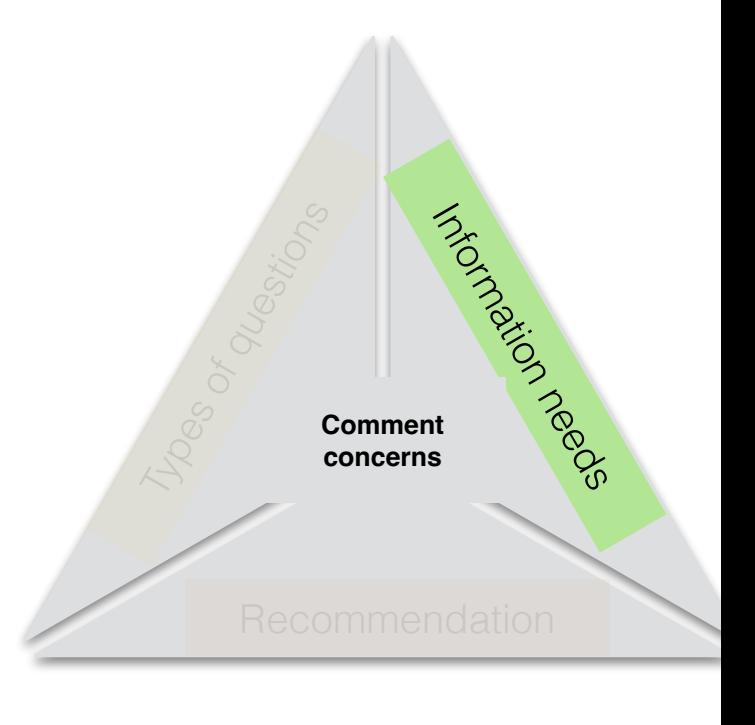

### Features asked  $\sim$ add do

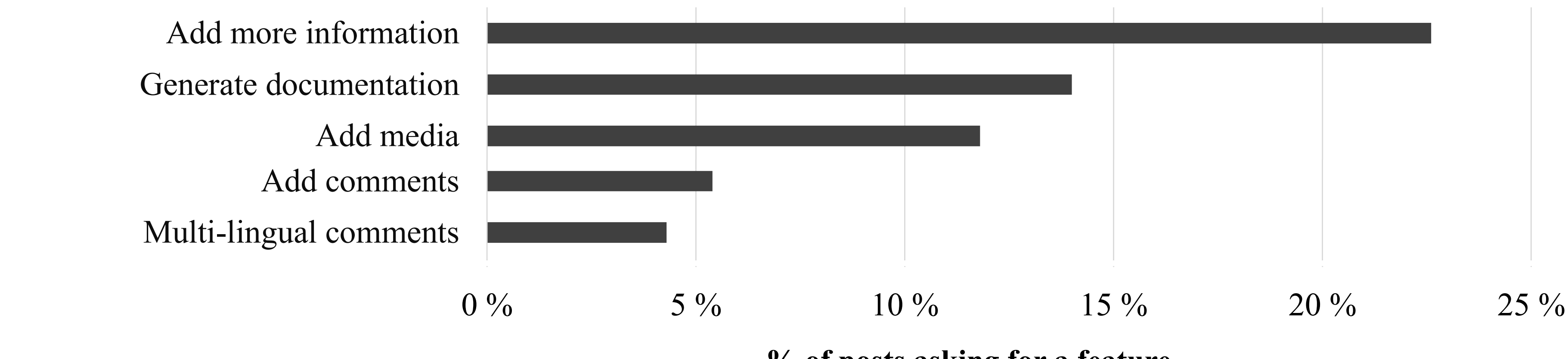

**% of posts asking for a feature**

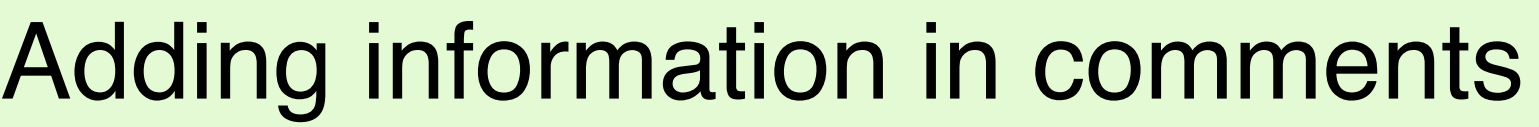
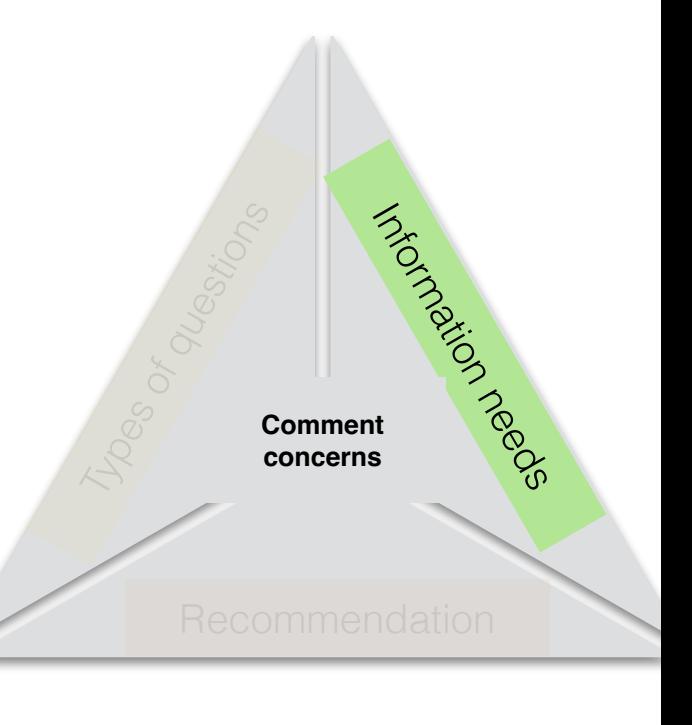

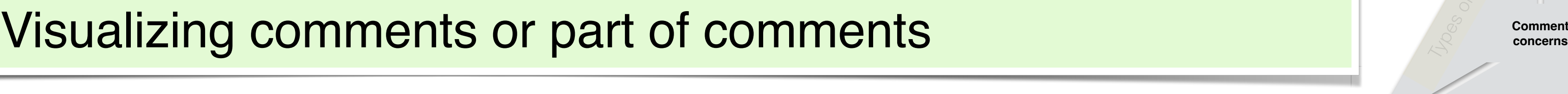

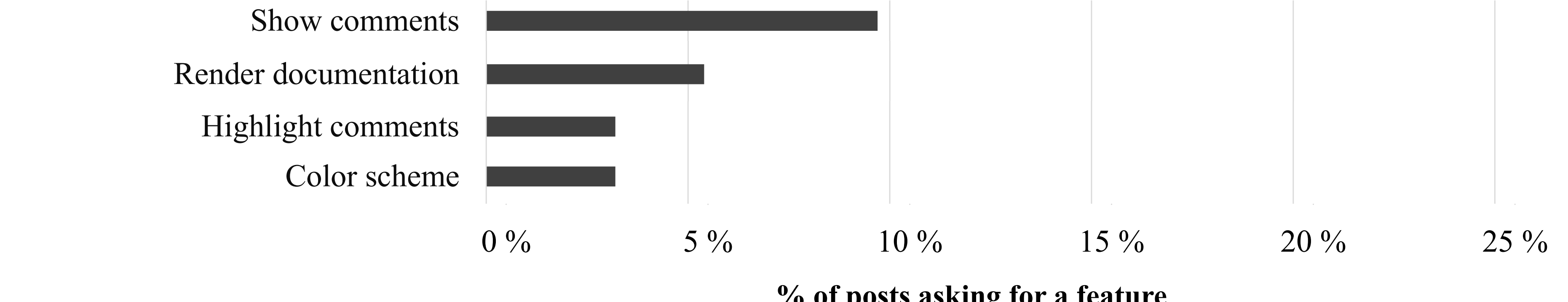

### THES AS es as Features asked

**% of posts asking for a feature**

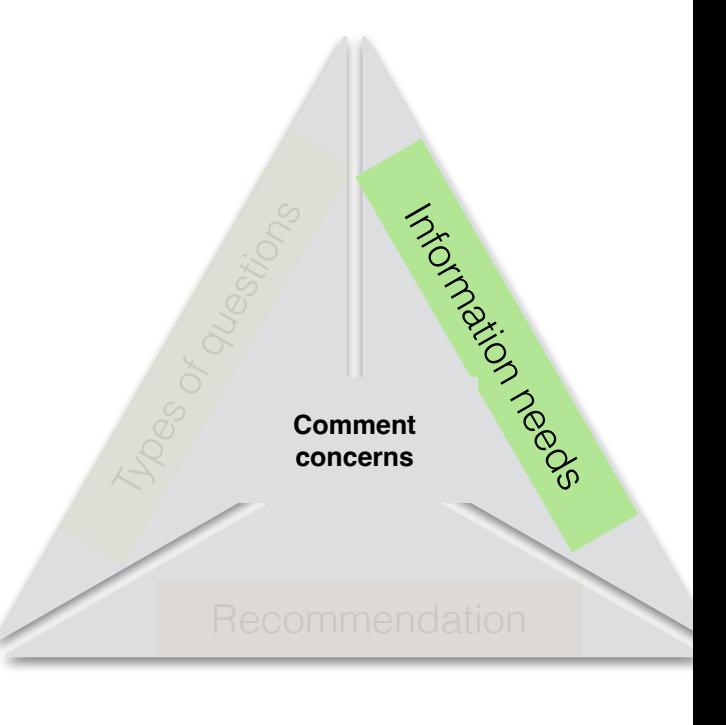

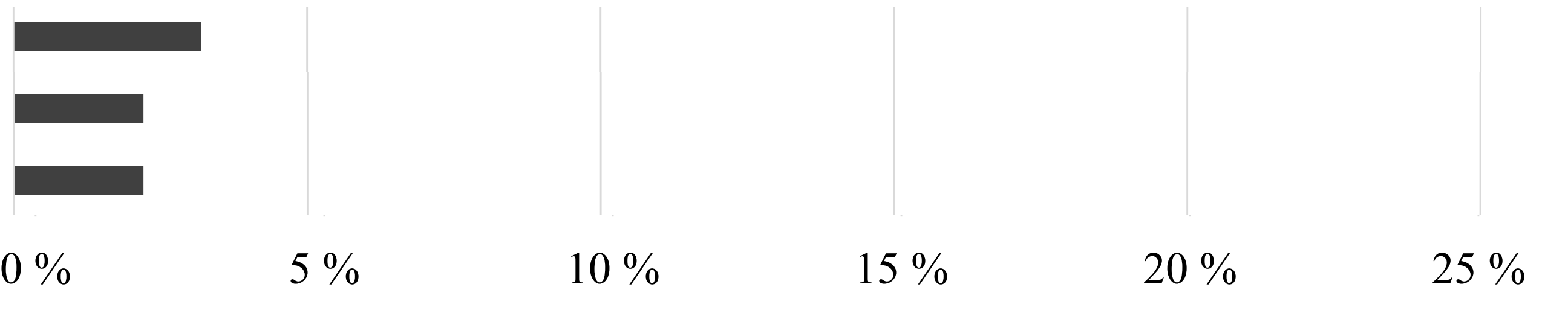

 $\%$  of posts asking for a feature

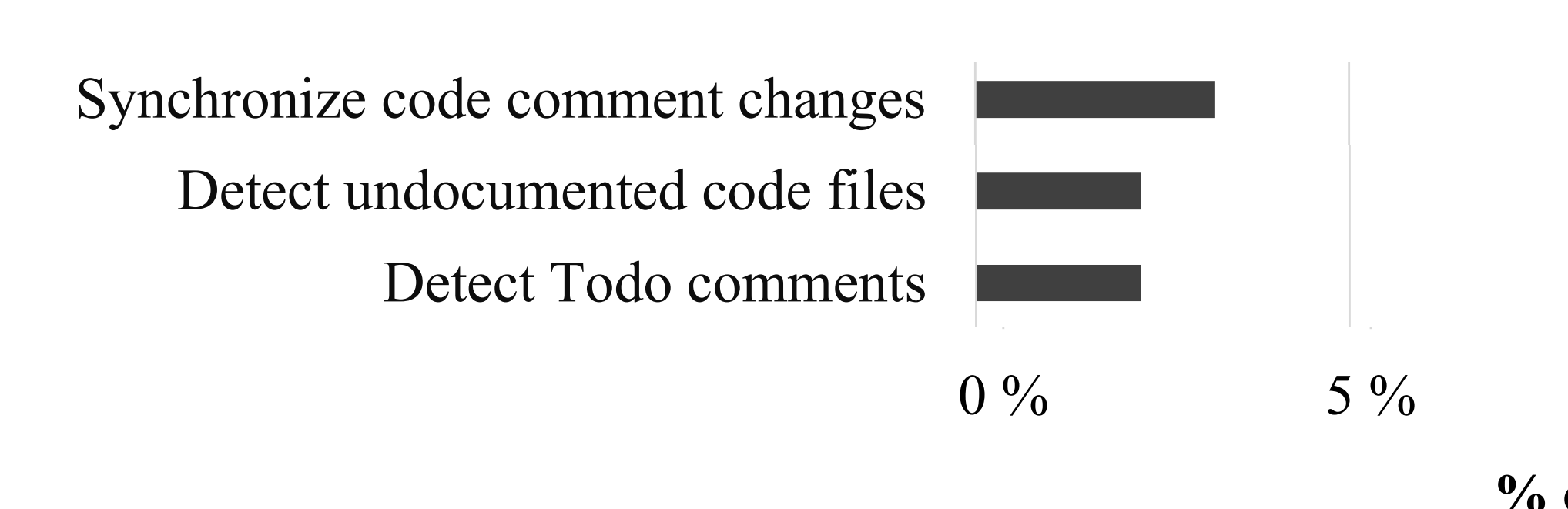

## Detecting inconsistent, incomplete, or missing comments **Concernance and Concernance of Concernance Concern**

### ituito do  $\overline{\phantom{a}}$ tures as Features asked

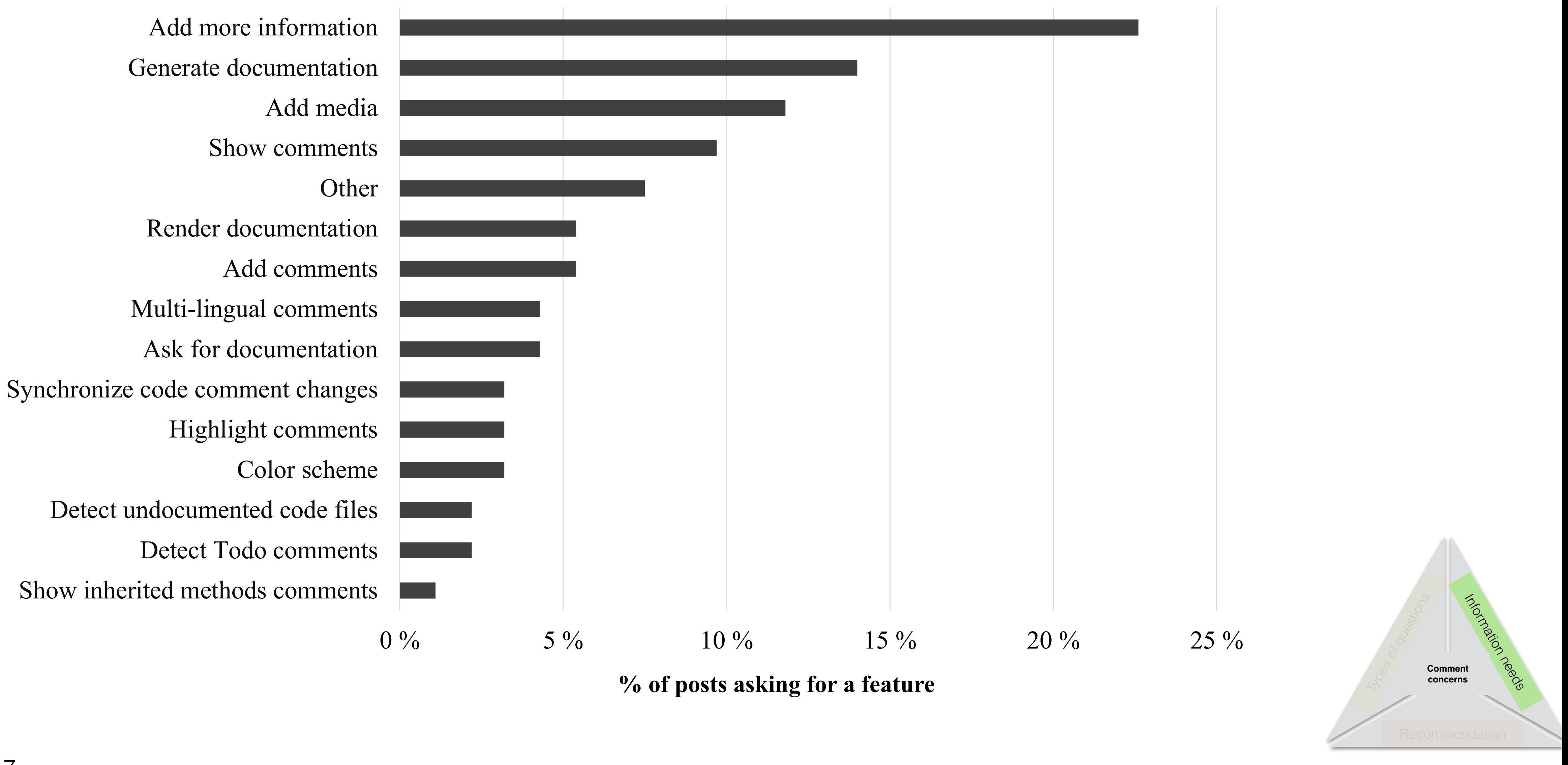

## Features asked

## Take-home messages

- **M** Prefer different sources to know different aspects.
- Confusion about how to write comments and use various comment  $\blacksquare$ tools.
- Interest in embedding various information in comments but lack M conventions and tools to do it automatically.

## Take-home messages

**M** Prefer different sources to know different aspects.

## **M** Confusion about how to write comments and use various comment tools.

V conventions and tools to do it automatically.

Interest in embedding various information in comments but lack

## Take-home messages

Confusion about how to write comments and use various comment

- Prefer different sources to know different aspects. V
- M tools.
- **I** Interest in embedding various information in automatically.

# comments but lack conventions and tools to do it

### What Do Developers Discuss about Code Comments?

Pooja Rani\*, Mathias Birrer\*, Sebastiano Panichella<sup>†</sup>, Mohammad Ghafari<sup>‡</sup>, Oscar Nierstrasz\*

Abstract-Code comments are important for program comprehension, development, and maintenance tasks. Given the varying standards for code comments, and their unstructured or semistructured nature, developers get easily confused (especially novice developers) about which convention(s) to follow, or what tools to use while writing code documentation. Thus, they post related questions on external online sources to seek better commenting practices. In this paper, we analyze code comment discussions on online sources such as Stack Overflow (SO) and Quora to shed some light on the questions developers ask about commenting practices. We apply Latent Dirichlet Allocation (LDA) to identify emerging topics concerning code comments. Then we manually analyze a statistically significant sample set of posts to derive a taxonomy that provides an overview of the developer questions about commenting practices. Our results highlight that on SO nearly 40% of the questions mention how to write or process comments in documentation tools and environments, and nearly 20% of the questions are about potential limitations and possibilities of documentation tools to add automatically and consistently more information in comments. On the other hand, on Quora, developer questions focus more on background information  $(35\%$  of the questions) or asking opinions (16% of the questions) about code comments. We found that (i) not all aspects of comments are covered in coding style guidelines, e.g., how to add a specific type of information, (ii) developers need support in learning the syntax and format conventions to add various types of information in comments, and (iii) developers are interested in various automated strategies for comments such as detection of bad comments, or verify comment style automatically, but lack tool support to do that.

Index Terms-Mining online sources, Stack Overflow, Quora, Code Comment analysis, Software documentation

### I. INTRODUCTION

Recent studies provide evidence that developers consider code comments to be the most important type of documentation for understanding code [1]. Code comments are written using natural language sentences, and their syntax is neither imposed by a programming language's grammar nor checked by its compiler. Consequently, developers follow various conventions in writing code comments [2]. These conventions

978-1-6654-4897-0/21/\$31.00 ©2021 IEEE DOI 10.1109/SCAM52516.2021.00027

P. Rani, M. Birrer, S Panichella, M Ghafari, and O Nierstrasz. **What do developers discuss about code comments?**, In Proceedings of 21st International Working Conference on

151 Replication Package on Zenodo <https://doi.org/10.5281/zenodo.5044270>

\*Software Composition Group, University of Bern Bern, Switzerland So scg.unibe.ch/staff <sup>†</sup> Zurich University of Applied Science (ZHAW), Switzerland

panc@zhaw.ch <sup>‡</sup> University of Auckland, New Zealand m.ghafari@auckland.ac.nz

vary across development environments as developers embed different kinds of information in different environments [3], [4], [5]. This makes it hard to write, evaluate, and maintain the quality of comments (especially for new developers) as the software evolves [6], [7].

To help developers in writing readable, consistent, and maintainable comments, programming language communities, and large organizations, such as Google and Apache Software Foundation provide coding style guidelines that also include comment conventions [8], [9], [10], [11]. However, the availability of multiple syntactic alternatives, the freedom to adopt personalized style guidelines,<sup>1</sup> and the lack of tools for assessing comments, make developers confused about which commenting practice to adopt [6], or how to use a tool to write and verify comments.

To resolve potential confusion, and to learn best commenting practices, developers post questions on various Q&A forums. Stack Overflow (SO) is one of the most popular Q&A forums, enabling developers to ask questions to experts and other developers.<sup>2</sup> Barua et al. determined the relative popularity of a topic across all SO posts and discovered the "coding style" topic as the most popular  $[12]$ . Similarly, Quora<sup>3</sup> is another widely adopted by developers to discuss software development aspects [13]. However, what specific problems developers report about code comments such as do they face challenges due to multiple writing conventions or development environments, or which commenting conventions experts recommend to them on these sources, is unknown.

Therefore, we analyze commenting practices discussions on SO and Quora, to shed light on these concerns. Particularly, we formulate the following research questions:

1)  $RQ_1$ : What high-level topics do developers discuss about code comments? Our interest is to identify high-level

 $\frac{1}{2}$ https://github.com/povilasb/style-guides/blob/master/cpp.rst, accessed on Jun, 2021 <sup>2</sup>https://www.stackoverflow.com  $3$ https://www.quora.com

153

Video on **D** <https://youtu.be/EUQINZ38ziU>

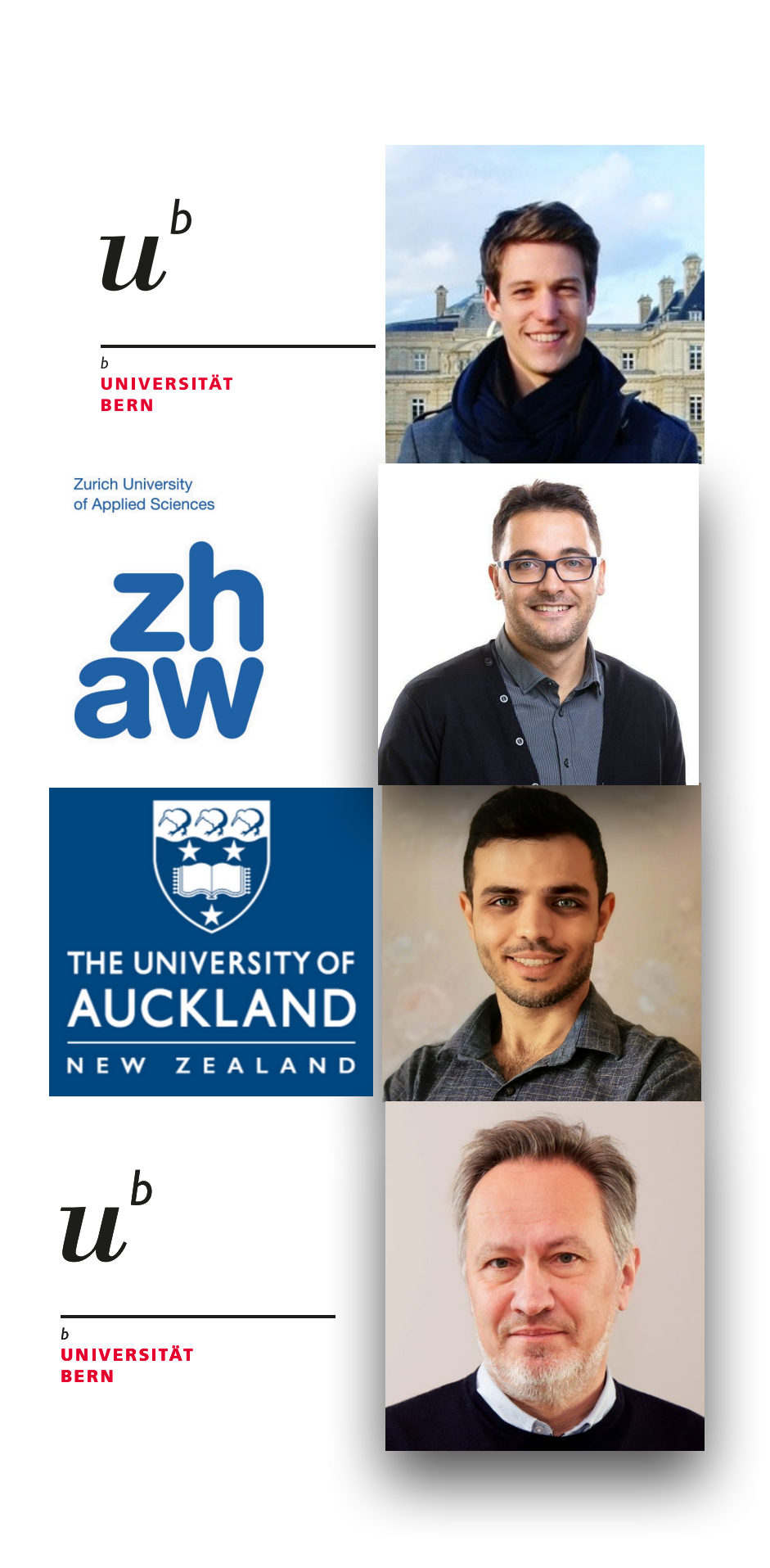

Source Code Analysis and Manipulation (SCAM), 2021

### Makar: A Framework for Multi-source Studies based on Unstructured Data

Mathias Birrer\*, Pooja Rani\*, Sebastiano Panichella<sup>†</sup>, Oscar Nierstrasz\*

Abstract-To perform various development and maintenance tasks, developers frequently seek information on various sources such as mailing lists, Stack Overflow (SO), and Quora. Researchers analyze these sources to understand developer information needs in these tasks. However, extracting and preprocessing unstructured data from various sources, building and maintaining a reusable dataset is often a time-consuming and iterative process. Additionally, the lack of tools for automating this data analysis process complicates the task to reproduce previous results or datasets.

To address these concerns we propose Makar, which provides various data extraction and preprocessing methods to support researchers in conducting reproducible multi-source studies. To evaluate Makar, we conduct a case study that analyzes code comment related discussions from SO, Quora, and mailing lists. Our results show that Makar is helpful for preparing reproducible datasets from multiple sources with little effort, and for identifying the relevant data to answer specific research questions in a shorter time compared to state-of-the-art tools, which is of critical importance for studies based on unstructured data. Tool webpage: https://github.com/maethub/makar

Index Terms-Mining developer sources, Code comments, Stack **Overflow**, Mailing lists

### I. INTRODUCTION

As a software system continues to evolve, it becomes bigger and more complex, and developers need various kinds of information to perform activities such as adding features, or performing corrective maintenance [1]. Developers typically seek information on internal (available within IDE) or external sources such as Q&A forums,<sup>1</sup> Github<sup>2</sup> to satisfy their information needs as shown in Figure 1 [2].

To support developers in various activities and understand their information needs, researchers have analyzed these external sources such as Github, CVS, mailing lists, and CQA sites [3] (see Figure 1). However, extracting and preprocessing unstructured data from these sources, and maintaining the data due

We gratefully acknowledge the financial support of the Swiss National Science Foundation for the project "Agile Software Assistance" (SNSF project No. 200020-181973, Feb. 1, 2019 - April 30, 2022). <sup>1</sup>www.stackoverflow.com  $2$ https://github.com/

978-1-7281-9630-5/21/\$31.00 ©2021 European Union<br>DOI 10.1109/SANER50967.2021.00069

## P. Rani, M. Birrer, S. Panichella, and O. Nierstrasz. **Makar: A Framework for Multi-source Studies based on Unstructured**

152 Replication Package on Zenodo <https://doi.org/10.5281/zenodo.4434822> \*Software Composition Group, University of Bern Bern. Switzerland So scg.unibe.ch/staff <sup>†</sup> Zurich University of Applied Science (ZHAW) panc@zhaw.ch

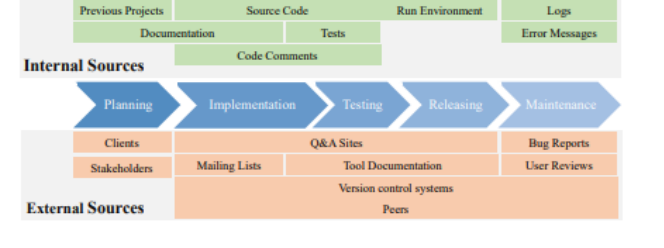

Fig. 1. Developers seek various sources during software development

to lack of automated techniques pose various challenges in conducting reproducible studies [4], [5], [3]. To gain a deeper understanding of these challenges, we surveyed the literature that focuses on studying developers information needs from different external sources (see section II).

Prior works have raised and identified the crucial factors affecting the reproducibility of the mining studies such as data retrieval methodology, data processing steps, or dataset availability [6], [5], [4]. Chen et al. pointed out that 50% of articles do not report whether word stemming, a common text preprocessing step, is used or not [4]. Amann et al. pointed out that only 29% of the mining studies made their dataset available [5]. As a consequence, more tools and techniques are required to enable the preprocessing and analysis of multisource studies to facilitate their replicability.

To address these concerns, we propose Makar, a tool that leverages popular data retrieval, processing, and handling techniques to support researchers in conducting reproducible studies. We establish its requirements based on the surveyed studies. To evaluate Makar, we conduct a case study that analyzes code comment related discussions from SO, Quora, and mailing lists. Thus the contribution of this paper is threefold:

- We present the challenges researchers face in mining and analyzing the unstructured data from the external sources.
- We present Makar, a tool to support researchers in conducting multi-source and reproducible empirical studies.
- We report the state-of-art tools comparison to Makar.

577

Video on | <https://youtu.be/Yqj1b4Bv-58>

**Data**, In proceedings of IEEE International Conference on Software Analysis, Evolution and Reengineering (SANER), 2021

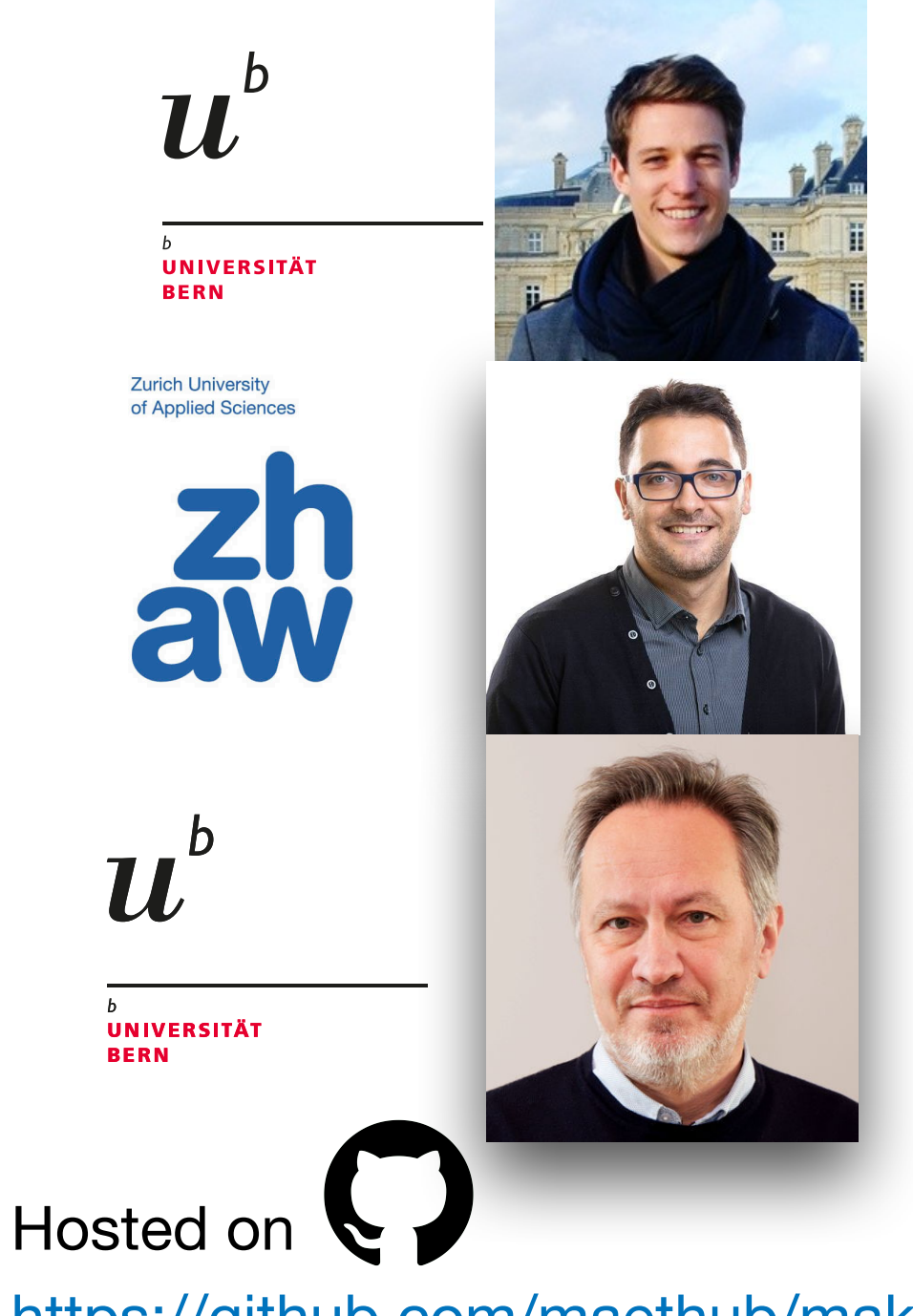

<https://github.com/maethub/makar>

- **Add more information to comments**
- **\*** Visualize comments
- **\*** Detect inconsistent, incomplete, missing comments

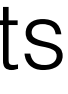

# Conclusions

- **x** Studies focus on Java
- **21 quality attributes for comments**
- **\*** Many attributes are assessed manually

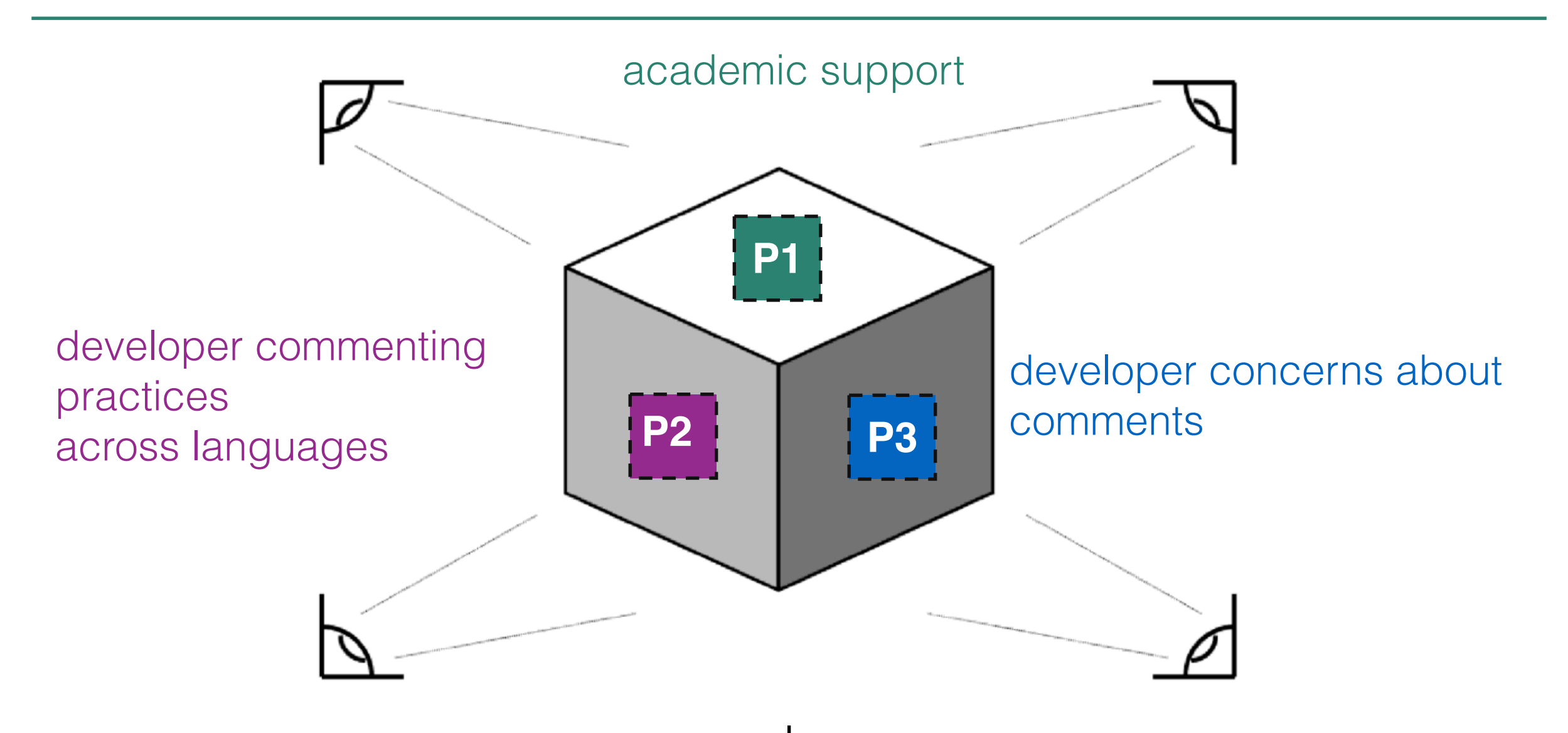

- **\*** 16 different types of information in class comments
- **Recurrent patterns help in identifying information**
- **EX** Developers do not adopt various conventions

## Future work

## Assessing specific required information from comments

```
/**
  * A class representing a window on the screen.
  * 
  * For example:
  * <pre>
     Window win = new Window(parent);
  * win.show();
  * </pre>
  * 
  * @author Sami Shaio
  * @version 1.13, 06/08/06
  * @see java.awt.BaseWindow
  * @see java.awt.Button
  */ 
class Window extends BaseWindow {
     …
}
```
## Assessing specific required information

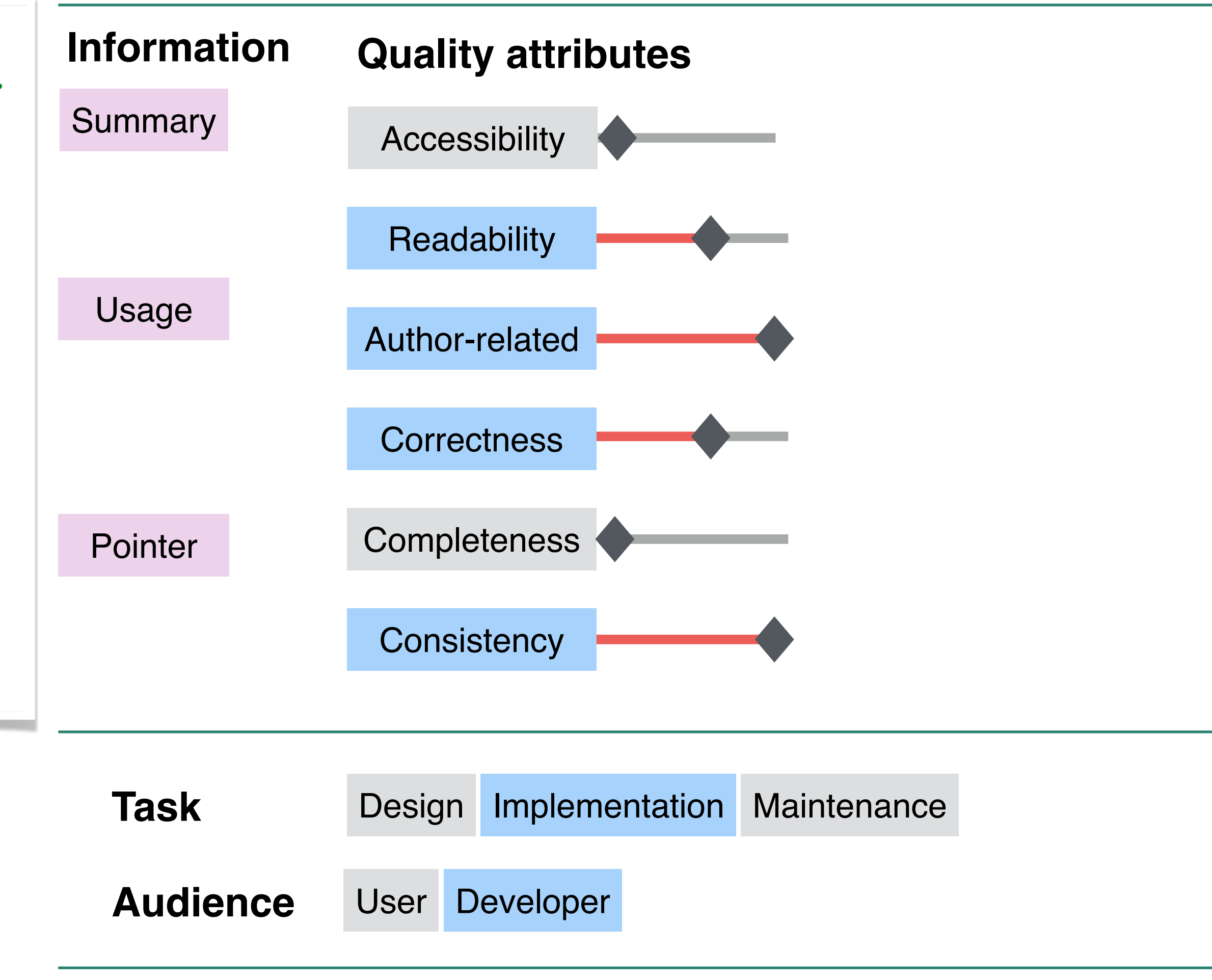

## Future work

## Assessing specific required information from comments

## Visualizing documentation effort

## Visualizing documentation effort

Visualizing a project hierarchy for documentation effort

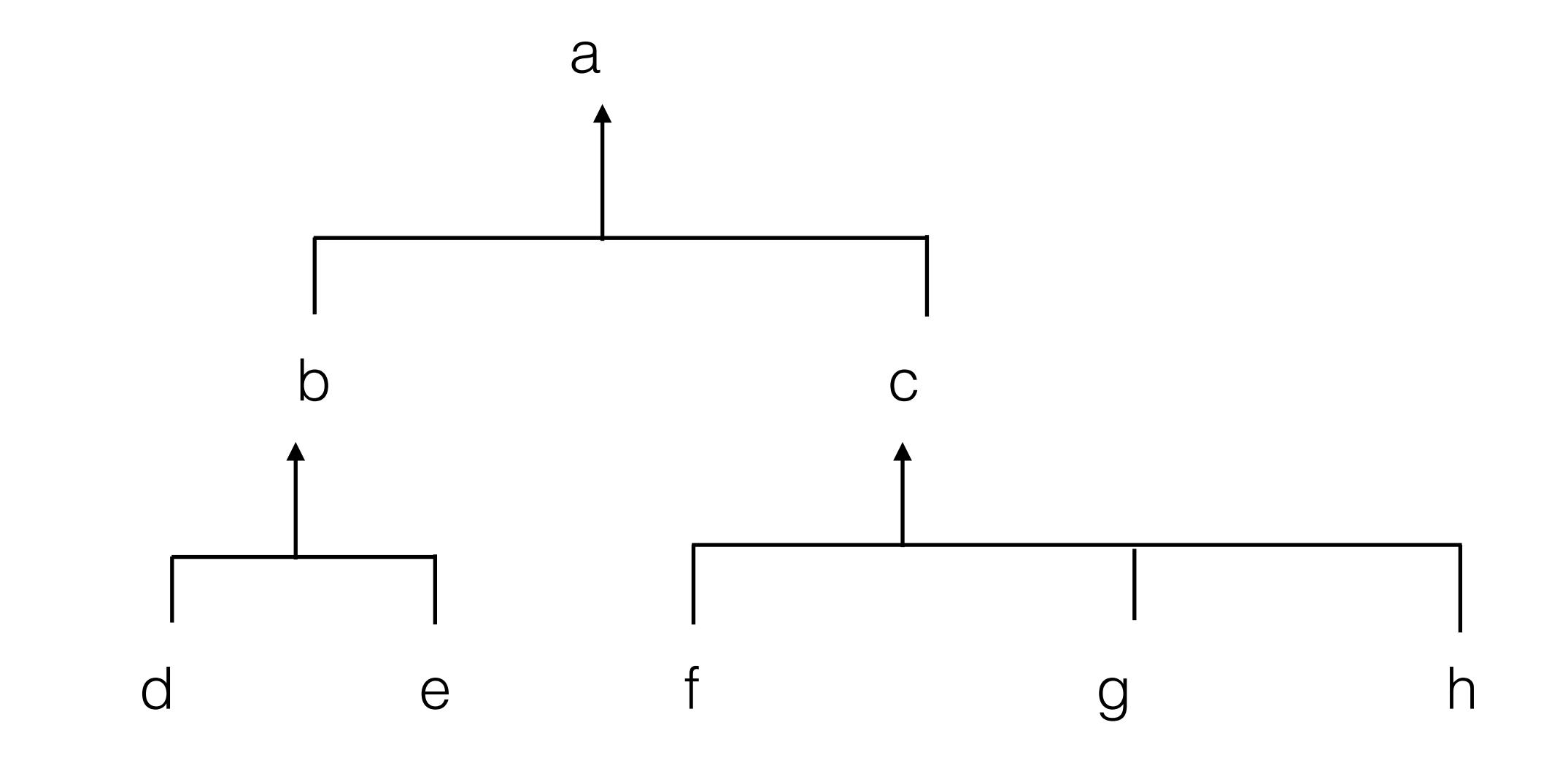

# Visualizing documentation effort

Visualizing a project hierarchy for documentation effort

a root class with comments

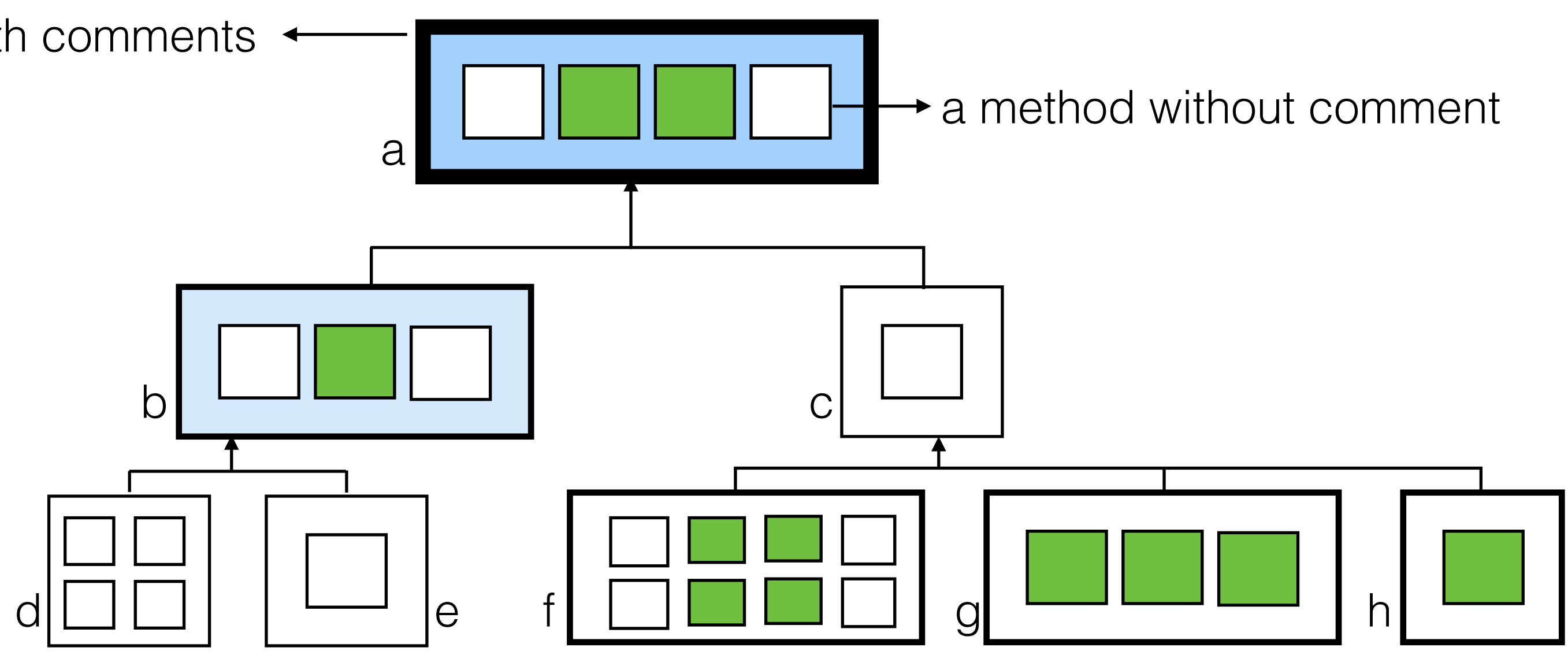

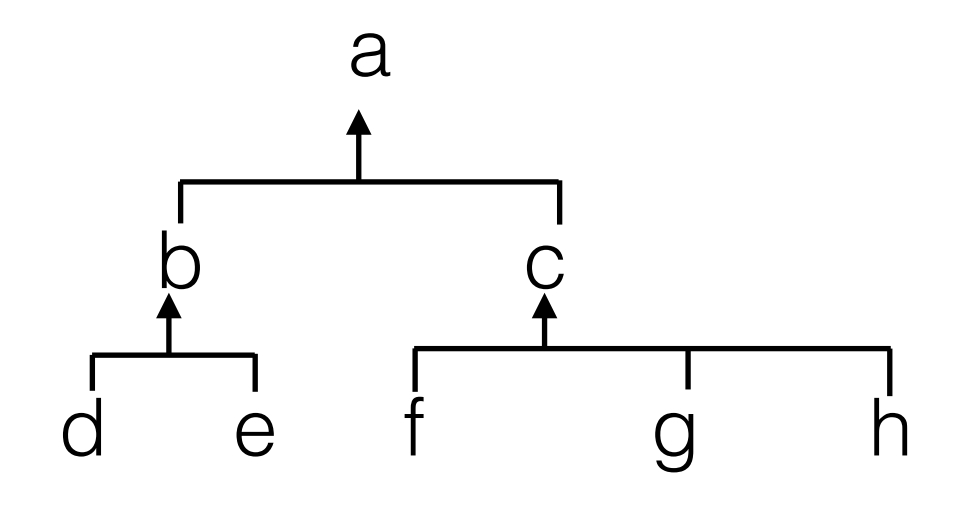

## Future work

# Assessing specific required information from comments Visualizing documentation effort Analyzing support of documentation tools to comments

## Future work

## Speculative Analysis of comment qualityJ.

# Assessing specific required information from comments Visualizing documentation effort Analyzing support of documentation tools to comments

- 
- 

# Assessing specific required information from comments  $\widetilde{\mathcal{G}}$

## Future work

## Analyzing support of documentation tools to comments J.

## Speculative Analysis of comment qualityJ.

# Visualizing commenting effort

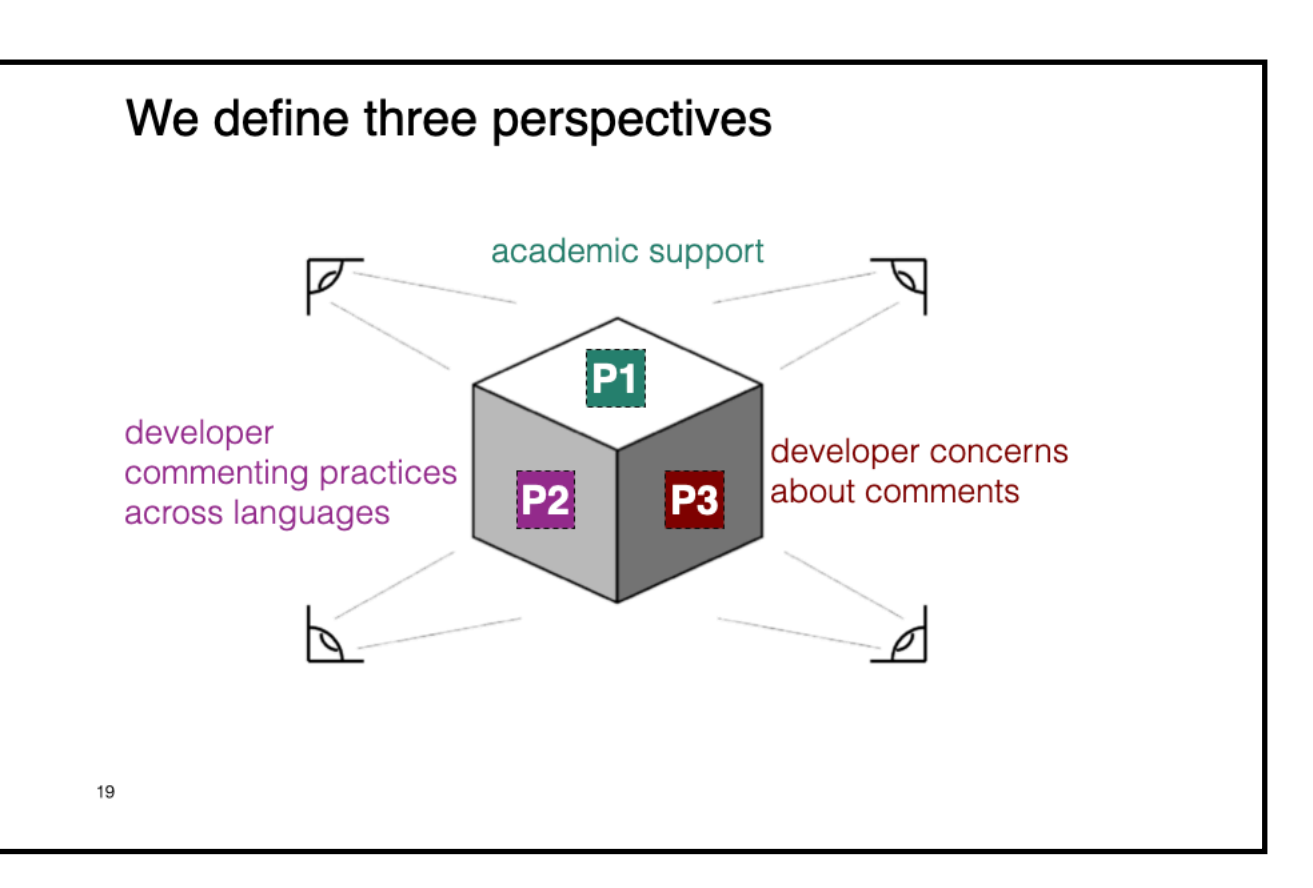

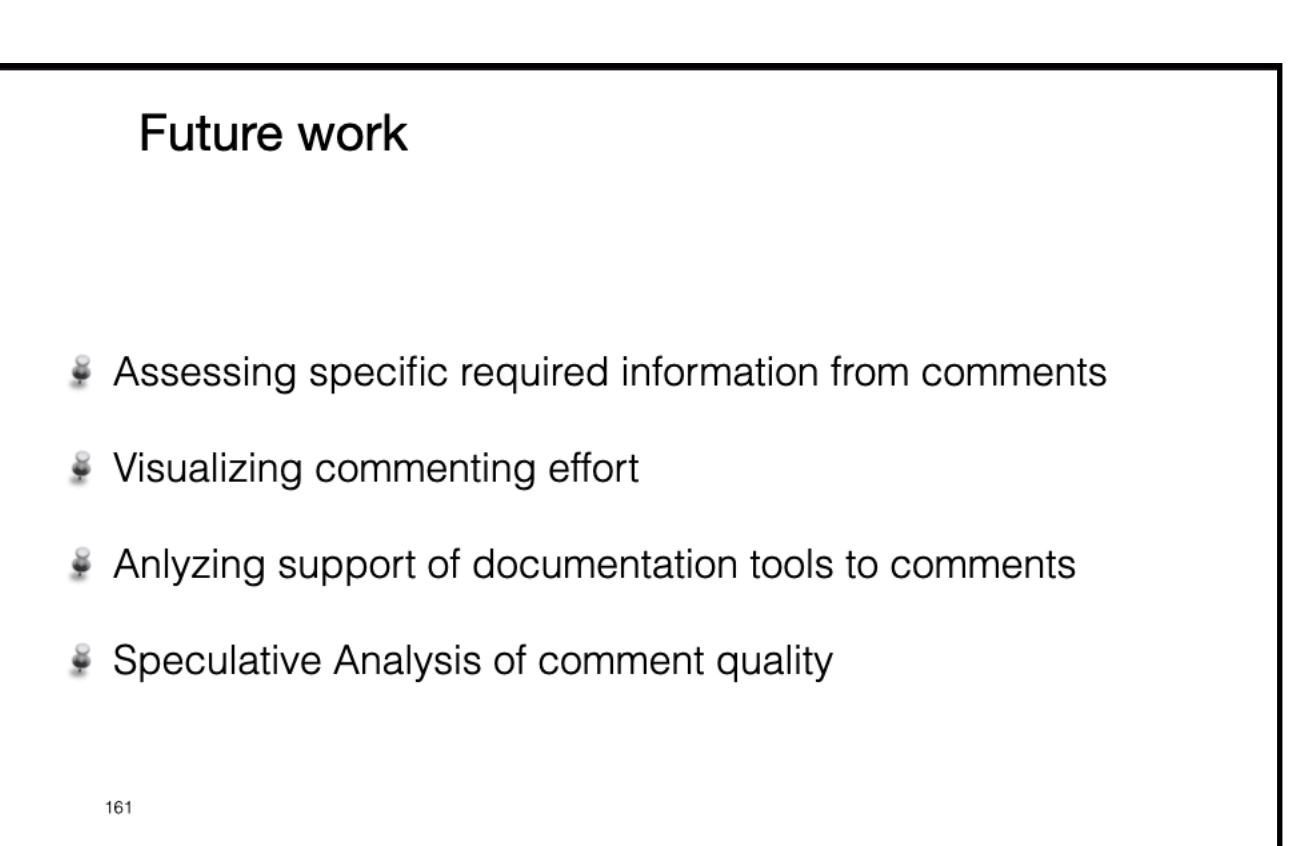

# Summary

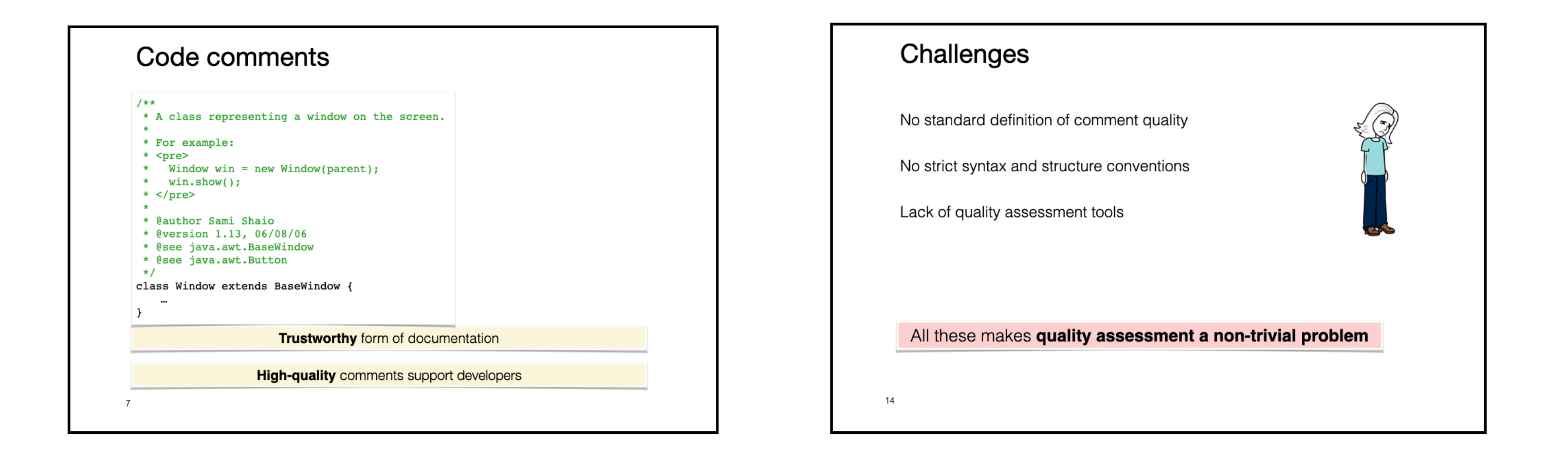

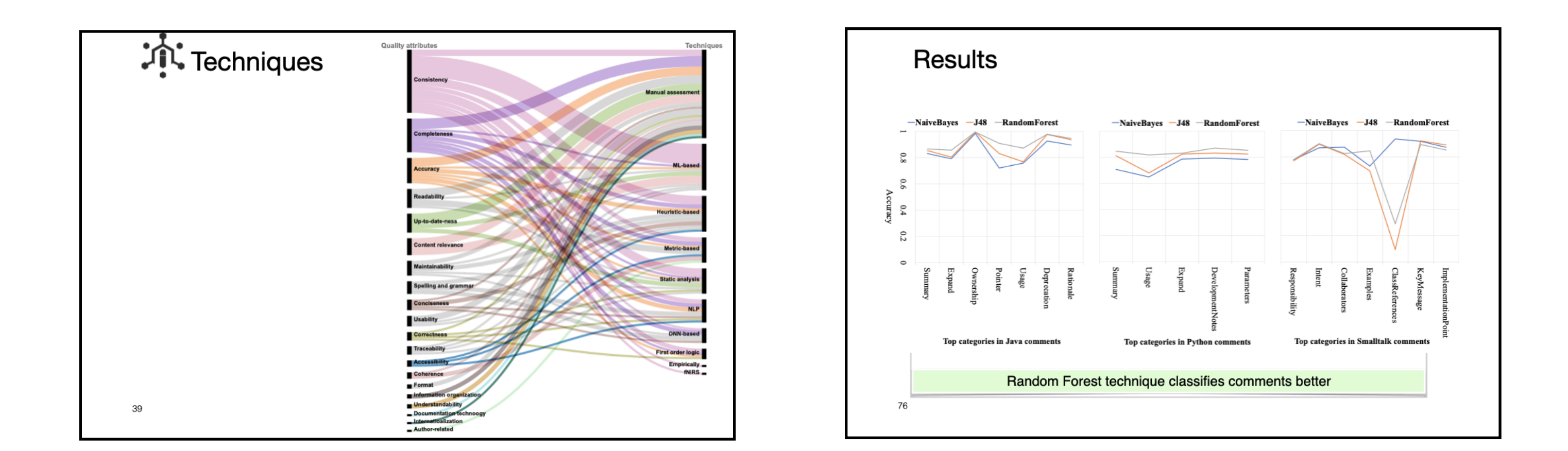

–Pooja Rani

## Thank you

# Backup slides

```
class OneHotCategorical(Distribution):
    r"""
    Creates a one-hot categorical distribution param
    				:attr:`logits`.
    Samples are one-hot coded vectors of size ``prol
    .. note:: The `probs` argument must be non-negative.
              and it will be normalized to sum to 1
              will return this normalized value.
              The `logits` argument will be interpr
              and can therefore be any real number.
              the resulting probabilities sum to 1
              will return this normalized value.
    See also: :func: `torch.distributions.Categorica
    :attr:`probs` and :attr:`logits`.
    				Example::
        >>> m = OneHotCategorical(torch.tensor([ \theta.
        \Rightarrow m.sample() # equal probability of 0, 1
        tensor([ 0., 0., 0., 1.])				Args:
        probs (Tensor): event probabilities
        logits (Tensor): event log probabilities (u
    """ ""
```
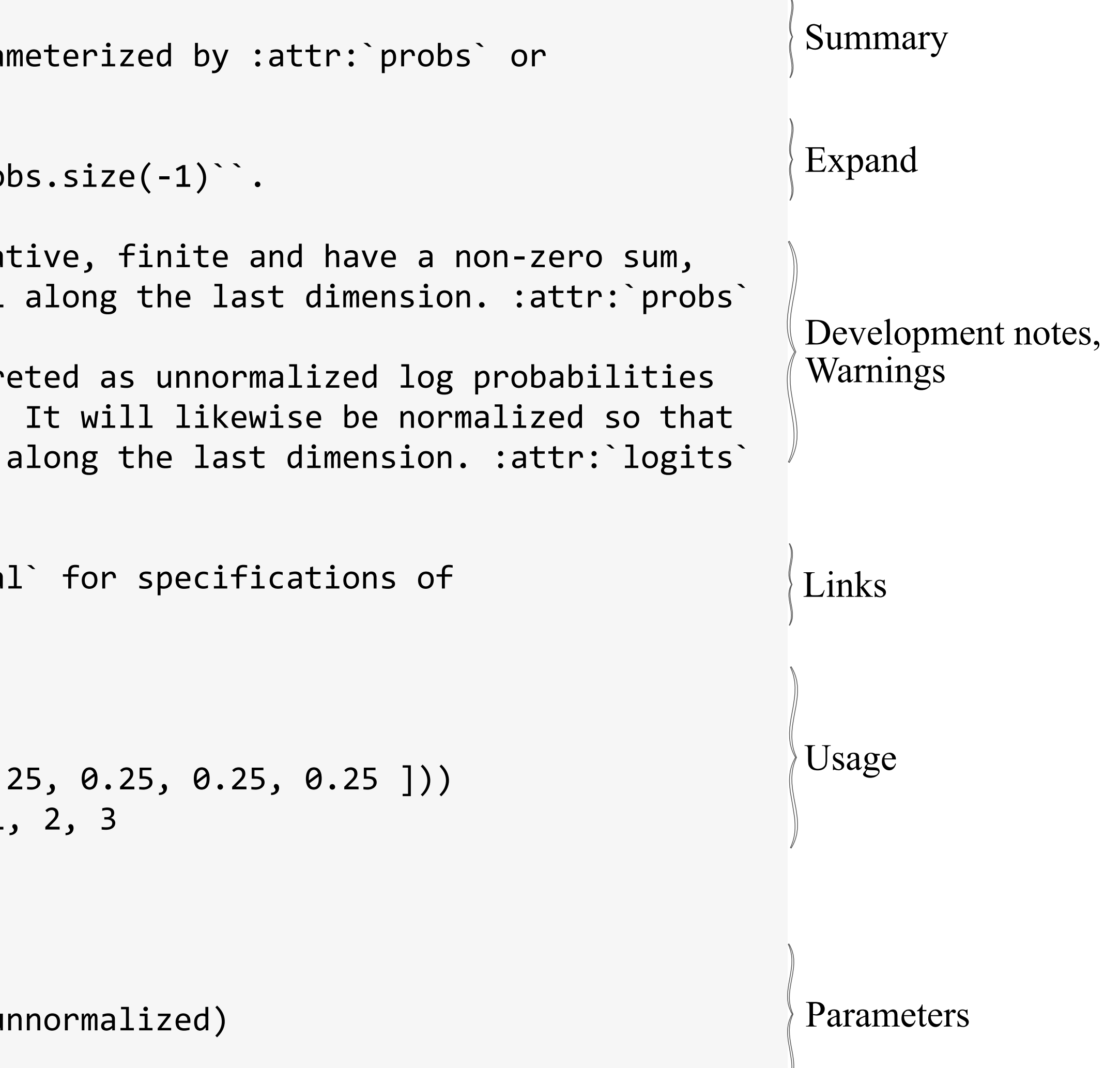

## Python class comments

Smalltalk class comment

 $+ + +$  $S<sub>see also:</sub>$  For example, you can see me in action with the following example which print 'alarm test' on Transcript [(Delay forMilliseconds: 1000) wait. Transcript show: 'alarm test'] forkAt: Processor activeProcess - Alarms only run for the active world. (Unless a non-standard scheduler is in use) - Alarms with the same scheduled time are guaranteed to be executed in the order they were added

## Comments of **multi-languages**

```
/**
* A class representing a window on the screen.
*
* For example:
class OneHotCategorical(Distribution):
* <pre>
                              r"""
\overline{X} Window win = nextes a one-hot categorical distribution parameterized by :attr:`probs` or<br>\overline{X} Window win = nexterial \overline{S} window \overline{S}* Window win = new Window Window Window Window Window
* win.show();
                                 Samples are one-hot coded vectors of size ``probs.size(-1)``.
* </pre>
                                 .. note:: The `nnobe` angument must he non-negative, finite and have a non-zero sum
*
                                                \overline{\phantom{a}} Comment \overline{\phantom{a}}* @author Sami Shaio | Terminische State
                              The collogitation of the collogitation of the collogitation of the collogitation of the collogitation of the collogitation of the collogitation of the collogitation of the collogitation of the collogitation of the collogit
* @version 1.13, 06/0\beta, 06/0 I represent a message to be scheduled by the
                              the \mathbf{p}_{\text{max}} and \mathbf{p}_{\text{max}} dimension. In the sum to \mathbf{p}_{\text{max}}* @see java.awt.BaseWindow
														will	return	this	normalized	value.
*/ 
                                 \text{F}}^{\text{instr: 'pr}} one second after evaluating the code:
class Window ext{ext{ example:}}..
                                      \rightarrow\rightarrow \blacksquare Transcript open.
}
                              								>>>	m.sample()		#	equal	probability	of	0,	1,	2,	3
                              tensd | MOrphicUIMar
                                                               addAlarm: #show:
                                  				Args:
                              probs \begin{bmatrix} \mathbf{p} & \mathbf{p} & \mathbf{p\logit \sim \frac{1}{1} within guildings. \pi\sim 11 \rm H~Hfor: Transcript
                                                               at: (Time millisecondClockValue + 1000).
                                               \star Note \starCompared to doing:
                                               priority +1.the alarm system has several distinctions:
                                                - Runs with the step refresh rate resolution.
```
"Understanding the specification of high-quality comments to build effective assessment tools requires **a multi-perspective**  view of the comments. The view can be approached by analysing **(P1) the academic support** for comment quality assessment, (**P2) developer commenting practices** across languages, and **(P3) their concerns about comments**. ''

## Thesis statement

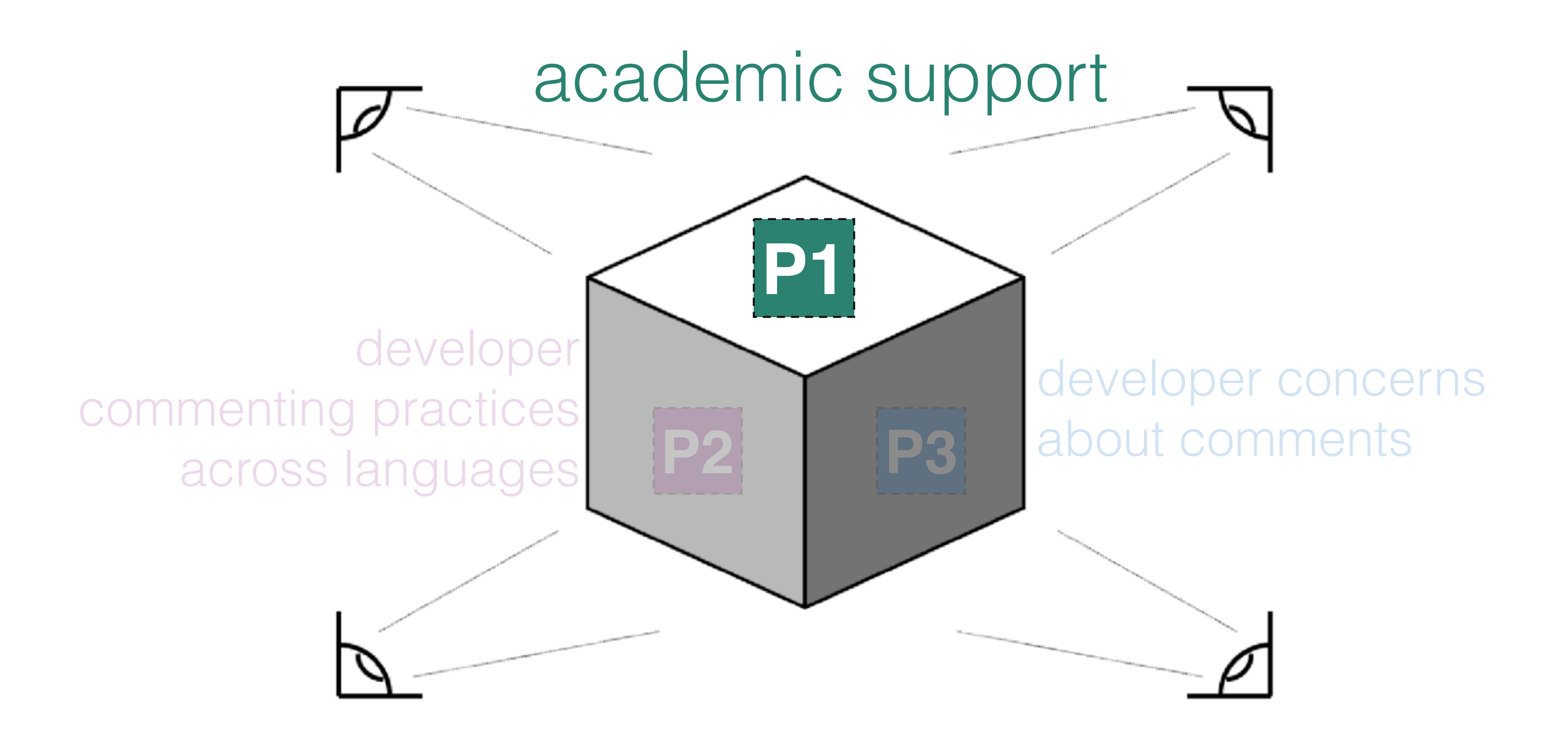

## P1: academic support

# Methodology

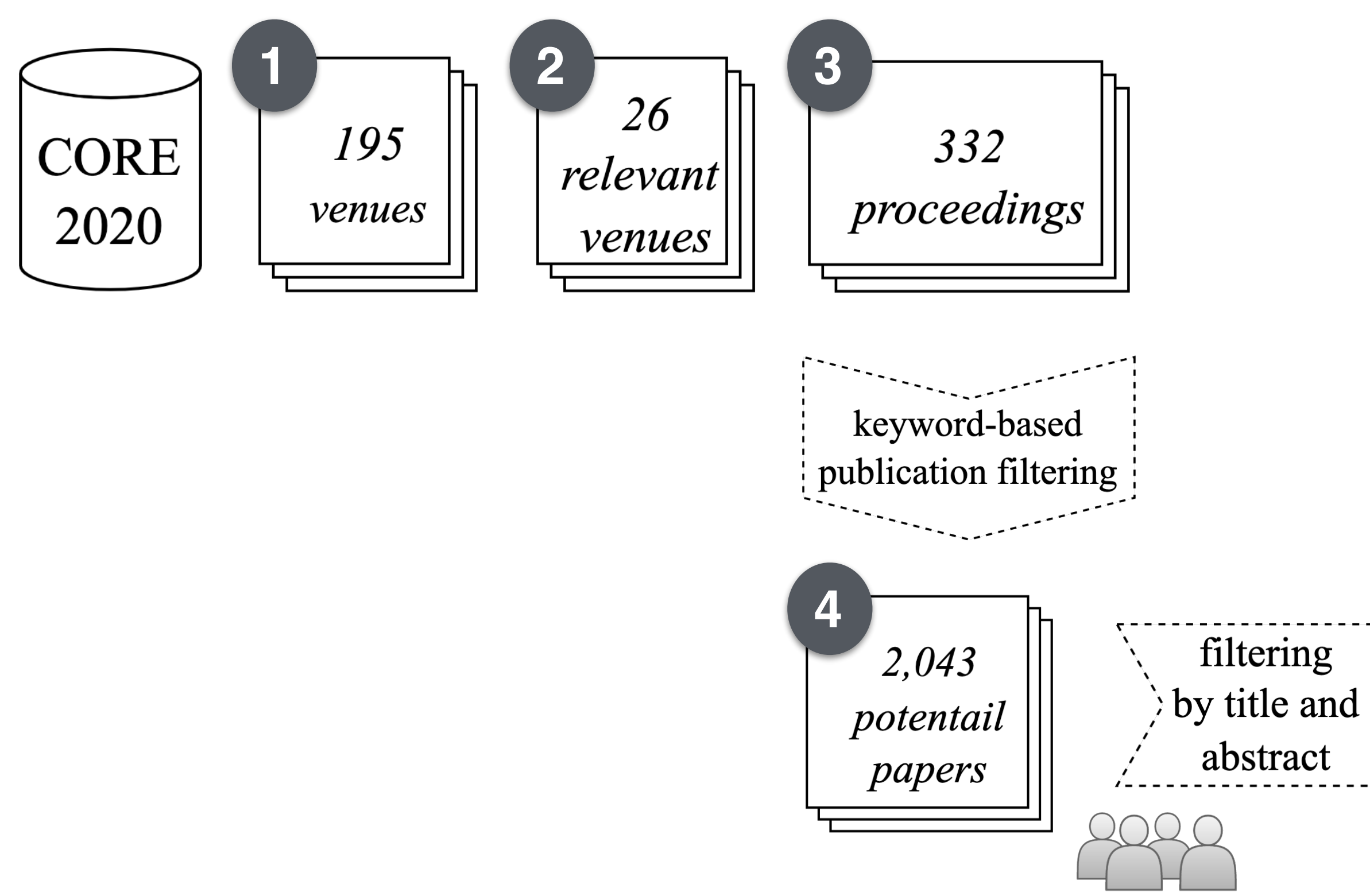

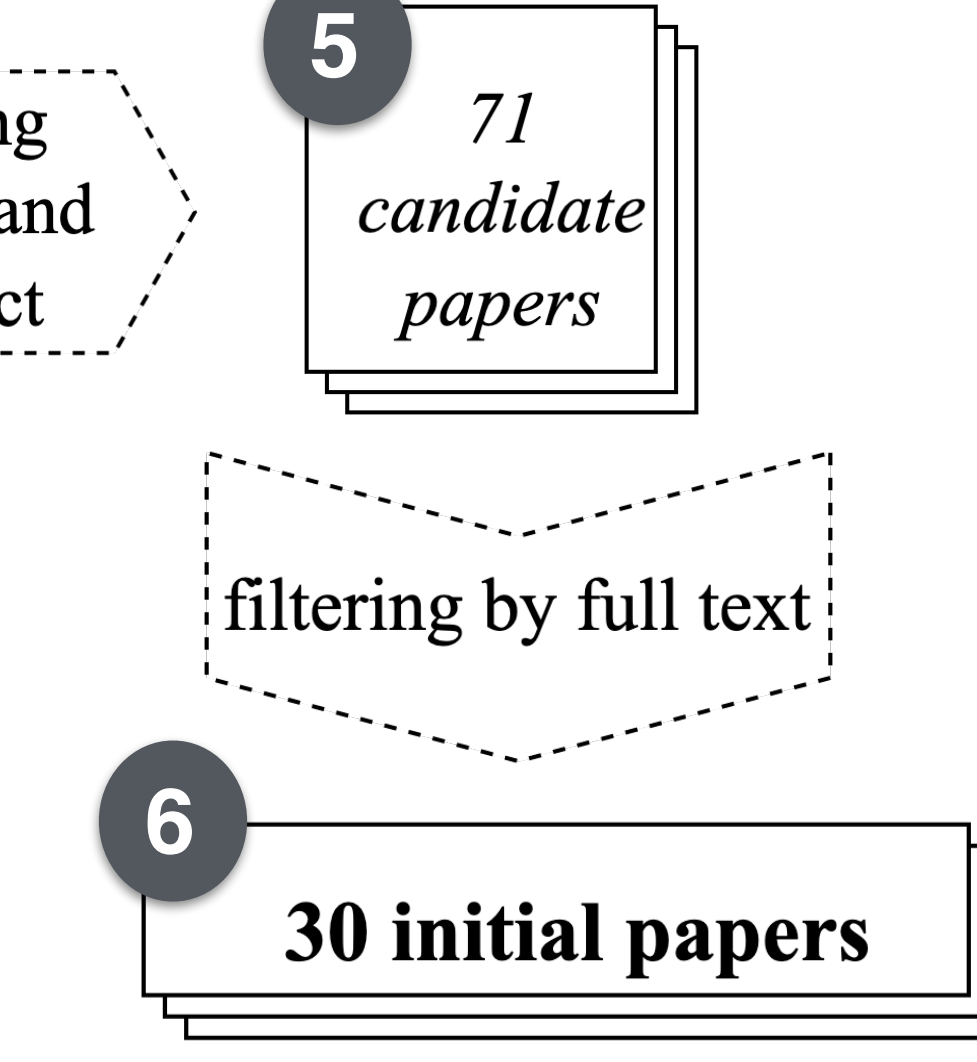

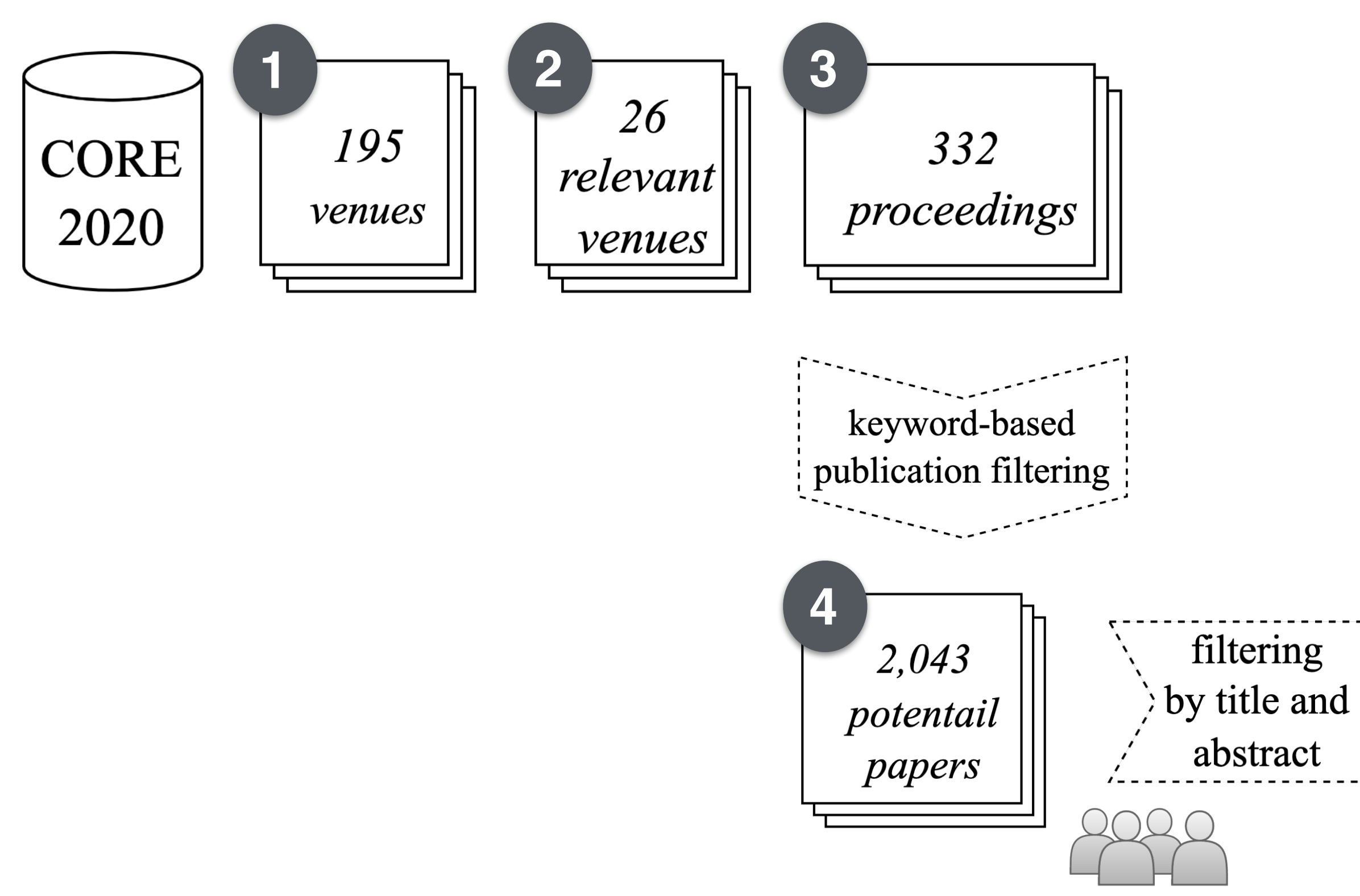

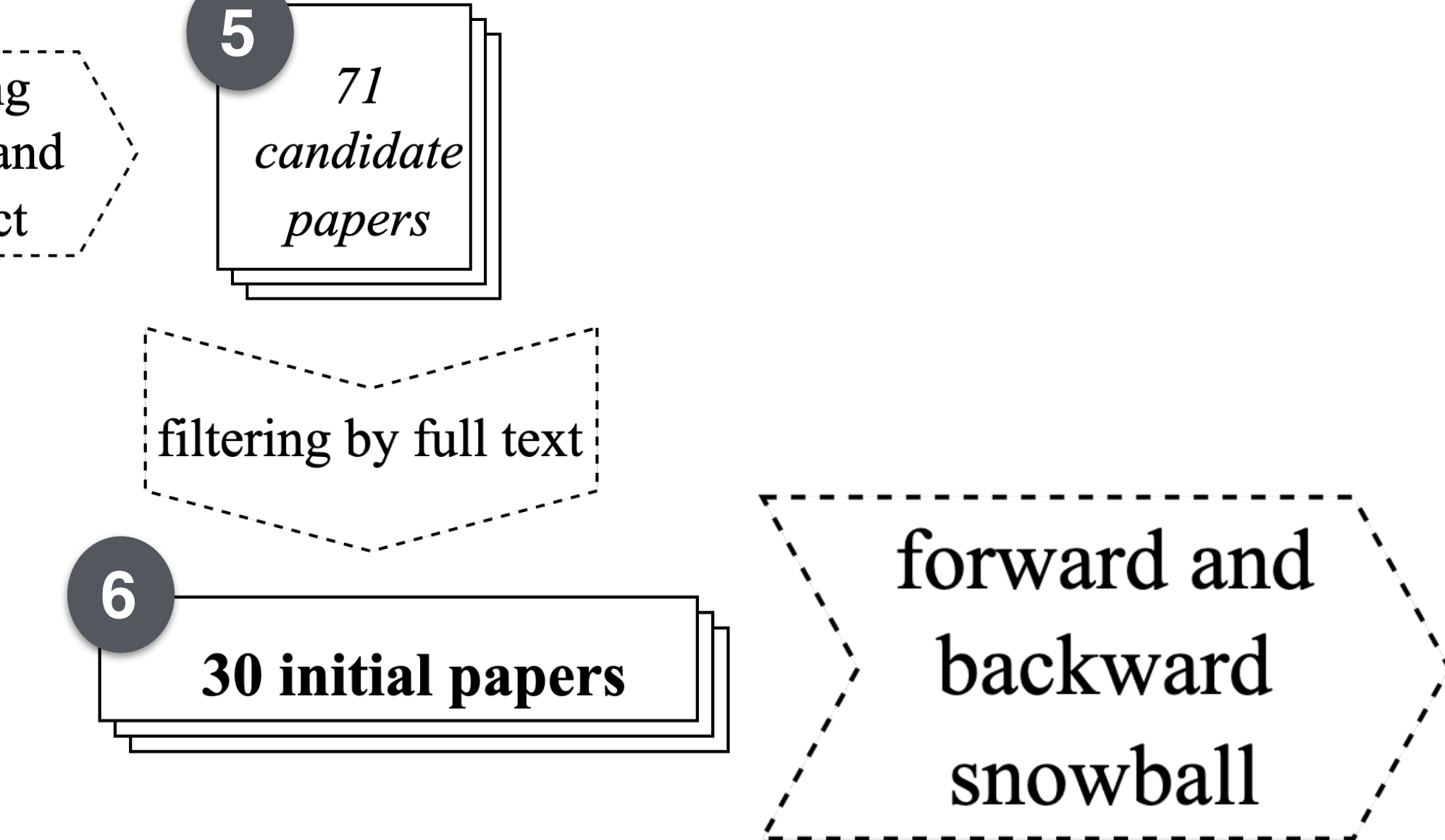

# Methodology

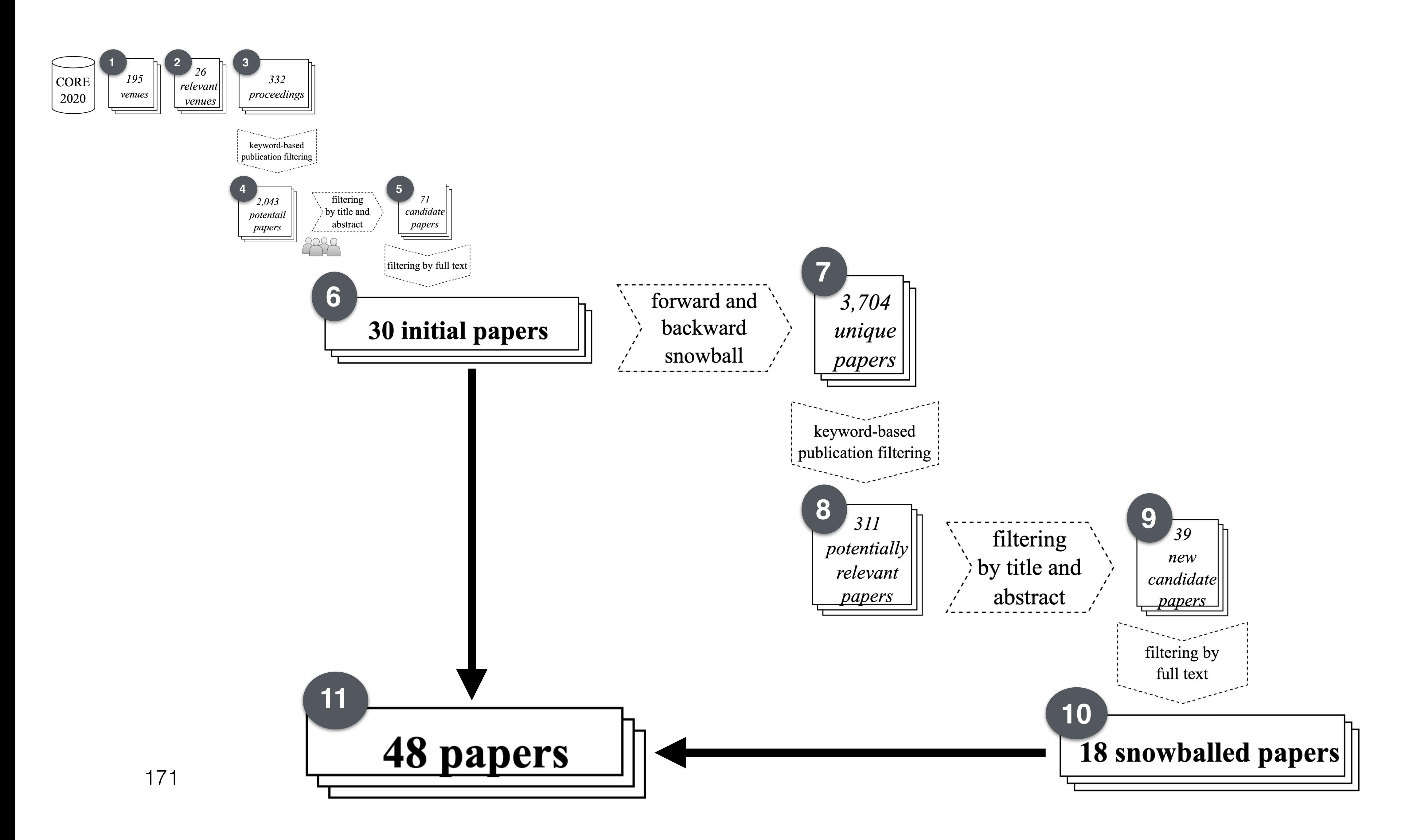

# Methodology

## 48 papers over years

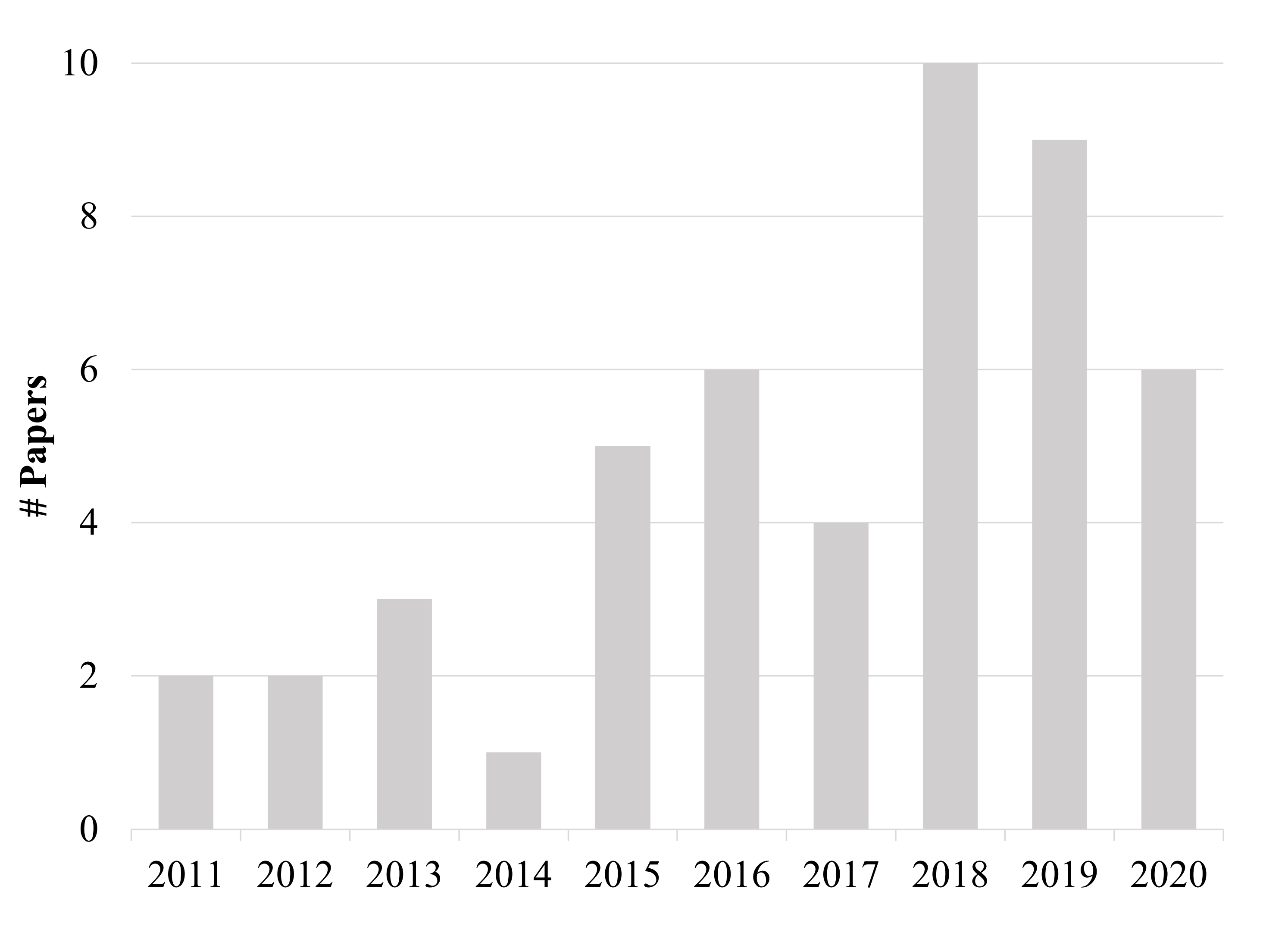

*consistency, completeness* 

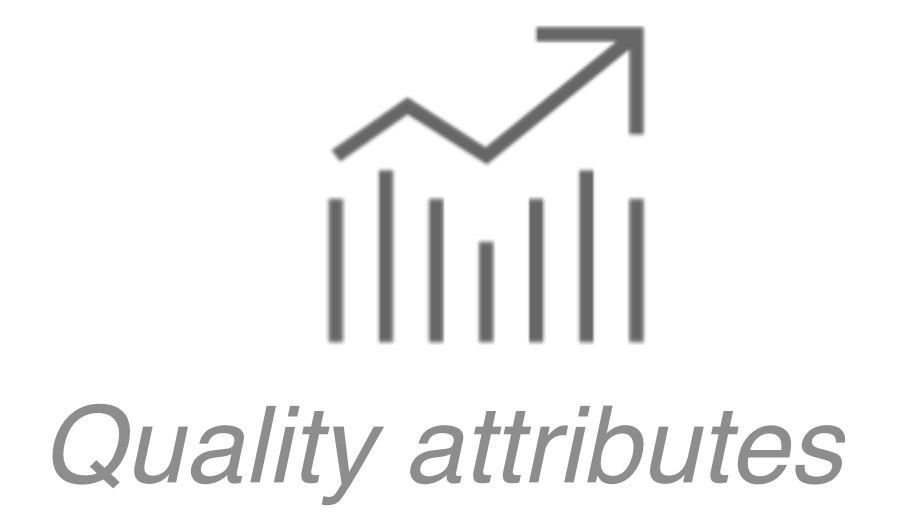

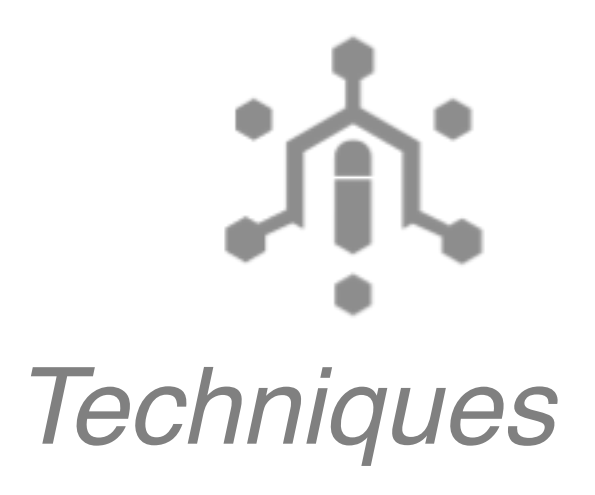

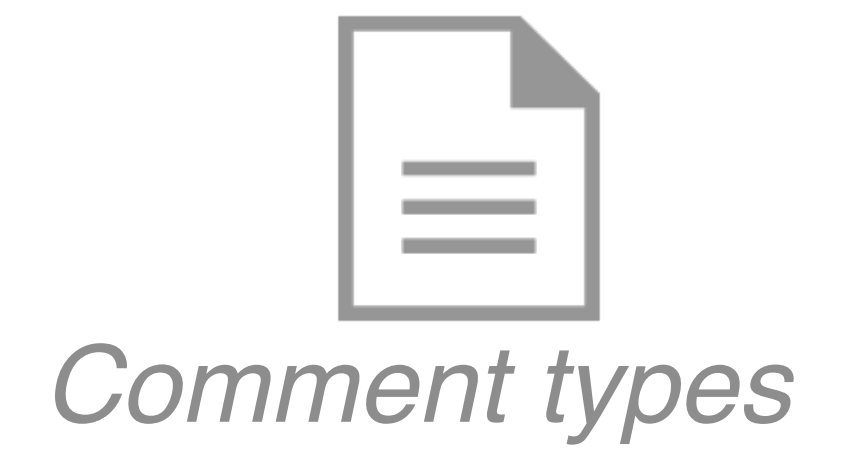

*method comments, inline comments*

*heuristic-based, machine learning-based* 

## Dimensions analyzed

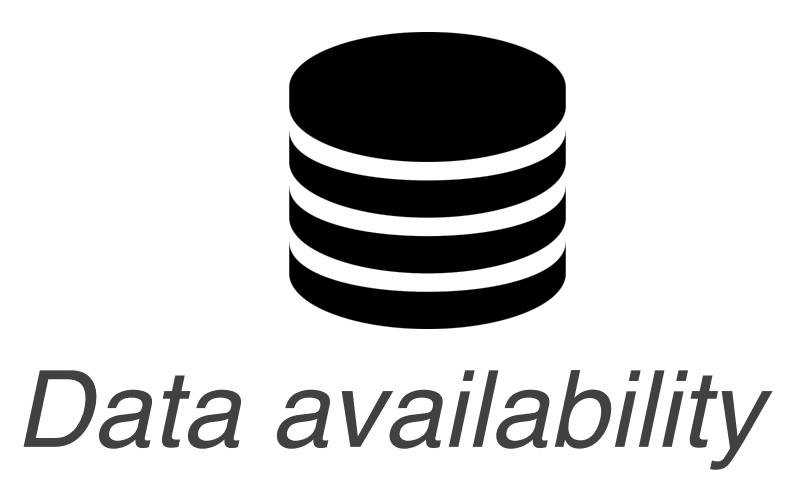

*tool, dataset*

## Nearly 50% of the studies still lack in the replicability dimension, as their respective dataset or tool is often

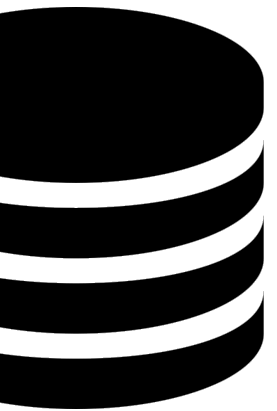

not publicly accessible.

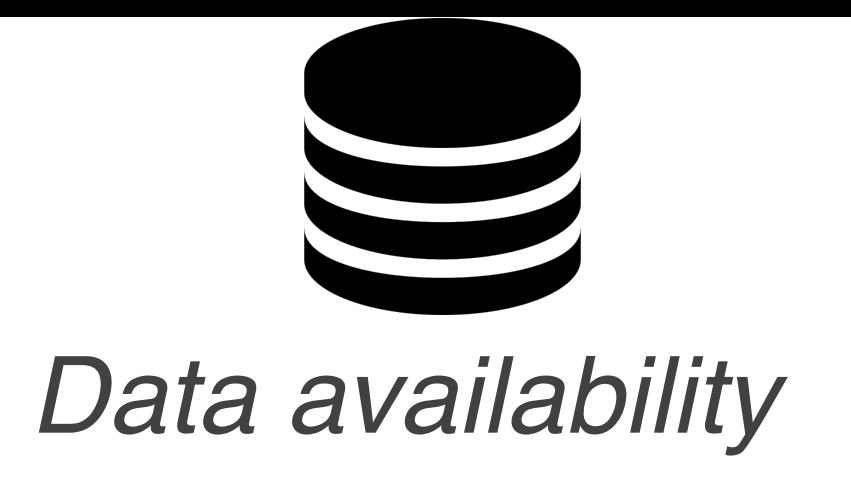

## Comments analyzed of languages

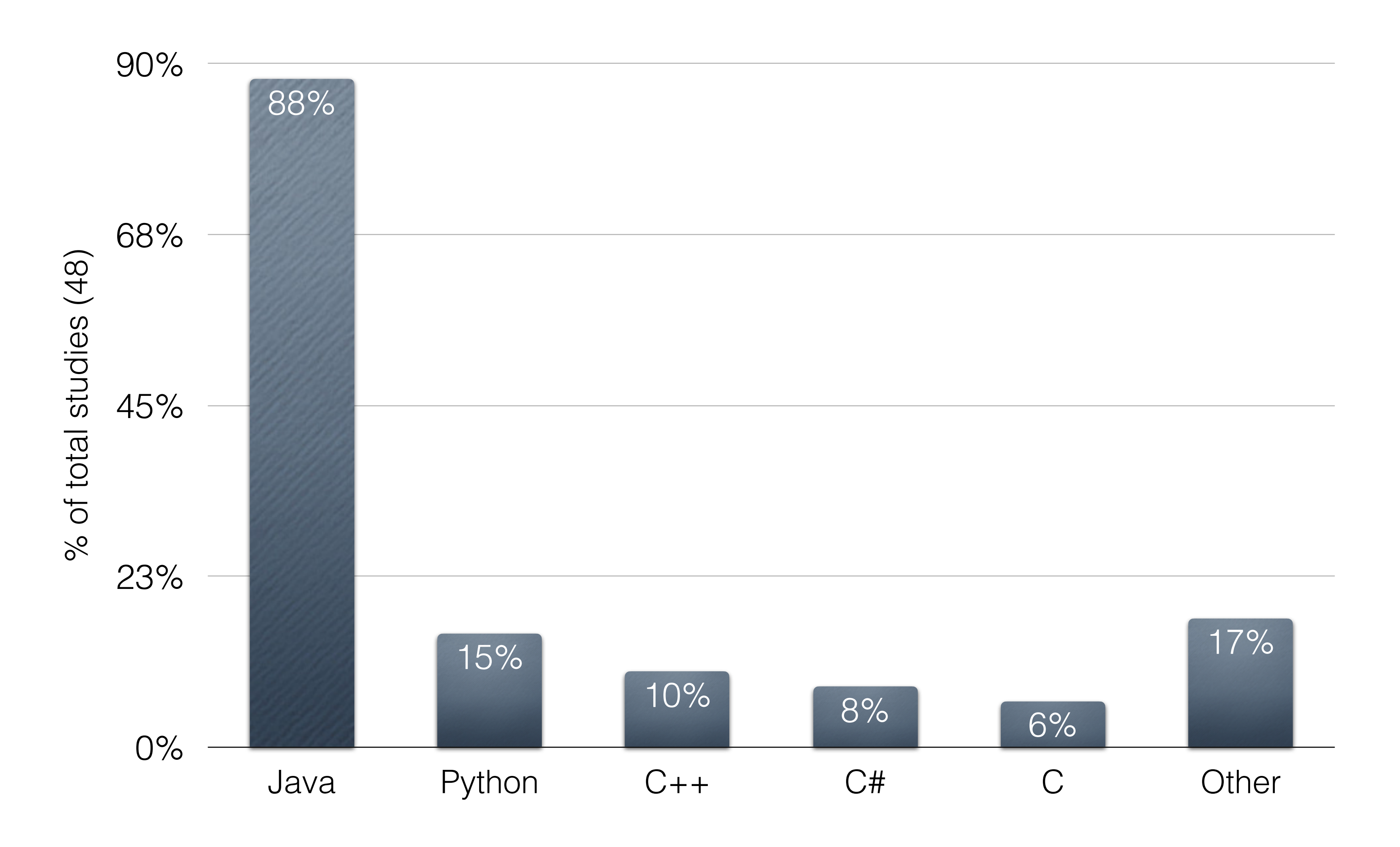

## Comments analyzed of languages

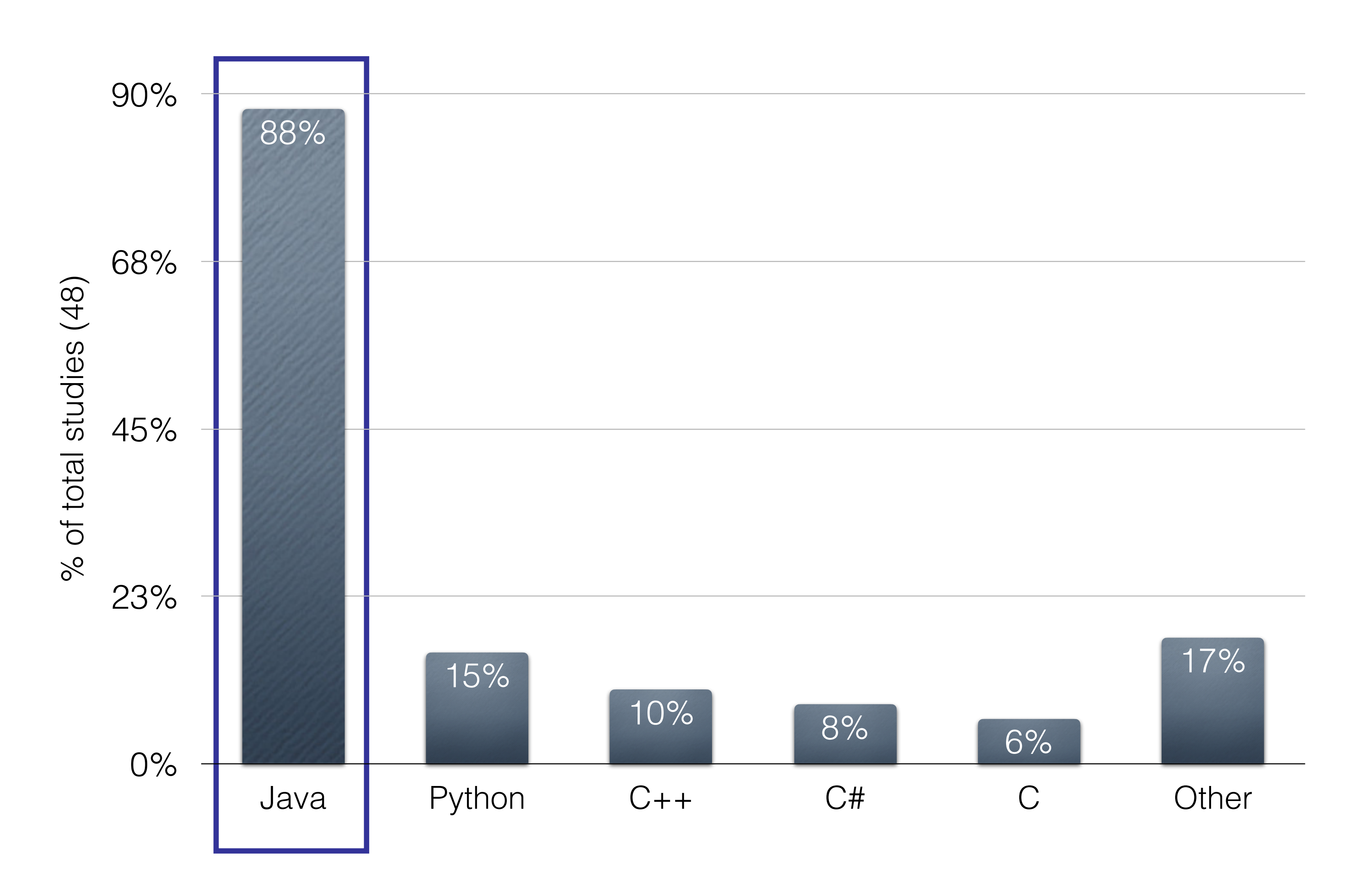

## P2: class commenting practices

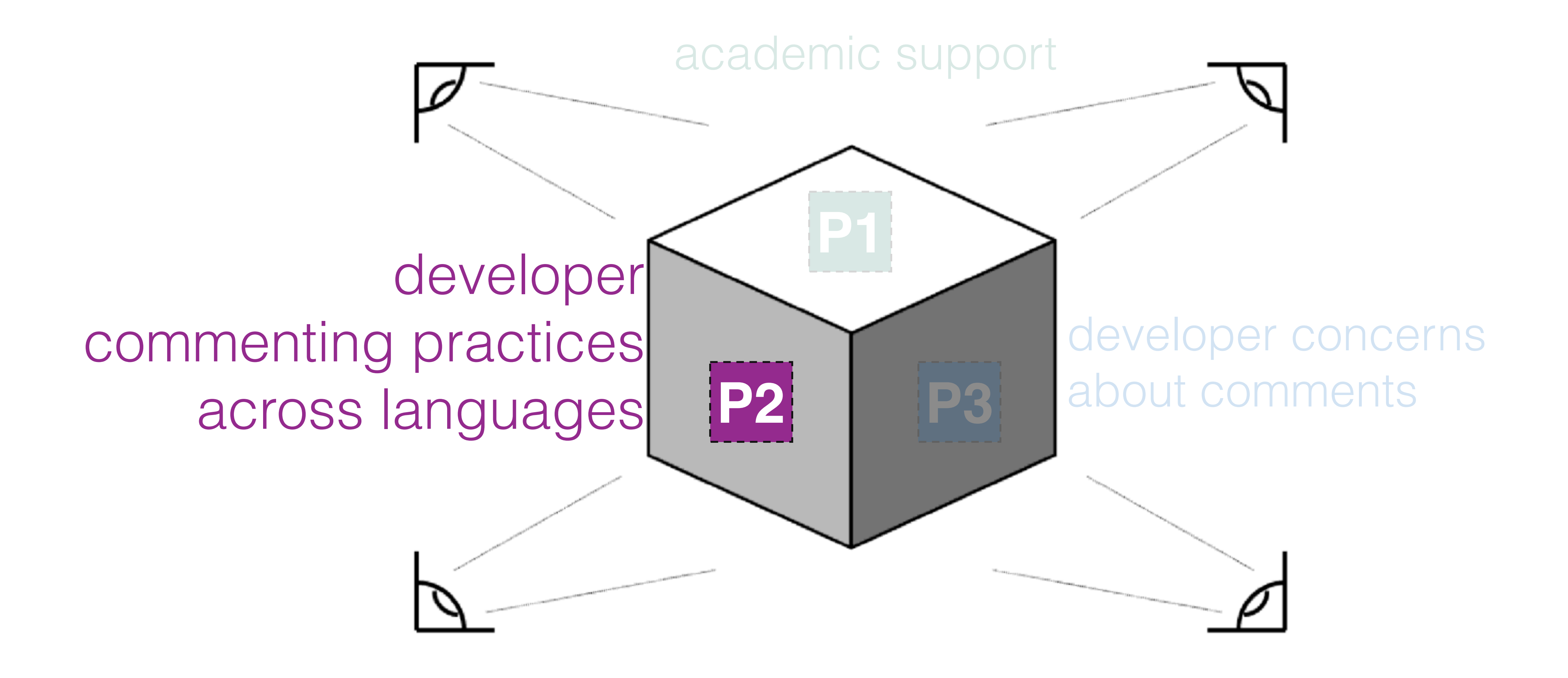

## Comment taxonomies in Java and Python

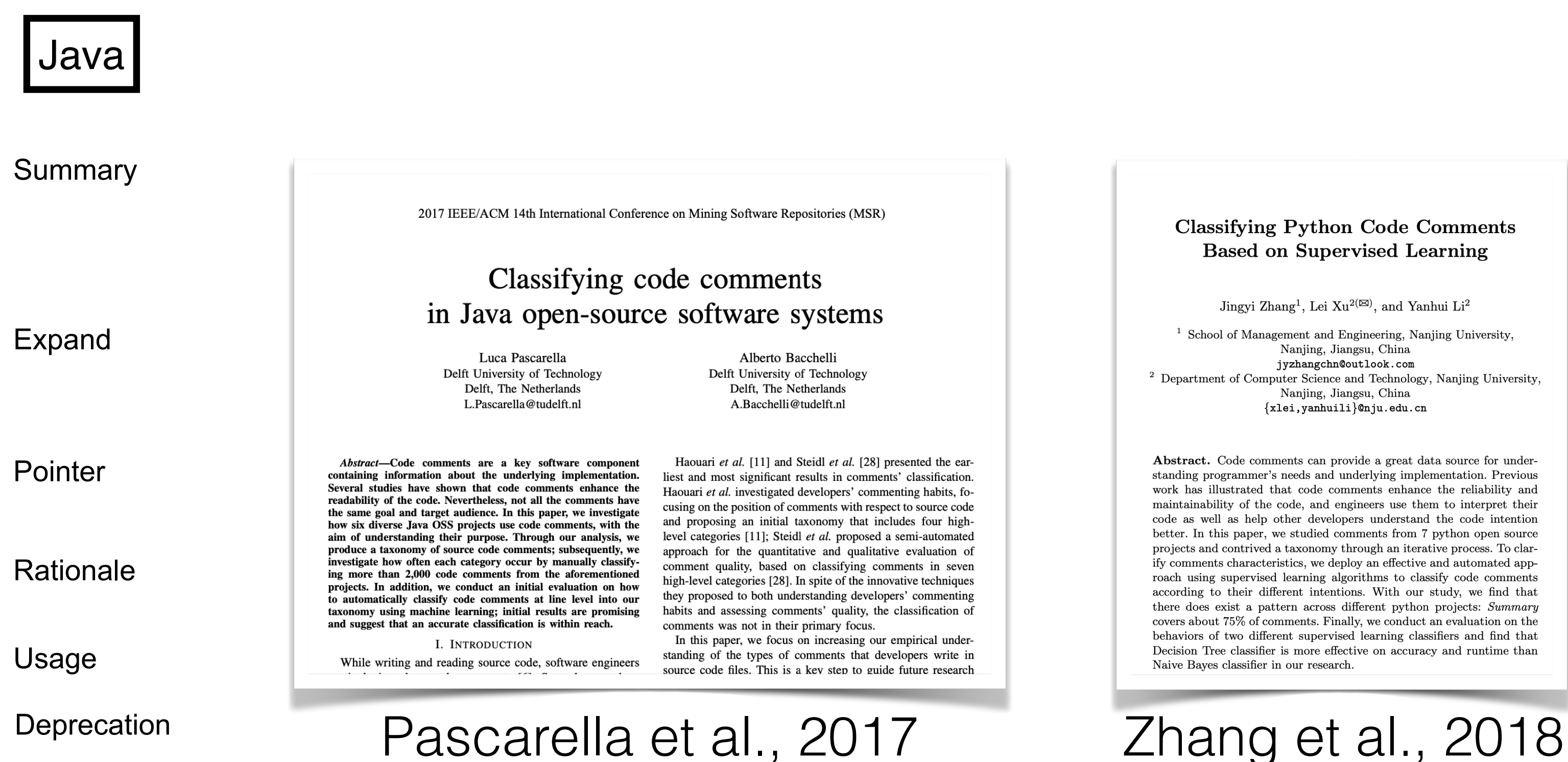

- 
- 
- 

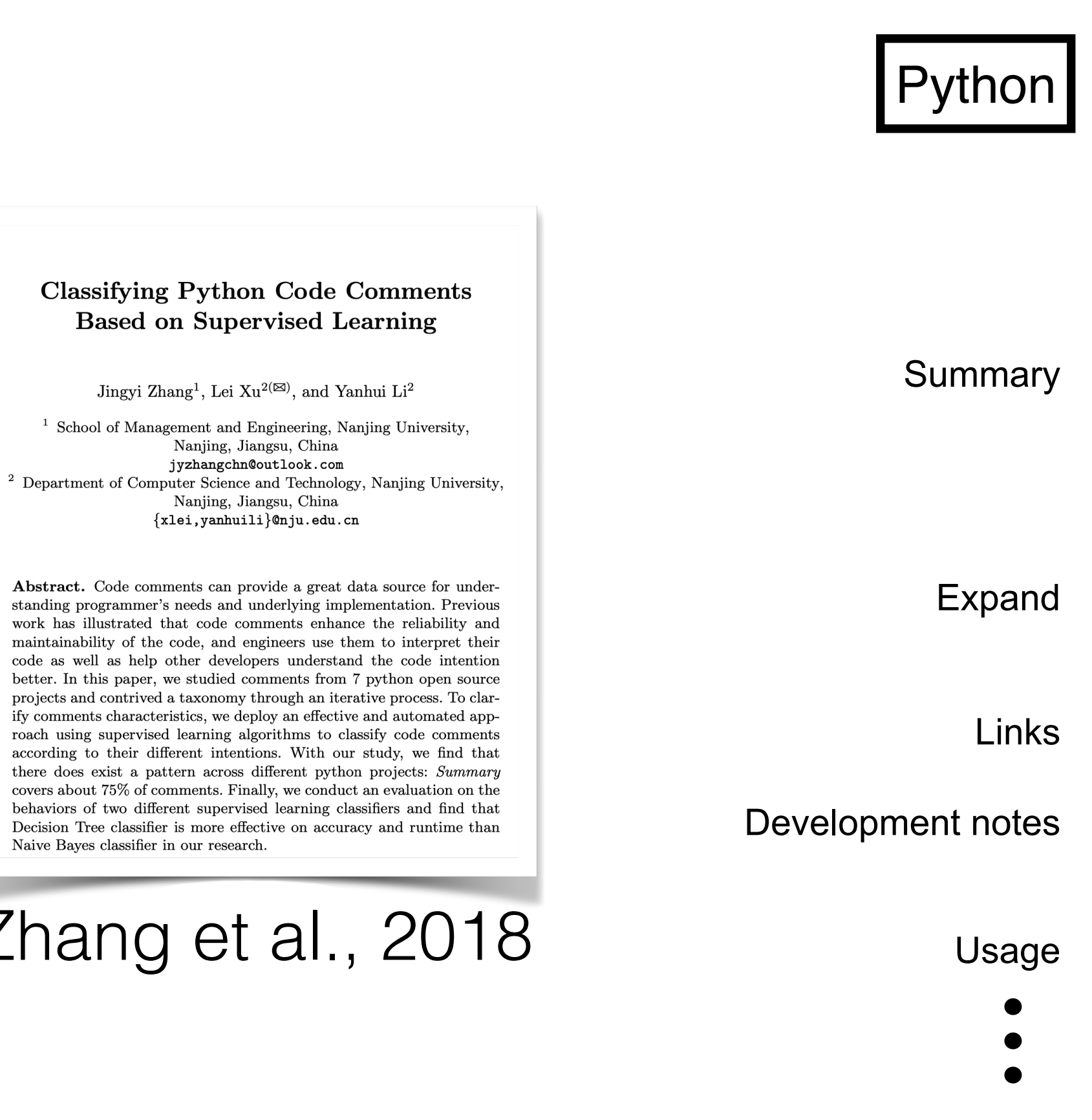

**17** types of information in code comments

**11** types of information in code comments

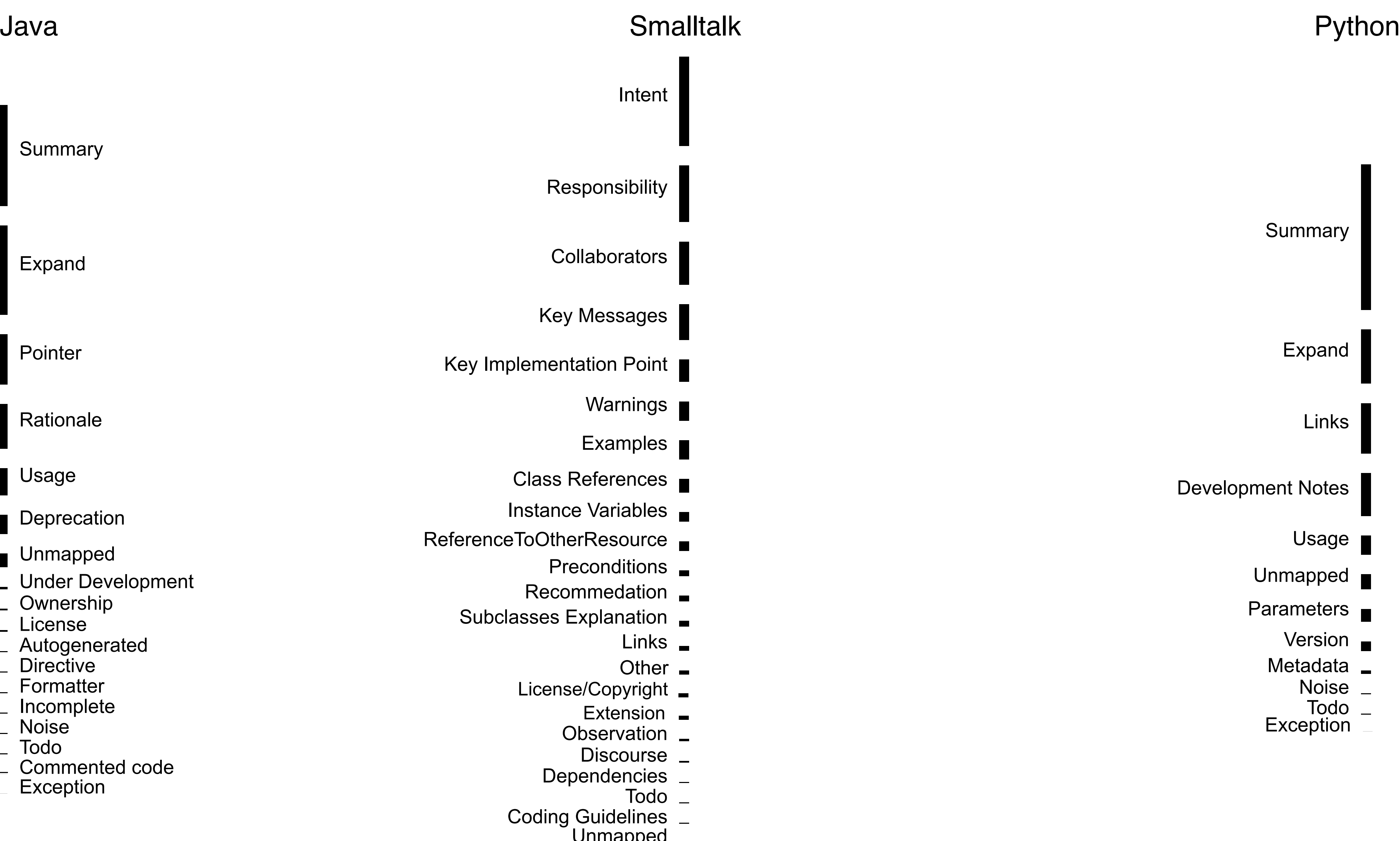

## Pascarella et. al., 2017 Smalltalk taxonomy Zhang et. al., 2018

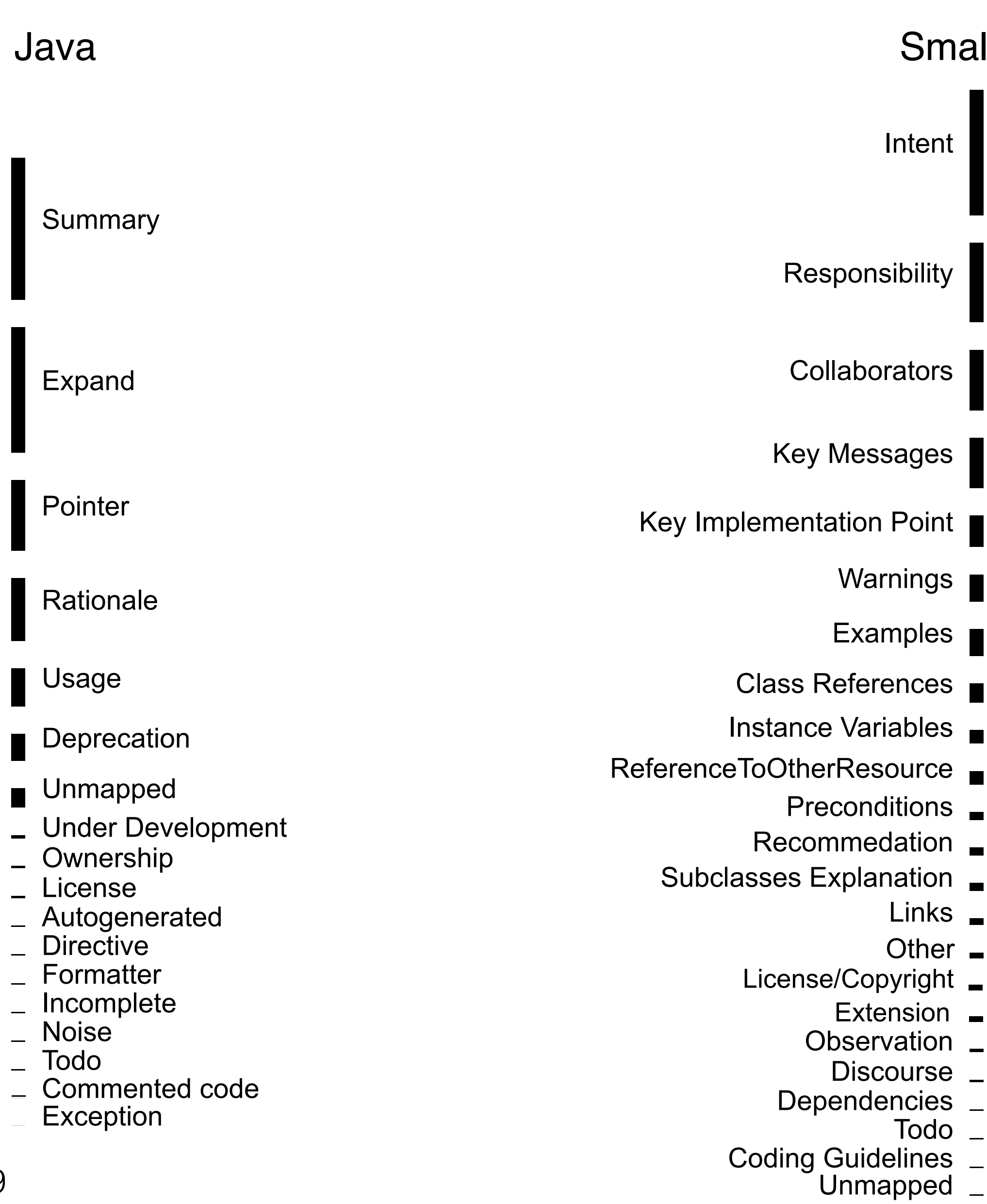

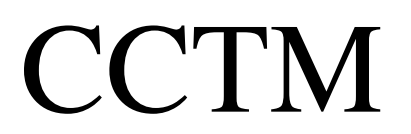

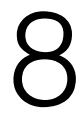

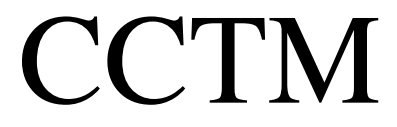

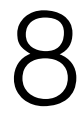

## Pascarella et al., 2017 Smalltalk taxonomy Zhang et al., 2018

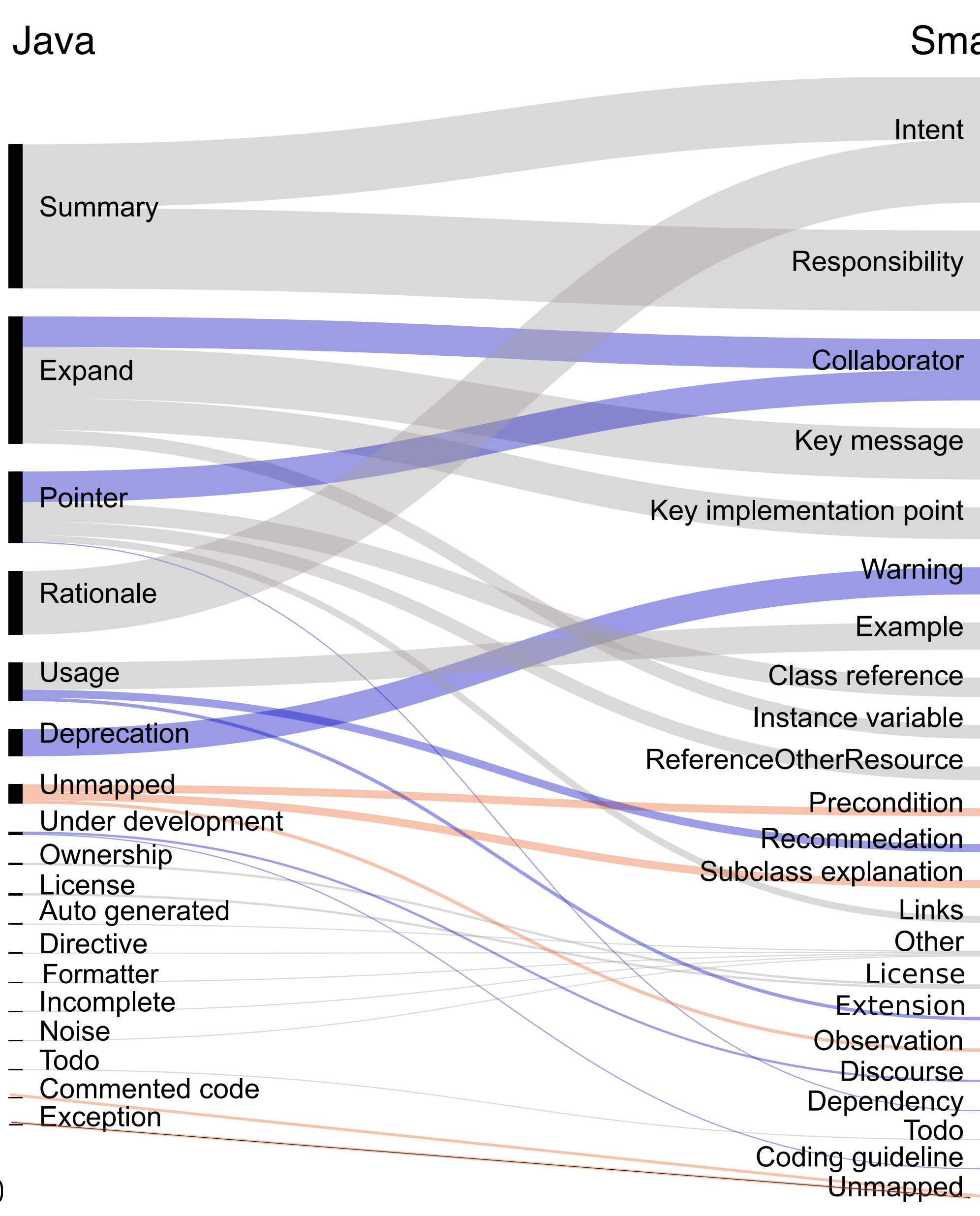

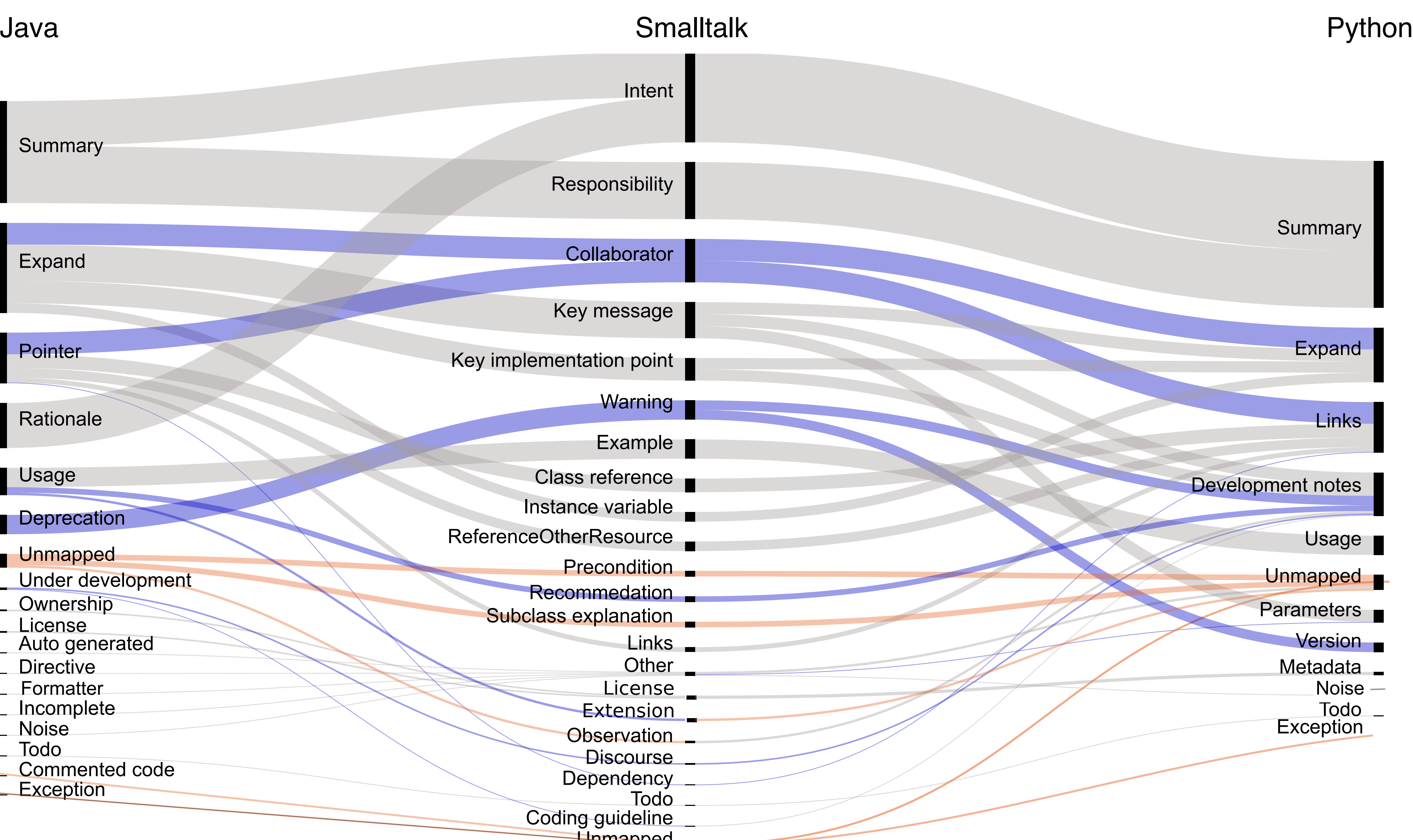
an

 $\boldsymbol{\vartriangle}$ S

#### **Smalltalk Projects**

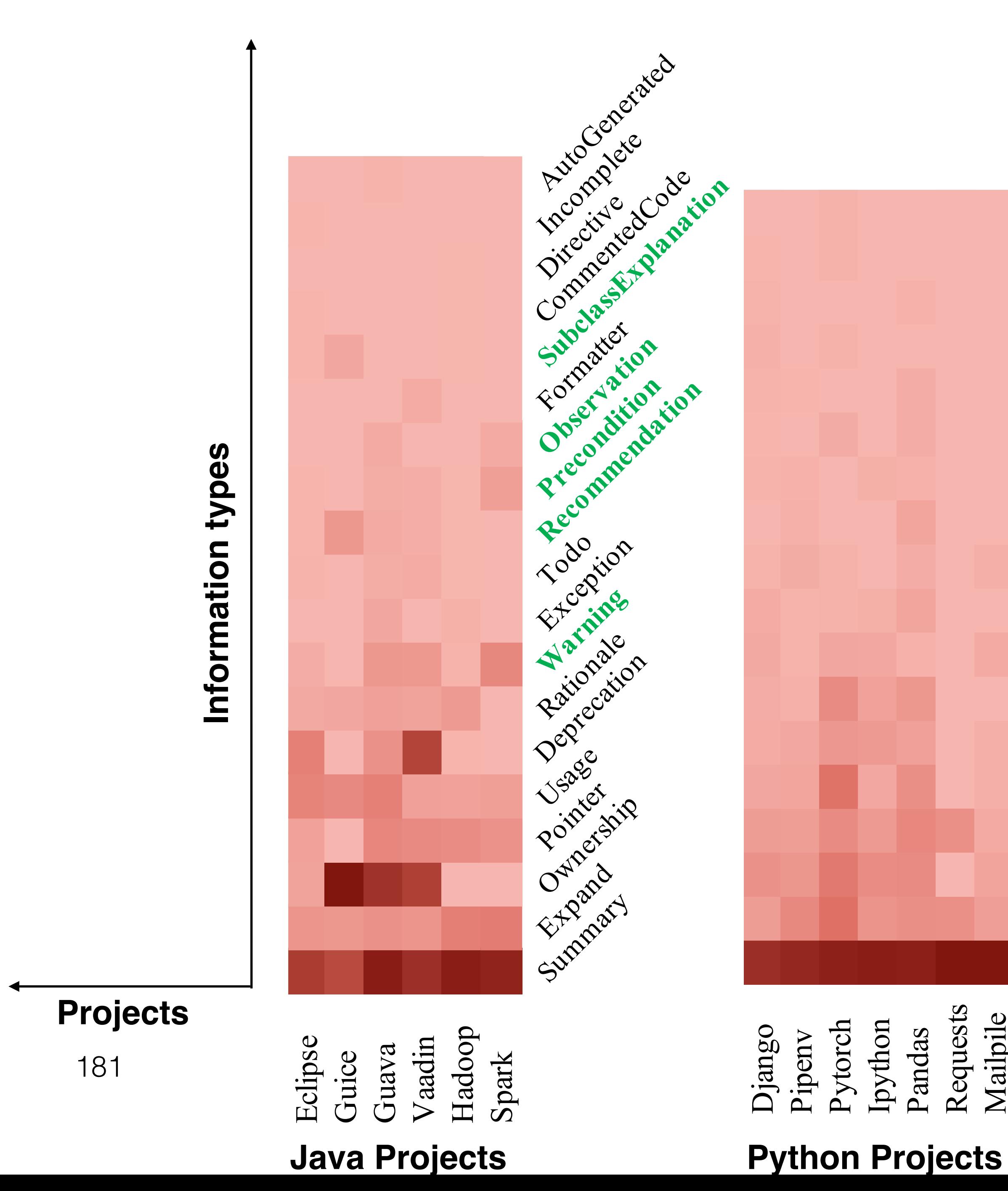

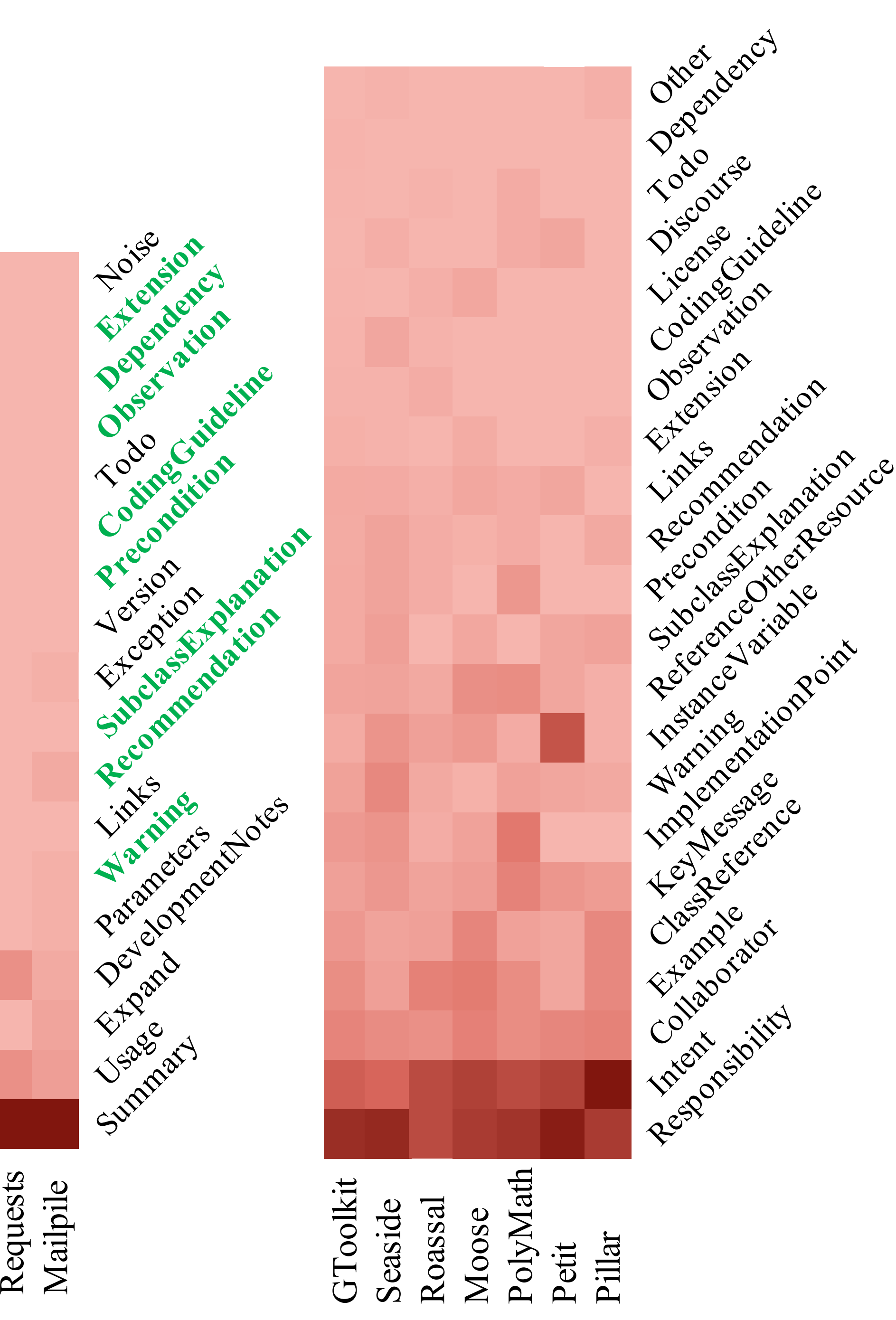

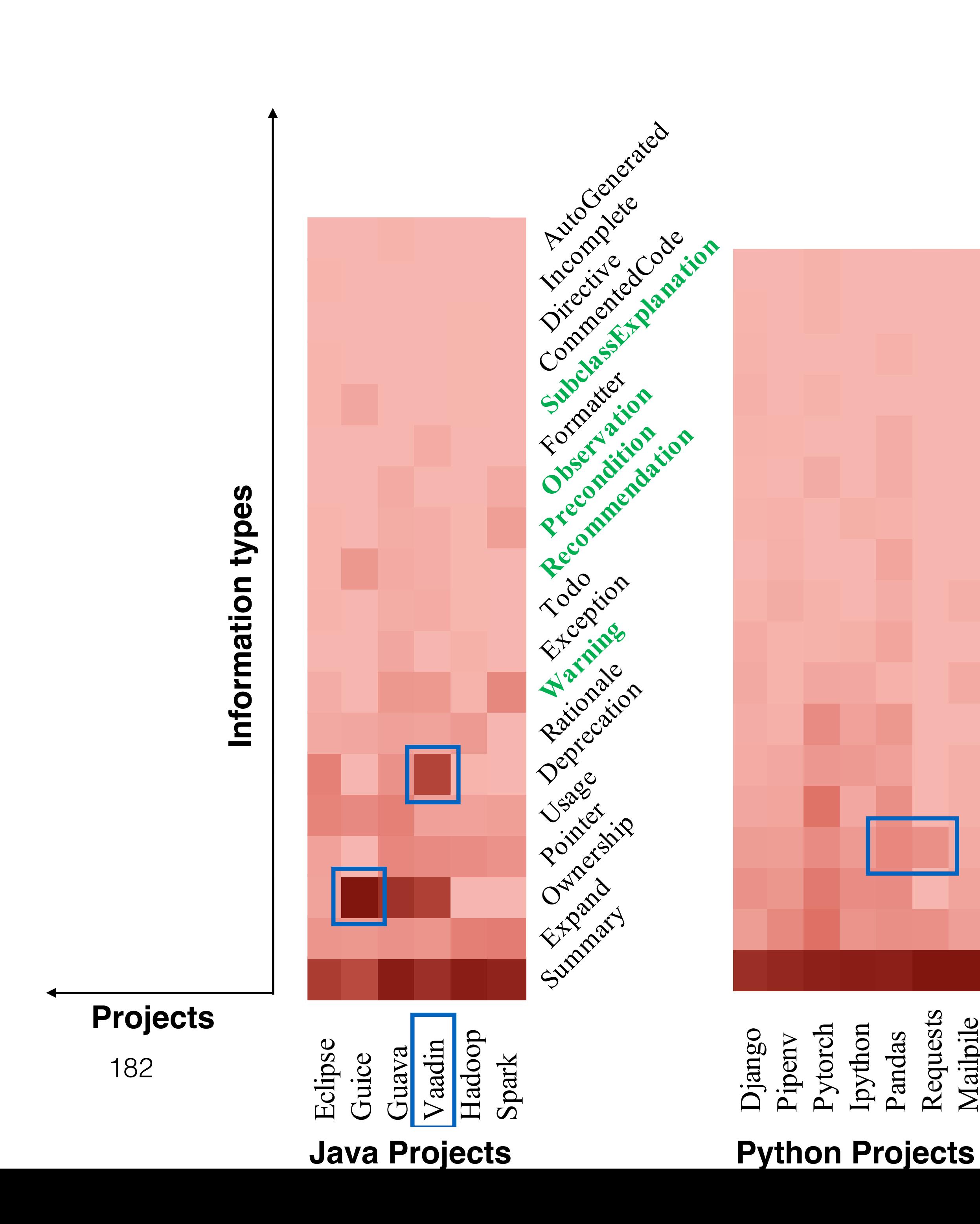

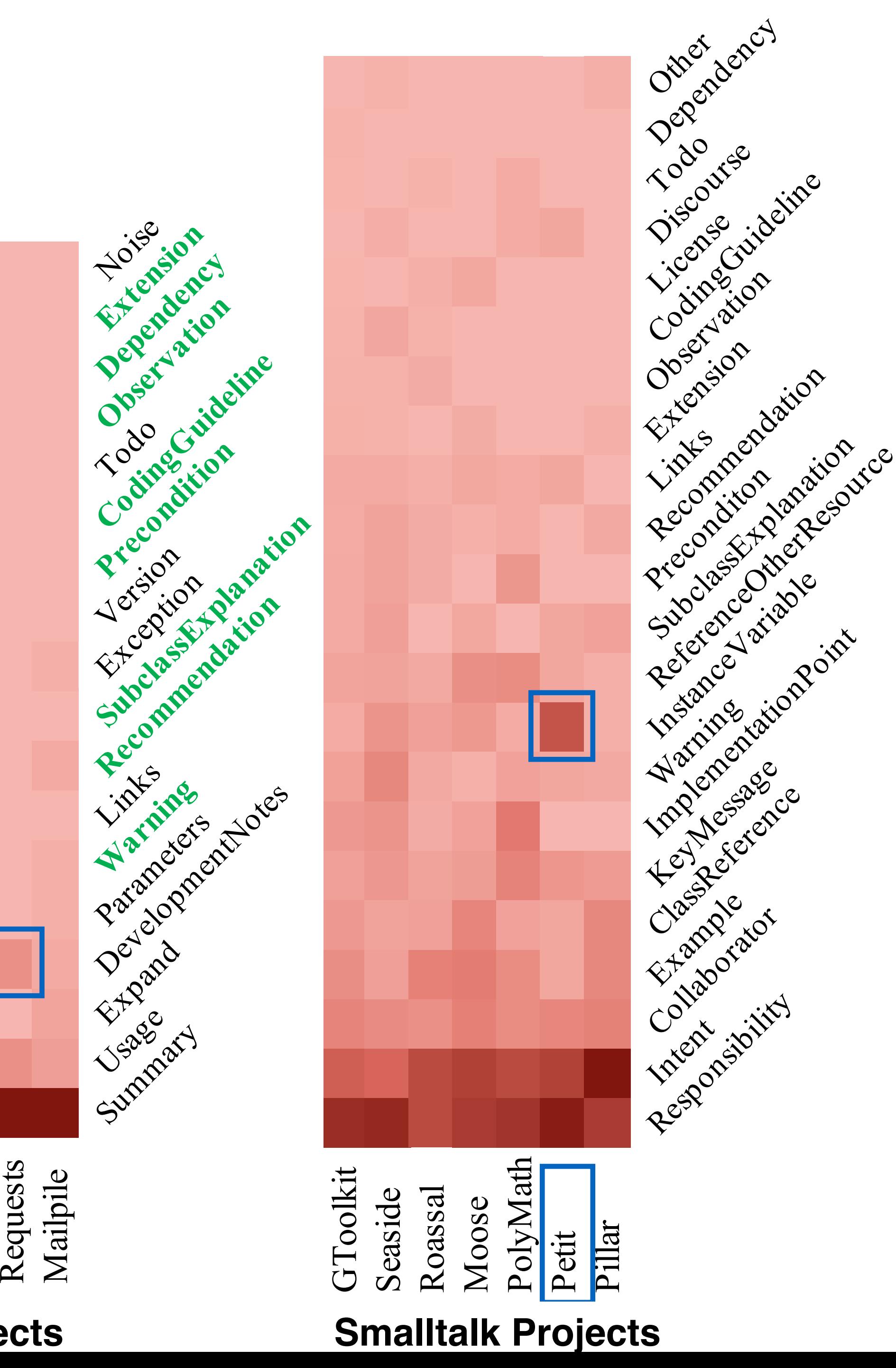

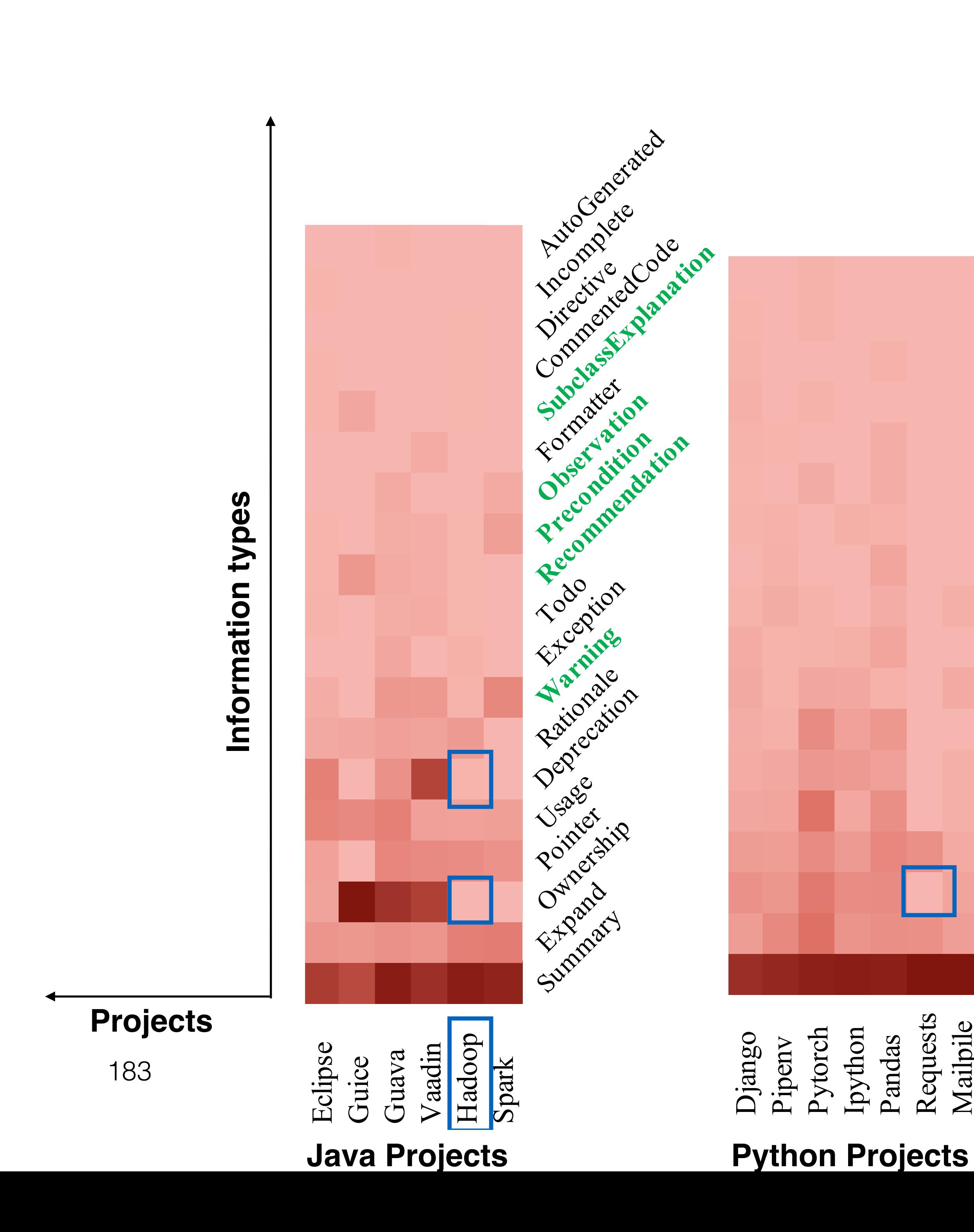

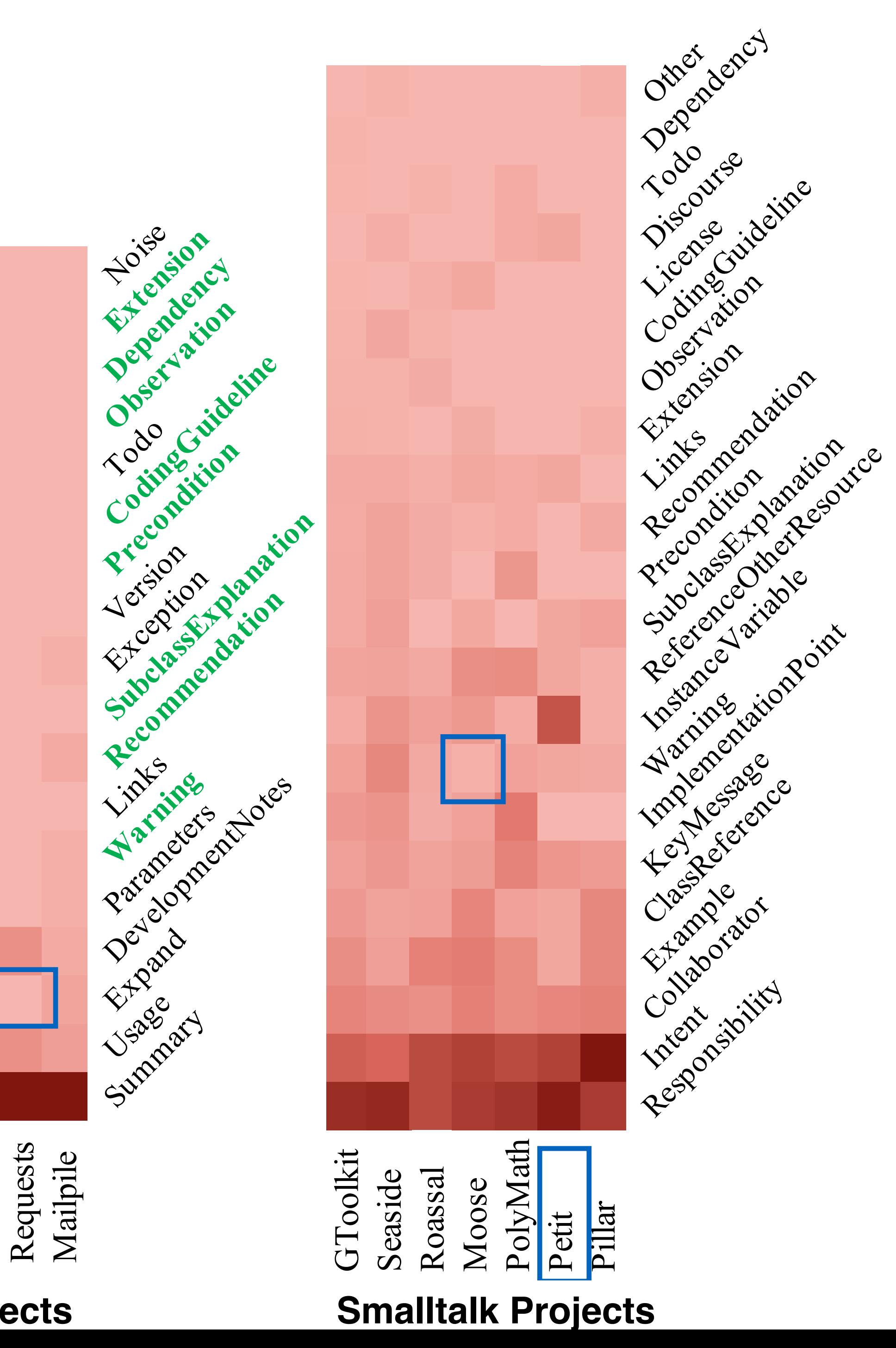

## NEON to extract patterns

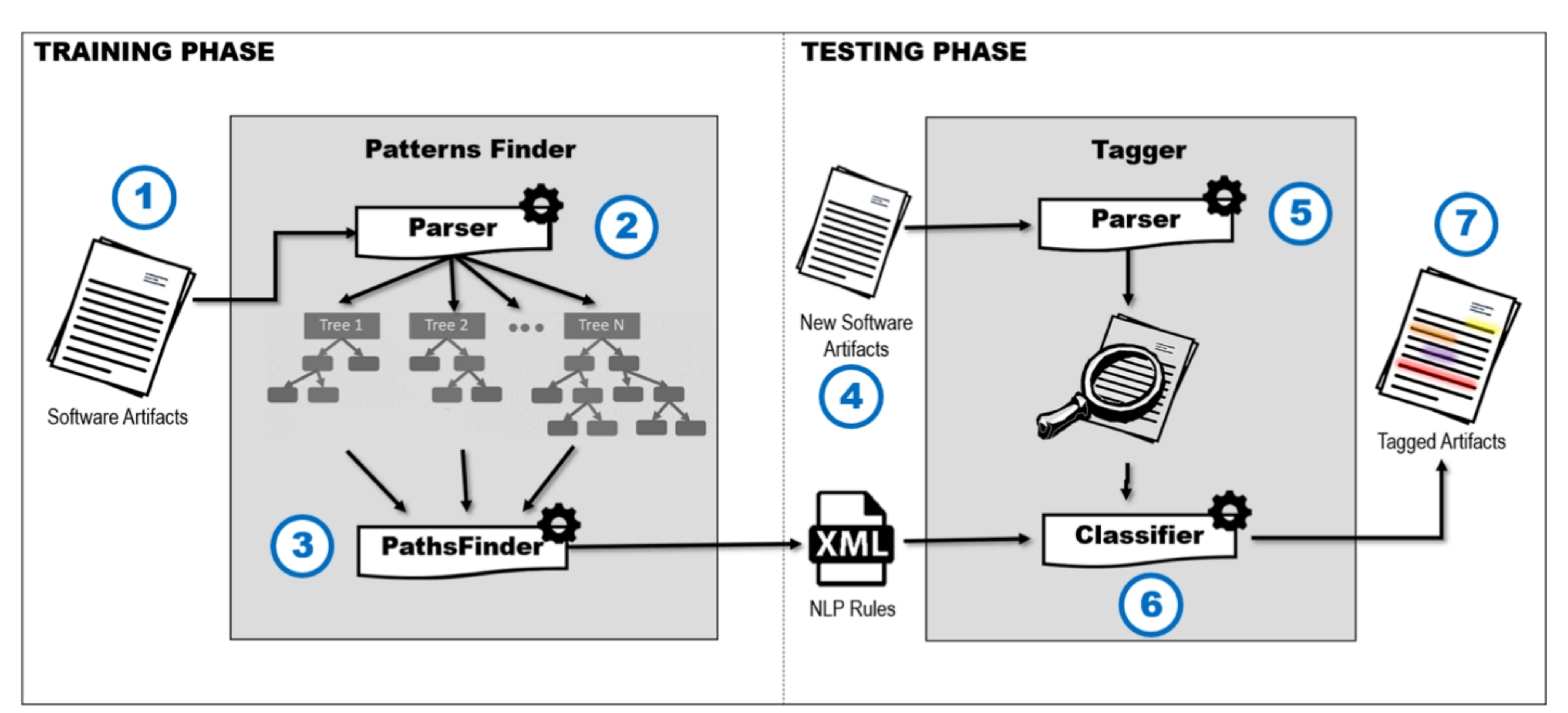

**Testing:** the inferred rules are leverage to recognise the information of interest in a different corpus.

**Training:** software artifact (classified comments of each category in our case) is inspected to identify recurrent NL patterns.

Summary Class represents [something]

<NLP\_heuristic> <sentence type="declarative"/> <type>nsubj/dobj</type> <text>Class represents [something].</text> <conditions> <condition>nsubj.governor="represent"</condition> <condition>nsubj.dependent="class"</condition> <condition>nsubj.governor=dobj.governor</condition>  $\frac{1}{2}$  conditions> <sentence\_class>summary</sentence\_class> </NLP\_heuristic>

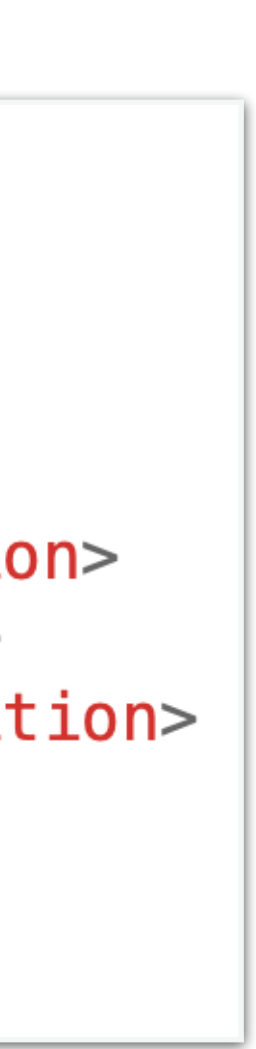

### Example patterns from comments

```
/**
*A class representing a window on the screen.
*
*For example:
*<pre>
*Window win = new Window(parent);
*win.show();
*</pre>
*
*@author Sami Shaio
*@version 1.13, 06/08/06
*@see java.awt.BaseWindow
*/ 
class Window extends BaseWindow{
\bullet\qquad \bullet}
```
## *Do they follow the coding style guidelines?*

## *What information developers write in class comments across languages?*

### Methodology

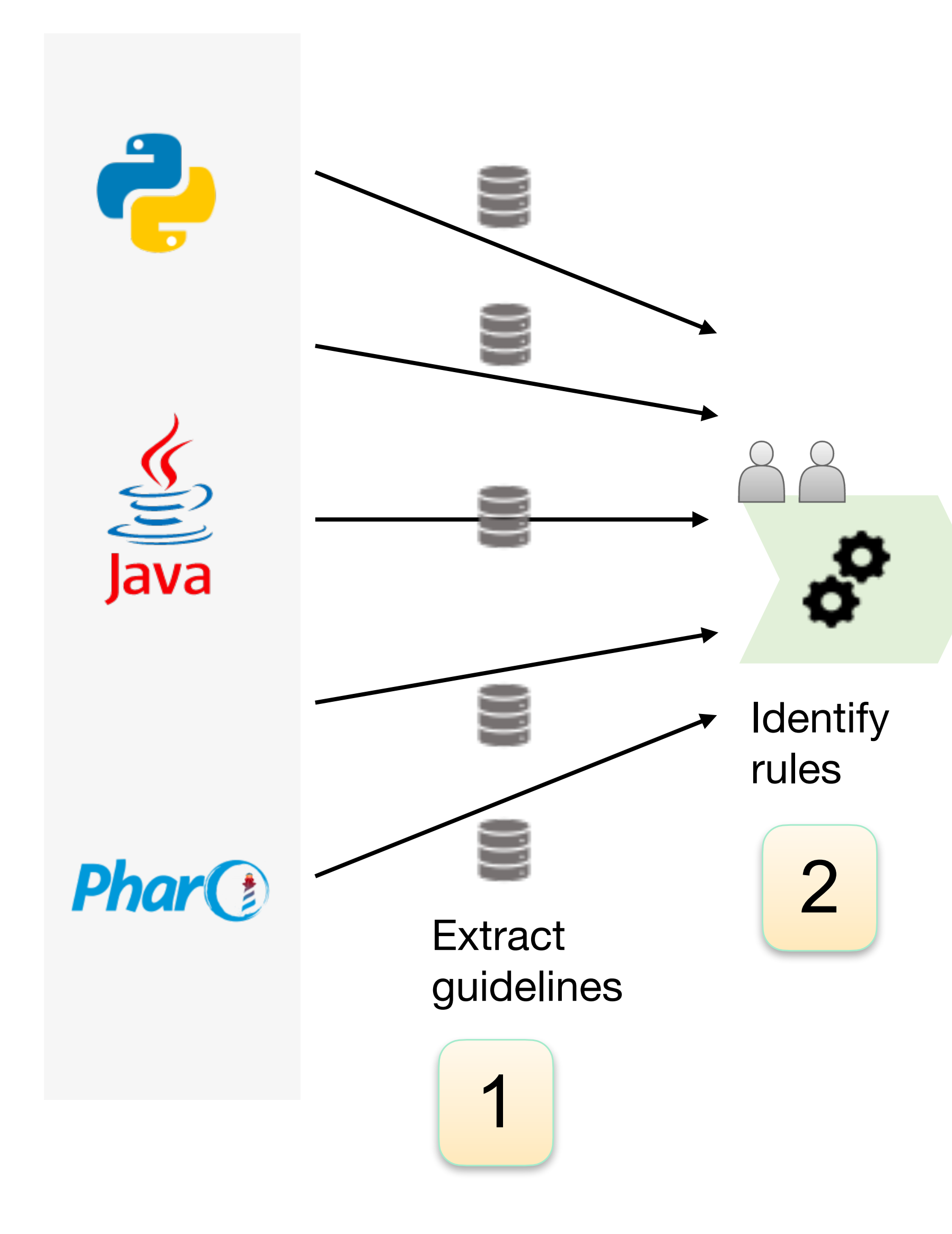

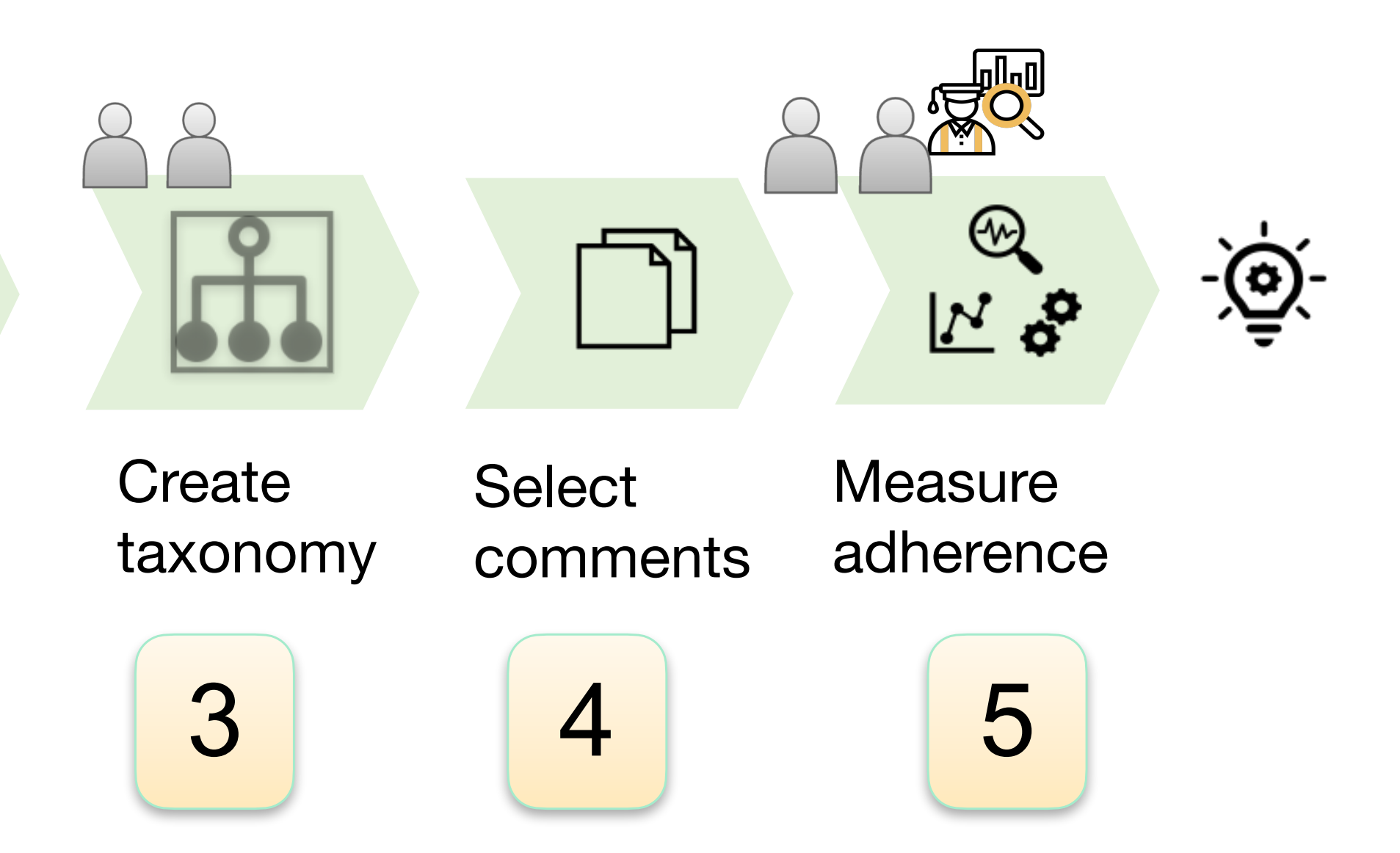

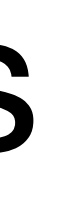

### Extract guidelines 1

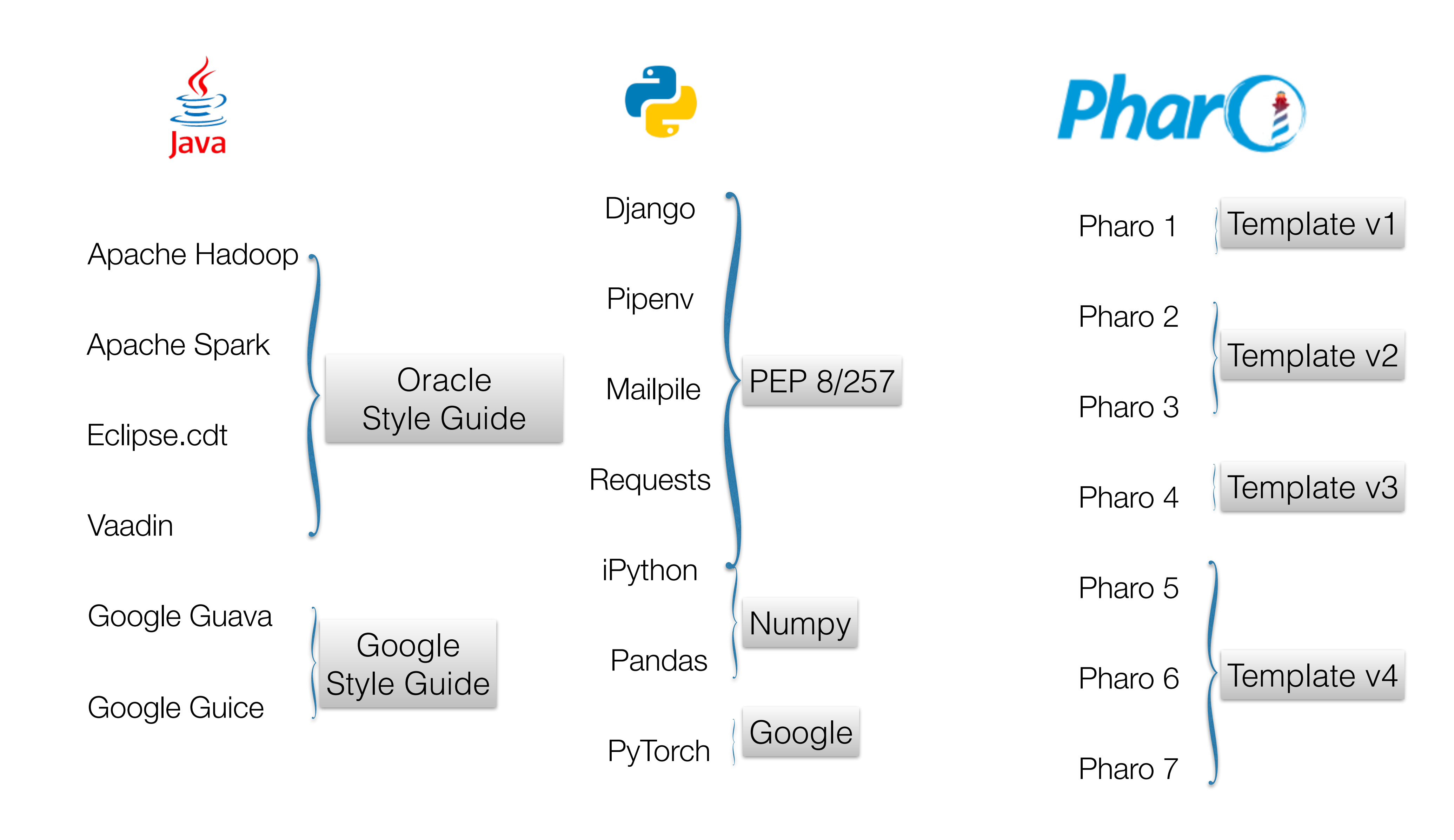

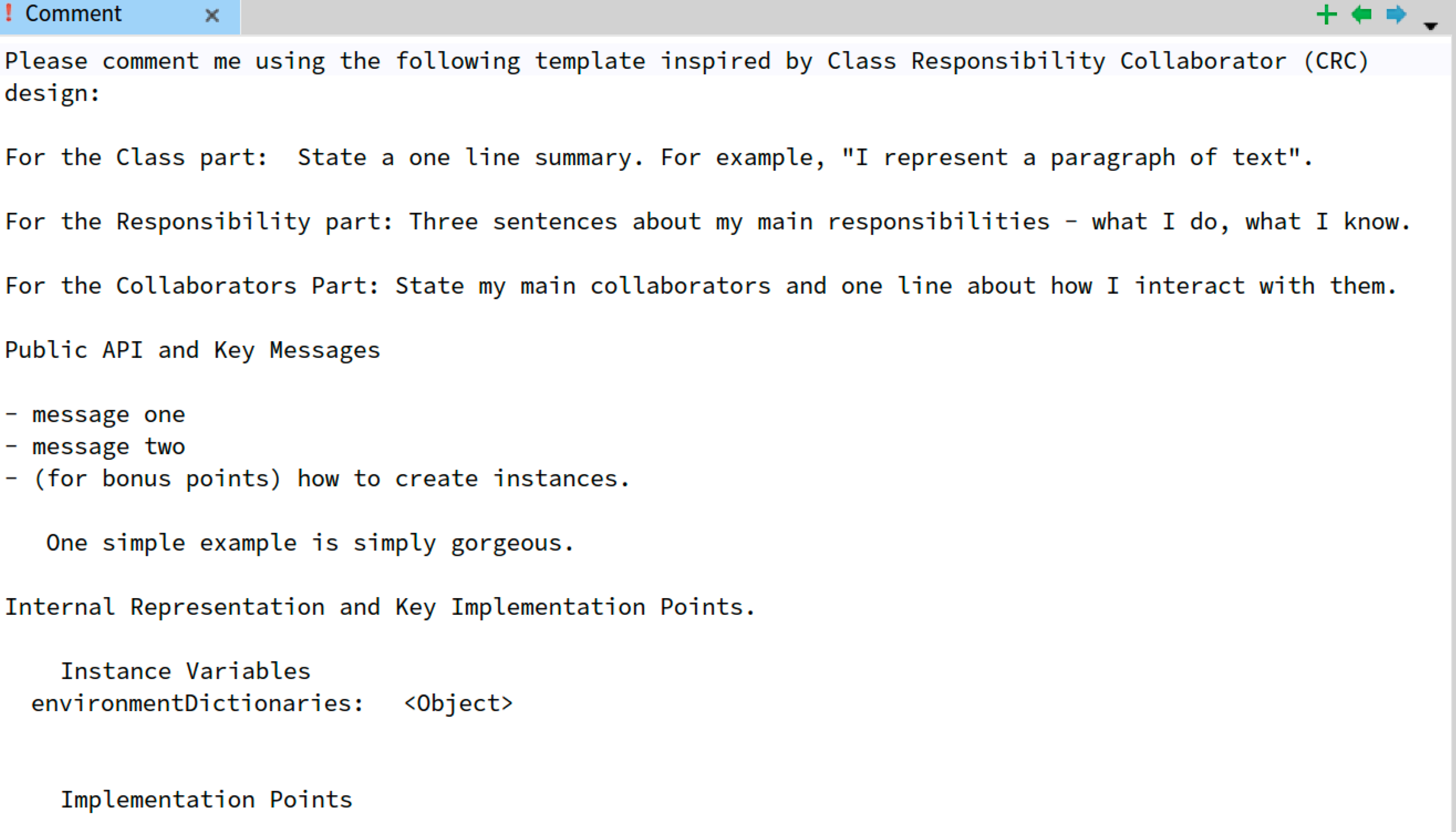

## Pharo 7 Template

```
! Comment
              \timesdesign:
For the Class part: State a one line summary. For example, "I represent a paragraph of text".
Public API and Key Messages
- message one
- message two
- (for bonus points) how to create instances.
  One simple example is simply gorgeous.
Internal Representation and Key Implementation Points.
   Instance Variables
  environmentDictionaries: < Object>
    Implementation Points
```
Multi-line docstrings consists of a summary line just like a one-line docstrings, followed by a blank line, followed by a more elaborate description. The summary line may be used by automatic indexing tools; it is important that fits on one line and is separated from the rest of the docstring by a blank line. The summary line may be on the same line as the opening quotes or on the next line. The entire doctoring is intended the same as the  $\overline{\phantom{a}}$  2

## 2 Identify rules

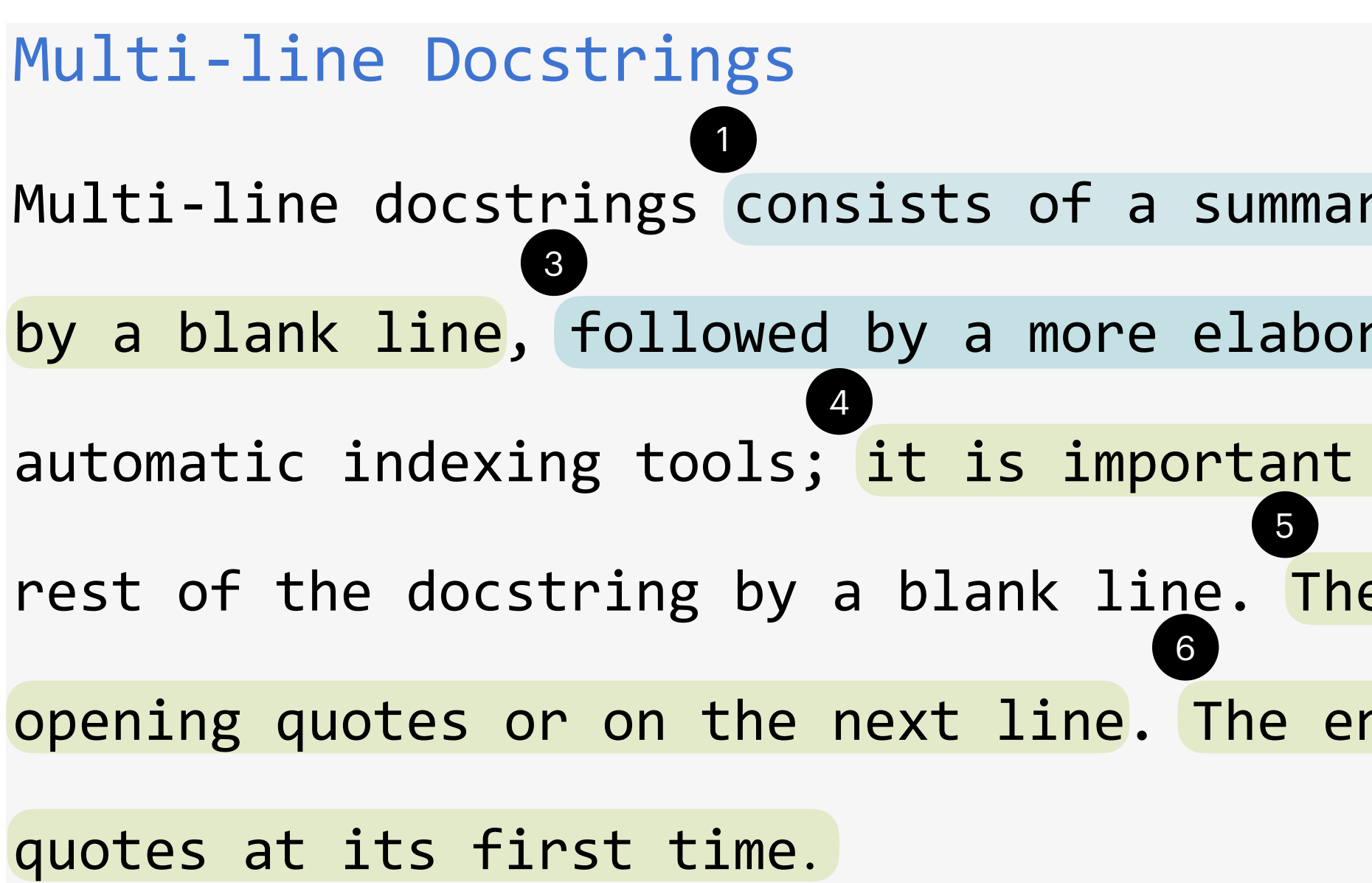

Multi-line docstrings consists of a summary line just like a one-line docstrings, followed by a blank line, followed by a more elaborate description. The summary line may be used by automatic indexing tools; it is important that fits on one line and is separated from the rest of the docstring by a blank line. The summary line may be on the same line as the opening quotes or on the next line. The entire doctoring is intended the same as the  $\bf 1$  ) and the set of  $\bf 2$ 

Comment conventions in Python PEP 257 Docstring conventions [https://www.python.org/dev/peps/pep-0257/]

## 2 Create taxonomy

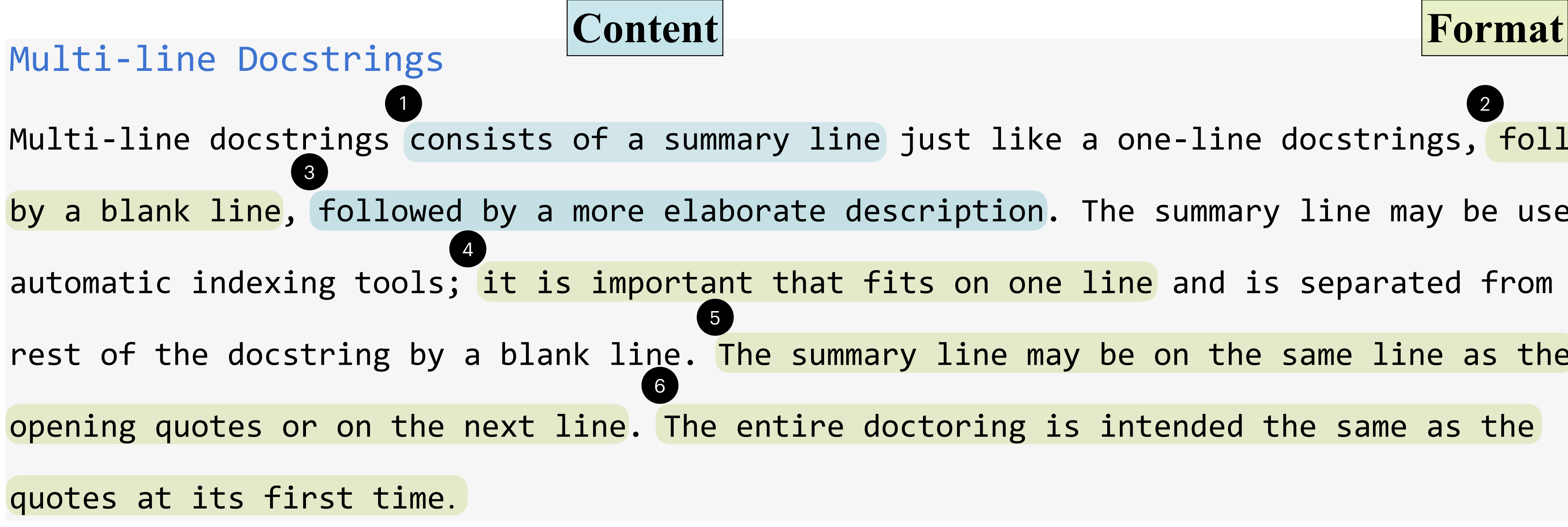

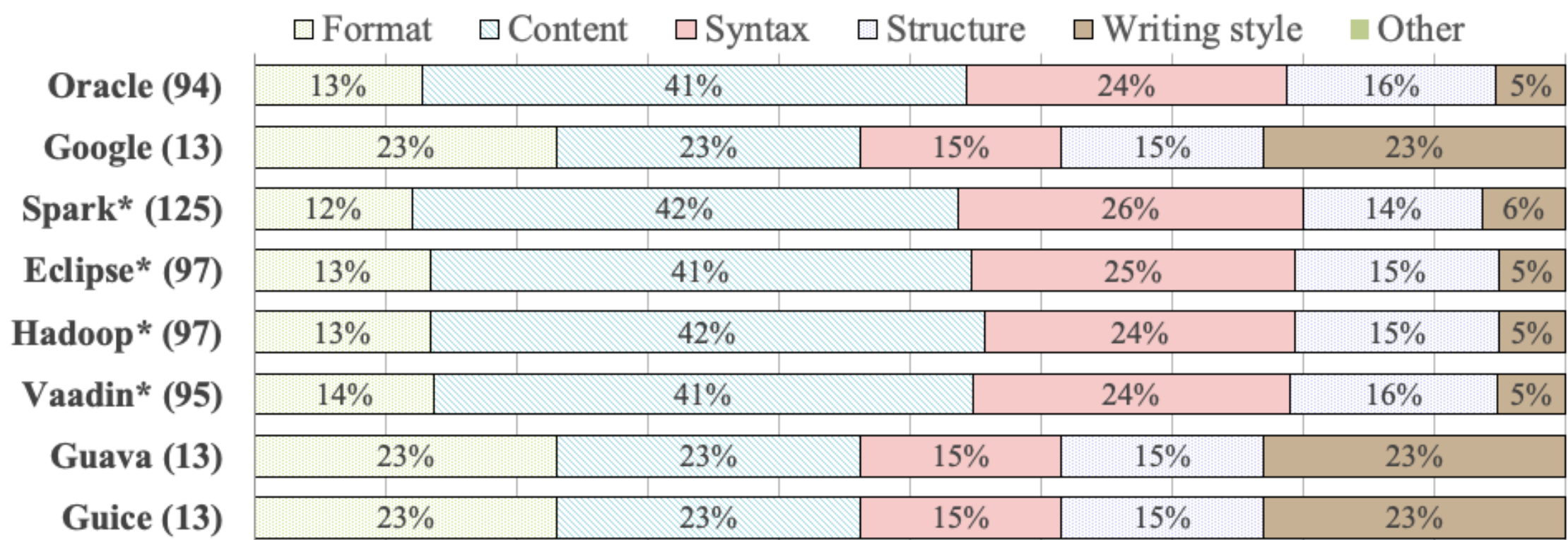

#### Percentage of class comment conventions in Java

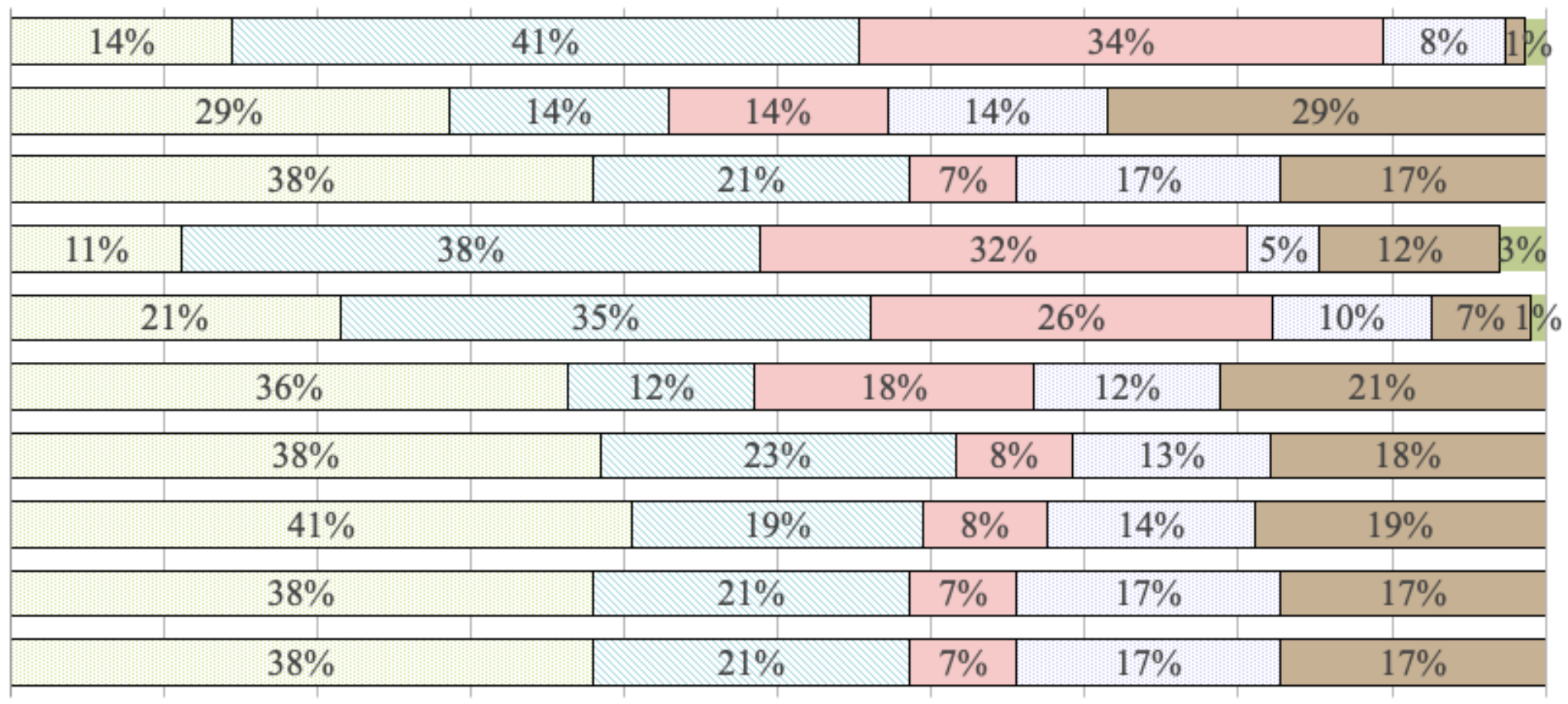

#### Percentage of class comment conventions in Python

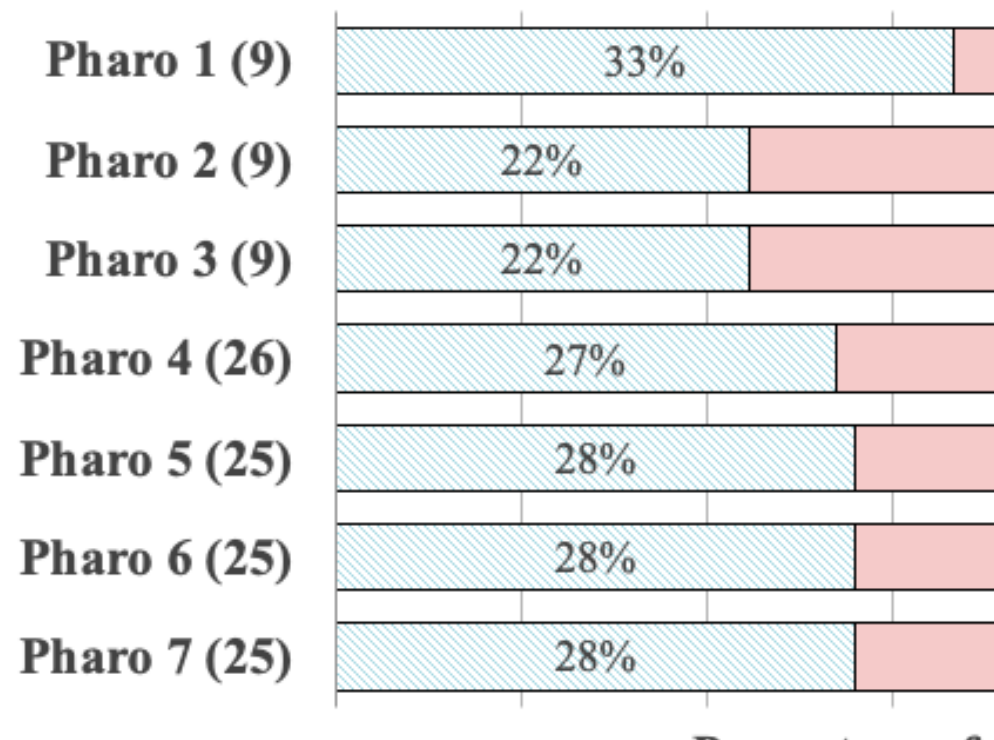

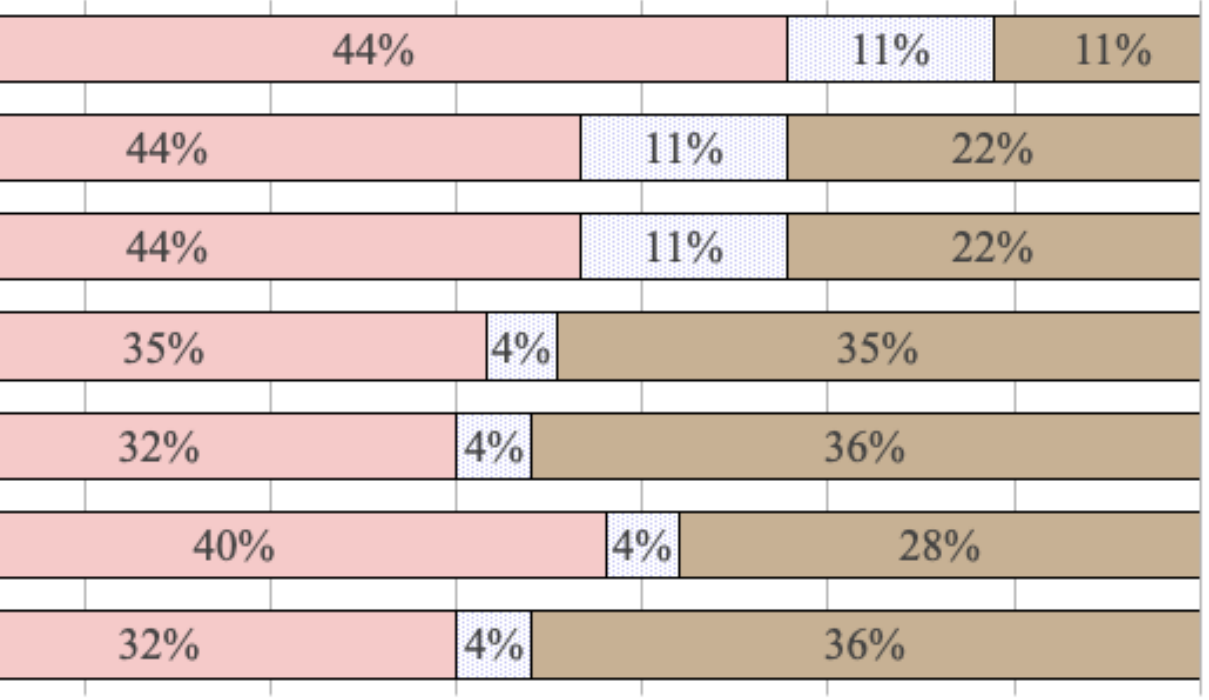

#### Percentage of class comment conventions in Smalltalk

Numpy  $(76)$ 

Google (21)

PEP8/257 (29)

Pandas\*  $(170)$ 

iPython\*  $(107)$ 

### 547 rules

Pytorch $*$  (33)

Django\*  $(39)$ 

Requests\*  $(37)$ 

Pipenv $(29)$ 

Mailpile (29)

#### 570 rules

#### 128 rules

**Content rules** are more prevalent in style guidelines but hard to locate comments or part of comments

# 1,066 class  $2020$ comments

## 1,245 class comment guidelines

Follow

Do not Follow

Rule is not applicable

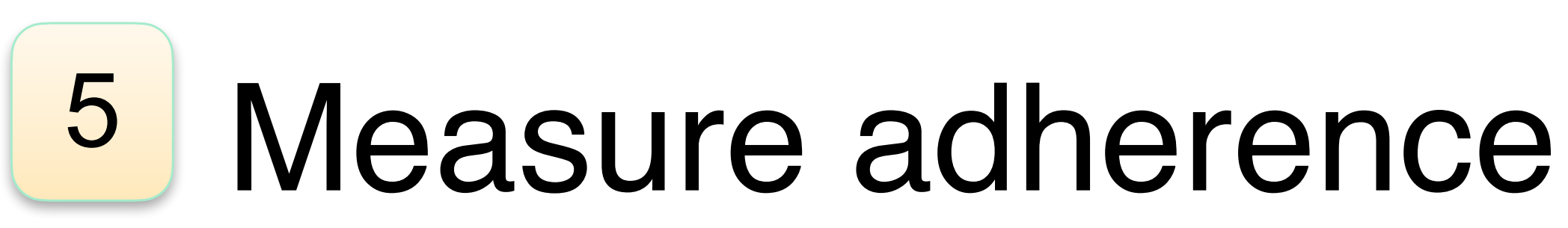

### Do developers follow conventions?

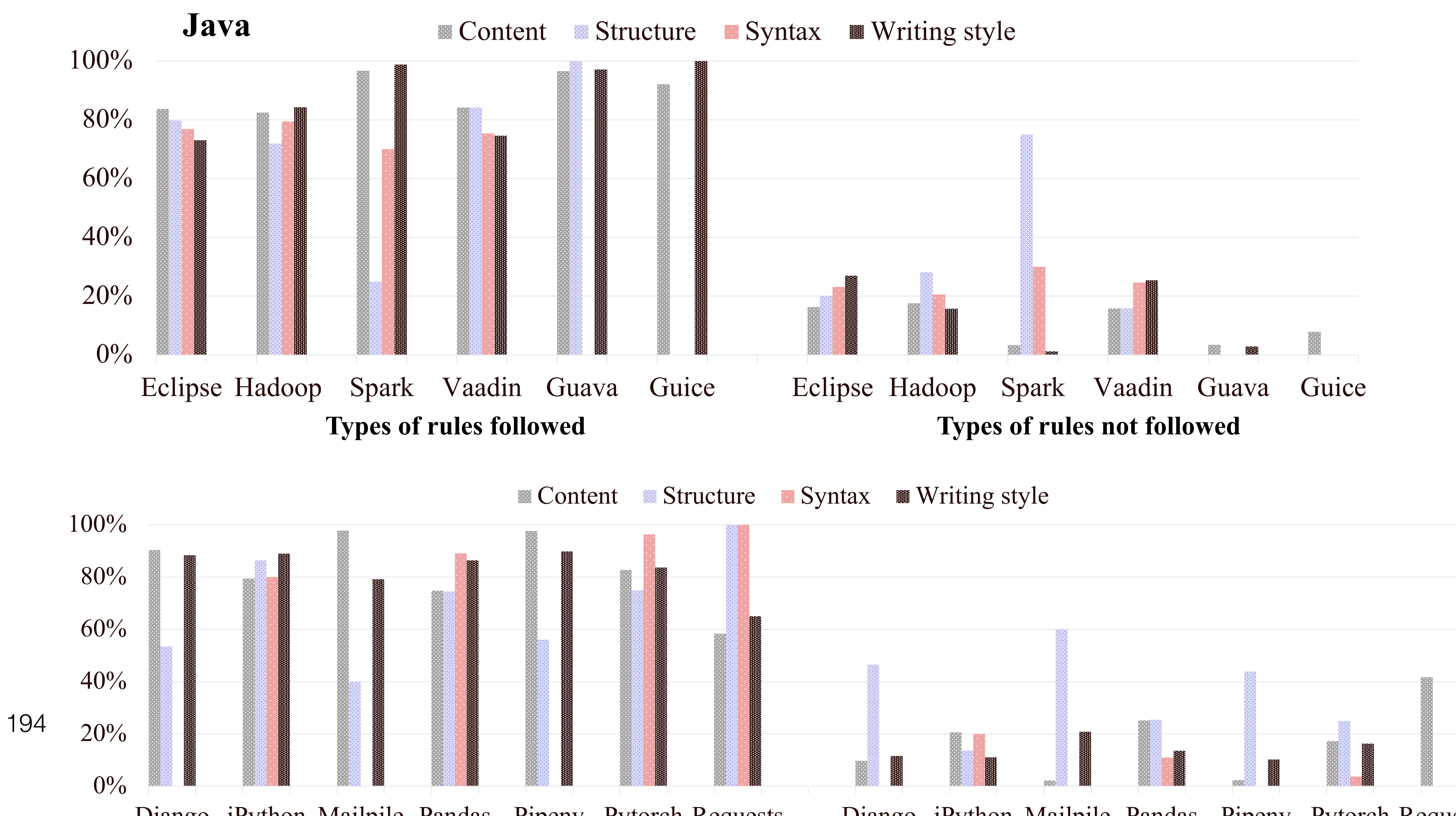

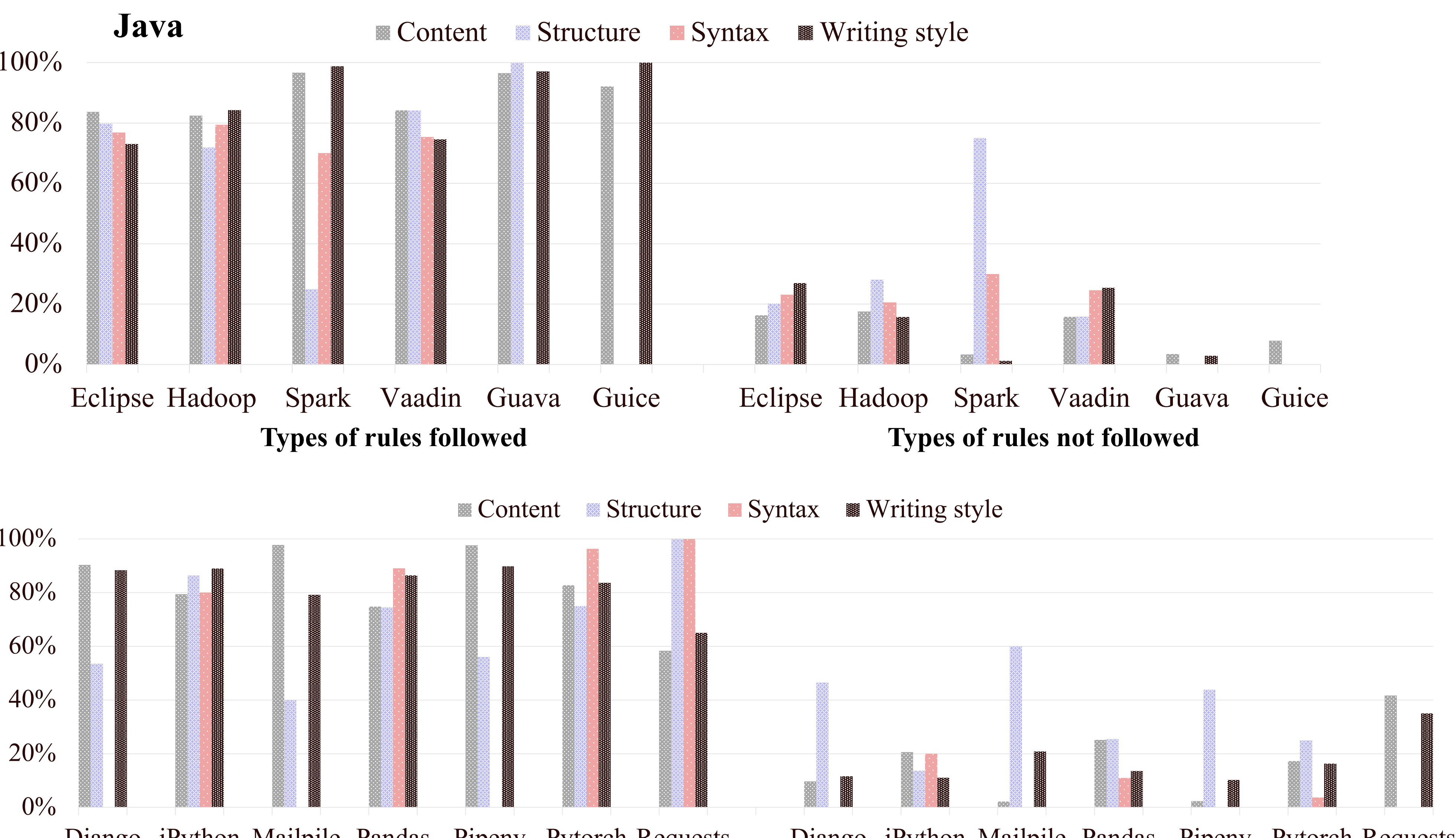

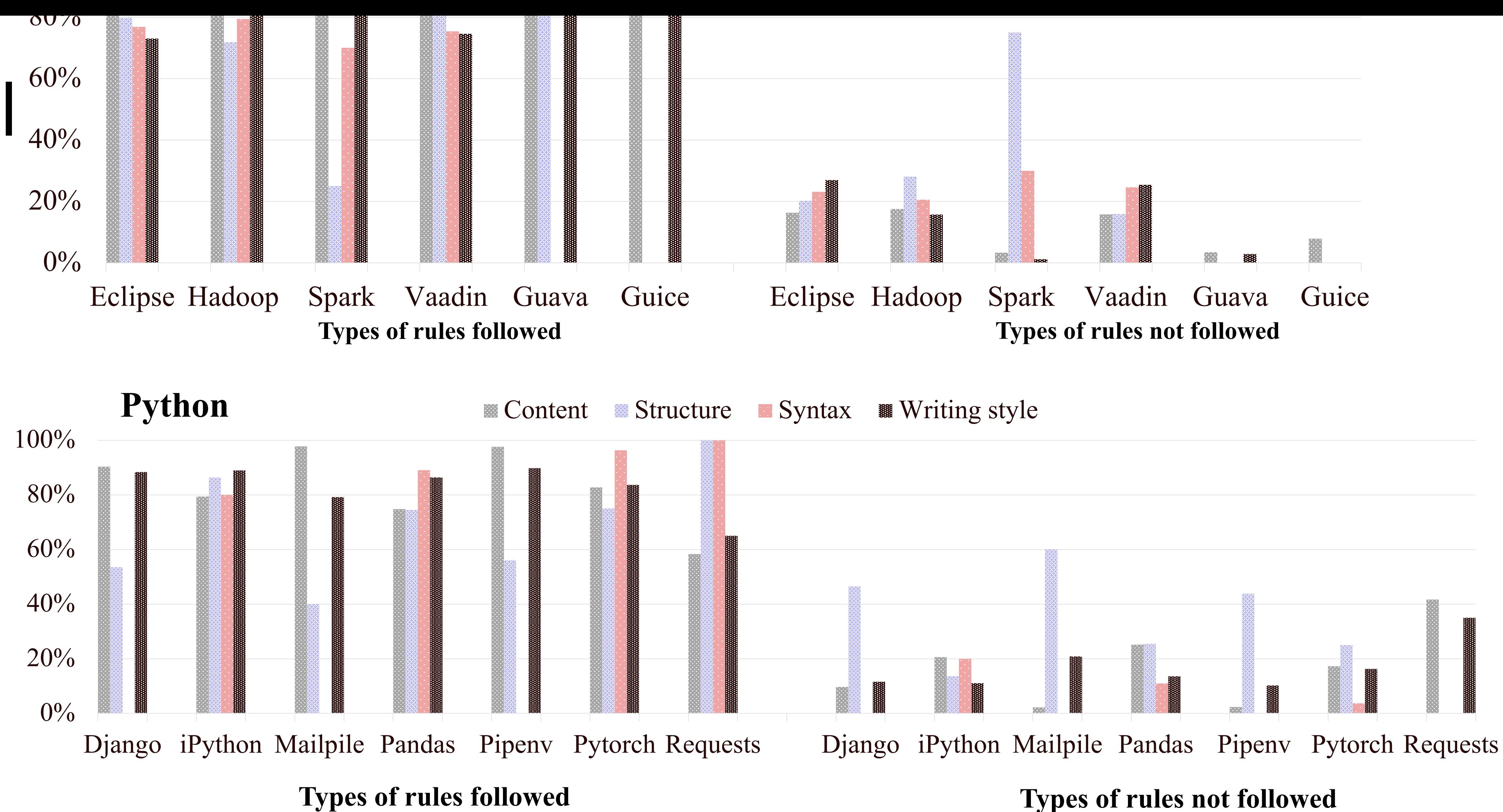

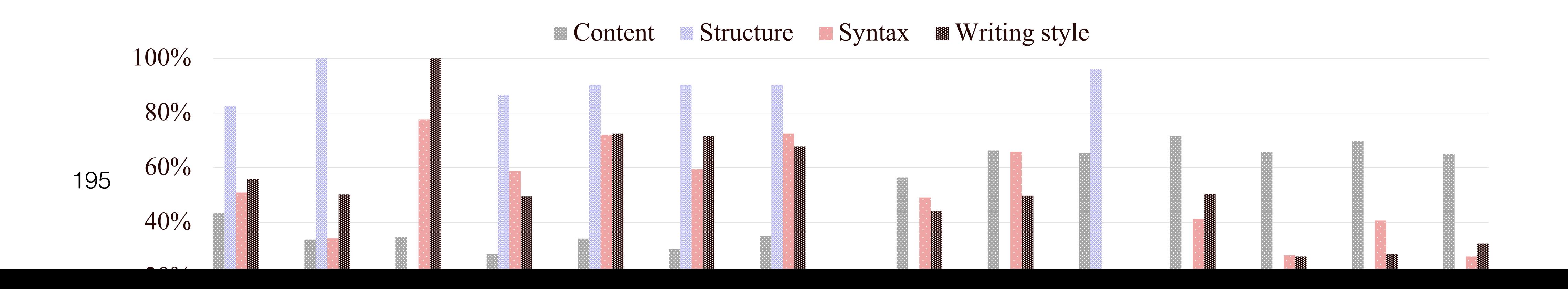

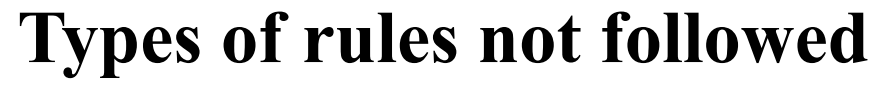

#### In Smalltalk, comments follow **structure** and **writing style** conventions

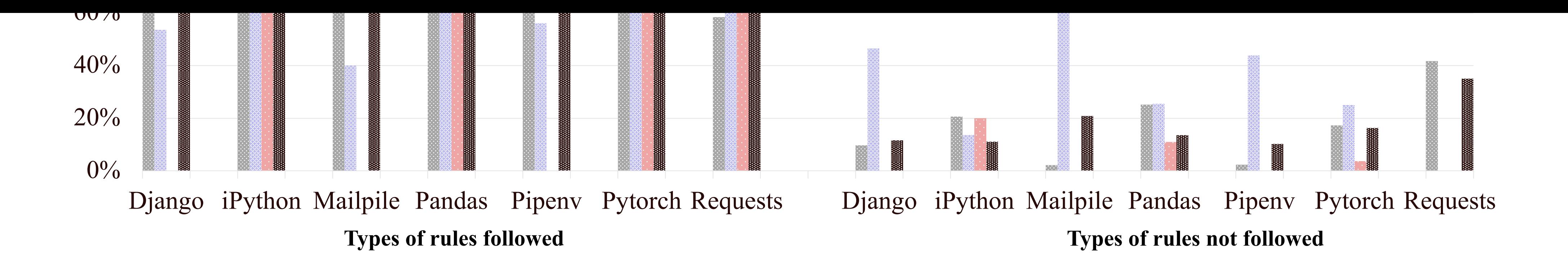

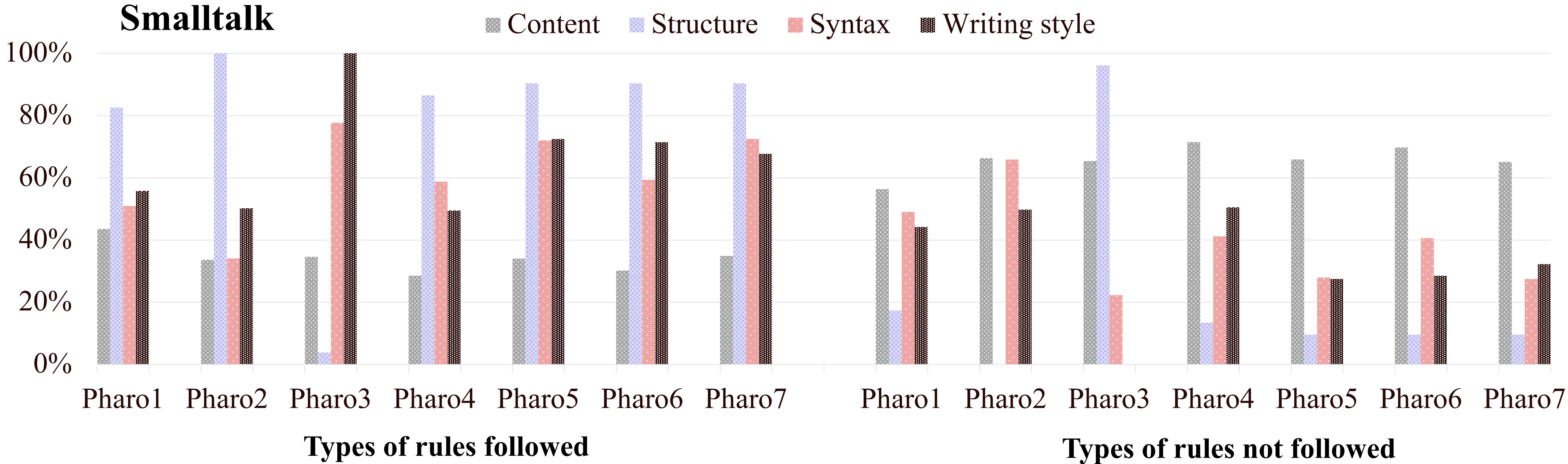

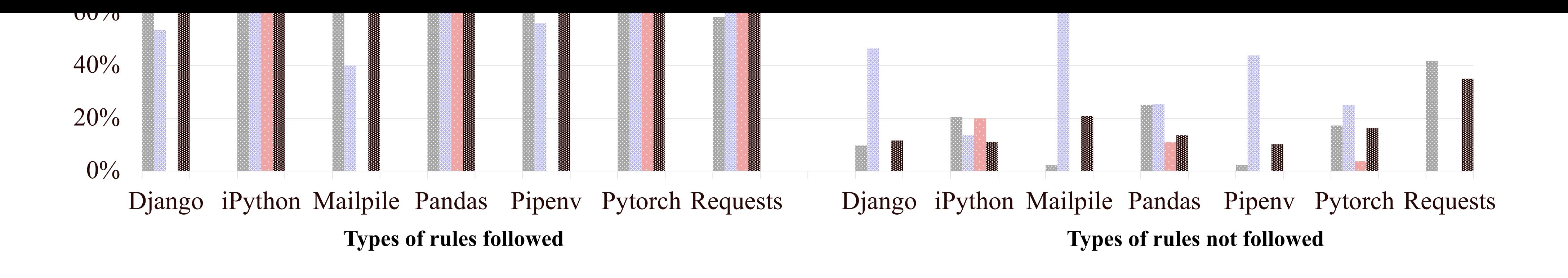

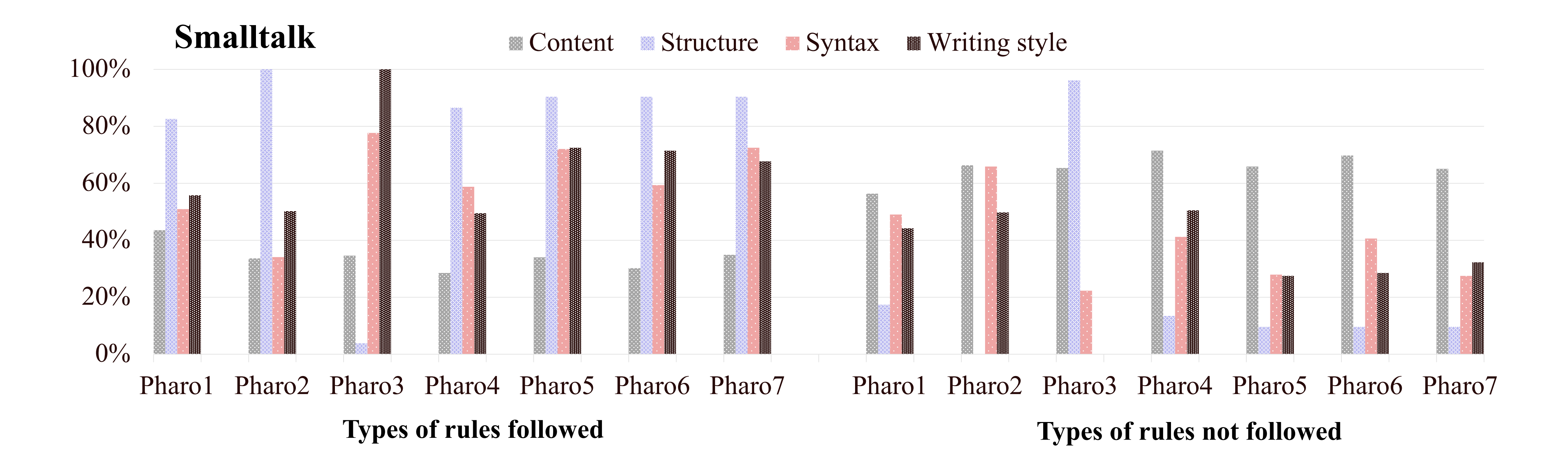

In Java and Python, every third comment violate **structure** conventions. In Smalltalk, every third comment violate **content** conventions

### Future work

Verify other types of comments (Method, inline comments)

Verify comments of other languages (C++, JavaScript)

Develop tools to validate comments against the guidelines

Improve comment quality assessment

### P3: Questions developer ask

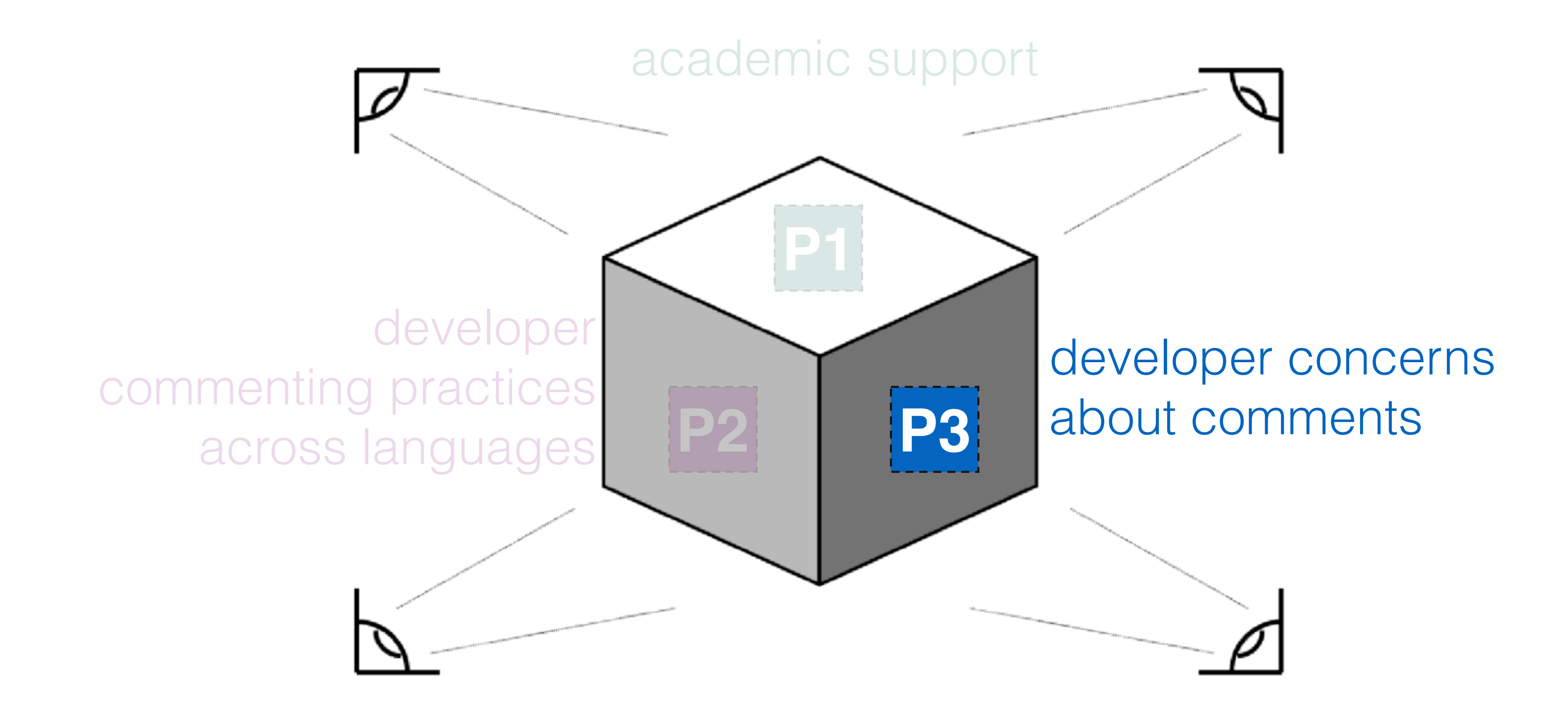

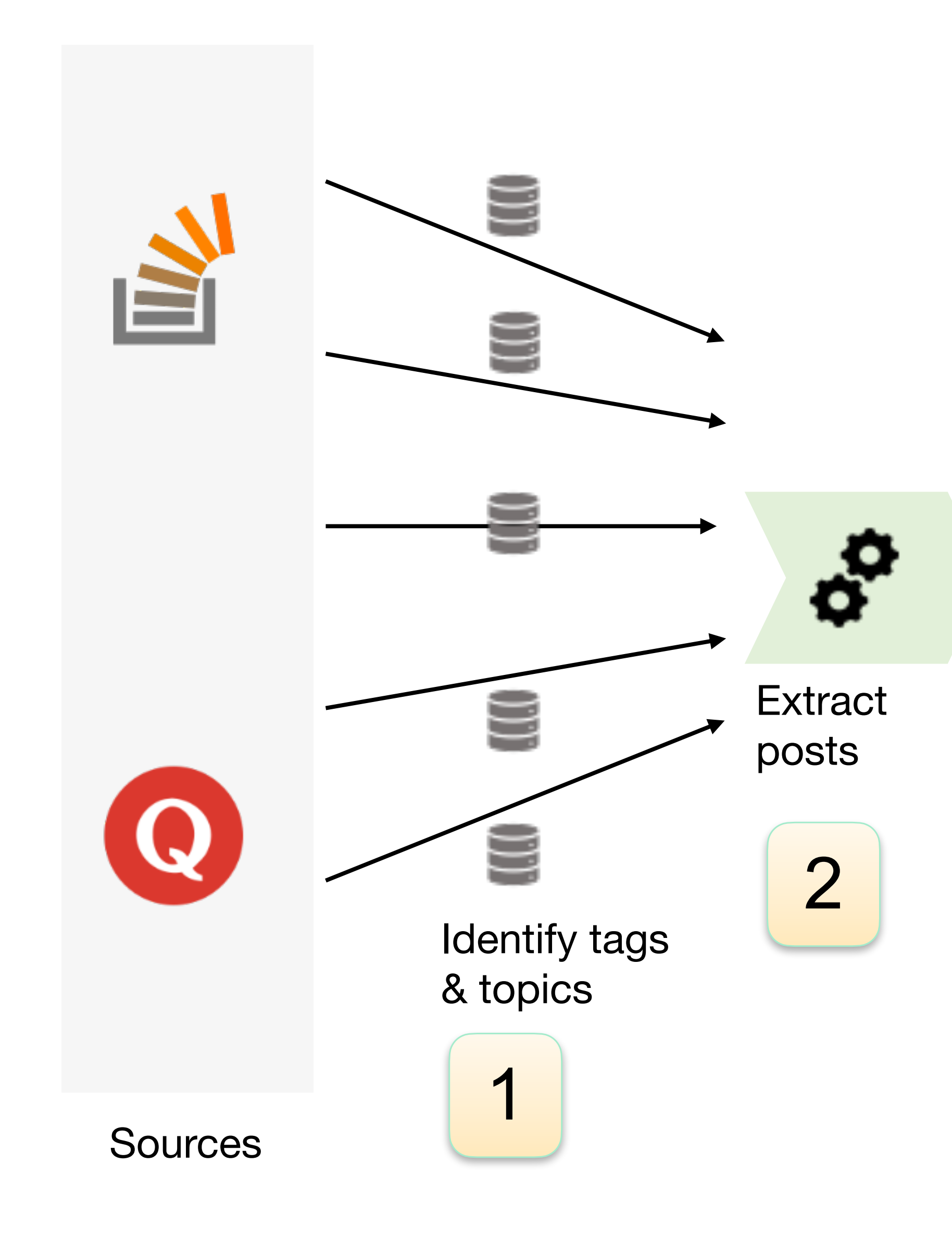

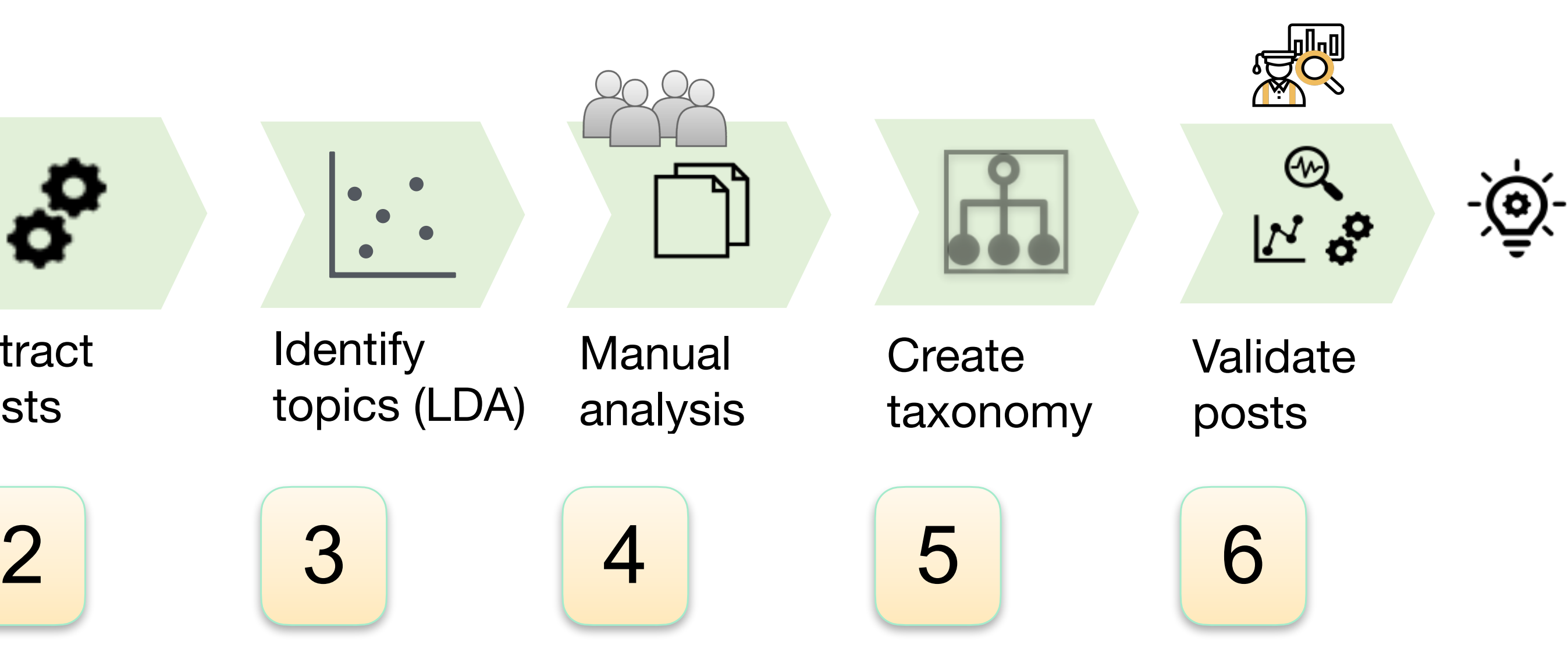

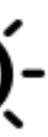

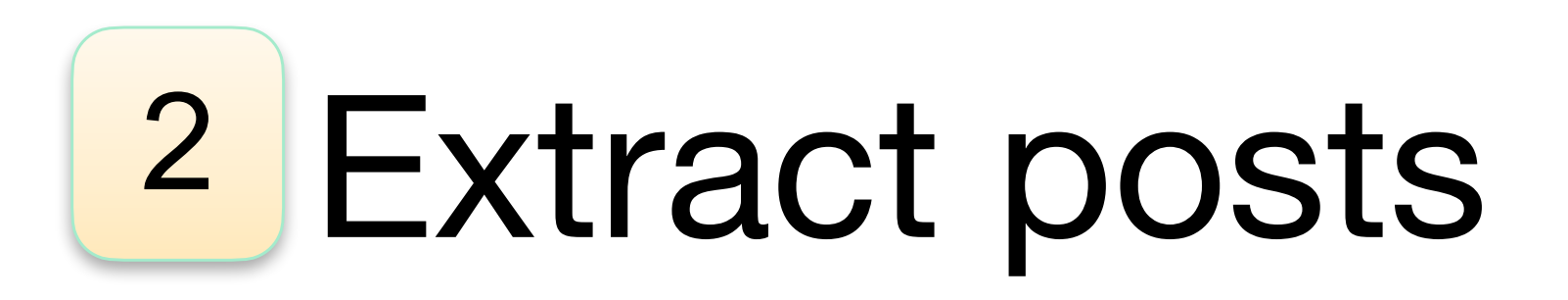

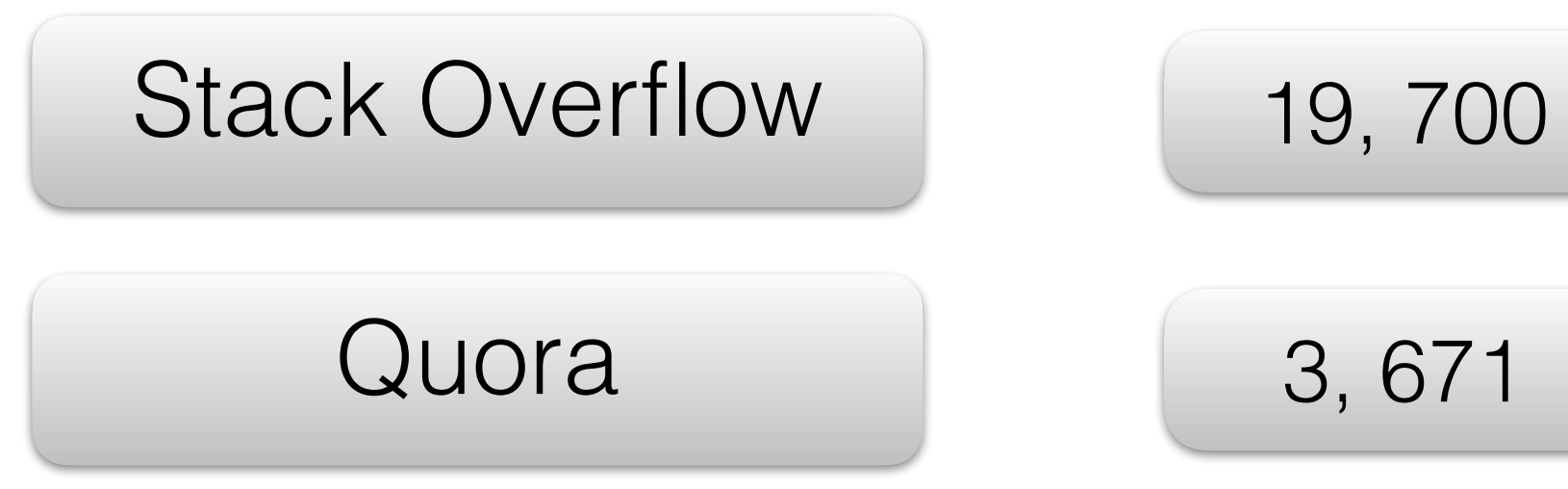

- Stack overflow posts: 19, 705
- MALLET
- Topics  $k = 10$
- Hyperparameters
	- $\alpha = 5$
	- $β = 0.01$

### LDA Technical Details

## LDA Topic modelling 3

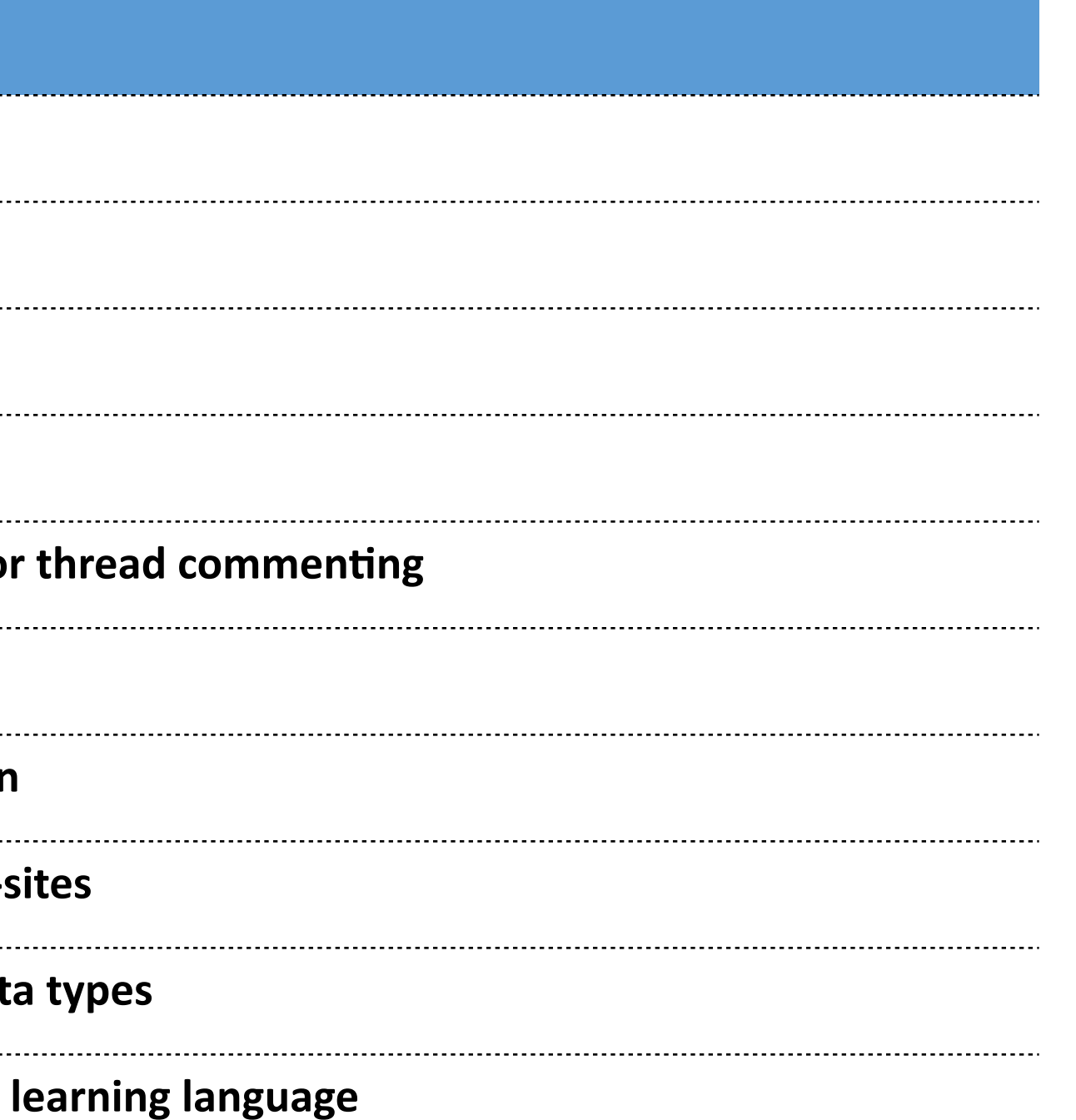

## <sup>3</sup> LDA Topic modelling

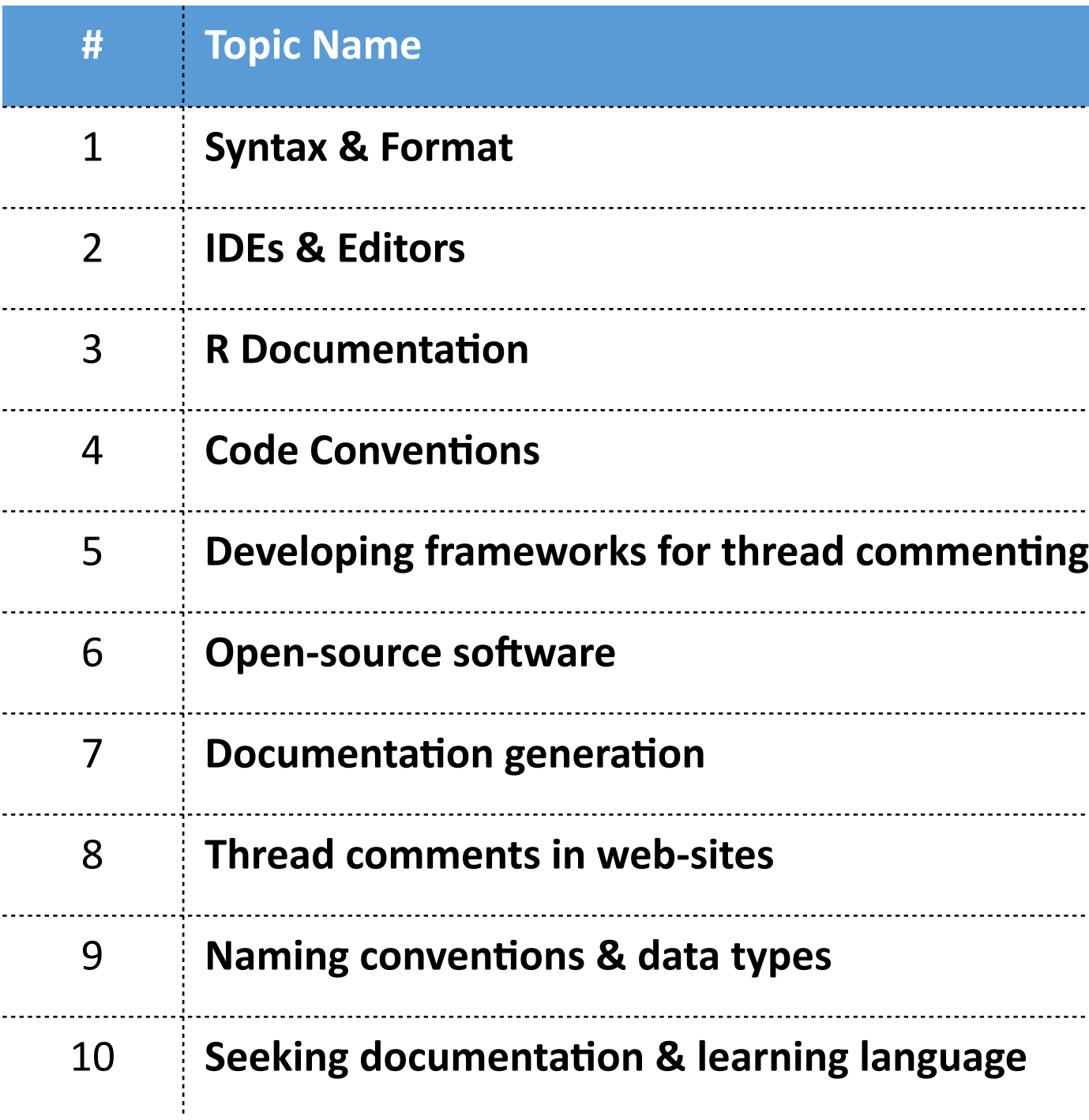

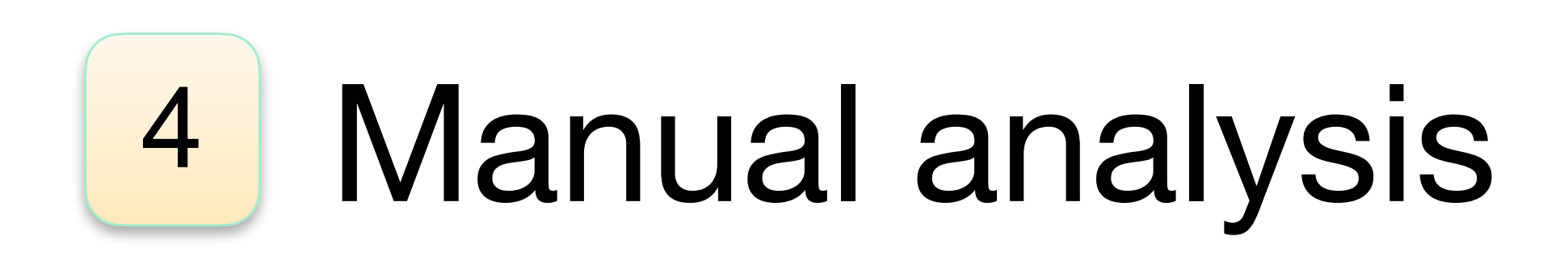

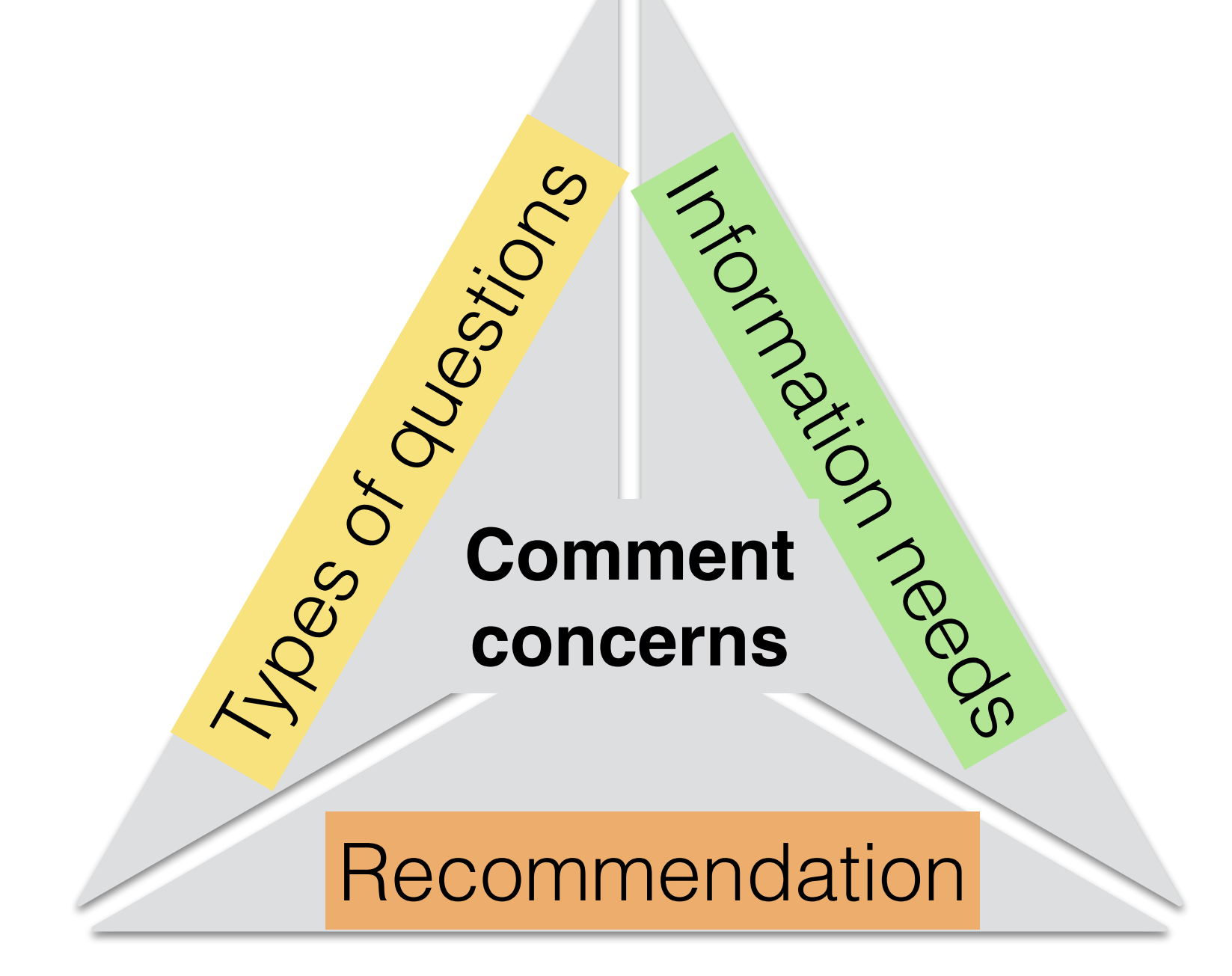

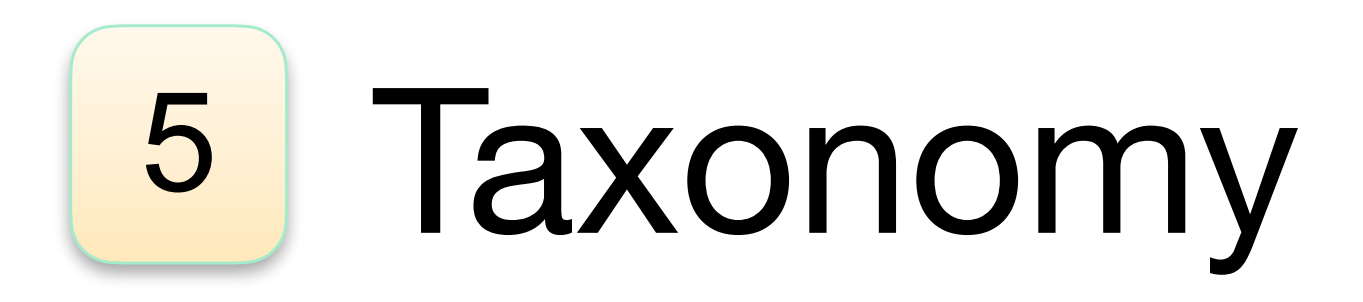

2014 IEEE International Conference on Software Maintenance and Evolution

#### A Manual Categorization of Android App Development Issues on Stack Overflow

Stefanie Beyer Software Engineering Research Group University of Klagenfurt Klagenfurt, Austria Email: stefanie.beyer@aau.at

Martin Pinzger Software Engineering Research Group University of Klagenfurt Klagenfurt, Austria Email: martin.pinzger@aau.at

#### First Dimension

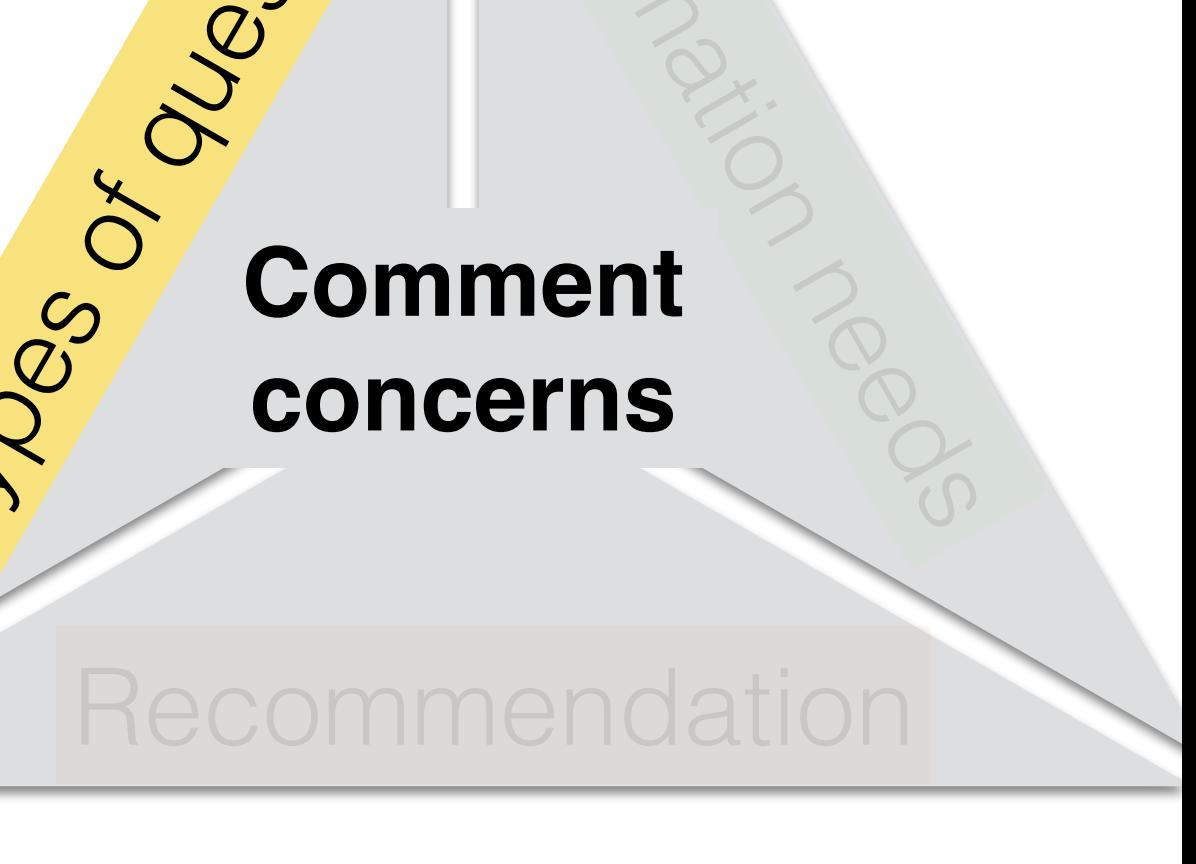

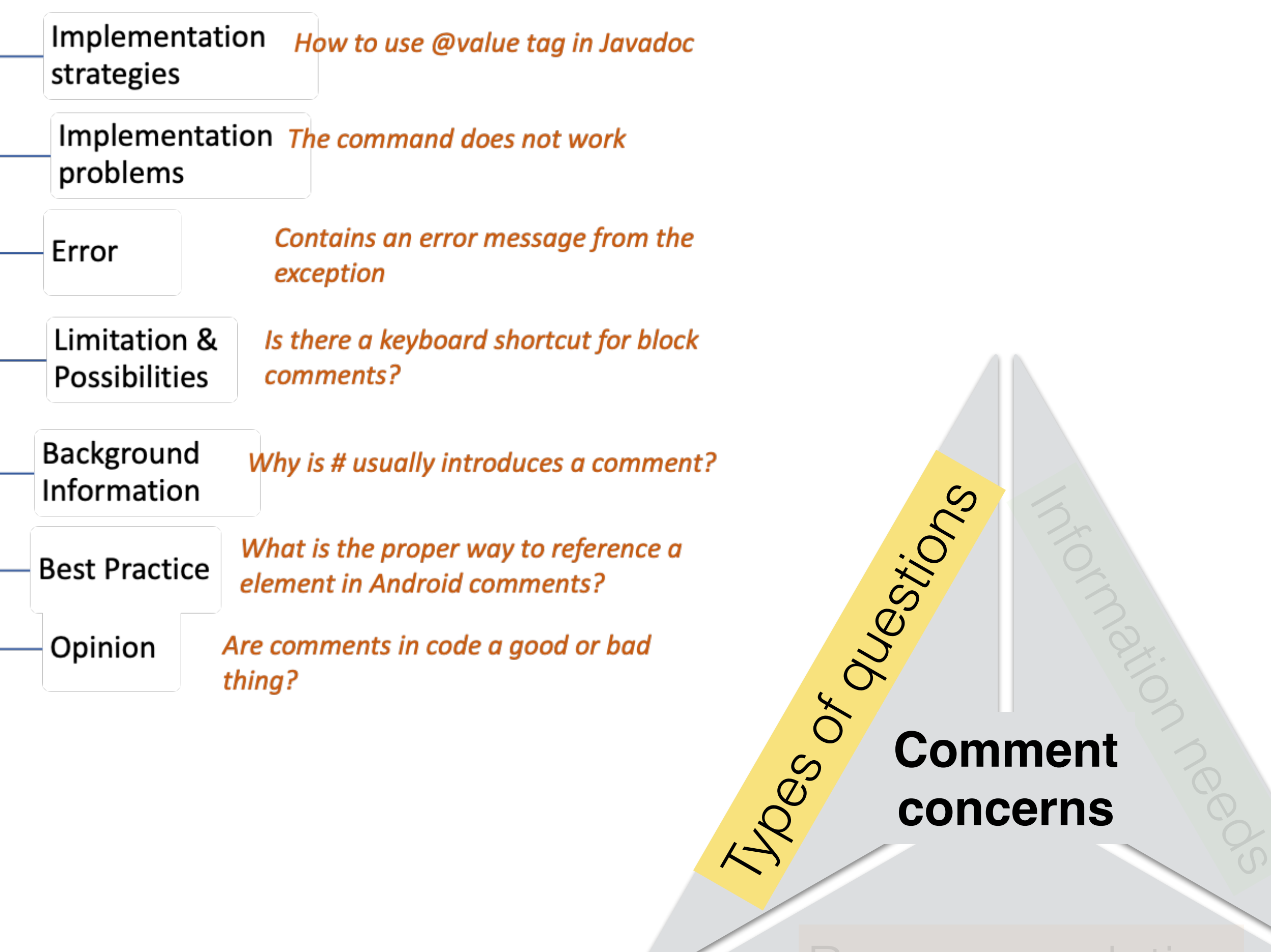

#### 206

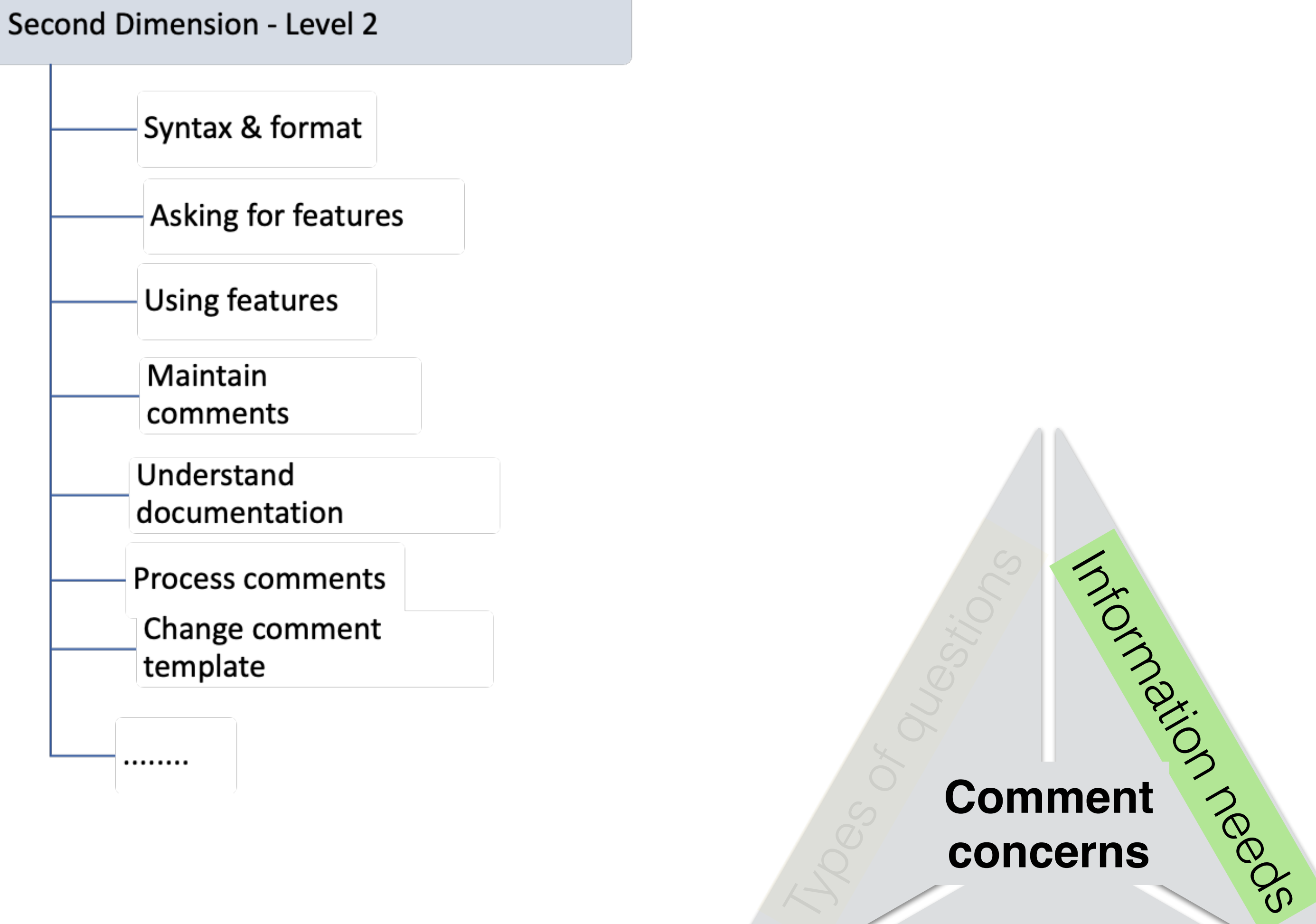

#### Recommendation

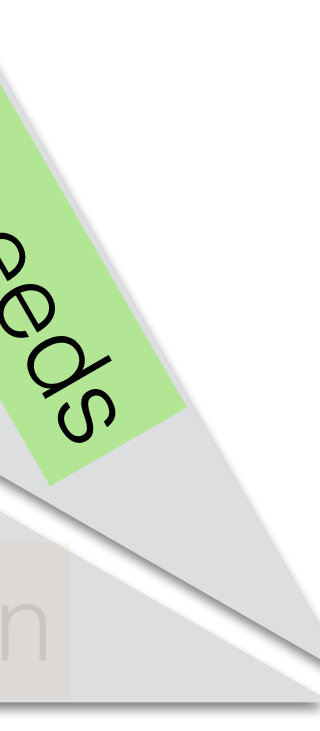

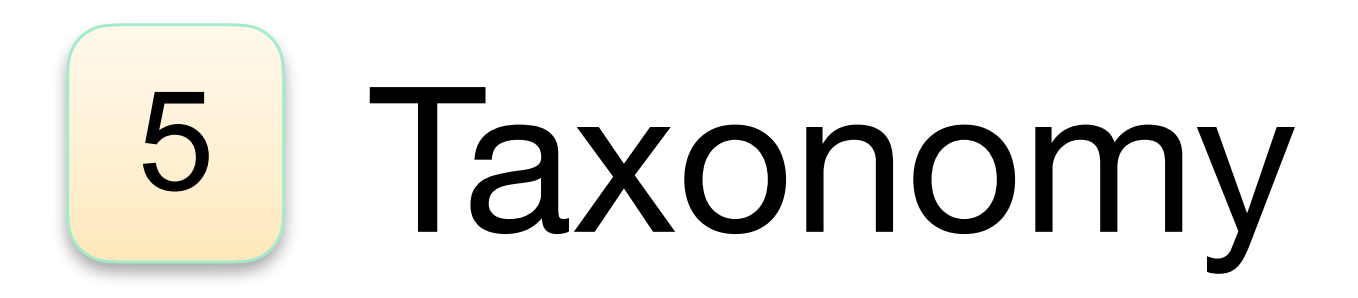

2019 IEEE/ACM 41st International Conference on Software Engineering (ICSE)

#### **Software Documentation Issues Unveiled**

Emad Aghajani\*, Csaba Nagy\*, Olga Lucero Vega-Márquez<sup>†</sup> Mario Linares-Vásquez<sup>†</sup>, Laura Moreno<sup>‡</sup>, Gabriele Bavota\*, Michele Lanza\* \*Software Institute, Università della Svizzera italiana (USI), Switzerland <sup>†</sup>Systems and Computing Engineering Department, Universidad de los Andes, Colombia <sup>‡</sup>Department of Computer Science, Colorado State University, USA

Second Dimension - Level 1

#### Commenting high levels

Development environment

- Languages
- IDEs & Editors
- Documentation Tools

## Types of questions **Comment concerns**

**Recommendation** 

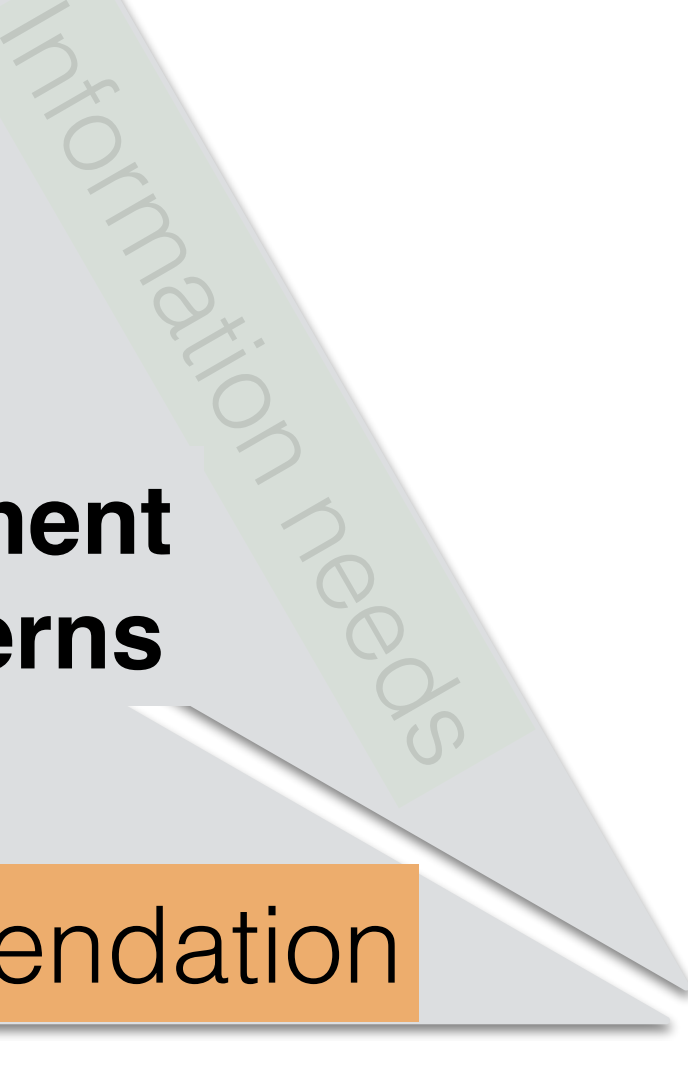

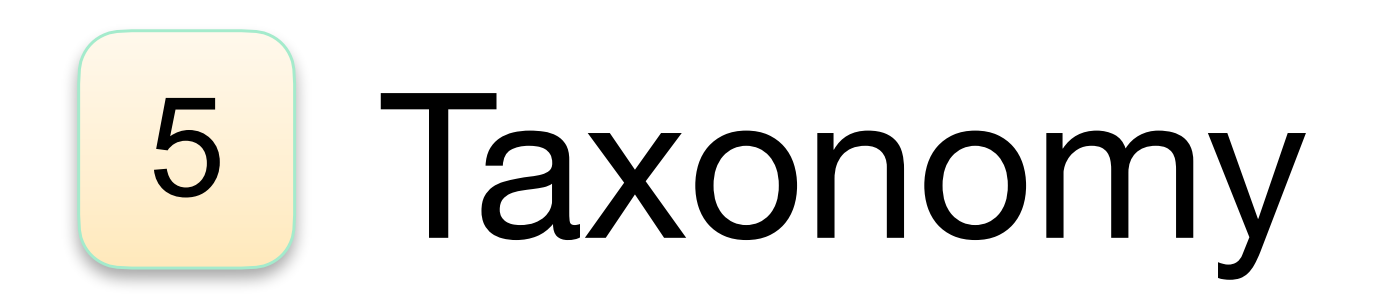

[.net] long inline comments should start with a capital letter and end with a period.

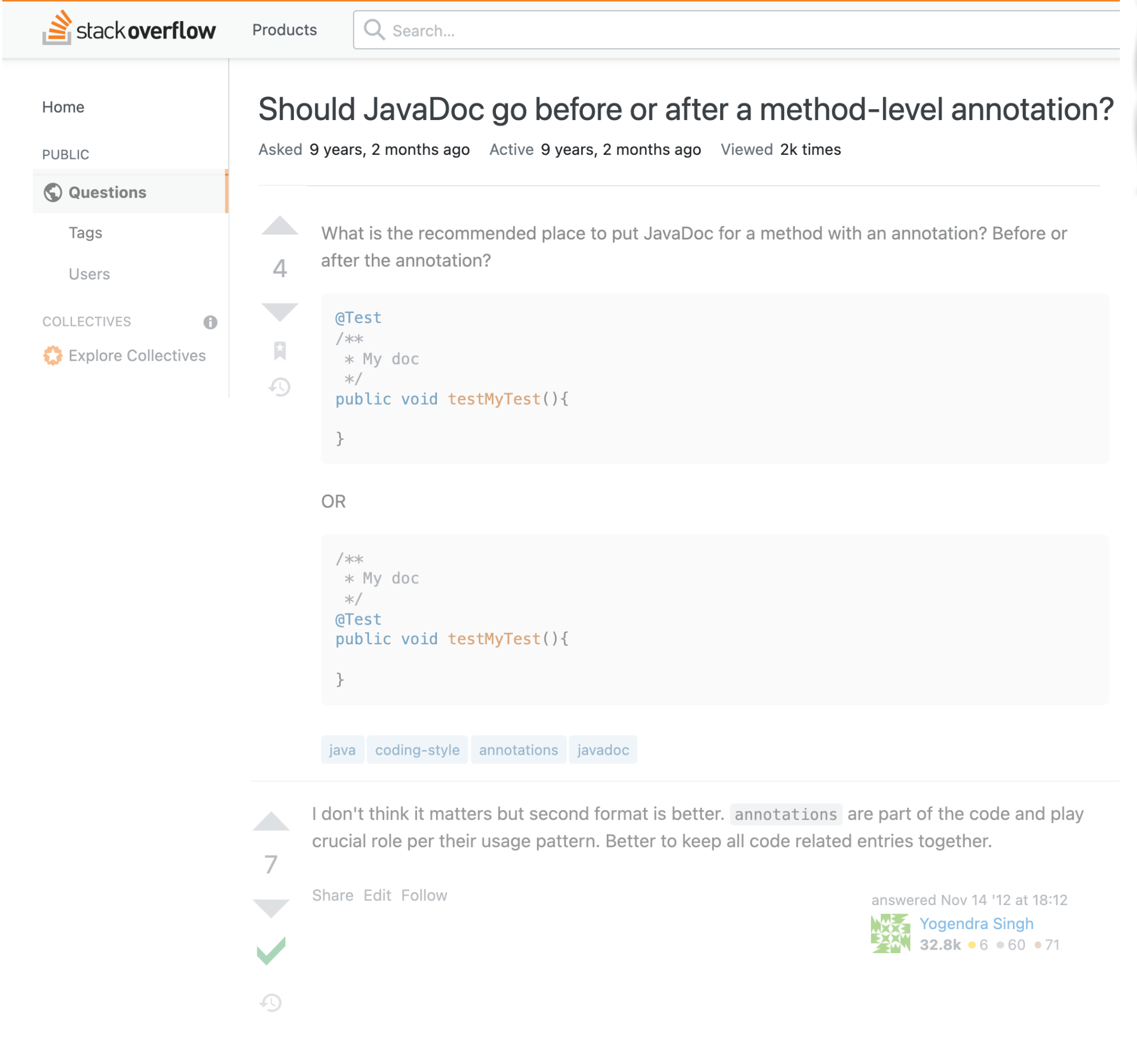

Best Practice

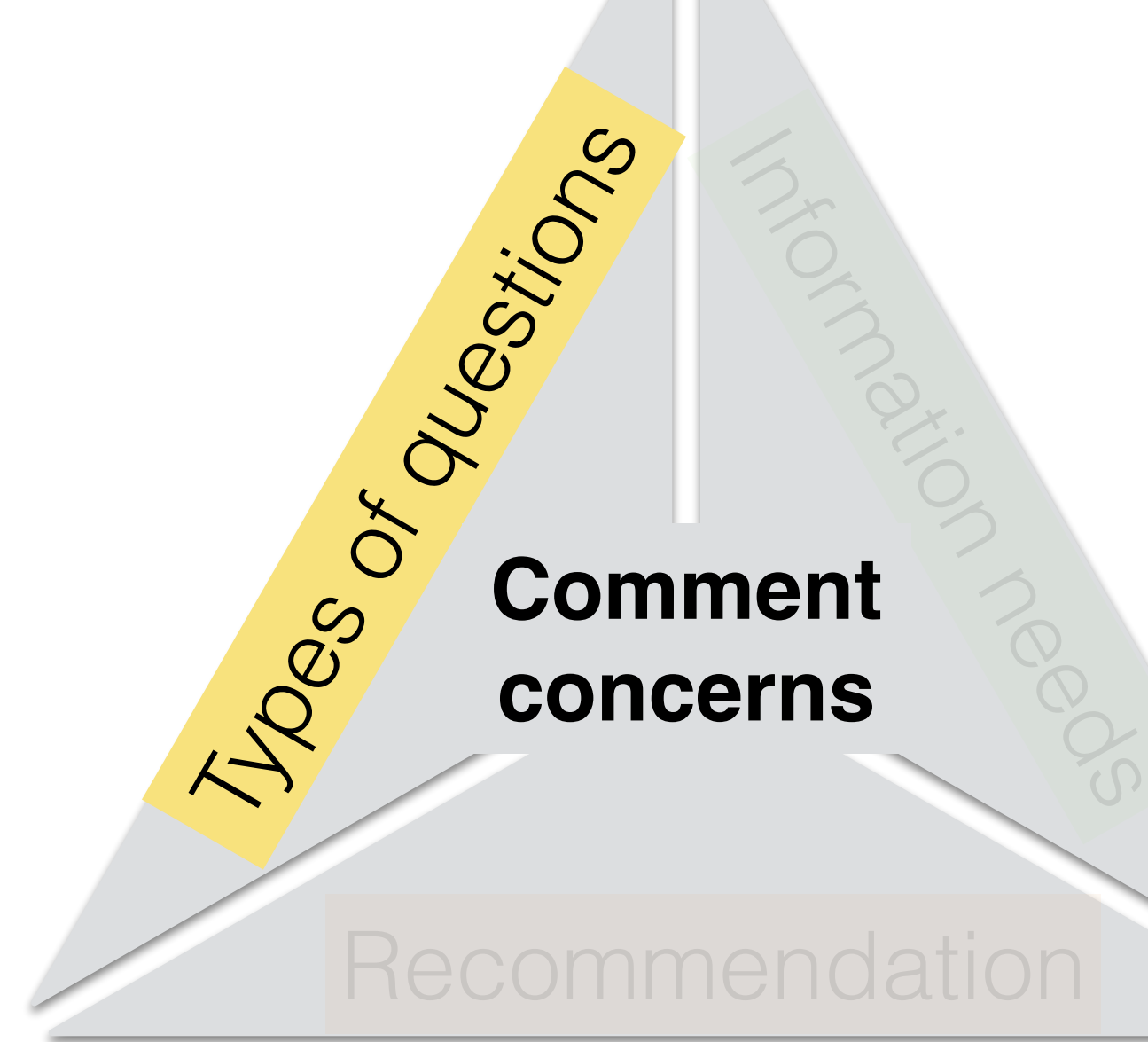

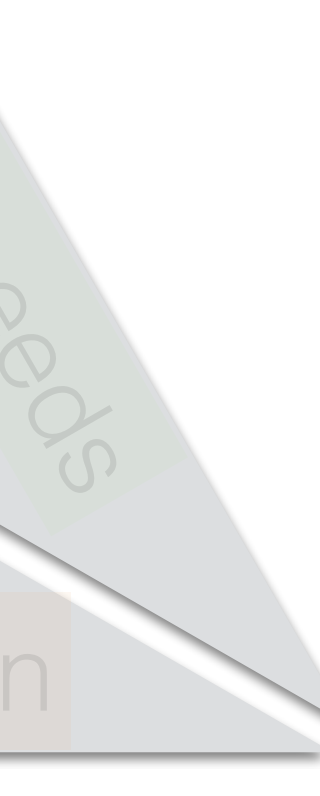

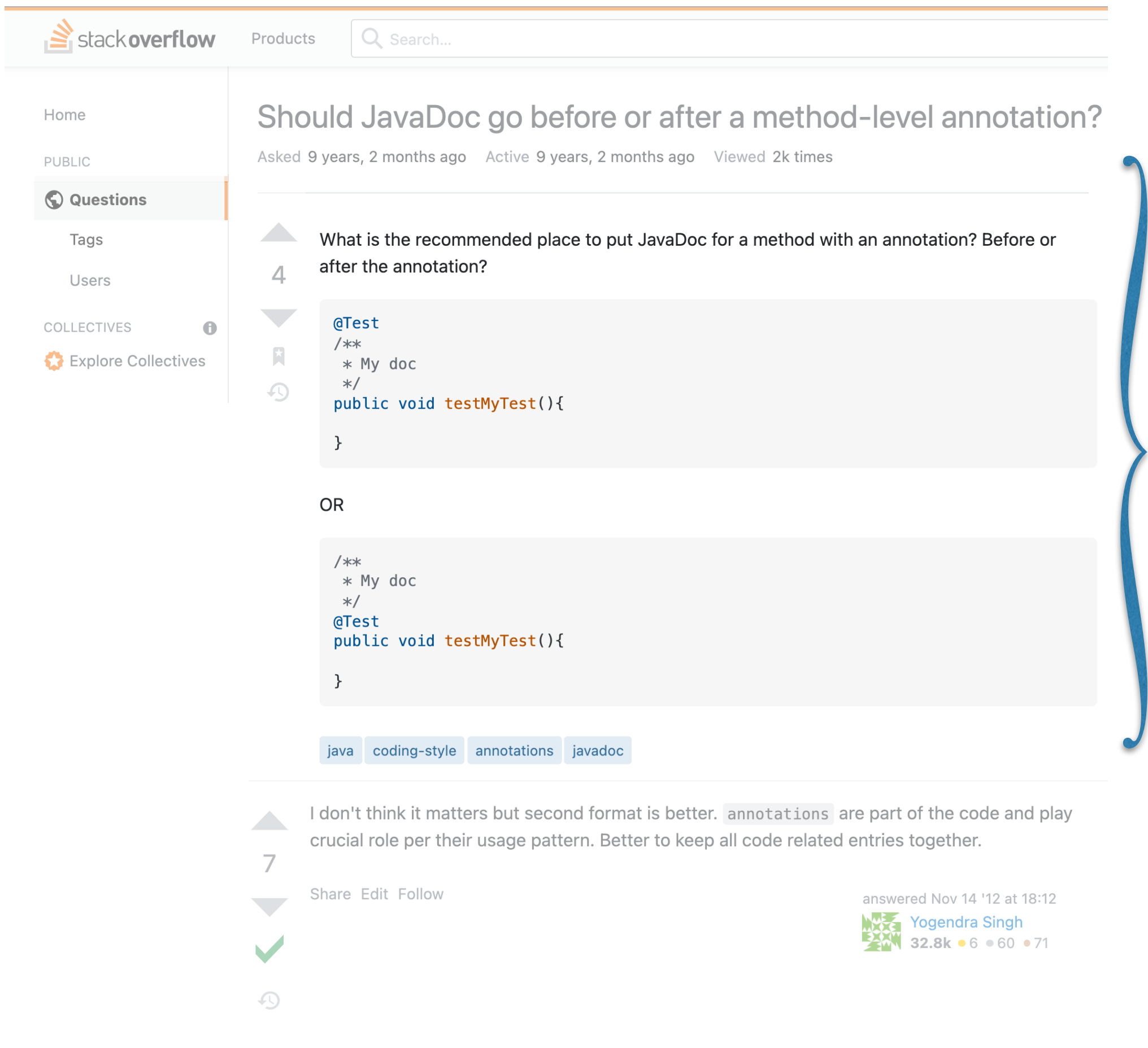

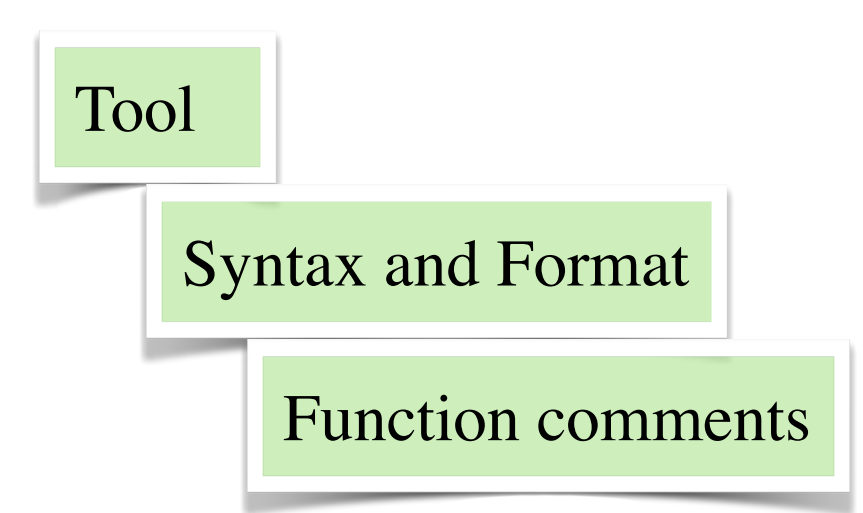

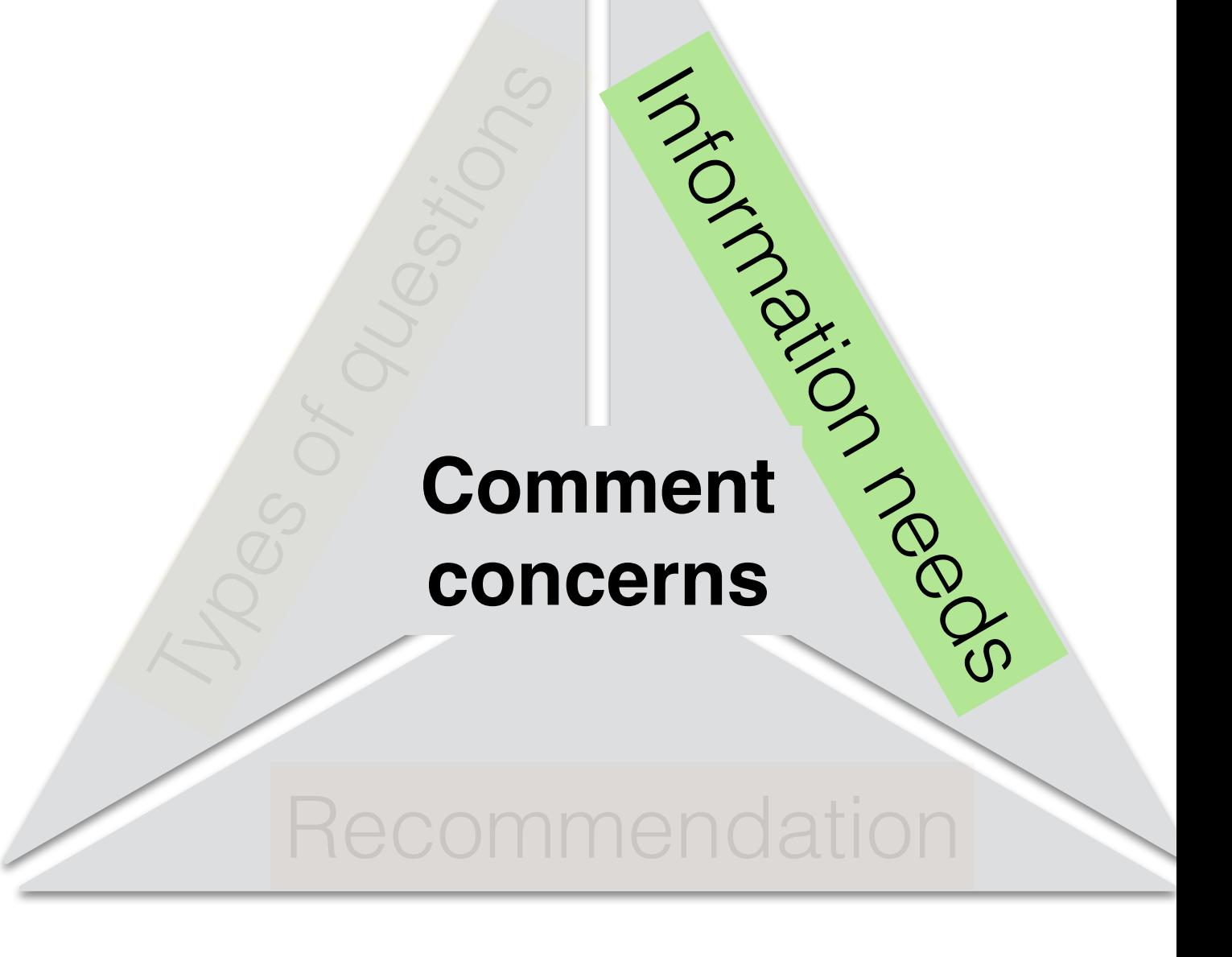

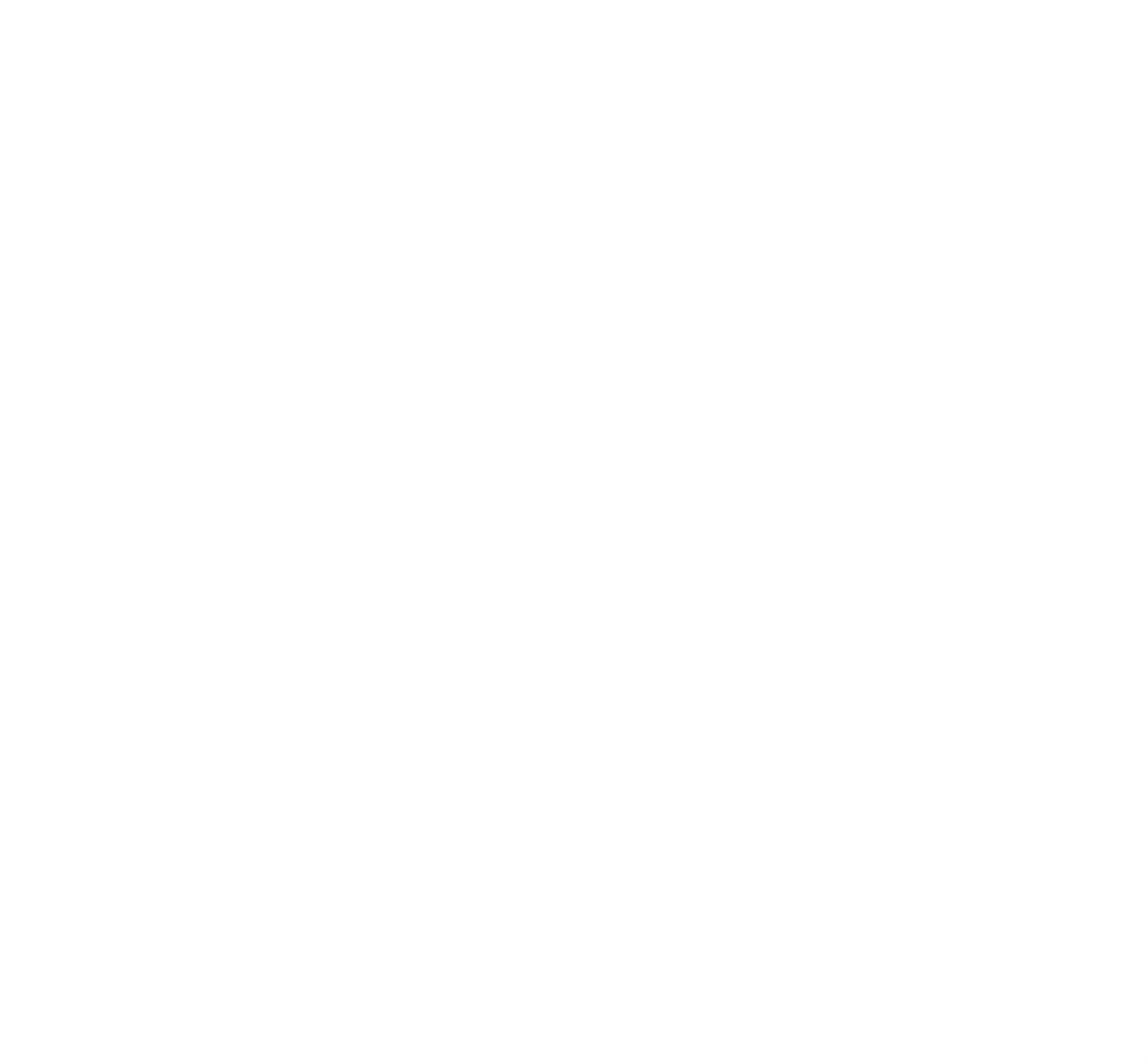

[Javadoc] Write annotations after the Javadoc of<br>the method and before the method definition the method and before the method definition Types of Gore contracts of the method of  $\sim$  Contracts of  $\sim$  Contracts of  $\sim$  Contracts of  $\sim$  Contracts of  $\sim$  Contracts of  $\sim$  Contracts of  $\sim$  Contracts of  $\sim$  Contra

### Recommendation

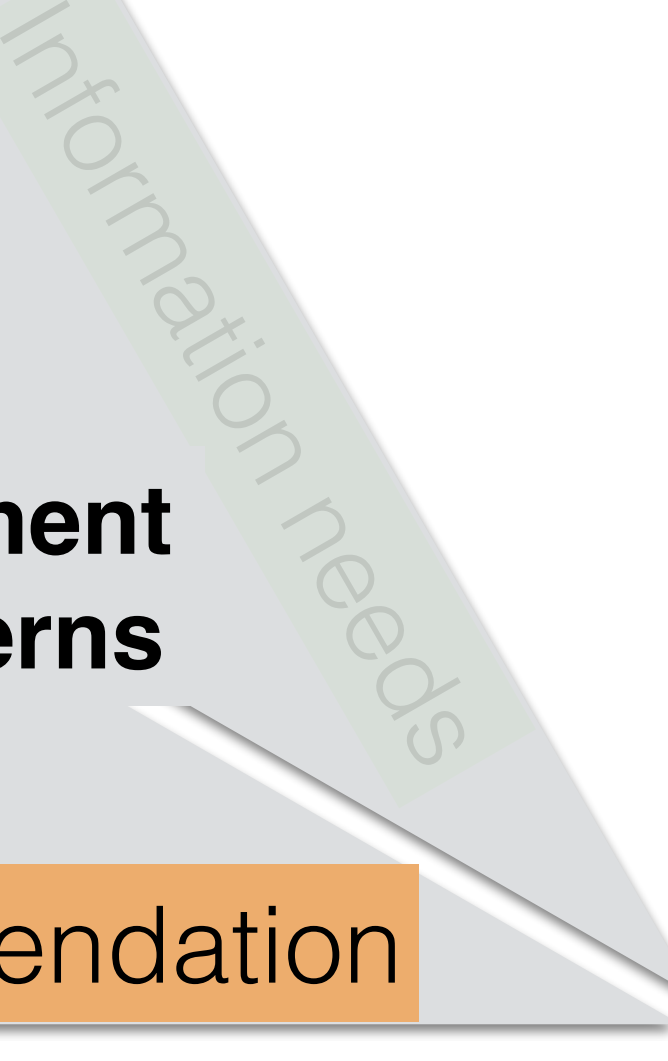

#### **Comment concerns**

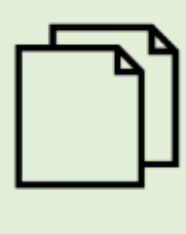

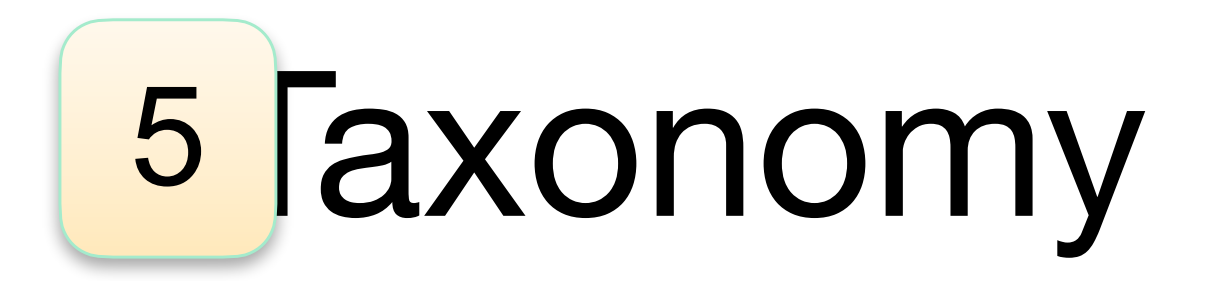

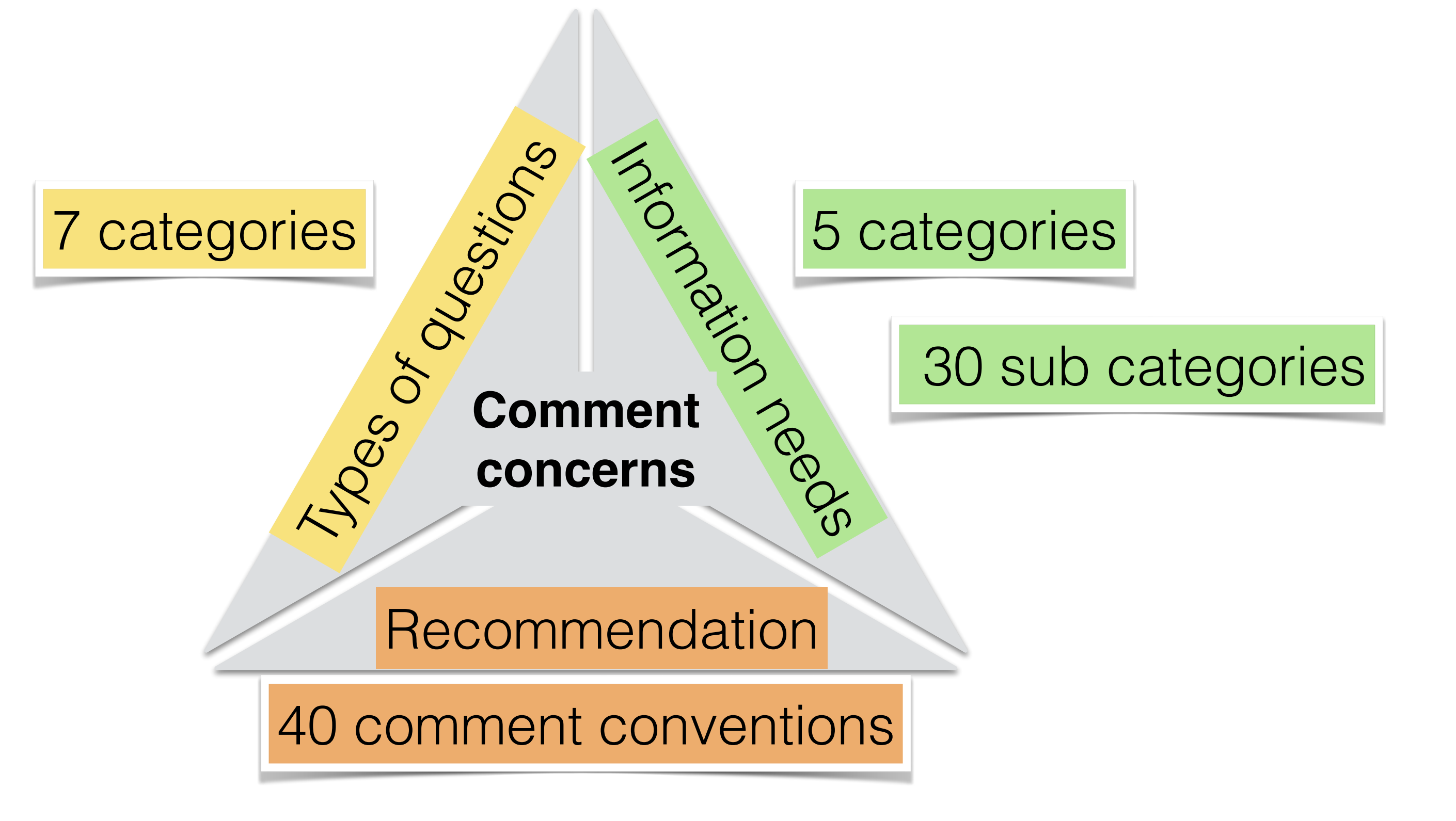

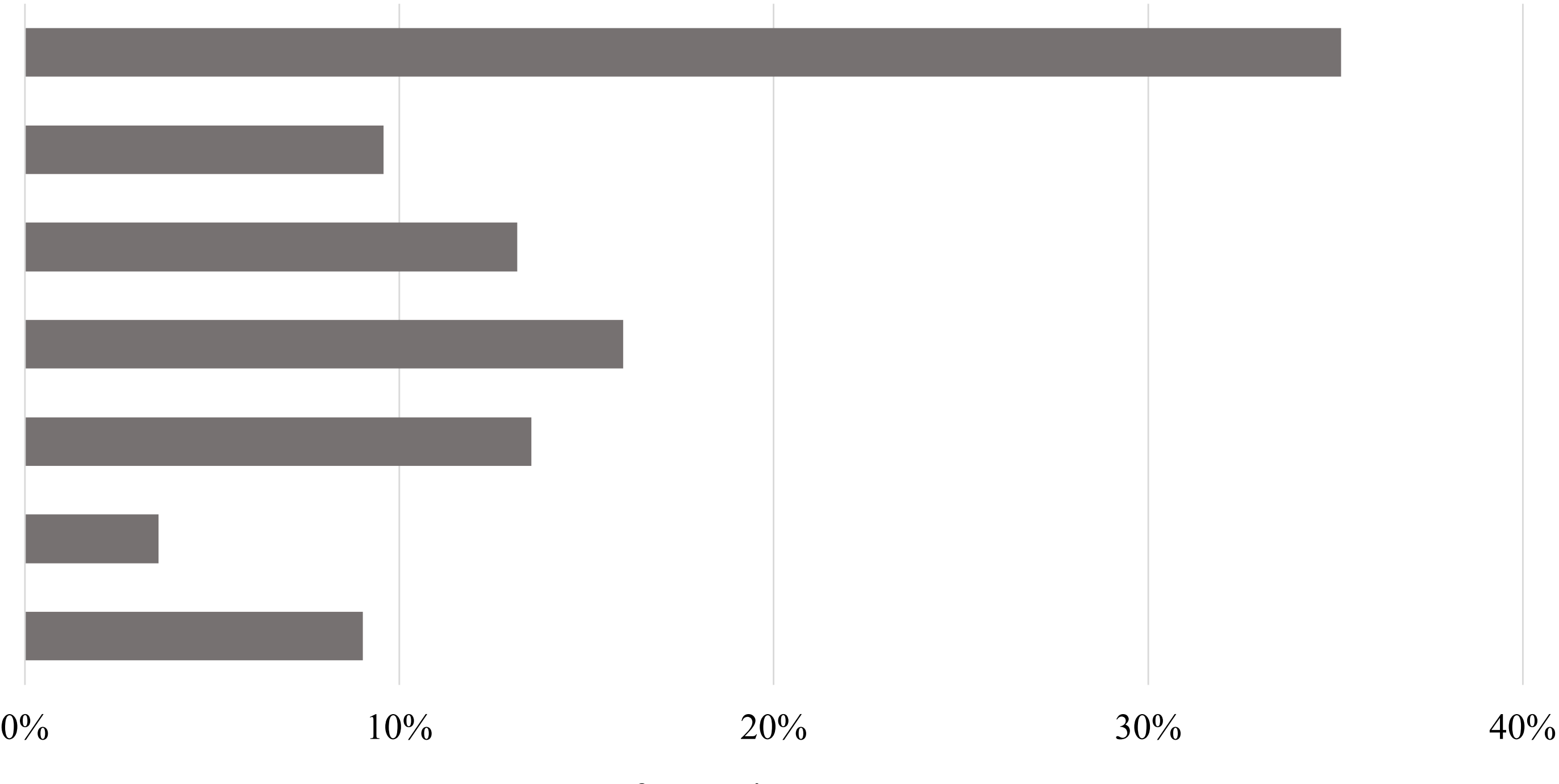

Types of questions **Types of questions**

Error Opinion Implementation problem Limitation and possibility Background information Best practice Implementation strategy

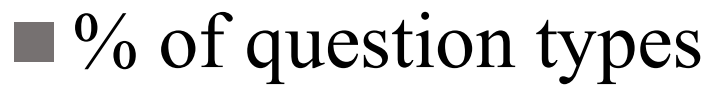

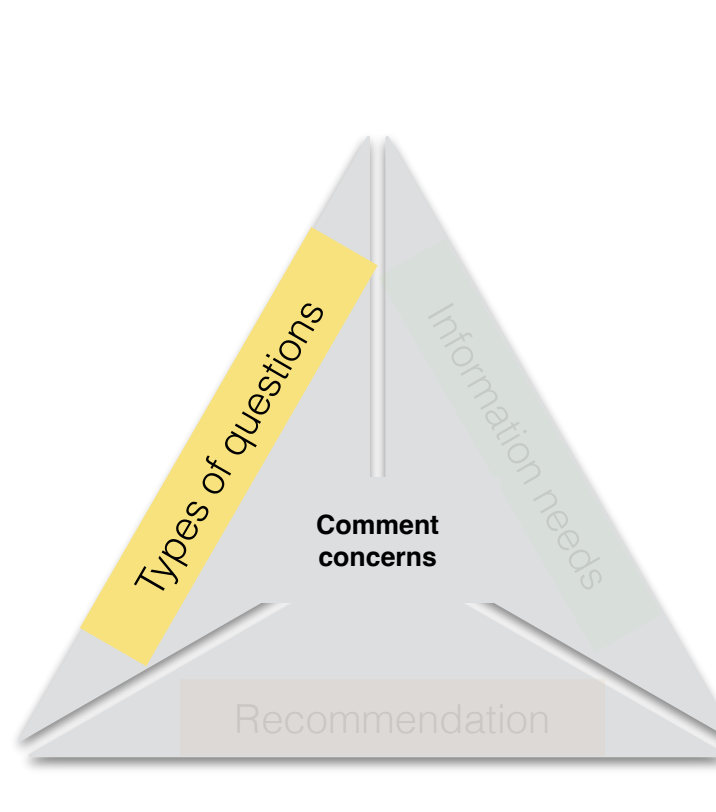

Types of questions **Types of questions**

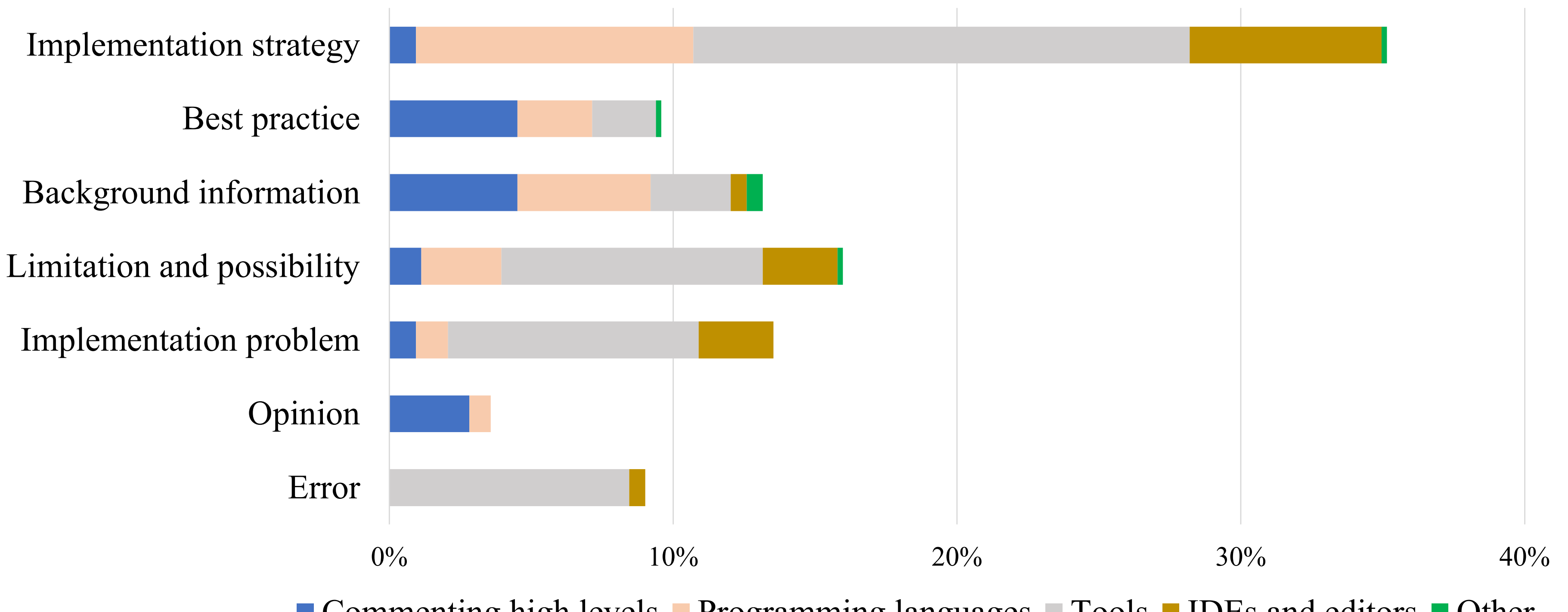

**Commenting high levels Programming languages Tools IDEs and editors Other** 

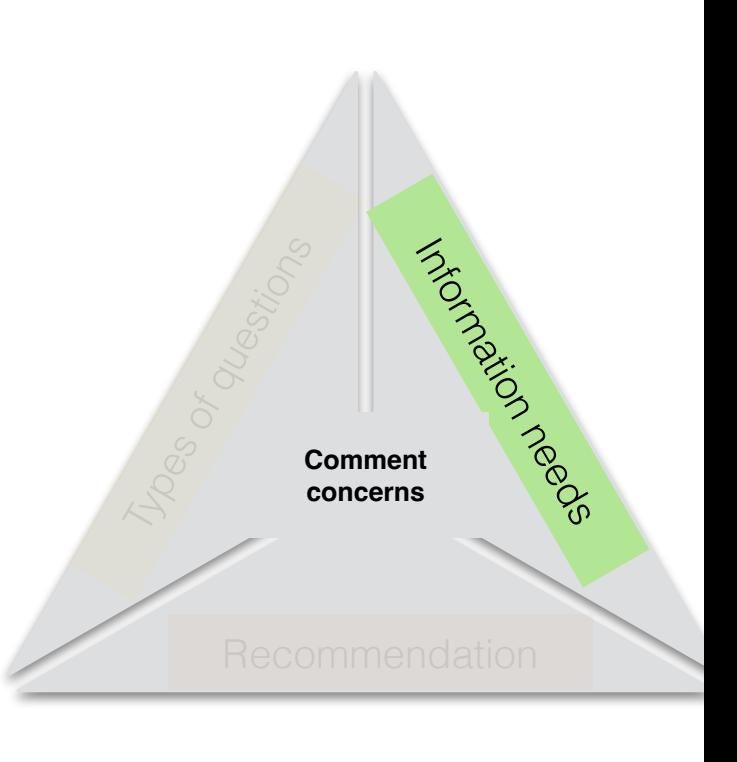

Types of questions **Types of questions**

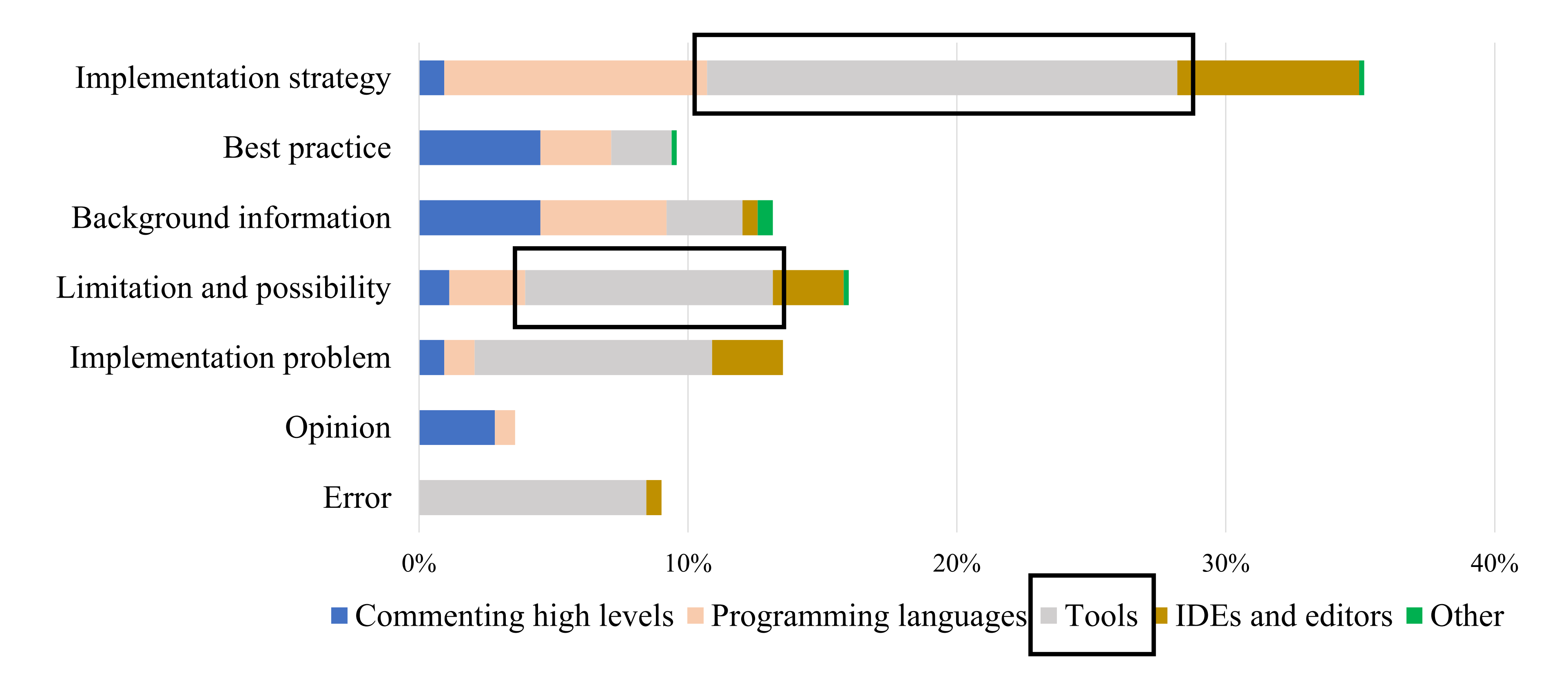

### Developers gets confused on how to write comments using various tools

### Future work

Improve documentation of tools and availability of coding style guidelines

Investigate more sources (e.g., GitHub, Jira, Mailing lists)

Survey developers to know which concerns are more important than others

Verifying the tool support for these concerns

### Makar: A tool for Multi-source Studies

https://github.com/maethub/makar

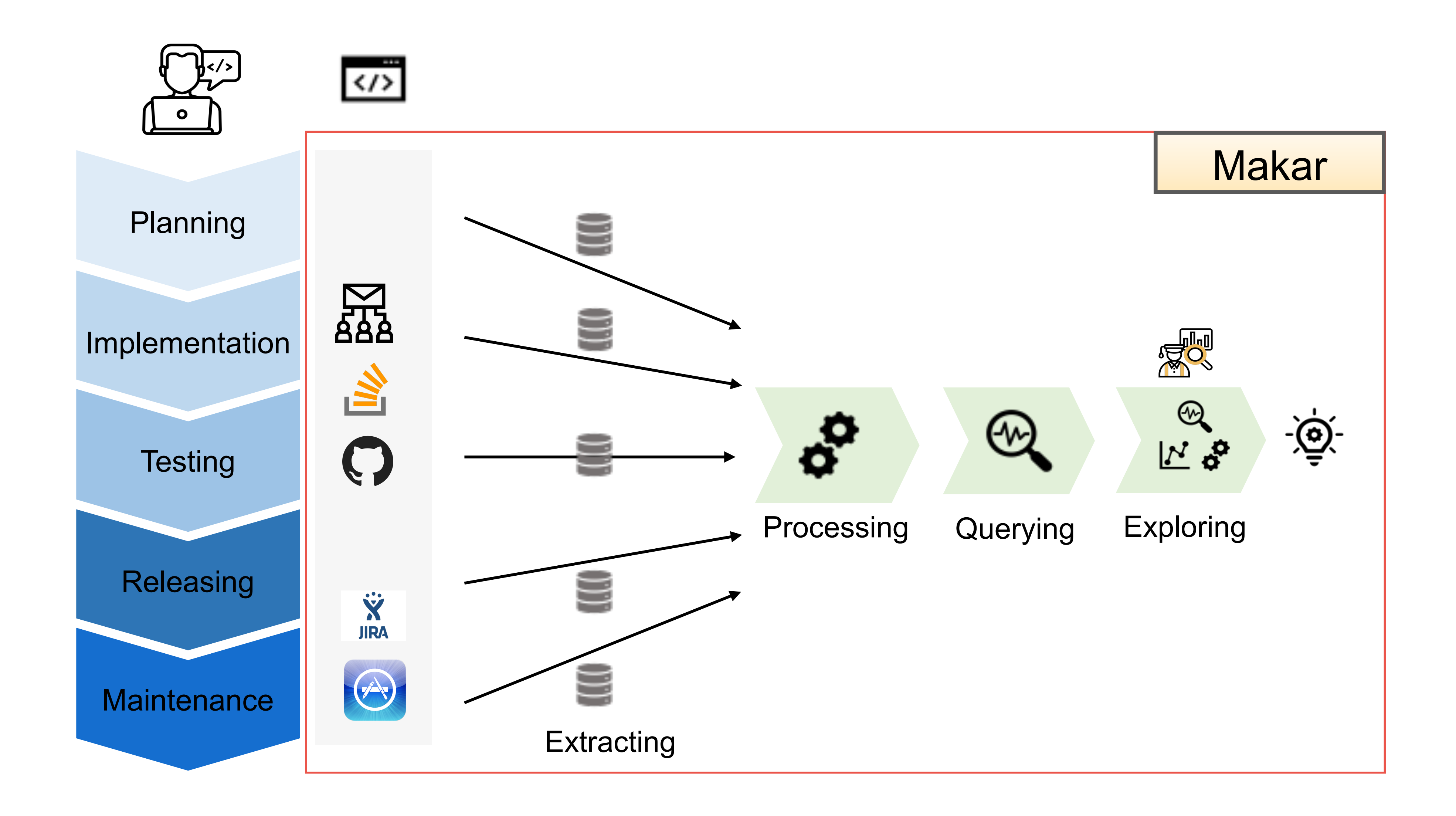
# Makar Architecture

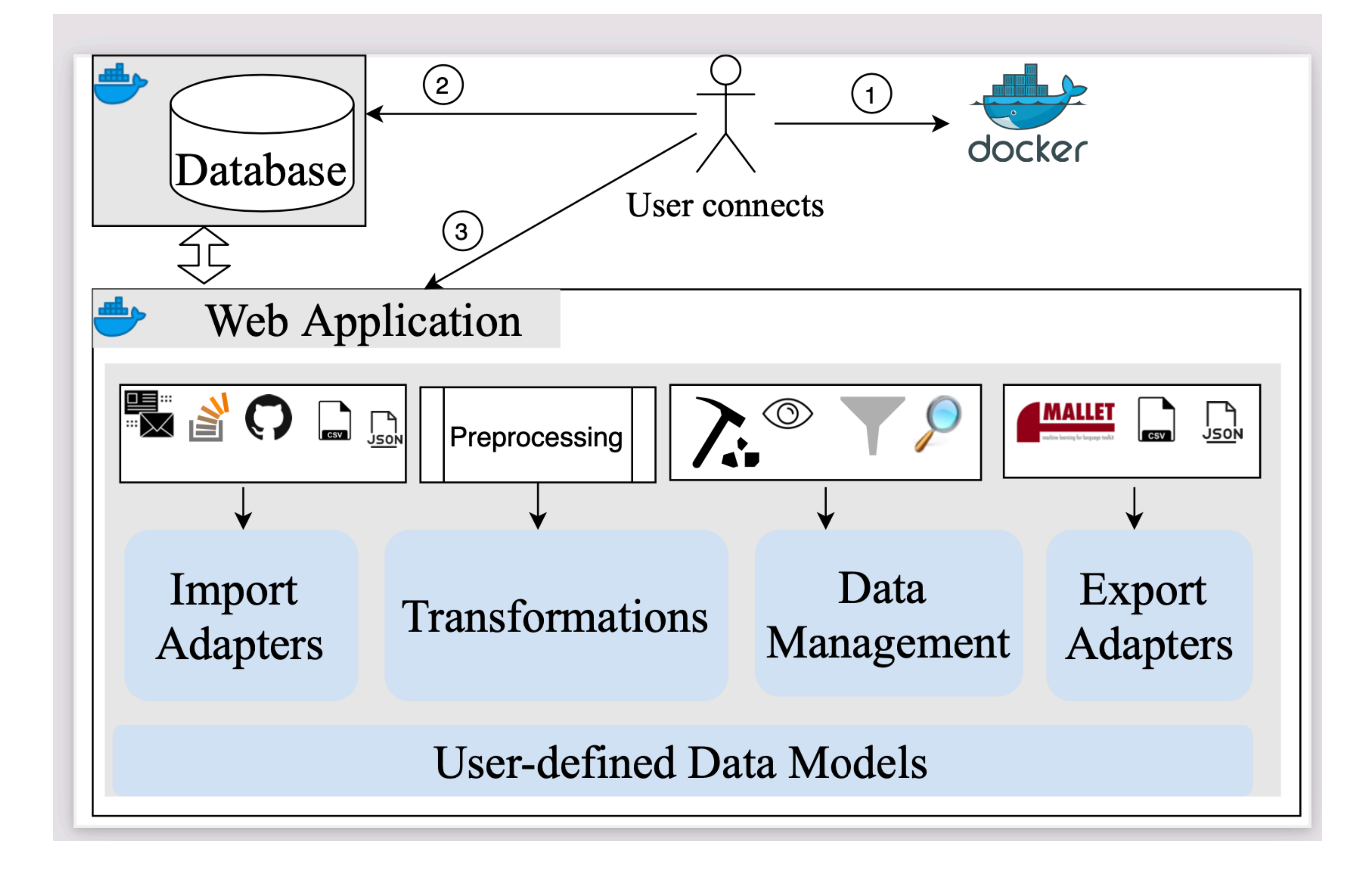

https://github.com/maethub/makar

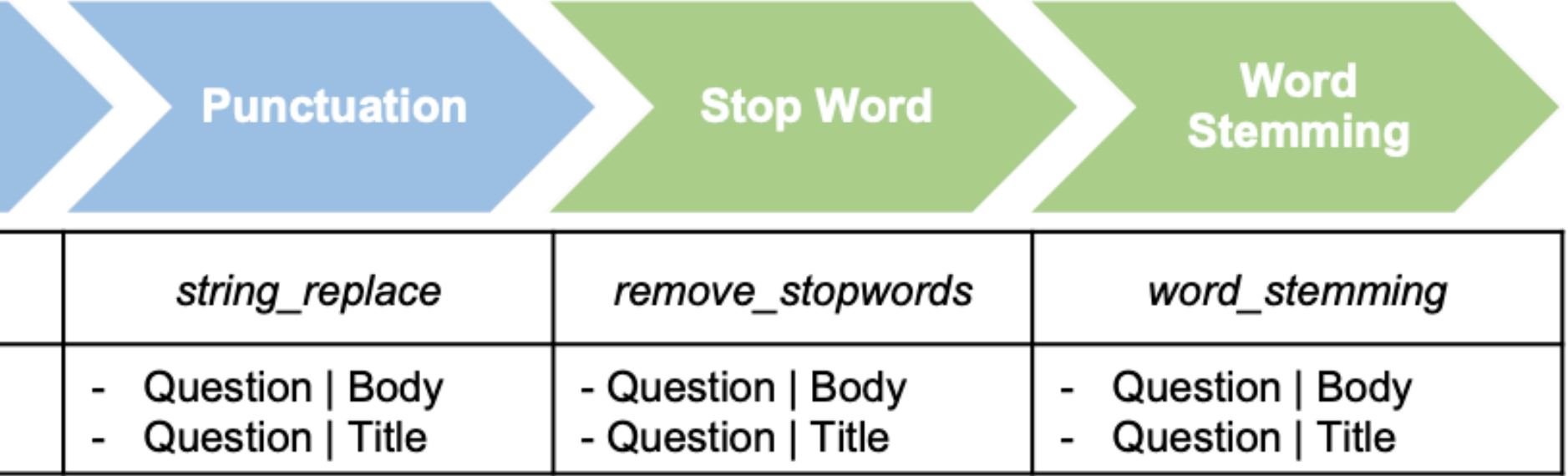

# Case Study

## Import adapters: Stack overflow, CSV, Apache mailing list

### Preprocess the data:

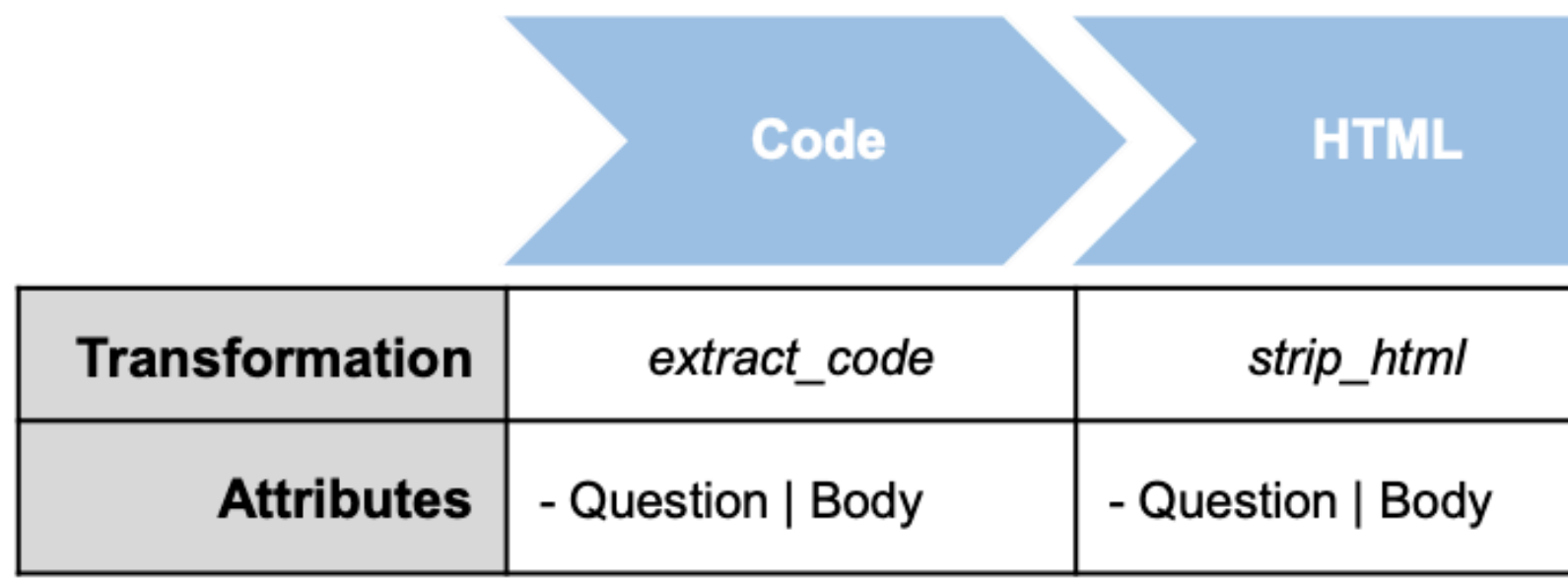

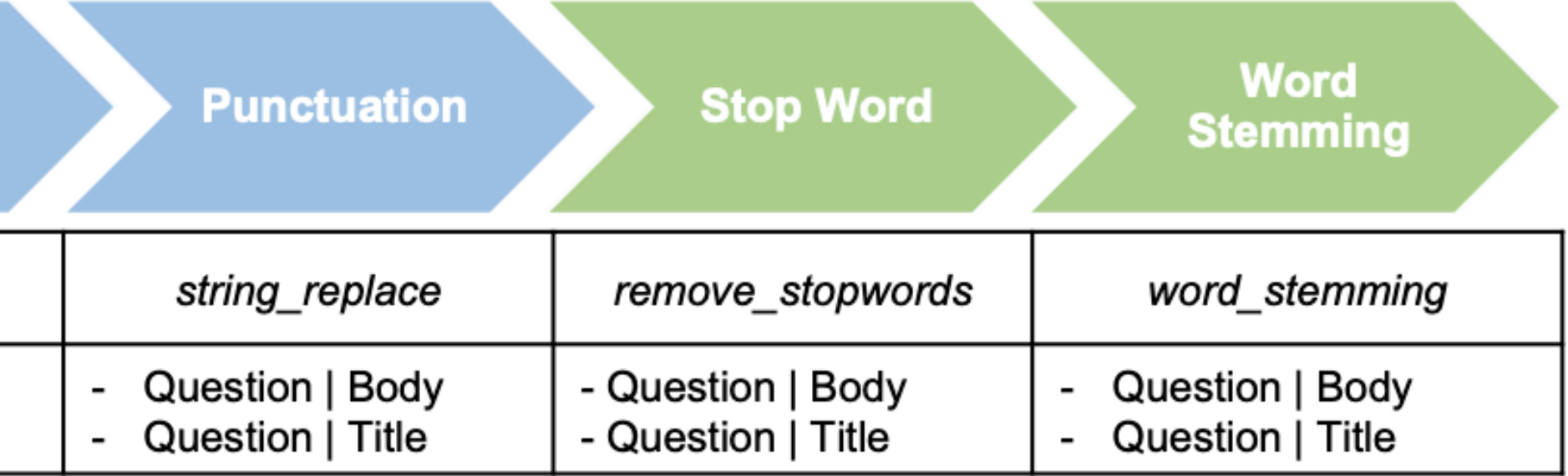

# Case Study

## Import adapters: Stack overflow, CSV, Apache mailing list

### Preprocess the data:

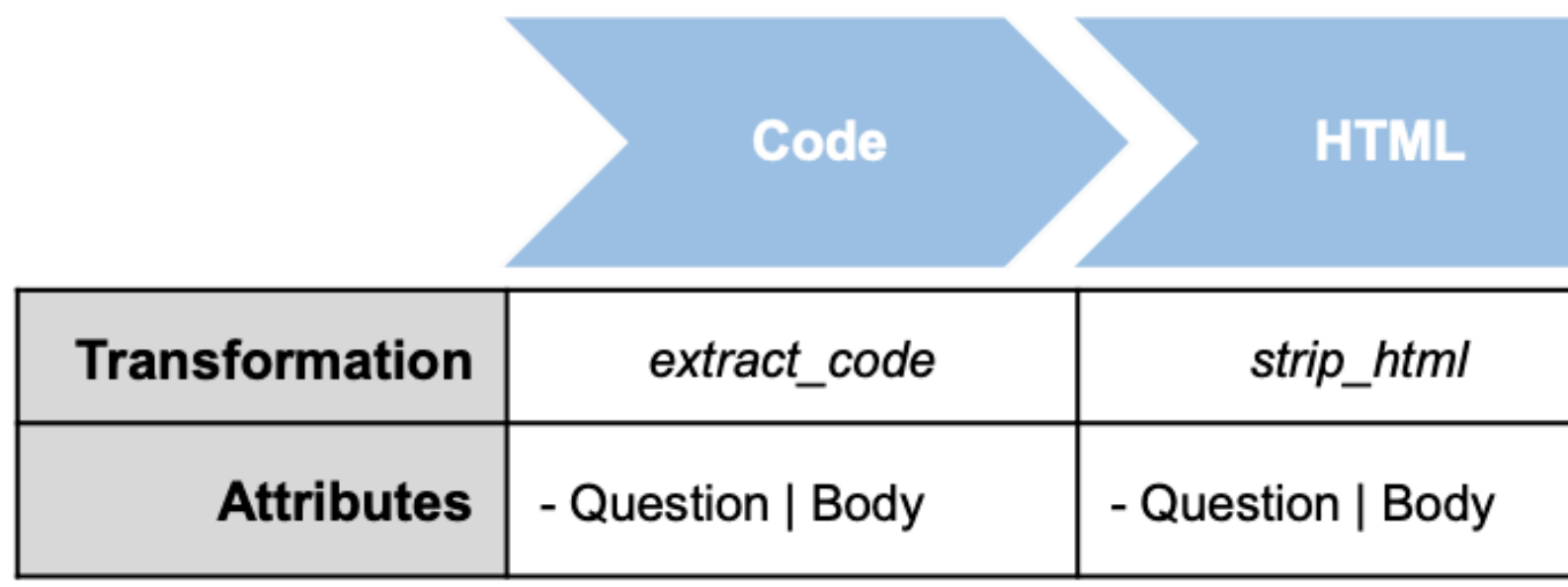

## Export adapters: CSV adapters

## Features

Extract data from different sources e.g., Stack Overflow, Github, Mailing Lists

Support mapping and processing the data

Explore and perform ad-hoc searches

Extending the dataset easily

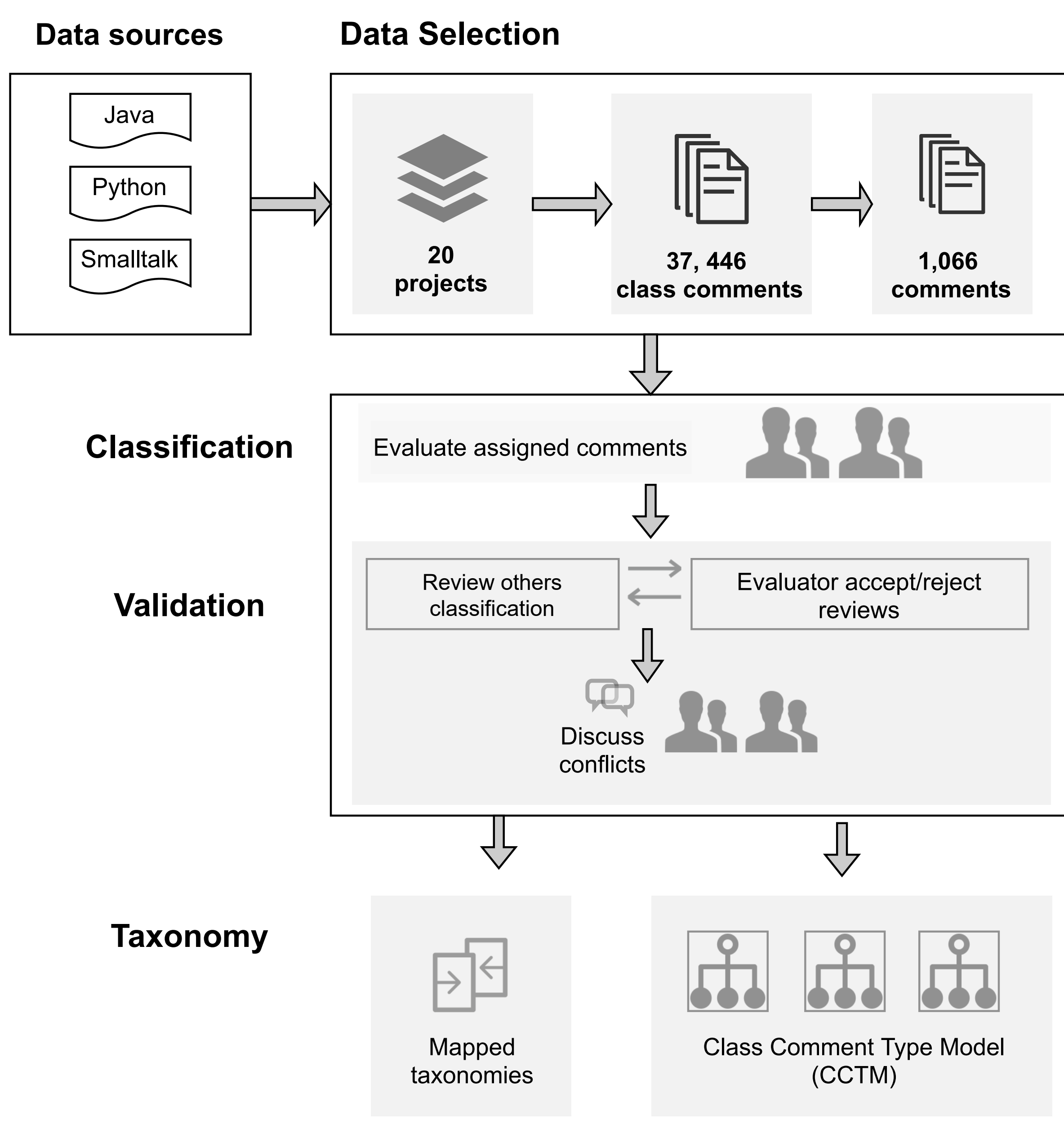

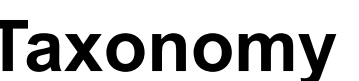

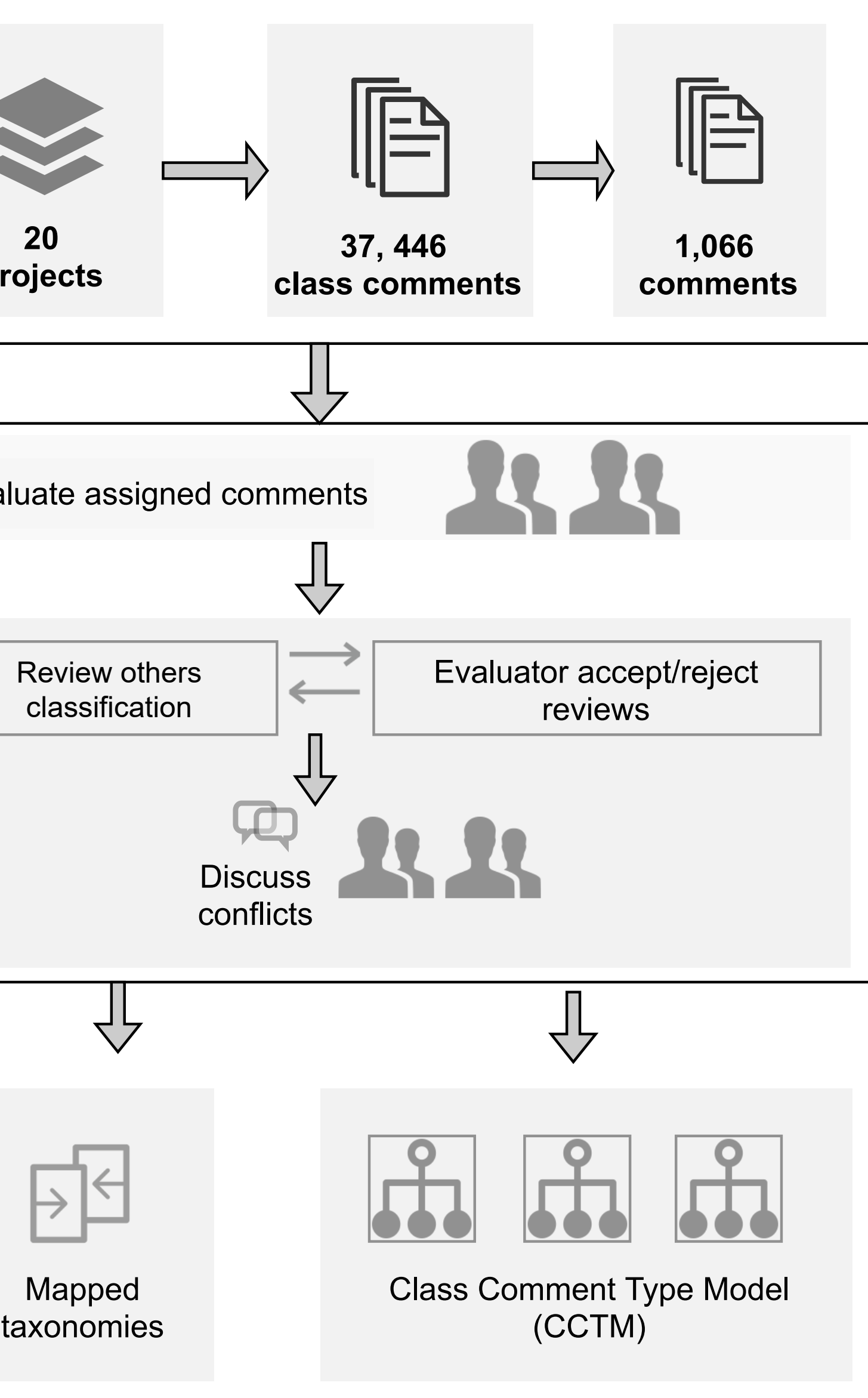

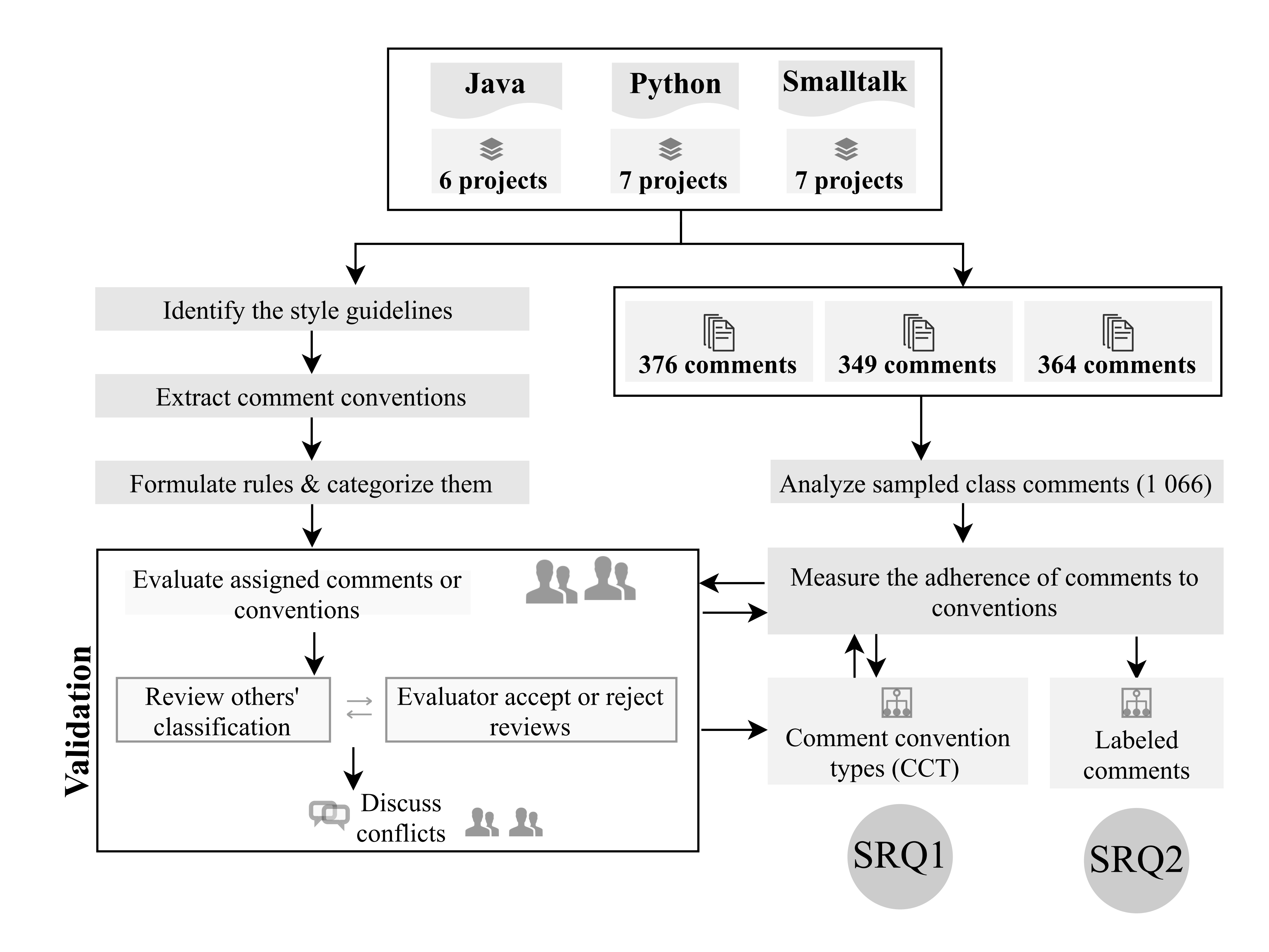

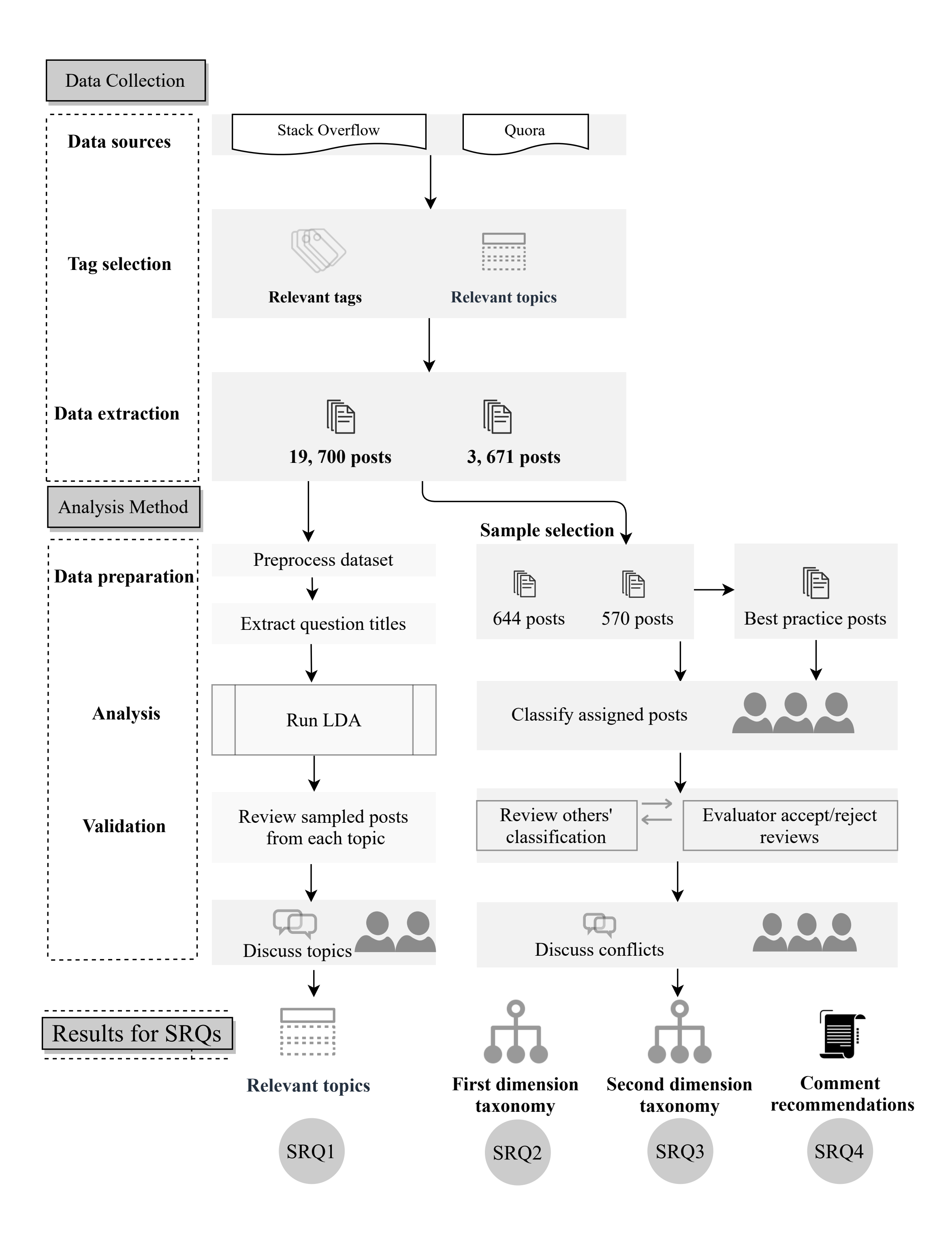

# For more details, refer to the thesis

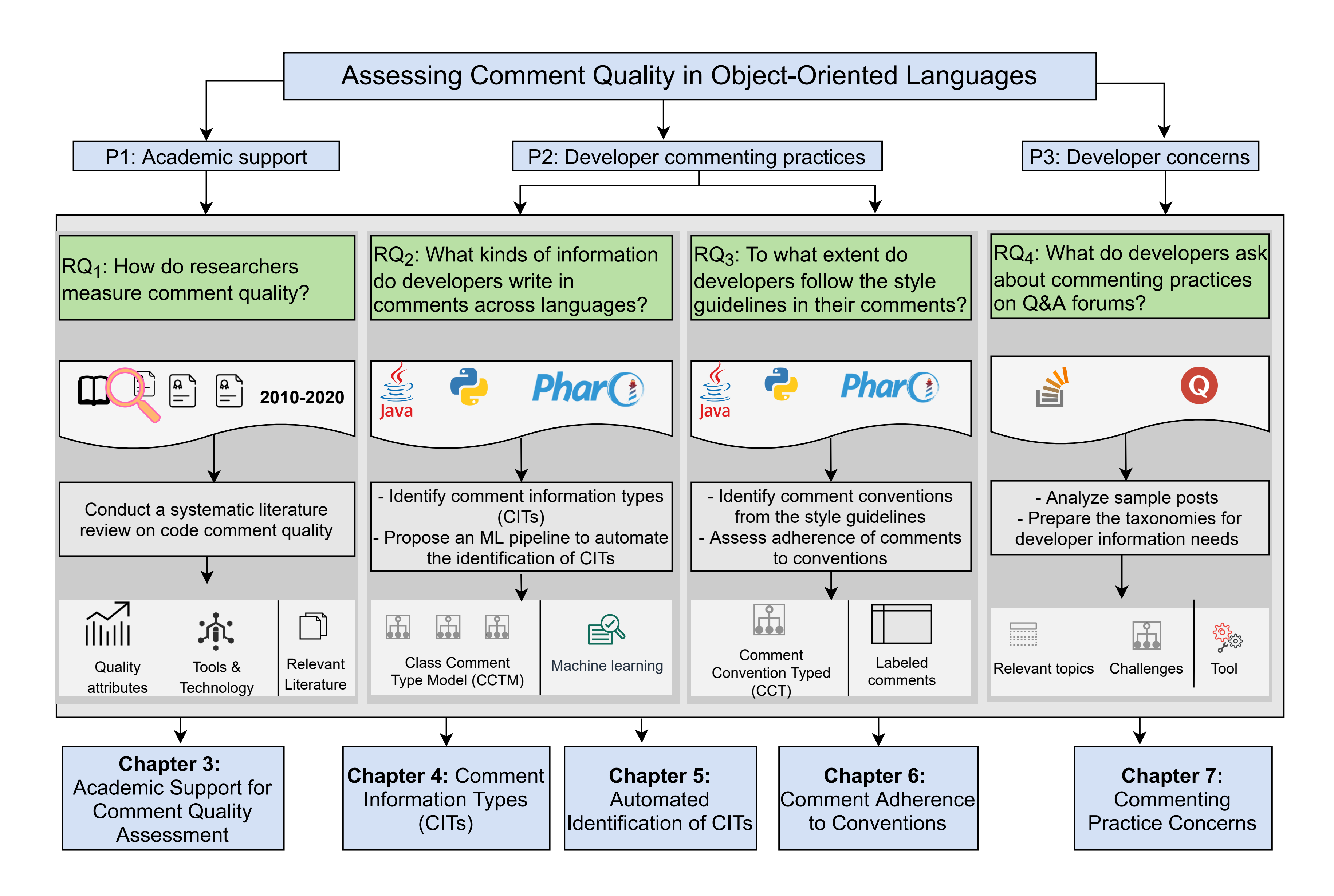